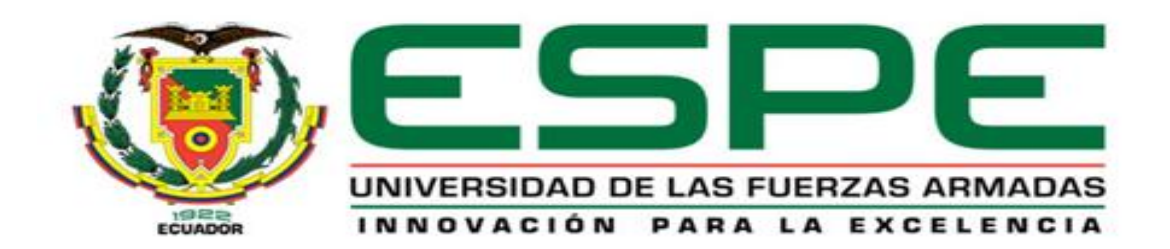

## **DEPARTAMENTO DE CIENCIAS DE LA COMPUTACIÓN**

# **CARRERA DE INGENIERÍA DE SISTEMAS E INFORMÁTICA**

# **TESIS PREVIO A LA OBTENCIÓN DEL TÍTULO DE INGENIERÍA DE SISTEMAS E INFORMÁTICA**

## **AUTORES:**

## **CRISTIAN SANTIAGO JÁCOME DÍAZ**

## **CHRISTIAN JAVIER CASTILLO ROSERO**

# **DESARROLLO E IMPLEMENTACIÓN DE UN SISTEMA DE RESERVACIÓN EN LÍNEA PARA EL HOSPEDAJE Y CONTROL DE LOS SOCIOS DEL CLUB DE VOLUNTARIOS DE LA FUERZA TERRESTRE "CABO NICANOR QUIROZ"**

## **DIRECTOR: ING. EDGAR HERMOSA MENA**

## **CODIRECTOR: ING. CARLOS CAIZAGUANO**

## **SANGOLQUÍ, SEPTIEMBRE DEL 2014**

# **CERTIFICACIÓN**

<span id="page-1-0"></span>Certificamos que el presente trabajo denominado "DESARROLLO E IMPLEMENTACIÓN DE UN SISTEMA DE RESERVACIÓN EN LÍNEA PARA EL HOSPEDAJE Y CONTROL DE LOS SOCIOS DEL CLUB DE VOLUNTARIOS DE LA FUERZA TERRESTRE "CABO NICANOR QUIROZ"" fue realizado en su totalidad por los Sres. Cristian Santiago Jácome Díaz y Christian Javier Castillo Rosero, como requerimiento parcial a la obtención del título de INGENIERO DE SISTEMAS E INFORMÁTICA.

\_\_\_\_\_\_\_\_\_\_\_\_\_\_\_\_\_\_\_\_ \_\_\_\_\_\_\_\_\_\_\_\_\_\_\_\_\_\_\_\_\_\_

Sangolquí, septiembre del 2014

ING. EDGAR HERMOSA ING. CARLOS CAIZAGUANO **DIRECTOR DE TESIS CO-DIRECTOR DE TESIS**

# **AUTORÍA DE RESPONSABILIDAD**

<span id="page-2-0"></span>Nosotros, Cristian Santiago Jácome Díaz y Christian Javier Castillo Rosero, declaramos que el presente trabajo es de nuestra autoría; que no ha sido previamente presentado para ningún grado o calificación personal y que hemos consultado las referencias bibliográficas que se incluyen en el documento.

La Universidad de las Fuerzas Armadas – ESPE puede hacer uso de los derechos correspondientes a este trabajo, según lo establecido por la Ley de Propiedad Intelectual por su reglamento y por la normativa institucional vigente.

Sangolquí, septiembre del 2014

\_\_\_\_\_\_\_\_\_\_\_\_\_\_\_\_\_\_\_\_\_\_\_\_\_ Cristian Santiago Jácome Díaz

\_\_\_\_\_\_\_\_\_\_\_\_\_\_\_\_\_\_\_\_\_\_\_\_\_ Christian Javier Castillo Rosero

# **AUTORIZACIÓN**

Nosotros:

<span id="page-3-0"></span>Cristian Santiago Jácome Díaz y Christian Javier Castillo Rosero

Autorizamos a la Universidad de las Fuerzas Armadas – ESPE la publicación en el repositorio digital de la Biblioteca Alejandro Segovia el presente proyecto de tesis "DESARROLLO E IMPLEMENTACIÓN DE UN SISTEMA DE RESERVACIÓN EN LÍNEA PARA EL HOSPEDAJE Y CONTROL DE LOS SOCIOS DEL CLUB DE VOLUNTARIOS DE LA FUERZA TERRESTRE "CABO NICANOR QUIROZ"" así como también los materiales y documentos relacionados a la misma.

Sangolquí, septiembre del 2014

\_\_\_\_\_\_\_\_\_\_\_\_\_\_\_\_\_\_\_\_\_\_\_\_\_ Cristian Santiago Jácome Díaz

\_\_\_\_\_\_\_\_\_\_\_\_\_\_\_\_\_\_\_\_\_\_\_\_\_ Christian Javier Castillo Rosero

## **DEDICATORIA**

<span id="page-4-0"></span>A Dios por darme la vida, al esfuerzo de mis padres por darme el estudio y que nunca dejaron que me diera por vencido, a mis hermanos Gabriel y Tatiana, a mi tía Fanny, a mi abuelita Luz, mis primos David y Rosita Elena que me han brindado su apoyo incondicional, por estar conmigo en los buenos y malos momentos y estar unidos siempre en familia, pero sobre todo a mi madre Dolores Díaz por ser mi inspiración, mi fortaleza para poder lograr esta meta tan anhelada en mi vida.

Cristian Santiago Jácome Díaz

## **AGRADECIMIENTO**

<span id="page-5-0"></span>Al Sr. Gerente Pablo Casaliglla Sánchez y el Sr. Tlgo. Remigio Ávila por la oportunidad de desarrollar la tesis en el Club de Voluntarios de la Fuerza Terrestre "Cabo Nicanor Quiroz". A Dios por permitirme compartir este gran momento, a mis padres que forjaron sus esperanzas en mí y no los defraude, a mis hermanos, mi novia Nancy Andrade, familiares y amigos que siempre me brindaron su apoyo incondicional. Al Ing. Edgar Hermosa por guiarme en este camino de la tesis por darme un consejo cuando lo necesitaba y unas palabras de aliento cuando lo requería. Al Ing. Carlos Caizaguano por el apoyo incondicional en la realización de la tesis.

Cristian Santiago Jácome Díaz

## **DEDICATORIA**

<span id="page-6-0"></span>Dedico este esfuerzo a Dios por darme la fuerza y la fortaleza para lograr una meta más en mi vida, a la memoria de mis padres y mi tía los cuales me dejaron la mejor herencia "La Educación", a mis hermanos, cuñadas, sobrinos, tíos, amigos y a todas aquellas personas que estuvieron conmigo en todo momento.

Christian Javier Castillo Rosero

## **AGRADECIMIENTO**

<span id="page-7-0"></span>Agradezco a Dios, por darme la vida para culminar esta meta, al Club Del Voluntarios De La Fuerza Terrestre "Cabo Nicanor Quiroz" por su auspicio brindado. Al mi tutor Ing. Edgar Hermosa por su tiempo y conocimiento para poder realizar este proyecto. A mi familia, mi enamorada, amigos, compañeros de trabajo de la Jefatura de Tecnología de Información de la empresa "RTVECUADOR E.P." y a todas aquellas personas que de alguna manera me brindaron su ayuda para culminar esta meta.

Christian Javier Castillo Rosero

# ÍNDICE DE CONTENIDOS

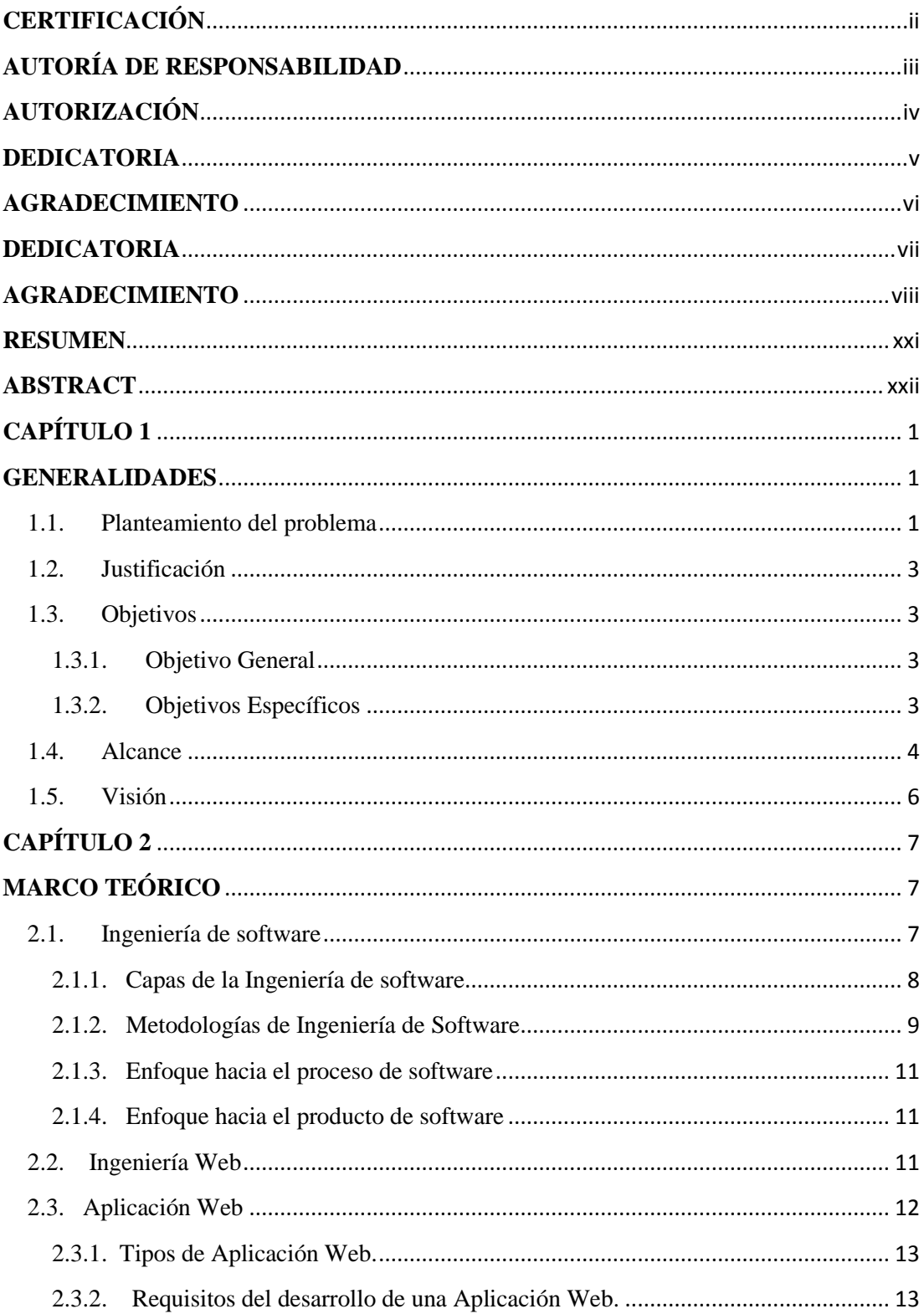

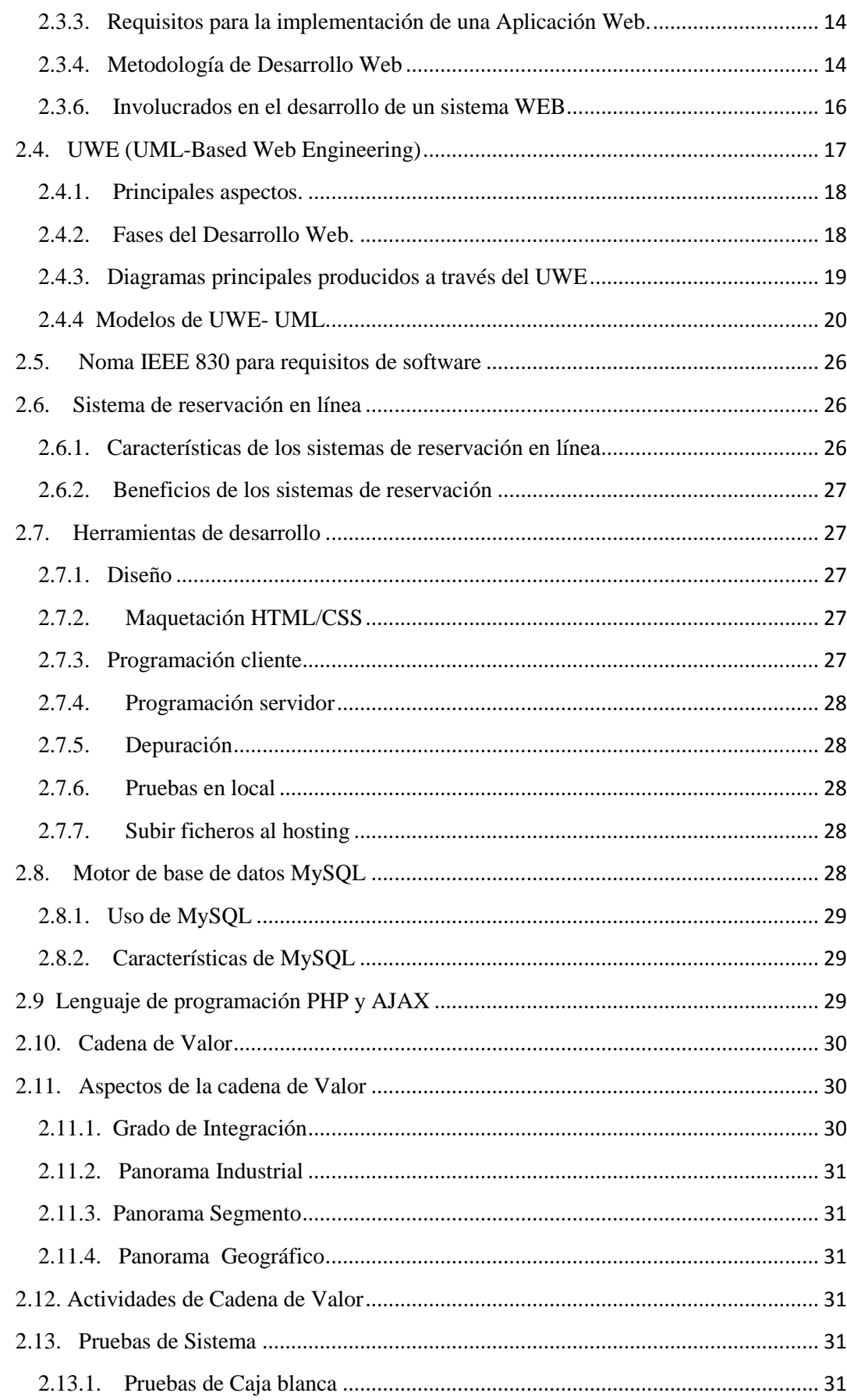

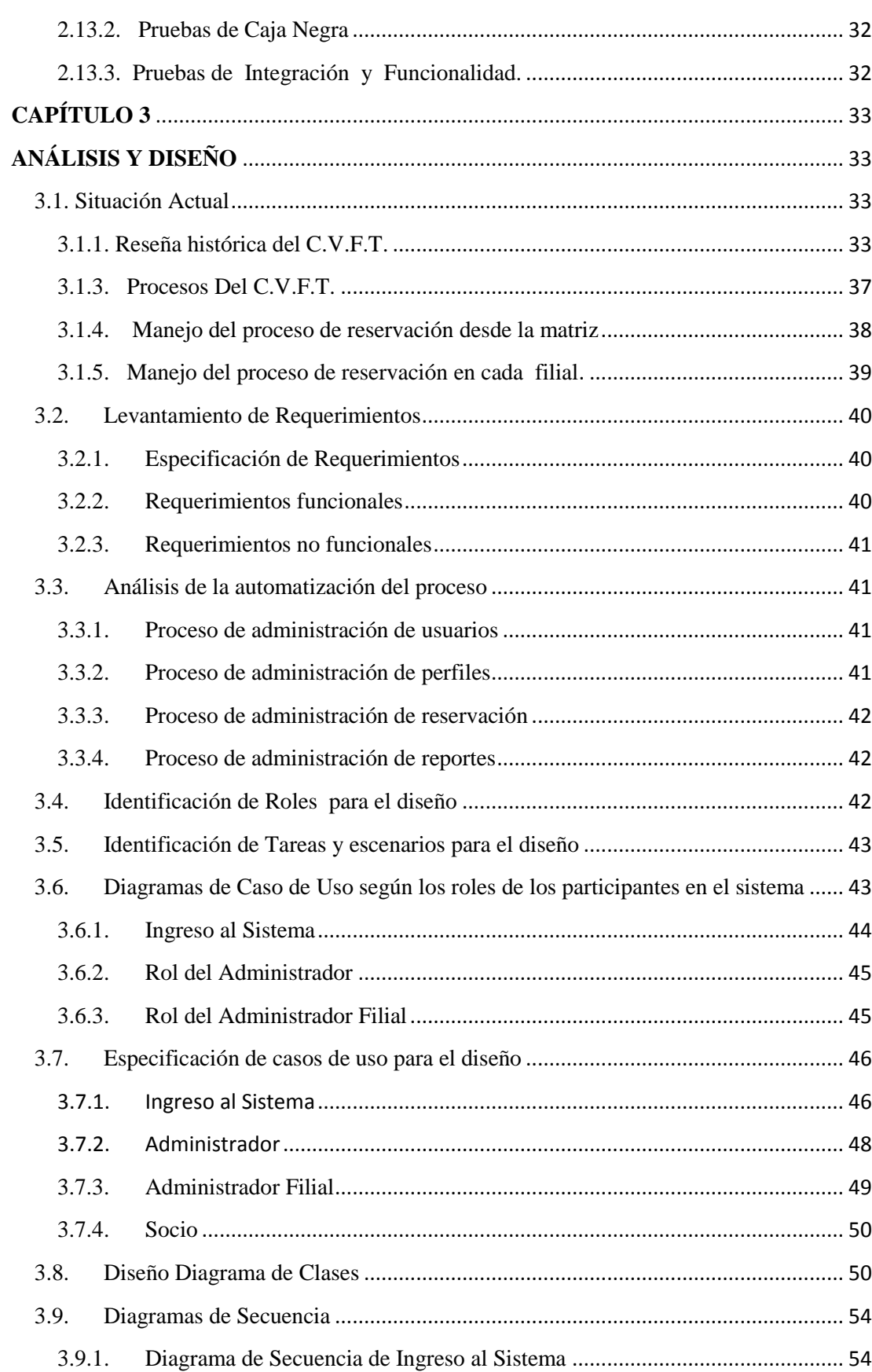

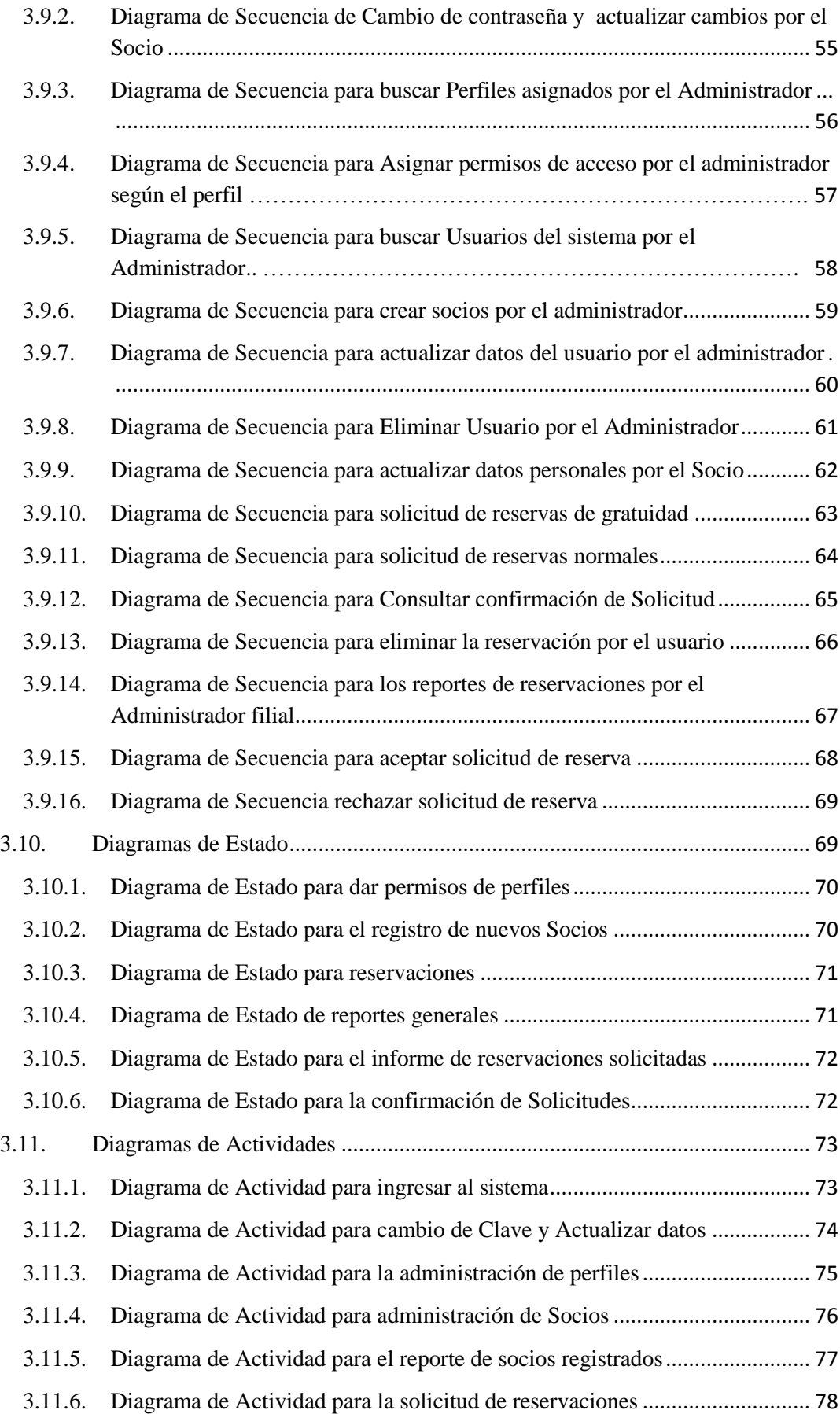

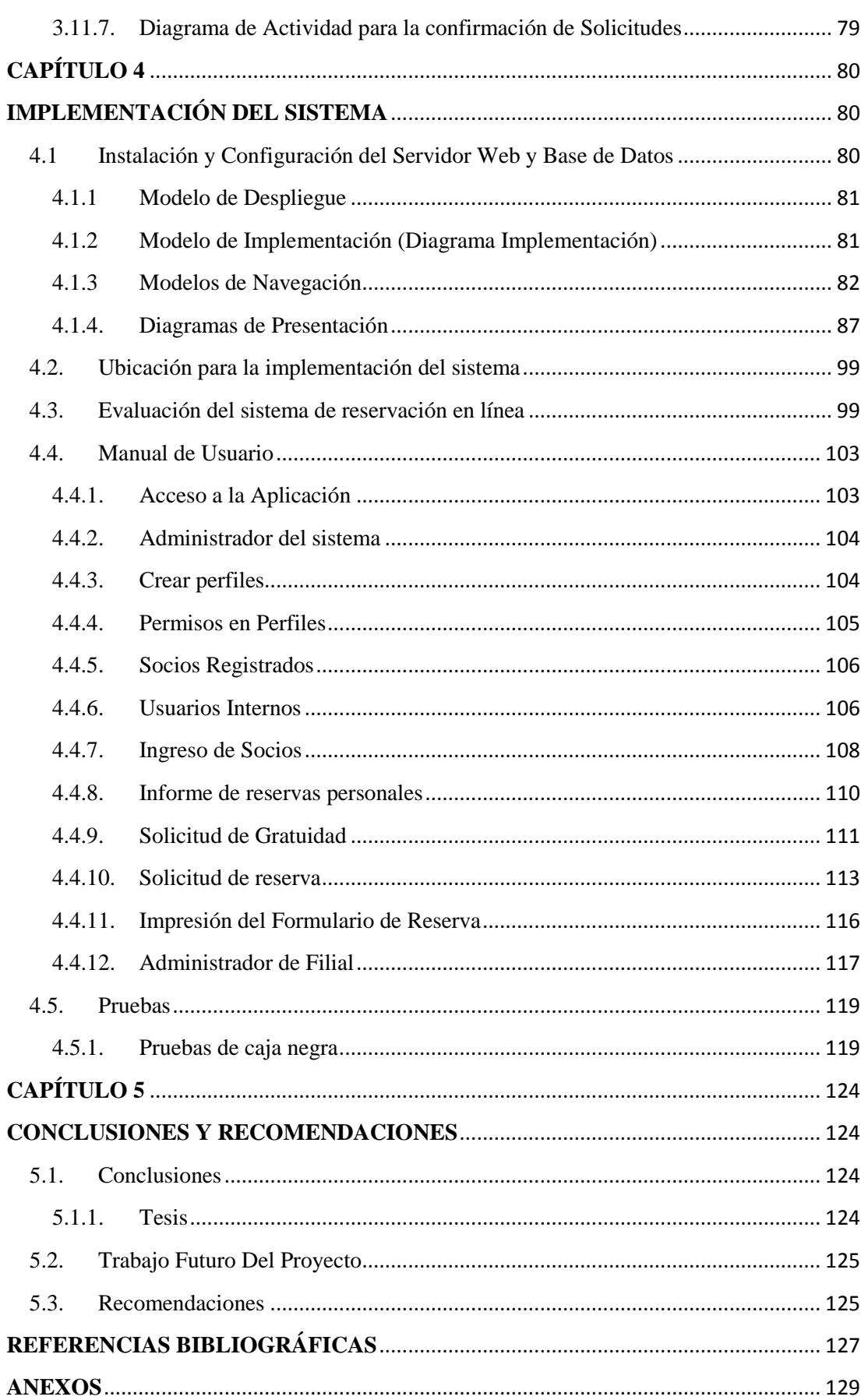

xiii

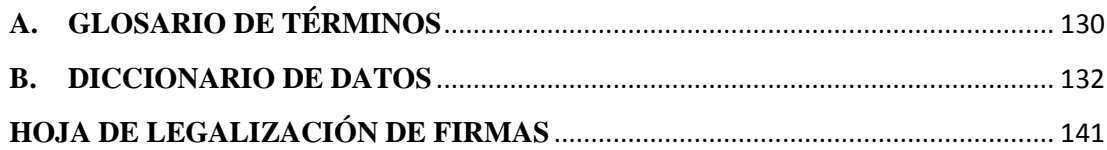

# **ÍNDICE DE TABLAS**

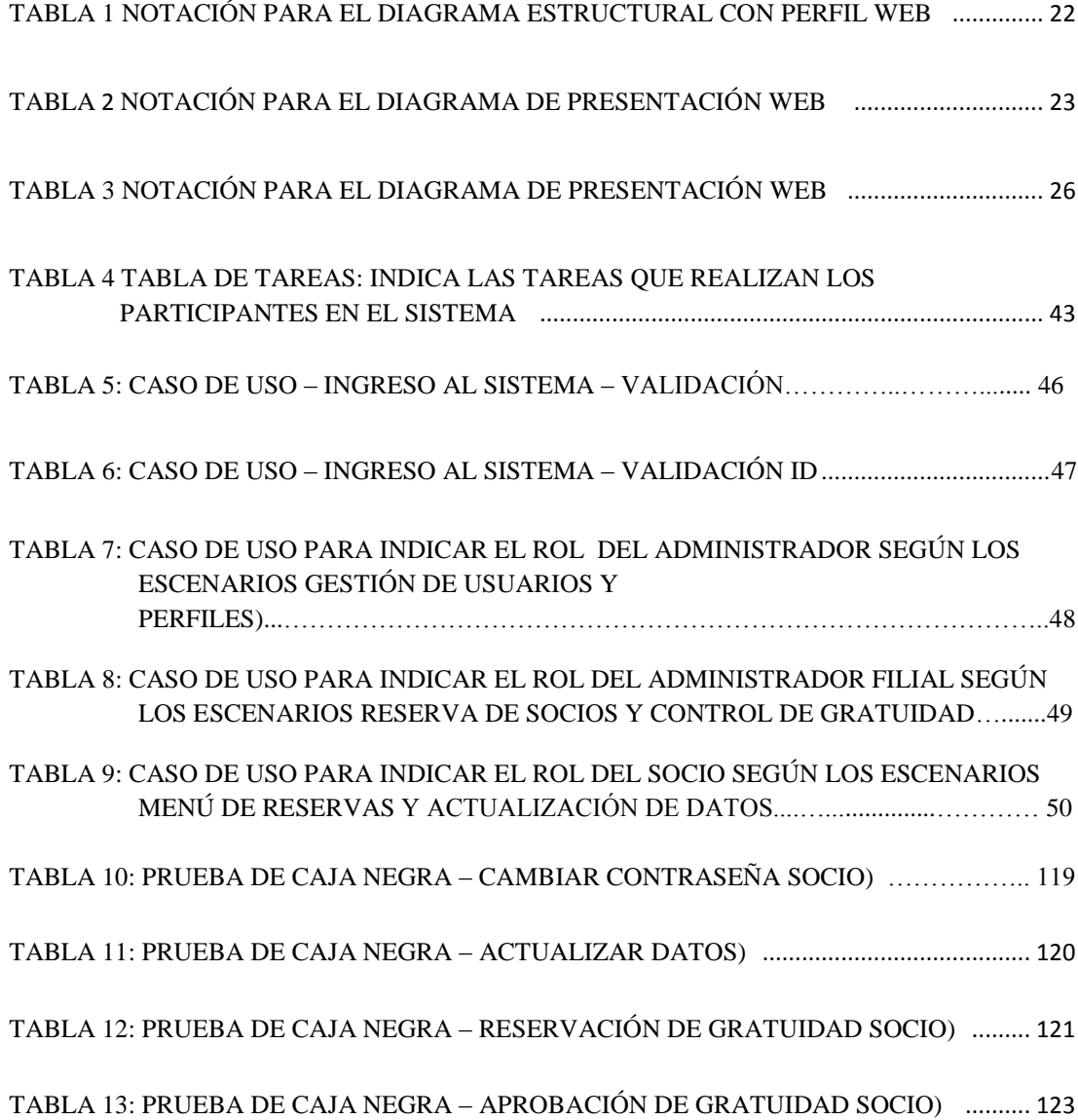

xiv

# **ÍNDICE DE FIGURAS**

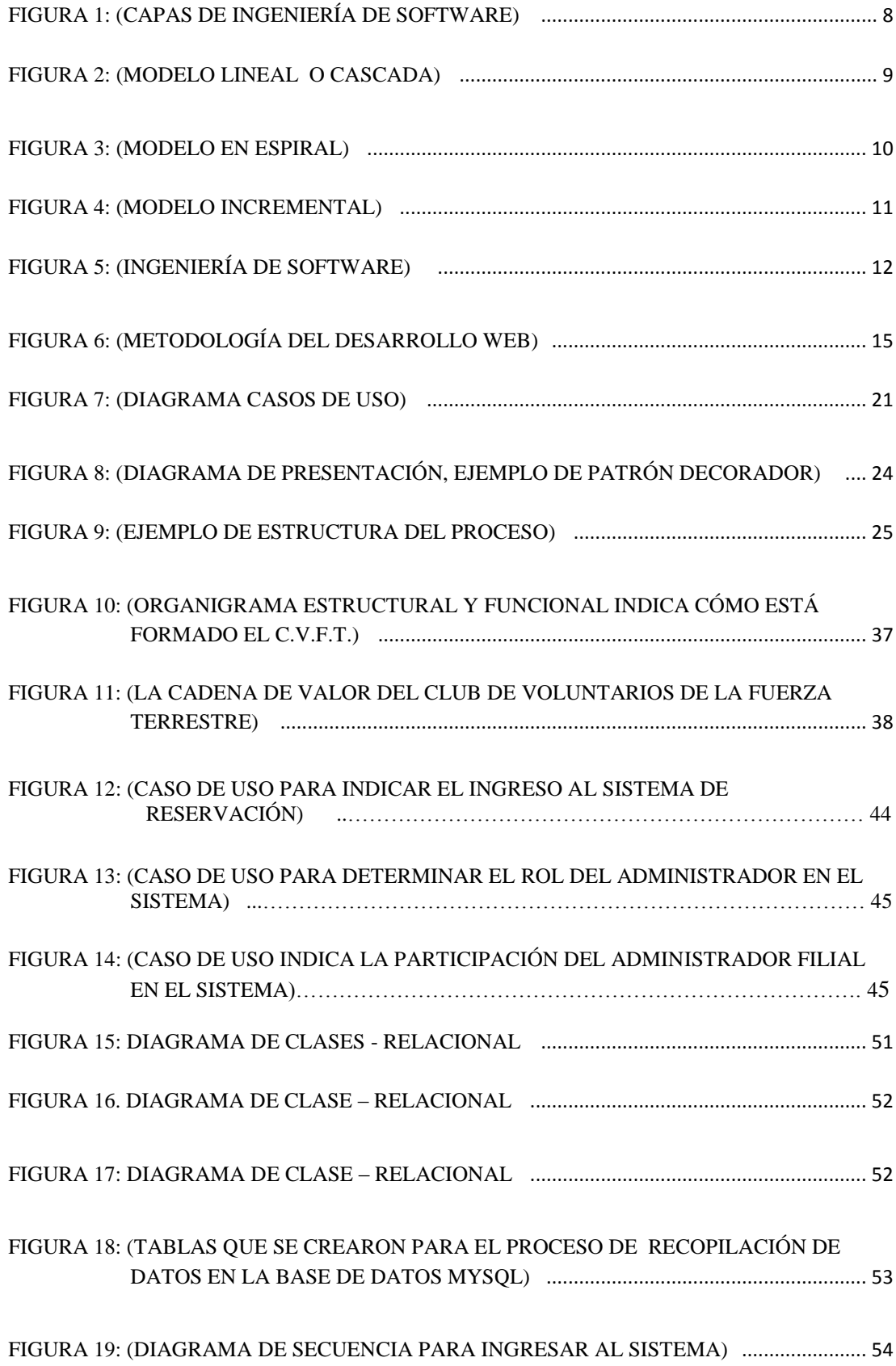

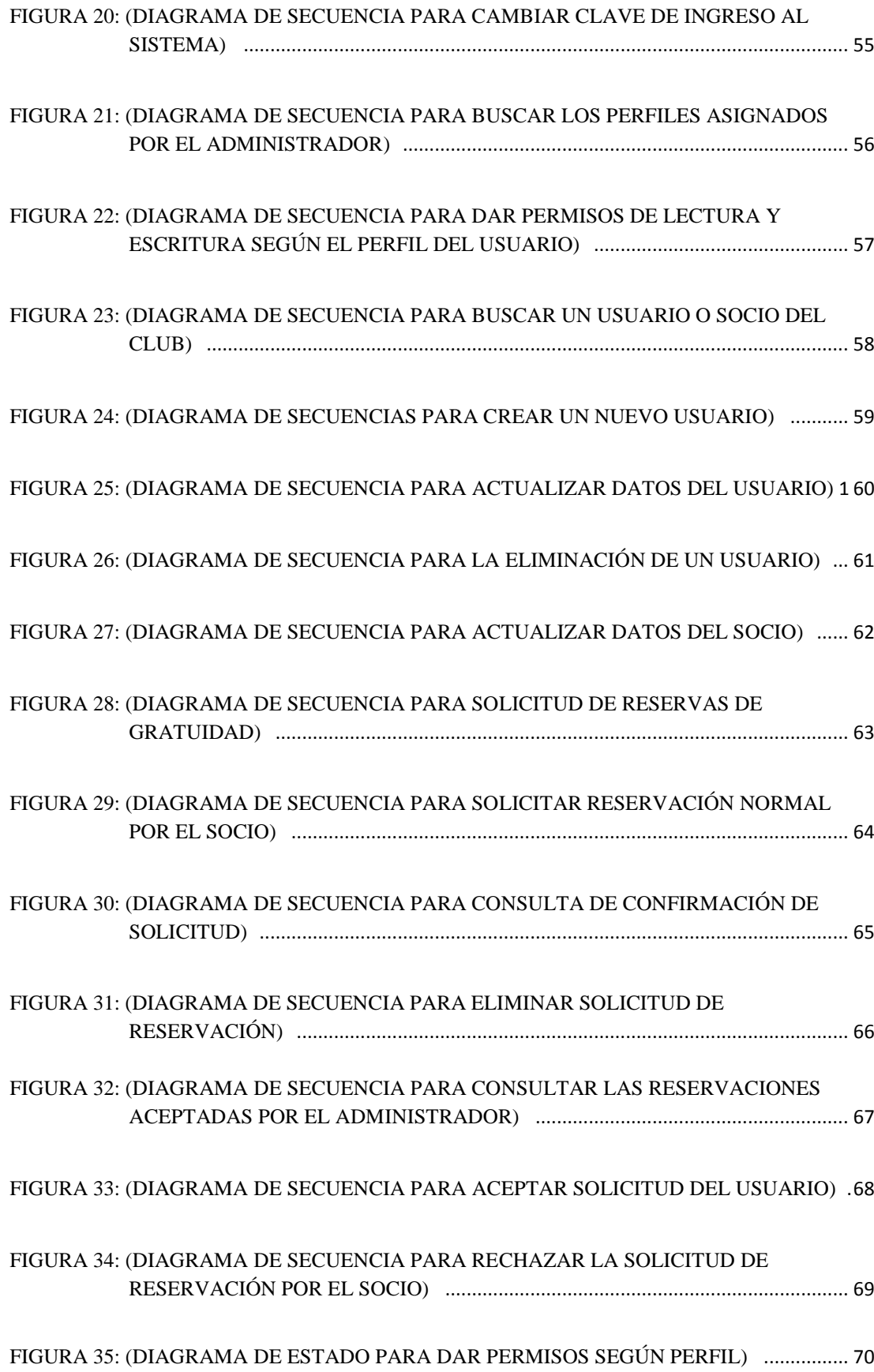

xvi

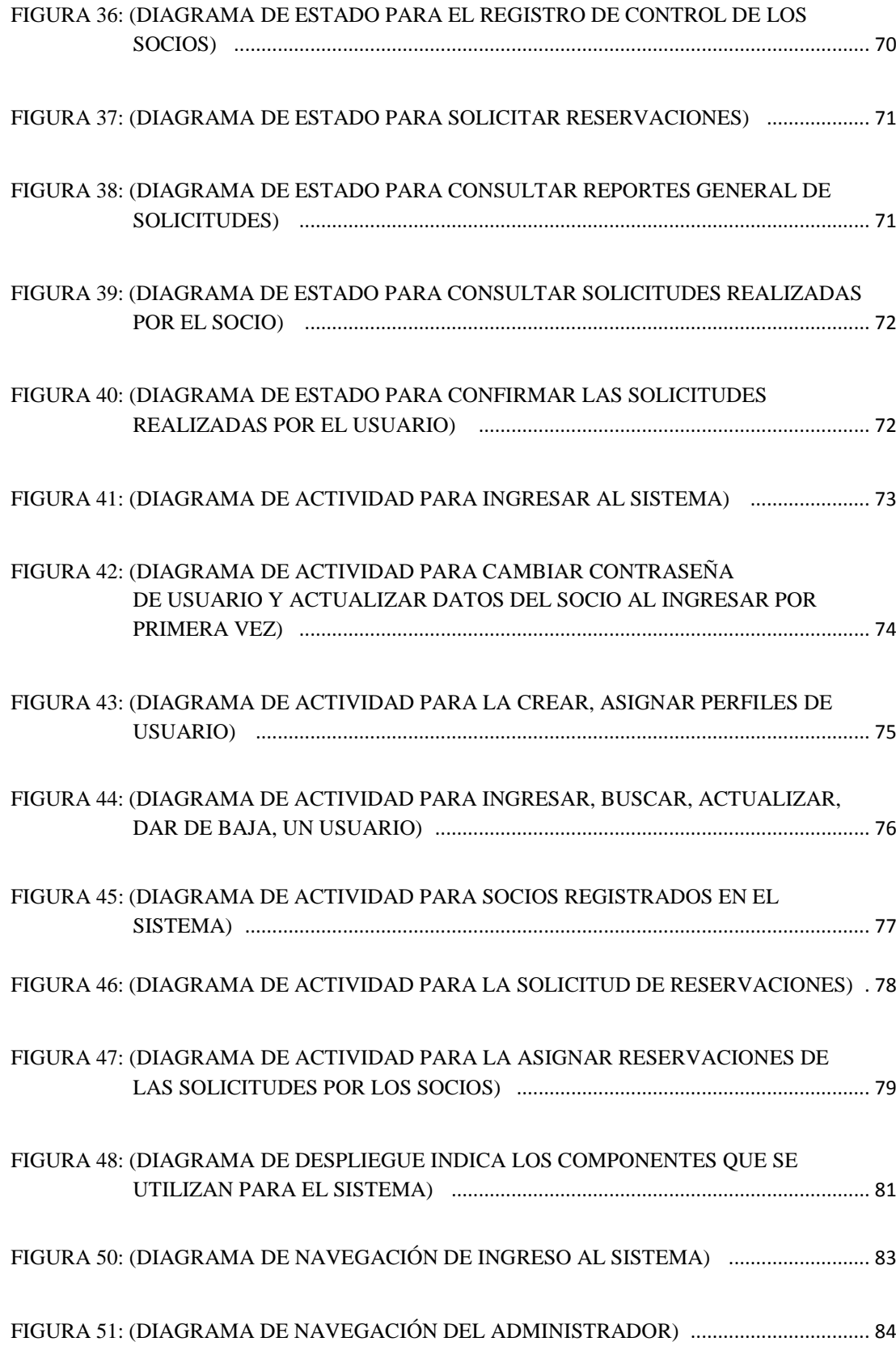

xvii

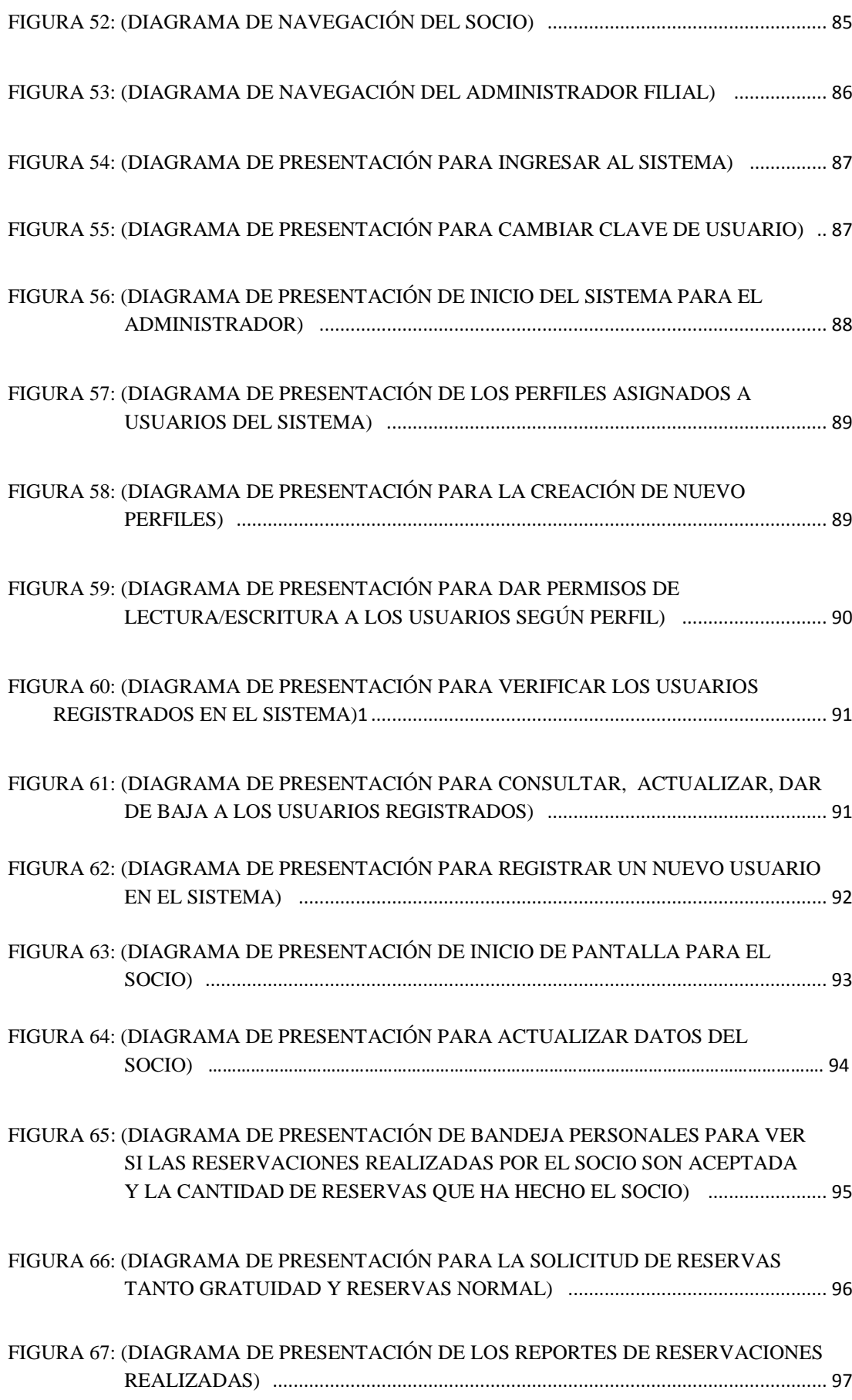

xviii

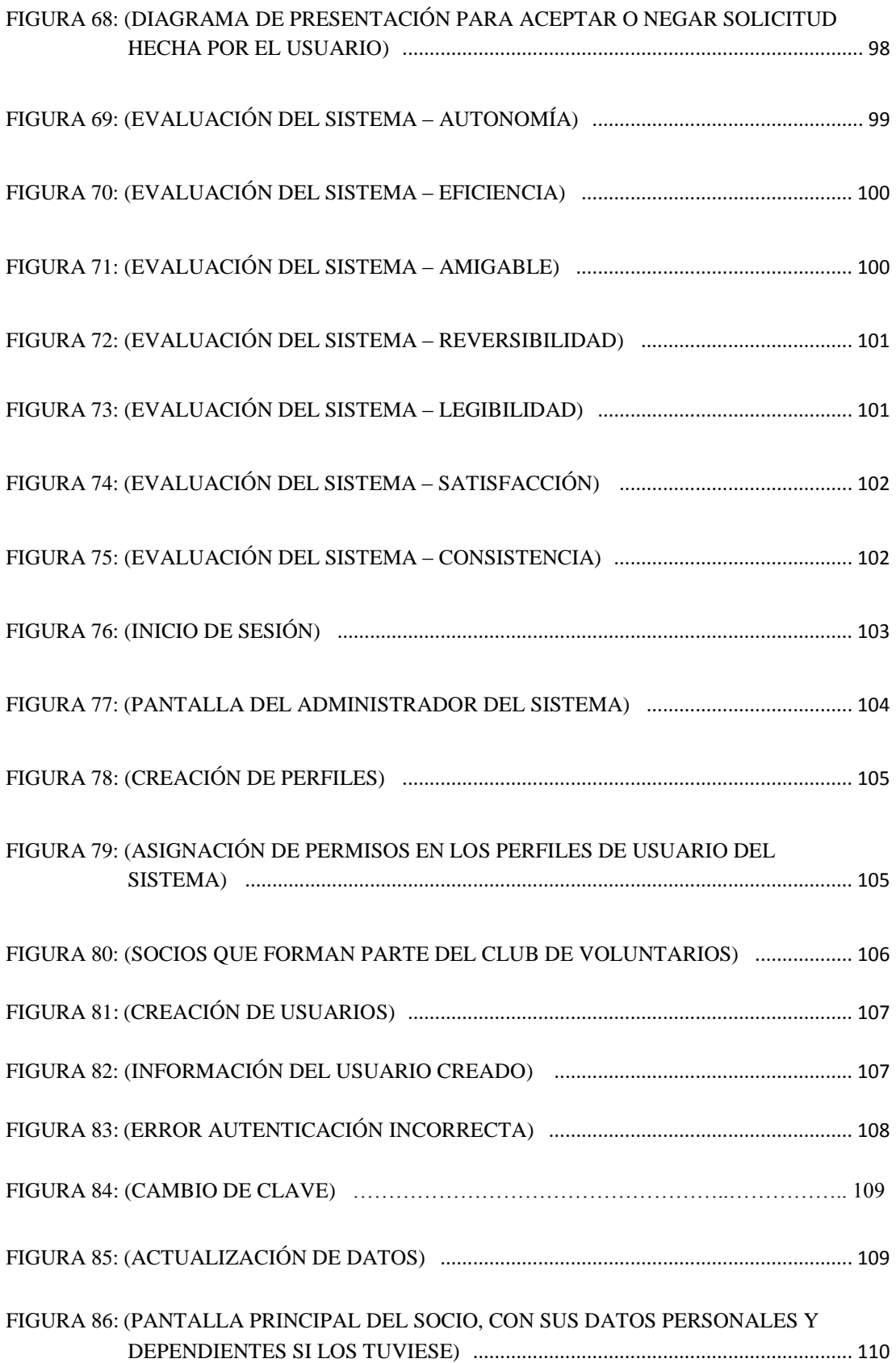

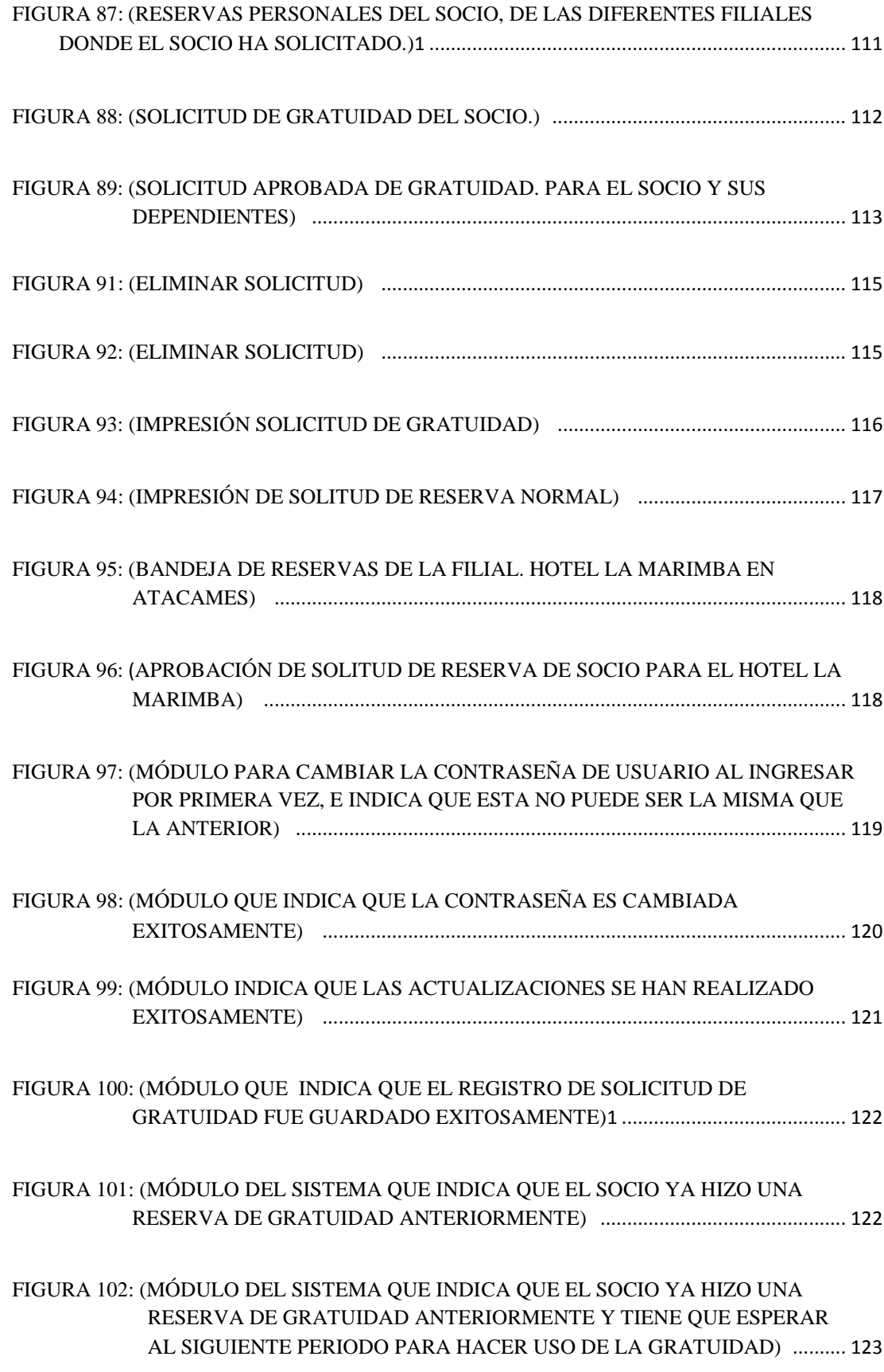

### **RESUMEN**

<span id="page-20-0"></span>El presente proyecto consiste en la implementación de un sistema de reservación en línea para hospedaje y control de los socios del "Club de Voluntarios de la Fuerza Terrestre Cabo Nicanor Quiroz" C.V.F.T. El mencionado proyecto, es una solución informática que se implementará en la matriz del Club de voluntarios de la Fuerza Terrestre Cabo Nicanor Quiroz", ubicada en la ciudad de quito. El cuál ha sido elaborado según los requerimientos de dicha institución. El sistema está estructurado bajo una arquitectura cliente-servidor, donde se utiliza plataformas y generadores de bases de datos como PHP, Ajax, HTML, Dreamweaver, HeidiSQL, MySQL, con órdenes jerárquicos basados en diagramas UWE UML, Casos de Uso, diagramas Entidad Relación. Su diseño consta de varios módulos en ejecución, entre los principales se pueden mencionar el de reservación para el hospedaje donde cada socio indica los días de albergue; en caso de que el socio ya no desee la reserva se presenta de igual manera el módulo de la cancelación quedando disponible para otras posibles reservaciones. Será implementado bajo un dominio adquirido por el club, en el servidor principal de la matriz antes mencionada bajo un host con su respectiva configuración, para que de esta manera pueda ser controlado por el personal autorizado y a su vez pueda ser de fácil acceso a los socios del club vía internet.

# **PALABRAS CLAVES: C.V.F.T., CLUB DE VOLUNTARIOS, SOCIOS, HOSPEDAJE, UWE UML, SOLUCIÓN INFORMÁTICA.**

### **ABSTRACT**

<span id="page-21-0"></span>This project involves the implementation of an online reservation system for hosting and controlling partners "Volunteer Club Cape Ground Force Nicanor Quiroz", C.V.F.T. The said project is a software solution that will be implemented in the matrix Club volunteers Nicanor Quiroz Cape Ground Force "located in the city of Quito. The which has been developed according to the requirements of that institution. The system is structured on a client-server architecture, where platforms and generators database as PHP, Ajax, HTML, Dreamweaver, HeidiSQL, MySQL, with hierarchical orders based on UWE UML diagrams, use case diagrams, Entity Relationship is used. Its design consists of several modules running, the main may be mentioned reservation for lodging where each partner indicates the days of shelter; if the partners no longer want the book presents equally cancellation module being available for other possible reservations. It will be implemented under a commitment by the club domain, the primary server for the above matrix under a host with their respective settings, so that in this way it can be controlled by authorized personnel and in turn can be easily accessible to members club via internet.

# **KEYWORDS: CVFT, CLUB VOLUNTEERS, PARTNERS, LODGING, UWE UML COMPUTING SOLUTION.**

# **CAPÍTULO 1**

## **GENERALIDADES**

<span id="page-22-1"></span><span id="page-22-0"></span>El proyecto expuesto, toma como herramienta de apoyo para mejorar la forma de controlar la reservación de hospedaje en los filiales del "Club de Voluntarios de la Fuerza Terrestre Cabo Nicanor Quiroz" C.V.F.T.

El "Club de Voluntarios de la Fuerza Terrestre" en base a su línea de negocio requiere la automatización del beneficio de gratuidad para la reserva de infraestructura de hospedaje y la centralización de información.

Estas actividades acortan distancias y tiempos de reserva para los clientes así como también, servicios de marketing y publicidad, potenciando las necesidades básicas del negocio del "Club de Voluntarios de la Fuerza Terrestre".

Para ello se ha considerado módulos de pertenencia a datos por medio del manejo de roles jerárquicos de acceso al sistema denominado explícitamente como el manejo de perfiles multiusuario.

En la actualidad éstas características de negocio no son tomadas a consideración y su peso en la relación "Cliente – Empresa" reflejan ingresos y estrategias de negocio con mayor enaltecimiento.

#### <span id="page-22-2"></span>**1.1. Planteamiento del problema**

Actualmente en el "Club de Voluntarios de la Fuerza Terrestre" se realiza el control y reservación de hospedaje para socios y su gratuidad de manera manual, lo cual hace que se pierda el seguimiento del socio como de sus filiales tanto para el administrador como el operador de cada filial.

Así como también hace que el socio tenga que acercarse personalmente o se comunique directamente para realizar su reservación o indicar que es un nuevo miembro del club.

El "Club de Voluntarios de la Fuerza Terrestre" cuenta con una matriz y 6 filiales o establecimientos en todo país, los cuales se describen a continuación:

#### Matriz:

• Granilandia

Filiales:

- Hotel Reino de Quito ubicada en el centro colonial de Quito
- Misahualli en el Tena puerto Misahualli
- Los Patios en Playas Villamil
- Landangui en Loja.
- La Marimba en Atacames
- La Palmira Spa en Ibarra

El Club de Voluntarios de las Fuerzas Armadas cuenta con los siguientes tipos de membresías:

- Gratuidad anual: Cuando el socio ya sea este activo o pasivo y que aporte al Club la pueden realizar una vez al año, en cualquier filial por 3 días y 2 noches.
- Gratuidad por disponibilidad: Aquella que realiza el socio aportante del club cuando se retira del ejército, en este caso solo por 4 días y 3 noches.
- Por Pagar: El socio, ya sea activo o pasivo, puede elegir a cual filial desea ir, es necesario que cancele el valor del hospedaje de la misma

#### <span id="page-24-0"></span>**1.2. Justificación**

La automatización del sistema de reserva y control de gratuidad permitirá al "Club de Voluntarios de la Fuerza Terrestre" mejorar el servicio reduciendo costos y aumentando el flujo de información para una mayor fidelización de los socios y de las instalaciones.

Permitirá manejar tiempos de reserva y organización en menor tiempo proponiendo soluciones a las necesidades prioritarias de la línea de negocio de la institución.

El sistema de reservación en línea se está implementando en todas las filiales de modo que el socio pueda obtener una atención rápida y cómoda desde cualquier computador conectado al internet, con este servicio el socio podrá acceder a los beneficios para la comodidad de su familia.

Todas las filiales estarán enlazadas en un solo sistema con el servidor en su matriz principal ubicado en la ciudad de Quito.

#### <span id="page-24-1"></span>**1.3. Objetivos**

#### <span id="page-24-2"></span>**1.3.1. Objetivo General**

Diseñar e implementar un sistema de reservación en línea para hospedaje y control de los socios del "Club de Voluntarios de la Fuerza Terrestre Cabo Nicanor Quiroz" C.V.F.T.

#### <span id="page-24-3"></span>**1.3.2. Objetivos Específicos**

- Revisar el marco teórico referente a la ingeniería web y la metodología UWE con UML.
- Realizar el análisis de requerimientos del sistema con la Norma IEEE 830.
- Aplicar la metodología de UWE con UML para realizar el análisis, y diseño del sistema.
- Aplicar la metodología UWE con UML para el desarrollo y la implementación de sistema.

### <span id="page-25-0"></span>**1.4. Alcance**

El proyecto que se plantea será construido de manera parametrizable, manejando principalmente los procesos de un formulario de reservas y el tipo de alojamiento disponible.

#### **El Proyecto contiene:**

El Módulo de Acceso al Sistema

- Creación de Cuenta por usuarios
- Un login de inicio de sesión en función al tipo de cuenta de acceso preestablecido de usuarios a niveles jerárquicos de la institución, cambio de contraseñas y administración de perfil de usuario.

Módulo de Administrador

- Creación de Cuenta y asignación de perfiles a usuarios
- Registro y actualización de socios, y recuperación de contraseña.
- Gestión de Sucursales por los administradores de filiales.
- Un historial de reservaciones de las Sucursales

El Módulo de Reservación

- Registro de reservación
- Modificación de reservación
- Cancelación de reservación
- Reporte de reservas por fecha.
- Reporte de reservas canceladas.
- Reporte de reservas por socios.
- Historial de socios.

### El Módulo de Socio (Hospedaje)

- Registro de reservación de usuarios y por fecha.
- Motor de búsqueda por nombres o por fecha.
- Eliminar o Cancelar reservación

#### Entrega de la Aplicación

- Manual del Usuario
- Manual de Sistema para su respectiva consulta (Base de Datos y Diagramas)

### **El proyecto NO incluye**

• El módulo de facturación y pagos, para cualquier pago de reservación se la realizará en la debida sucursal donde el socio haya hecho su respectiva reservación.

### **Nota**

El sistema a implementarse estará en las oficinas del Club de Voluntarios en donde le permitirá agilizar los tiempos de respuesta de los socios teniendo a su alcance la información requerida.

Se configurará el servidor para la implementación del diseño web con su respectiva plataforma y bajo el dominio adquirido.

### <span id="page-27-0"></span>**1.5. Visión**

Con la implementación de este sistema Web se tiene como visión Consolidar al Club de Voluntarios de la Fuerza Terrestre como prestador integral de servicios de recreación, alimentación, hospedaje y turismo, con una infraestructura adecuada y confortable, con el compromiso de excelencia en la entrega de servicios de calidad a los socios y usuarios a nivel nacional; fomentando y consolidando la unión familiar.

# **CAPÍTULO 2**

# **MARCO TEÓRICO**

#### <span id="page-28-2"></span><span id="page-28-1"></span><span id="page-28-0"></span>**2.1. Ingeniería de software**

La ingeniería de software es una disciplina formada por un conjunto de métodos, herramientas y técnicas que se utilizan en el desarrollo de los programas informáticos, donde el ingeniero de software se encarga de toda la gestión del proyecto para que éste se pueda desarrollar en un plazo determinado y con el presupuesto previsto, esto incluye el análisis previo de la situación, el diseño del proyecto, el desarrollo del software, las pruebas necesarias para confirmar su correcto funcionamiento y la implementación del sistema. (MarcadorDePosición2págs. http://definicion.de/ingenieria-de-software/)

#### **El software se puede clasificar en tres grandes tipos:**

- Software de Sistema, denominado software de base, ejemplo:
	- Sistemas operativos
	- Herramientas de diagnóstico
	- Herramientas de Corrección
	- Utilidades
- Software de aplicación, permite a los usuarios llevar a cabo una o varias tareas específicas en cualquier campo de actividad susceptible de ser automatizado o asistido, con especial énfasis en los negocios. Ejemplo:
	- Aplicaciones ofimáticas: Software educativo.
	- Software empresarial: Bases de datos, video juegos.
	- Software médico.
- Software de programación, permite al programador el uso de herramientas para desarrollar programas informáticos. Ejemplo:
	- Entornos de Desarrollo: Integrados (IDE)

### <span id="page-29-0"></span>**2.1.1. Capas de la Ingeniería de software**

Independientemente de la complejidad del sistema y de su área de aplicación la ingeniería de software puede considerarse una tecnología multicapa, donde la primera capa enfatiza que los cimientos de la ingeniería de software están orientados hacia la calidad. (Capas de Ingenieria d eSoftware, 2014)

- El proceso, es el conjunto de actividades, métodos, prácticas y tecnologías aplicables a todos los proyectos de software. También conocido como el "Ciclo de vida básico".
- Los métodos o modelos indican cómo realizar los pasos o procesos necesarios para desarrollar el ciclo de vida, cada uno con un enfoque distinto.
- Las herramientas ayudan a organizar tareas de trabajo, controlar y supervisar los progresos y administrar la calidad técnica, el objetivo principal es proporcionar un soporte automático para los procesos y para los métodos.

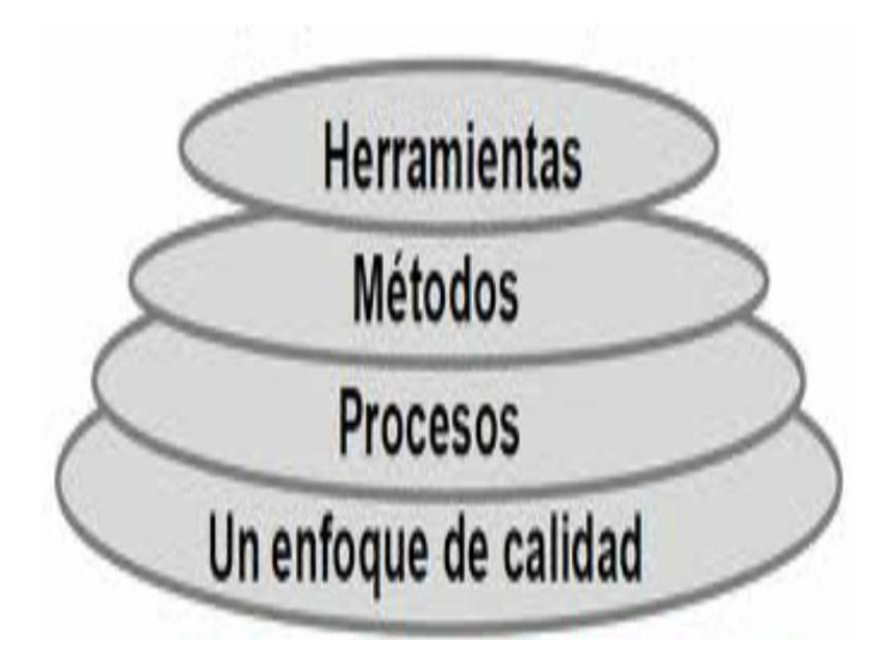

<span id="page-29-1"></span>Figura 1: (Capas de Ingeniería de Software) 1

#### <span id="page-30-0"></span>**2.1.2. Metodologías de Ingeniería de Software**

Es el conjunto de métodos que se utilizan en una determinada actividad con el fin de formalizarla y optimizarla. Determina los pasos a seguir y cómo realizarlos para finalizar una tarea. (Laboratorio Nacional de Calidad del Software de INTECO, 2014)

Para resolver problemas reales de una industria, se debe incorporar una estrategia de desarrollo que acompañe a los métodos, procesos y capas de herramientas.

#### **2.1.2.1. Modelo lineal o en cascada**

Es el más utilizado, para que el proyecto tenga éxito deben desarrollarse todas las fases, es decir hasta que los objetivos se han cumplido.

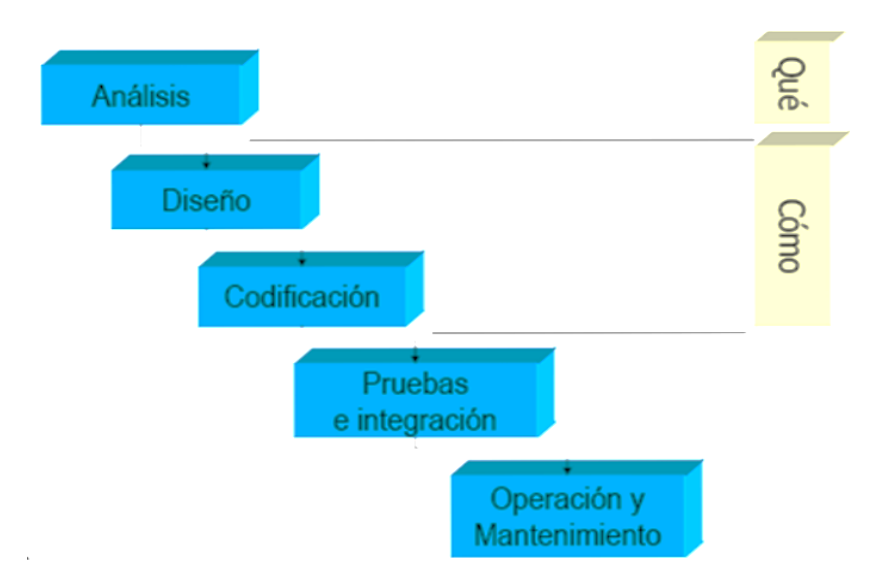

Figura 2: (Modelo Lineal o Cascada) 1

#### <span id="page-30-1"></span>**2.1.2.2. Modelo en espiral**

Utiliza las fases de los modelos tradicionales, incorpora objetivos de calidad y gestión de riesgos. Permite iteraciones, vuelta atrás y finalizaciones rápidas.

Cada ciclo se completa con una revisión que incluye todo el ciclo anterior y el plan para el siguiente. Las etapas y sus E/S no están claramente definidas.

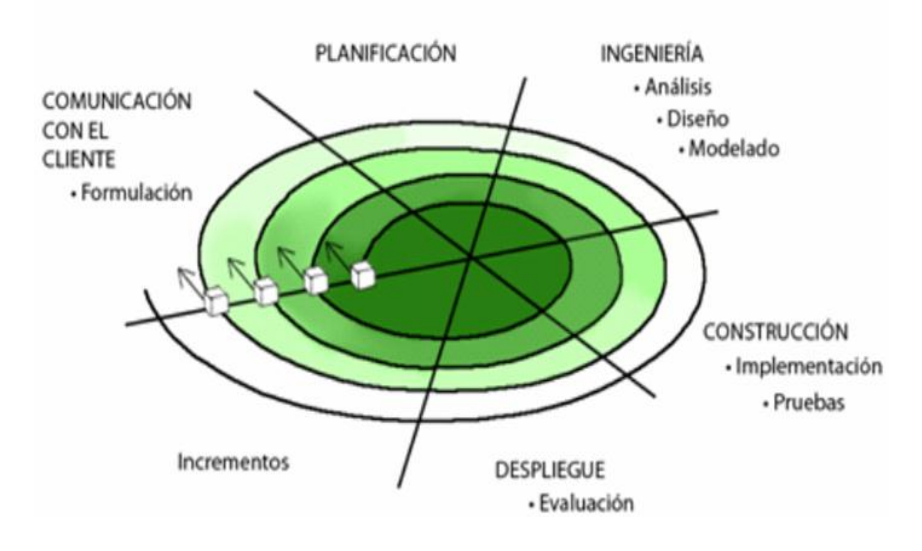

Figura 3: (Modelo en Espiral) 1

### <span id="page-31-0"></span>**2.1.2.3. Modelo incremental**

Es una repetición de varios ciclos de vida, al final de cada ciclo se entrega una versión parcial del software incrementada con cierta funcionalidad nueva con respecto a las anteriores. Este modelo se suele aplicar a desarrollos de gran tamaño.

Los usuarios disponen antes del software aunque no sea completo, por lo que se puede sugerir mejoras, estos ciclos se repiten hasta obtener un producto completo.

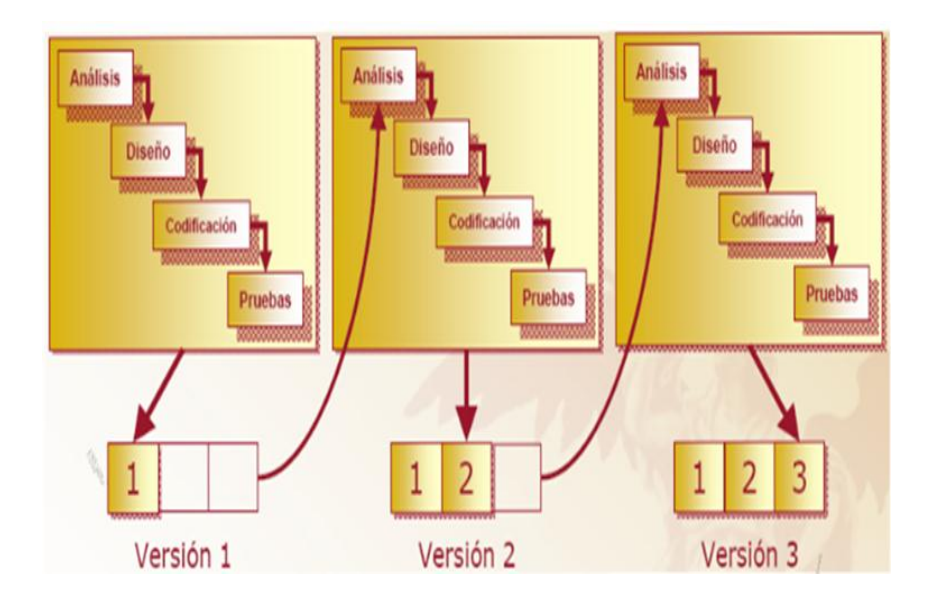

Figura 4: (Modelo incremental) **1**

#### <span id="page-32-3"></span><span id="page-32-0"></span>**2.1.3. Enfoque hacia el proceso de software**

Un proceso de desarrollo de software determina quién debe hacer qué, cuándo y cómo. Define la forma que se organiza el trabajo de un equipo de desarrollo y otros grupos de apoyo.

#### <span id="page-32-1"></span>**2.1.4. Enfoque hacia el producto de software**

El objetivo principal es el terminal del software, es de suma importancia tener presente los requerimientos del cliente.

Los atributos son: la funcionalidad, confiabilidad, eficiencia, usabilidad portabilidad y mantenimiento.

#### <span id="page-32-2"></span>**2.2. Ingeniería Web**

Es la aplicación de metodologías sistemáticas, disciplinadas y cuantificables al desarrollo eficiente, operación y evolución de aplicaciones de alta calidad en la World Wide Web ( Ingeniería Web, 2014)

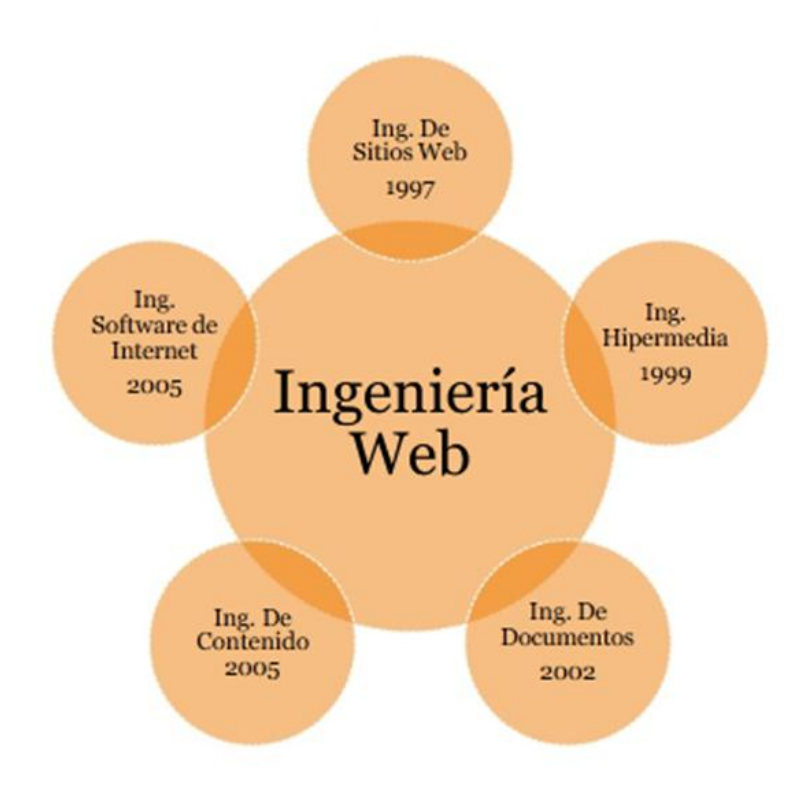

Figura 5: (Ingeniería de Software) 1

#### <span id="page-33-1"></span><span id="page-33-0"></span>**2.3. Aplicación Web**

Es un Sistema de Software basado en tecnologías y estándares del World Wide Web Consortium (W3C) que provee recursos específicos tales como contenidos y servicios, a través de interfaces de usuario en el navegador web.

Se puede definir como una aplicación en la cual un usuario por medio de un navegador realiza peticiones a una aplicación remota accesible a través de Internet o Intranet y que recibe una respuesta que se muestra en el propio navegador. (LUJÁN MORA, 2002)

Estas aplicaciones tienen como características y beneficios:

- Uso intensivo de la red únicamente con un navegador actualizado.
- Concurrencia porque el servicio se ofrece desde múltiples localizaciones para asegurar la continuidad del mismo
- Carga impredecible , Inmediatez y ahorro de tiempo
- Disponibilidad porque se usa en el momento que se desea
- Evolución continúa porque al conectarse se usa siempre la última versión que haya lanzado.
- Seguridad porque los datos se guardan en el servidor de la aplicación
- Multiplataforma porque se puede usar desde cualquier sistema operativo porque sólo es necesario tener un navegador.
- Orientado a los datos
- Contenido sensible
- Rendimiento
- Estética

#### <span id="page-34-0"></span>**2.3.1. Tipos de Aplicación Web.**

- Publicitarias; son orientadas a la mercadotecnia de la empresa, promover los productos y servicios para generar nuevas oportunidades de negocio.
- Informativos; describen información de la empresa, productos y/o servicios en forma muy general con el fin de fortalecer la imagen de la organización.
- Catálogo tiendas; son sitios que venden a los usuarios de internet productos de forma directa, algunos sitios permiten los pagos en línea.
- Comunidad; son sitios que reúnen a los usuarios con intereses comunes. (yamilexjessenia, 2014, págs. http://es.slideshare.net/yamilexjessenia/beneficio-tributario)

#### <span id="page-34-1"></span>**2.3.2. Requisitos del desarrollo de una Aplicación Web.**

El desarrollo de sistemas web agrupa una serie de características que lo hacen diferente del desarrollo de otros sistemas. (Koch, Software Engineering for Adaptative Hypermedia Applications. Ph. Thesis, 2001. )

La existencia en estos sistemas de una importante estructura de navegación obliga a un desarrollo preciso de este aspecto que garantice que el usuario no se "pierda en el espacio navegacional del sistema" (Olsina, 1999).

Para llevar a cabo el desarrollo se presentan los siguientes requisitos:

- Requisitos de datos o requisitos de almacenamiento de información: Los cuales responden a la pregunta de qué información debe almacenar y administrar el sistema.
- Requisitos de interfaz o de usuario: Cómo va a interactuar el usuario con el sistema.
- Requisitos navegacionales: Recogen las necesidades de navegación del usuario.
- Requisitos de personalización: Describen cómo debe adaptarse el sistema en función de qué usuario interactúe con él y de la descripción actual de dicho usuario.
- Requisitos transaccionales o funcionales internos: Recogen qué debe hacer el sistema de forma interna, sin incluir aspectos de interfaz o interacción.
- Requisitos no funcionales: Como los requisitos de portabilidad, de reutilización, de entorno de desarrollo, de usabilidad, de disponibilidad, etc.

### <span id="page-35-0"></span>**2.3.3. Requisitos para la implementación de una Aplicación Web.**

- Sistemas Operativos adecuados
- Cuentas y permisos en el internet
- Navegadores web actualizados
- Plataformas necesarias para la aplicación web
- Servidor con características adecuadas para soportar el sistema a implementar.

### <span id="page-35-1"></span>**2.3.4. Metodología de Desarrollo Web**

Los principales problemas que se hallan es la falta de fiabilidad, seguridad, escalabilidad, mantenimiento, integración y la alta dependencia para su desarrollo e implantación junto con la falta de estándares.
Lo que se desea es controlar el caos que han provocado en el pasado procesos creativos de desarrollo con el fin de proporcionar un proceso sistemático orientado a la mejora de la calidad de la aplicación final.

En esta nueva disciplina se parte de la base de que las necesidades de evolución, mantenimiento, la adaptación a nuevos dispositivos de acceso y la migración a nuevas plataformas y entornos de desarrollo deben dirigir el proceso del ciclo de vida.

Para todo esto se han desarrollado metodologías que permiten estructurar comunicar, entender, simplificar y formalizar tanto el dominio como las decisiones de diseño, así como disponer de documentación detallada para posibles cambios del software.

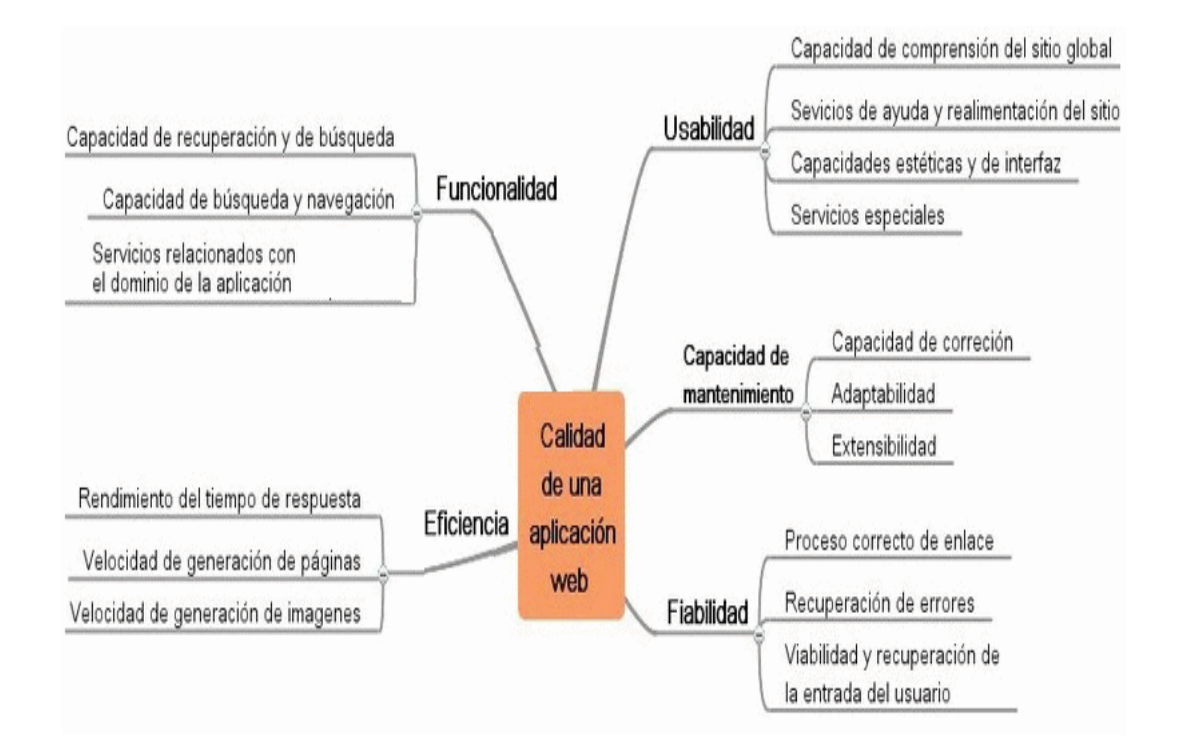

Figura 6: (Metodología del Desarrollo Web)1

### **2.3.5. Dificultades para el desarrollo de aplicaciones Web**

Las características comunes de los sistemas WEB hacen que a su vez se presenten con frecuencia diversas dificultades en casi todos los desarrollos de sistemas WEB.

Las más significativas de estas son:

- Necesidades de usuarios frecuentemente relegadas: La ausencia presencial de los usuarios ocasiona muchas veces que se omitan algunos de los aspectos importantes o que se diseñen con base de suposiciones, interpretaciones y preferencias, de otros involucrados, como el cliente patrocinador, con mayor injerencia directa en el proyecto.
- Requisitos altamente cambiantes: Con frecuencia los requisitos del sistema suelen cambiar antes de que esté terminado a medida de que surjan nuevas ideas en el desarrollo a partir del aprendizaje que causa la interacción de los diversos involucrados.
- Dificultades de comunicación: En los desarrollos WEB, intervienen personas de diversas disciplinas que ocasiona dificultades de comunicación que suelen ser muy costosas.
- Tecnología diversa y cambiante: La arquitectura de Internet y el uso de estándares permiten la pluralidad pero no eliminan todos los problemas que ésta causa. Estos incluyen desde diferencias en características físicas hasta pequeñas sutilezas en la forma y detalle con que cada navegador interpreta un estándar. Aun sobre las bases de los estándares más generales como HTML, los navegadores tienen algunas diferencias que pueden causar serias dificultades en algunos sistemas.

La dificultad para programar ciertas funciones o acceder a otros sistemas de apoyo como bases de datos, varía entre los diversos lenguajes con que se puede programar el sistema en el servidor. Nuevas tecnologías pueden ser muy sencillas de implementar pero no ser utilizadas por la mayoría de los clientes.

#### **2.3.6. Involucrados en el desarrollo de un sistema WEB**

- Equipo de Desarrollo
- Clientes y Usuarios.

### **2.4. UWE (UML-Based Web Engineering)**

UWE es una propuesta metodológica basada en el Proceso Unificado. (Jacobson I., (1999), y UML para el desarrollo de aplicaciones web. (Koch, Software Engineering for Adaptative Hypermedia Applications. Ph. Thesis, FAST Reihe , 2001)

La propuesta de Ingeniería Web basada en UML es una metodología detallada para el proceso de autoría de aplicaciones con una definición exhaustiva del proceso de diseño que debe ser utilizado. Este proceso, iterativo e incremental, incluye flujos de trabajo y puntos de control, y sus fases coinciden con las propuestas en el Proceso Unificado de Modelado.

UWE está especializada en la especificación de aplicaciones adaptativas, y por tanto hace especial hincapié en características de personalización, como es la definición de un modelo de usuario o una etapa de definición de características adaptativas de la navegación en función de las preferencias, conocimiento o tareas de usuario.

Otras características relevantes del proceso y método de autoría de UWE son el uso del paradigma orientado a objetos, su orientación al usuario, la definición de un meta-modelo (modelo de referencia) que da soporte al método y el grado de formalismo que alcanza debido al soporte que proporciona para la definición de restricciones sobre los modelos.

UWE clasifica los requisitos en dos grandes grupos: funcionales y no funcionales.

Los requisitos funcionales tratados por UWE son:

- Requisitos relacionados con el contenido
- Requisitos relacionados con la estructura
- Requisitos relacionados con la presentación
- Requisitos relacionados con la adaptación
- Requisitos relacionados con los usuarios

Además, UWE propone como técnicas apropiadas para la captura de los requisitos de un sistema web:

- Las entrevistas
- Los cuestionarios
- Checklist
- Los casos de uso,
- Los escenarios
- El glosario para la definición de requisitos.

Para la validación propone:

- Auditorías
- Prototipos

# **2.4.1. Principales aspectos.**

Los principales de aspectos en los que se fundamenta UWE son los siguientes:

# **2.4.1.1. Uso de una notación estándar**

Para todos los modelos (UML: Lenguaje de modelado unificado).

## **2.4.1.2. Definición de métodos**

Definición de los pasos para la construcción de los diferentes modelos.

### **2.4.1.3. Especificación de Restricciones**

Se recomienda el uso de restricciones escritas (OCL: Lenguaje de restricciones de objetos) para aumentar la exactitud de los modelos.

### **2.4.2. Fases del Desarrollo Web.**

Por lo que respecta al proceso de autoría de la aplicación, UWE hace un uso exclusivo de estándares reconocidos como UML y el lenguaje de especificación

de restricciones asociado OCL. Para simplificar la captura de las necesidades de las aplicaciones web, UWE propone una extensión que se utiliza a lo largo del proceso de autoría. Este proceso de autoría está dividido en cuatro pasos o actividades:

#### **2.4.2.1. Análisis de Requisitos**

Fija los requisitos funcionales de la aplicación Web para reflejarlos en un modelo de casos de uso.

### **2.4.2.2. Diseño Conceptual**

Materializado en un modelo de dominio, considerando los requisitos reflejados en los casos de uso.

### **2.4.2.3. Diseño Navegacional**

Se puede subdividir en:

- Modelo del Espacio de Navegacional.
- Modelo de la Estructura de navegación.
- Muestra la forma de navegar ante el espacio de navegación.

# **2.4.2.4. Diseño de Presentación**

Representa las vistas del interfaz del usuario mediante modelos estándares de interacción UML.

### **2.4.3. Diagramas principales producidos a través del UWE**

- Diagrama de Casos de Uso
- Diagrama de Contenido
- Diagrama de Usuario
- Diagrama de Navegación
- Diagrama de Procesos
- Diagrama de Presentación

### **2.4.4 Modelos de UWE- UML**

A modo de actividades y cómo un acercamiento a la vista general de un sistema es necesario que se creen los siguientes modelos:

#### **2.4.4.1. Modelo de requerimientos - Diagrama de casos de uso**

"Los diagramas de casos de uso documentan el comportamiento de un sistema desde el punto de vista del usuario. Por lo tanto los casos de uso determinan los requisitos funcionales del sistema, es decir, representan las funciones que un sistema puede ejecutar.

Su ventaja principal es la facilidad para interpretarlos, lo que hace que sean especialmente útiles en la comunicación con el cliente." (Jesús, 2014)

Un caso de uso es un elemento que describe en forma rápida una funcionalidad específica del sistema, responden a eventos iniciados por un actor.

"Los actores representan un tipo de usuario del sistema. Se entiendo como usuario cualquier cosa externa que interactúa con el sistema. No tiene por qué ser un ser humano, puede ser otro sistema informático o unidades organizativas o empresas." (Jesús, 2014)

Todos estos elementos pueden relacionarse entre sí de forma directos, incluida o extendida. Las relaciones directas se presentan entre actores y casos de uso, existen relaciones entre los casos de uso, dependiendo del nivel.

Los casos de uso se incluyen o extienden entre ellos, un caso de uso se incluye cuando el cierto funcionamiento es compartido entre casos de uso y dependen enteramente de él, los casos de uso se extienden siempre que se requieran no dependen enteramente para su funcionamiento.

El resultado que se obtiene de este diagrama es el diccionario de casos de uso, este es un documento que describe a detalle cada caso de uso, con todas las variaciones posibles en la ejecución.

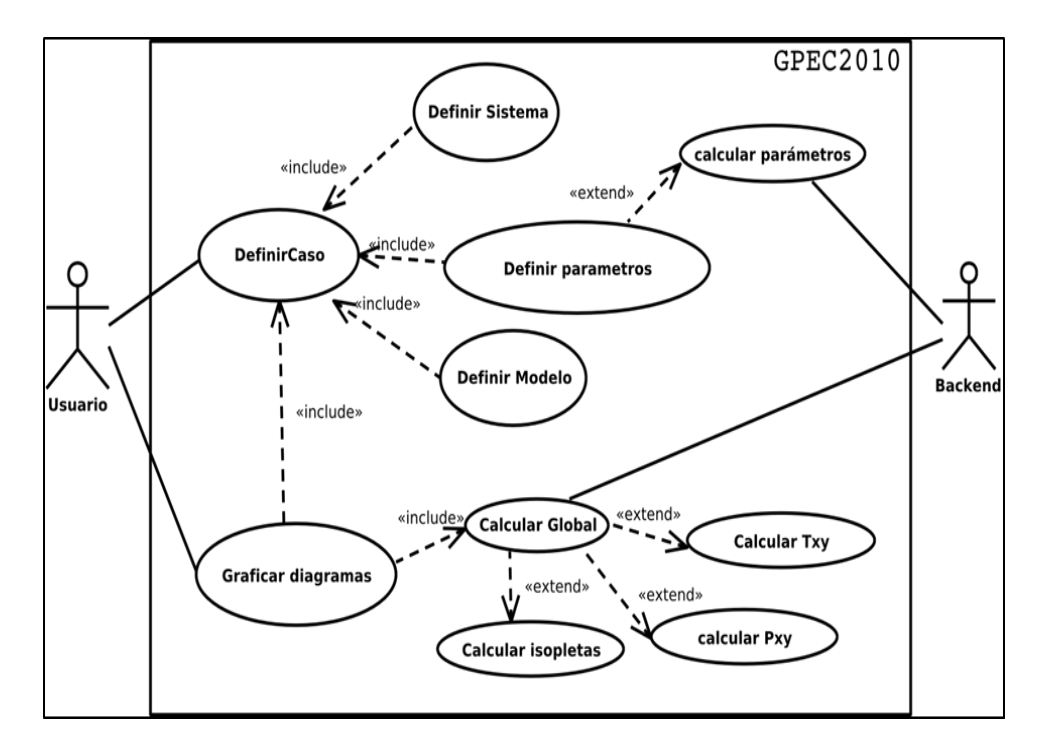

Figura 7: (Diagrama casos de Uso) 1

### **2.4.4.2. Modelo de contenidos – Diagrama de clases**

"Un diagrama de clases sirve para visualizar las relaciones entre las clases que involucran el sistema, las cuales pueden ser asociativas, de herencia, de uso y de agregación, ya que una clase es una descripción de conjunto de objetos que comparten los mismos atributos, operaciones, métodos, relaciones y semántica; mostrando un conjunto de elementos que son estáticos, como las clases y tipos junto con sus contenidos y relaciones." (Diagrama\_de\_Clase, 2014)

En la práctica por lo general se generan diagramas de clases a partir del Modelo Entidad Relación puesto que es en el modelo de Base de datos donde se encuentra una gran cantidad de elementos que se usarán en el sistema.

Otras clases pueden ser agregadas dependiendo de la reutilización de código presentado pero también los frameworks tienen sus propias clases que para utilidades y funcionalidades generales para seguridad y otras.

#### **2.4.4.3. Modelo de navegación – Diagrama de navegación**

Un diagrama de navegación muestra de forma global todo el contenido de un sitio web, este diagrama organiza de forma jerárquica a la estructura de páginas web que lo conforman, cada enlace entre las páginas web se conoce como relación o enlace hipertextual, en este sentido se puede asimilar a un organigrama, con la diferencia de que los enlaces pueden ser bidireccionales en algunos casos. Cada diagrama de navegación tiene un único nodo inicial que hace referencia al home del sitio. UML recomienda el uso de la notación mostrada en la siguiente tabla.

# **Tabla 1**1

Notación para el diagrama estructural con perfil web 2 **(Juan Carlos Medina Martínez, 2013)**

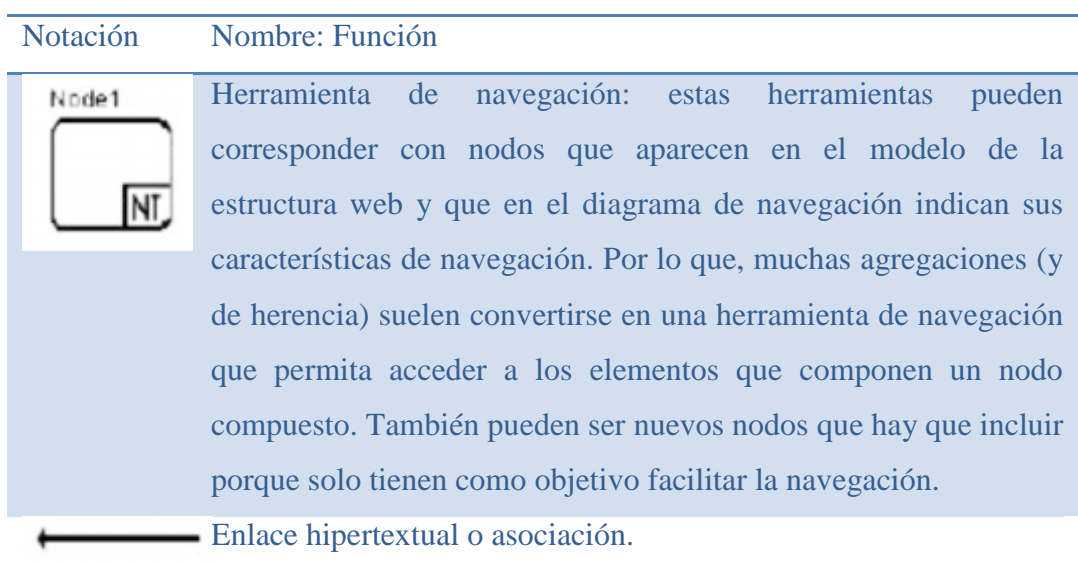

#### **2.4.4.4. Modelo de presentación – Diagrama de presentación**

En este diagrama se dibuja la forma en que se presentarán los contenidos en cada página web, son conocidos también como esquemas de interfaces de usuario, se crean para mantener una misma estructura en todas las páginas aunque bajo ciertas circunstancias se puede hacer uso de varias estructuras en un mismo sitio web, la diferencia más notoria está en la página de inicio de sesión donde existen elementos específicos.

Los elementos UML usados en este diagrama son los que se muestran a continuación en la tabla.

# **Tabla 2**1

Notación para el diagrama de presentación web 2 **(UWE – UML-based Web Engineering, Presentation Model (Español), Ludwig-Maximilians-Universität Münche, 2014)**

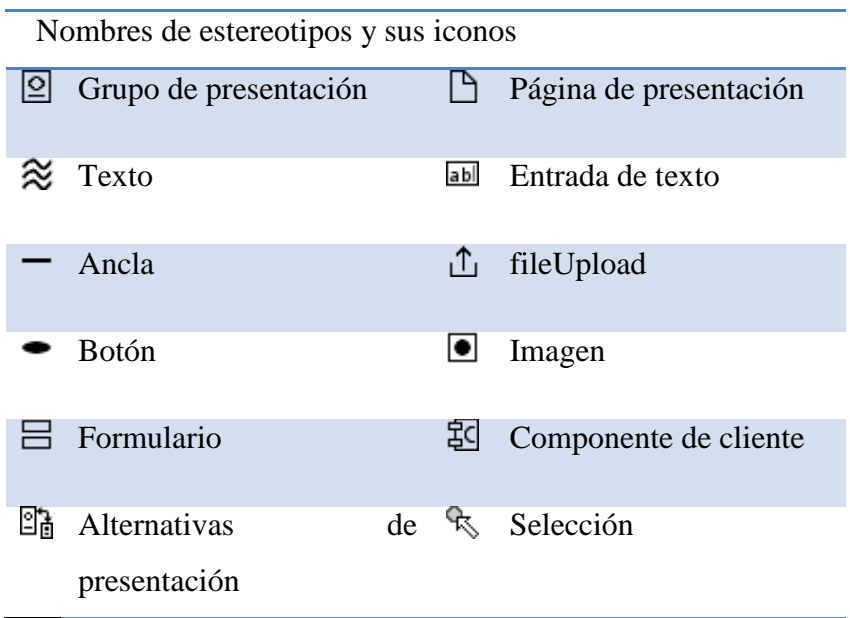

Para implementar correctamente la presentación propuesta, algunos frameworks de desarrollo PHP hacen uso del patrón decorador. El Patrón Decorador permite extender un objeto de forma dinámica, esta es la alternativa a la creación de subclases.

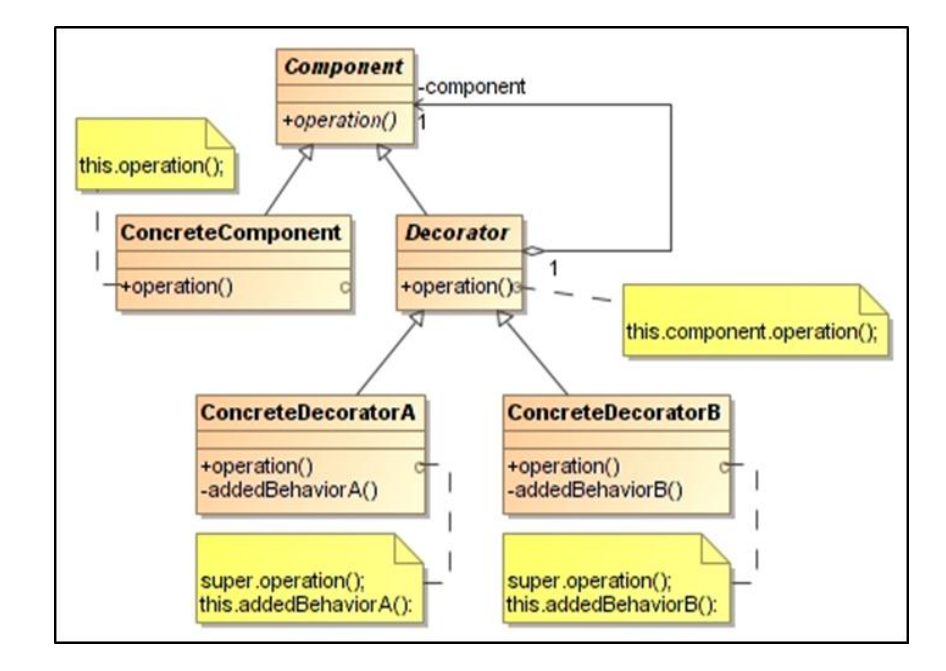

Figura 8: (Diagrama de Presentación, Ejemplo de Patrón Decorador) **1 (decoratorpattern.html, 2013)**

#### **2.4.4.5. Modelo de procesos – Diagrama de Estructura del Proceso**

Finalmente en este modelo se pretende controlar todos los elementos creados previamente al colocarlos juntos en los procesos que serán ejecutados en cada actividad del usuario, con este diagrama se propone mitigar los posibles efectos que se tienen al realizar cambios durante las fases de desarrollo.

"De hecho sigue siendo práctica común atacar los síntomas de las problemáticas en las organizaciones sin cuestionar debidamente si hemos llegado a la raíz de la situación. No nos hemos percatado de que todo lo que sucede en una organización está conectado y el atacar una variable genera efectos en otras partes del sistema. Si esto no se cuida podemos perder el control del sistema." (ALVAREZ, 2004)

En este diagrama los requisitos funcionales son elementos de proceso, las funcionalidades pueden ser:

- Validaciones,
- Mensajes de error
- Notificaciones
- **Otros**

Los métodos de algunas clases se convierten en elementos de este diagrama, así como se crean nuevas clases que ejecutarán funcionalidades generales que deben ser reutilizadas y compartidas.

El Resultado final de este diagrama es el aseguramiento de la funcionalidad de un proceso y la visión clara.

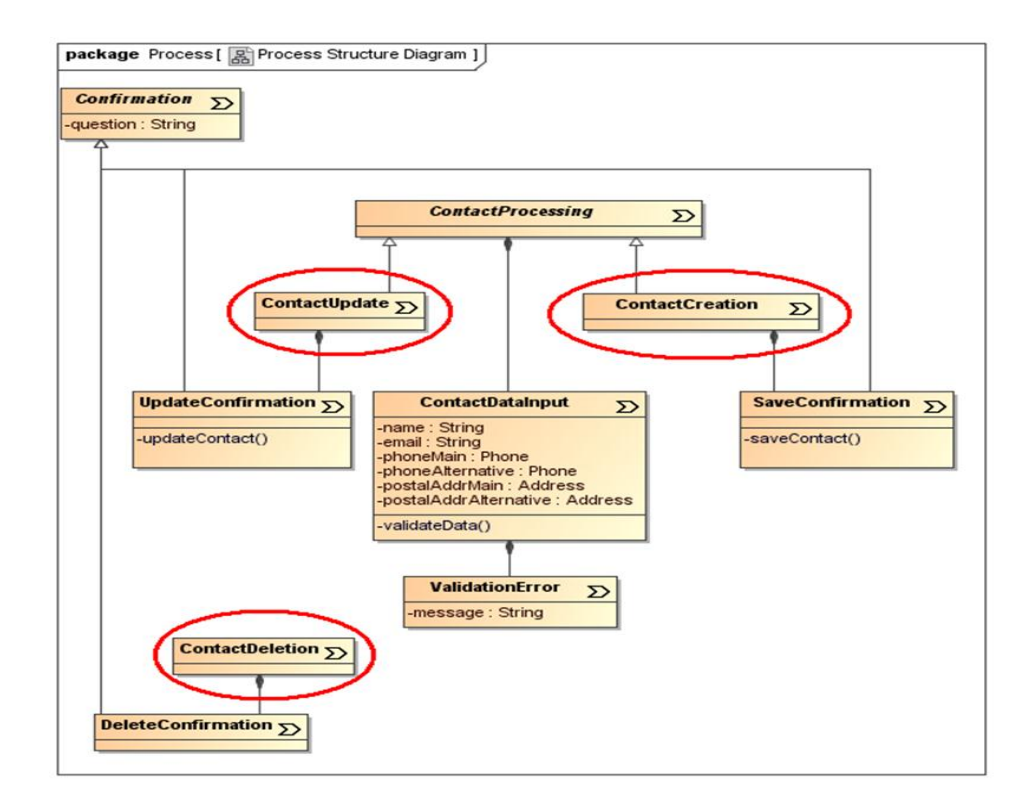

Figura 9: (Ejemplo de Estructura del Proceso)**1 (Ludwig-Maximilians-Universität Münche, 2014)**

# **2.4.4.6. Modelo de procesos – Diagrama de Flujo del Proceso**

"Un flujo del proceso (flujo de trabajo) es representado como un diagrama de actividades, describiendo el comportamiento de una clase de proceso" (Ludwig-Maximilians-Universität Münche, 2014)

Los elementos de este diagrama son los que se muestran en la siguiente tabla.

### **Tabla 31**

#### **(Notación para el diagrama de presentación web) 2 (Ludwig-Maximilians-Universität Münche, 2014)**

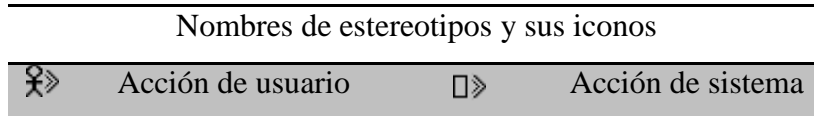

#### **2.5. Noma IEEE 830 para requisitos de software**

El estándar 830-1998 fue generado por un equipo de trabajo del IEEE, su finalidad es la integración de los requerimientos del sistema desde la perspectiva del usuario, cliente y desarrollador.

Es una descripción completa del comportamiento del sistema que se va a desarrollar. Incluye un conjunto de casos de uso que describe todas las interacciones que tendrán los usuarios con el software. Está dirigida tanto al cliente como al equipo de desarrollo. El lenguaje utilizado para su redacción debe ser informal, de forma que sea fácilmente comprensible para todas las partes involucradas en el desarrollo. (Wikipedia, Especificaicón de Requisitos Web, 2014)

# **2.6. Sistema de reservación en línea**

Uno de los beneficios más grandes que el Internet proporciona, son los sistemas de reservaciones en línea. Dichos sistemas pueden aplicarse para reservaciones de boletos de avión, hoteles, boletos del cine o teatro y restaurantes.

#### **2.6.1. Características de los sistemas de reservación en línea**

- Se adapta a diversos tipos de establecimientos (agencias, hoteles, restaurantes).
- Estos sistemas cuentan con formas especiales para el registro de reservaciones.
- Los datos de las reservaciones se almacenan en la base de datos del sistema.
- El usuario recibe notificaciones inmediatas al registrarse una reservación.
- El usuario recibe una confirmación de su reservación.

Se conecta a sistemas ya existentes (off-line) de reservaciones.

# **2.6.2. Beneficios de los sistemas de reservación**

- Recibir reservaciones a través de un sistema automatizado en línea.
- Control total a través de una interface administrativa.
- Ofrecer a los clientes potenciales tecnología de punta.
- Interactividad entre socios y sedes.

### **2.7. Herramientas de desarrollo**

Para elegir las herramientas a utilizar, se debe identificar las fases del proceso que forman el ciclo de vida de un desarrollo web.

## **2.7.1. Diseño**

El diseño consiste en crear esbozos de la web final mediante una herramienta gráfica, como Photoshop, GIMP o Inkscape.

# **2.7.2. Maquetación HTML/CSS**

La maquetación consiste en convertir los esbozos creados en la fase anterior en plantillas HTML, su respectiva hoja de estilos, y las imágenes usadas. Es posible saltarse la fase anterior para comenzar directamente con esta fase, dependiendo de si dominamos herramientas como Photoshop o no.

#### **2.7.3. Programación cliente**

La programación cliente consiste básicamente en JavaScript. Una web puede no tener necesidad de hacer programación cliente, como puede ser una pequeña web corporativa con poca información estática, o puede que requiera enormes esfuerzos en esta fase, como ocurre con los proyectos Web 2.0.

### **2.7.4. Programación servidor**

En esta fase, que se desarrolla junto con la anterior, se creará la aplicación web en un lenguaje de servidor, como puede ser PHP, ASP .NET, Python, Perl, etc.

#### **2.7.5. Depuración**

Esta fase enlaza la anterior con la siguiente, y es donde se harán las pruebas unitarias, aserciones, trazas, etc.

# **2.7.6. Pruebas en local**

En el servidor local se realizarán todas las pruebas posibles.

#### **2.7.7. Subir ficheros al hosting**

Una vez que la web esté completada y bien testeada en el servidor local (desarrollo), se la subirá al servidor del hosting elegido (producción).

Dependiendo del hosting, se podrá usar FTP, SFTP (SSH), WebDAV, o incluso Subversión.

### **2.7.8. Pruebas en hosting**

Realiza las últimas pruebas en el servidor del hosting para comprobar que el cambio de servidor no ha afectado a nada. Para evitar problemas, el servidor local debe tener exactamente la misma configuración que el servidor del hosting.

#### **2.8. Motor de base de datos MySQL**

MySQL es un sistema de gestión de bases de datos (SGBD) multiusuario, multiplataforma y de código abierto.

MySQL pertenece a la compañía sueca MySQL AB, a la que le pertenece casi todos los derechos del código fuente.

La compañía desarrolla y mantiene el sistema, vendiendo soporte y servicios, como también las licencias para usar MySQL.

# **2.8.1. Uso de MySQL**

MySQL es muy popular en aplicaciones web, y es componente de las plataformas LAMP, MAMP, WAMP, entre otras. MySQL suele combinarse con el popular lenguaje PHP.

# **2.8.2. Características de MySQL**

- $\bullet$  MySQL está escrito en C y C++
- Emplea el lenguaje SQL para consultas a la base de datos.
- MySQL Server está disponible como freeware bajo licencia GPL.
- MySQL Enterprise es la versión por suscripción para empresas, con soporte las 24 horas.
- Trabaja en las siguientes plataformas: AIX, BSDi, FreeBSD, HP-UX,
- GNU/Linux, Mac OS X, NetBSD, Novell NetWare, OpenBSD, OS/2 Warp, QNX, SGI IRIX, Solaris, SunOS, SCO OpenServer, SCO UnixWare, Tru64, Microsoft Windows (95, 98, ME, NT, 2000, XP y Vista).

### **2.9 Lenguaje de programación PHP y AJAX**

AJAX son las siglas de Asynchronous JavaScript And XML. No es un lenguaje de programación sino un conjunto de tecnologías (HTML-JavaScript-CSS-DHTML-PHP/ASP.NET/JSP-XML) que nos permiten hacer páginas de internet más interactivas.

La característica fundamental de AJAX es que permite actualizar parte de una página con información que se encuentra en el servidor sin tener que refrescar completamente la página. De modo similar podemos enviar información al servidor.

La complejidad se encuentra en que debemos dominar varias tecnologías:

- HTML o XHTML
- CSS
- JavaScript
- DHTML Básicamente debemos dominar todos los objetos que proporciona el DOM.
- XML Para el envío y recepción de los datos entre el cliente y el servidor.
- PHP o algún otro lenguaje que se ejecute en el servidor (ASP.Net/JSP)

PHP es un lenguaje de programación muy potente que, junto con html, permite crear sitios web dinámicos. Php se instala en el servidor y funciona con versiones de Apache, Microsoft IIs, Netscape Enterprise Server y otros.

La forma de usar php es insertando código php dentro del código html de un sitio web. Cuando un cliente (cualquier persona en la web) visita la página que contiene éste código, el servidor lo ejecuta y el cliente sólo recibe el resultado. Su ejecución, es por tanto en el servidor, a diferencia de otros lenguajes de programación que se ejecutan en el navegador.

Php permite la conexión a numerosas bases de datos, incluyendo MySQL, Oracle, ODBC, etc. Y puede ser ejecutado en la mayoría de los sistemas operativos (Windows, Mac OS, Linux, Unix.

# **2.10. Cadena de Valor**

Es el modelo que indica las funciones de una empresa, con la que se puede determinar el proceso económico de una empresa. Por lo que permite realizar estrategias competitivas. (Copyright © 2008-2014, 2014)

El análisis de esta cadena permite también valorar y mejorar los procesos productivos de una empresa

### **2.11. Aspectos de la cadena de Valor**

### **2.11.1. Grado de Integración**

Son los trabajos realizados en una misma empresa o en un hogar.

### **2.11.2. Panorama Industrial**

Se refiere a las empresas industriales que trabajan en conjunto y se relacionan en una misma actividad.

#### **2.11.3. Panorama Segmento**

Se refiere a las variaciones que afectan tanto al consumidor como el producto o servicio.

#### **2.11.4. Panorama Geográfico**

Habla de empresas que compiten internacionalmente bajo recursos bien coordinados.

## **2.12. Actividades de Cadena de Valor**

- Actividad Primaria: De igual manera influye al estado del producto y al cumplimiento del consumidor.
- Actividad de Apoyo: Esta actividad intervienen los recursos humanos, tecnológicos, la elaboración, los gastos, para sacar a flote en el buen funcionamiento de una empresa y sus productos o servicios.

#### **2.13. Pruebas de Sistema**

Se refiere a todas las pruebas que se realizan una vez terminada la aplicación para comprobar que el sistema a implementar funciona perfectamente.

Estas pruebas se las puede realizar en conjunto o individualmente en el lugar o lugares donde será implementado el sistema realizado, con las personas que lo manipularan. Para confirmar que cumple con los requerimientos solicitados por los usuarios.

#### **2.13.1. Pruebas de Caja blanca**

Para este tipo de pruebas se basa en el desarrollo del código para el diseño, es decir está basado en la lógica para el desarrollo del sistema.

### **2.13.2. Pruebas de Caja Negra**

Está enfocada al funcionamiento del sistema conforme a los requerimientos del mismo.

# **2.13.3. Pruebas de Integración y Funcionalidad.**

Las pruebas de integración sirven para comprobar si es posible el funcionamiento del sistema en forma conjunta, mientras que la prueba de funcionalidad permite verificar y validar los datos y verifica si cumple con las necesidades según el diseño.

# **CAPÍTULO 3**

# **ANÁLISIS Y DISEÑO**

# **3.1. Situación Actual**

### **3.1.1. Reseña histórica del C.V.F.T.**

El 4 de junio de 1984, en el salón de actos Residencial de la Tropa del Ejército, bajo la dirección de los suboficiales Luis Lascano Echeverría y Luis Chamorro Guerrón, se llevó a efecto la Asamblea que conformo el "Club de Voluntarios de Tropa del Ejército". (Club de Voluntarios de la Fuerza Terrestre, 2014)

El 19 de julio de 1984 mediante acuerdo No. 668, paso a llamarse "Club de Tropa del Ejército". (Club de Voluntarios de la Fuerza Terrestre, 2014)

El Ing. León Febres Cordero del 11 de marzo de 1985, expidió el Decreto No. 600 aprobando la adquisición del inmueble denominado "Complejo Turístico Granizo Cía. Ltda.". (Club de Voluntarios de la Fuerza Terrestre, 2014)

El 5 de octubre de 1990, el GRAE. Germán Ruiz Zurita, Comandante General del Ejército, aprobó el REGLAMENTO INTERNO DEL CENTRO DE RECREACIÓN DE TROPA DEL EJERCITO "CABO LUIS QUIROZ" (Club de Voluntarios de la Fuerza Terrestre, 2014)

El 23 de diciembre de 1993 y 12 de diciembre del 2000, el Club de Tropa de la Fuerza Terrestre efectuó nuevas reformas al Estatuto, cambiando por nueva ocasión su nombre original por el "CLUB DE VOLUNTARIOS DE LA FUERZA TERRESTRE CABO LUIS QUIROZ". (Club de Voluntarios de la Fuerza Terrestre, 2014)

En la actualidad se está tramitando una nueva reforma al Estatuto, con cambios sustancialmente importantes para la vida institucional del Club, cambiando definitivamente su nombre, por el de "CLUB DE VOLUNTARIOS DE LA FUERZA TERRESTRE CABO SEGUNDO NICANOR QUIROZ". (Club de Voluntarios de la Fuerza Terrestre, 2014)

El "Club de Voluntarios de la Fuerza Terrestre" cuenta con una matriz y sus filiales o establecimientos en todo país, los cuales se describen a continuación:

#### Matriz:

• Granilandia

Filiales:

- Hotel Reino de Quito ubicada en el centro colonial de Quito
- Misahualli en el Tena puerto Misahualli
- Los Patios en Playas Villamil
- Landangui en Loja.
- La Marimba en Atacames
- La Palmira Spa en Ibarra

# **3.1.2. Descripción Servicios Prestados**

Dependiendo de las filiales se pueden obtener servicios como:

Granilandia (matriz):

- Reserva de cabañas para alojamientos
- Reserva de Salas para eventos
- Instalaciones: piscinas, sauna turco, gimnasio (generalmente los fines de semana)

Hotel Reino de Quito:

- Suite completamente amoblada con todos los servicios.
- Internet inalámbrico.
- Habitaciones matrimoniales con camas de dos plazas.
- Servicio de Restaurante.
- Salón de Eventos.
- Área de Transito Para Sus Socios.

Misahualli en Tena:

- Jardín de mariposas con variedades exóticas.
- Mirador de los ríos Misahualli y Napo.
- Caminatas a las comunidades de San Víctor, Sinchi Runa en la unión de rio Puní y río Arajuno.
- Cabañas construidas con madrea Teca.
- Áreas de restaurante y Salón de Convenciones.

Los Patios en Playas Villamil:

- Hospedaje.
- Áreas de restaurante.
- Salón de Convenciones.

Landangui en Loja:

- Entrada al parque Podocarpus (Caxarumi)
- Hospedaje.
- Áreas de restaurante.
- Salón de Convenciones.

La Marimba en Atacames:

- Entrada al parque Podocarpus (Caxarumi)
- Hospedaje.
- Sala de Convenciones Cayapas.
- Piscina y Playa.
- Canchas de Juegos.
- Karaoke.
- Visitas al centro artesanal de Atacames, e isla de los nudistas.
- Folklore Esmeraldeño (baile de marimba).
- Paseos en lancha, banana, parapente, sky acuático y más..
- Visita a las ballenas (Julio a septiembre).
- Aventura en la isla de Muisne.
- Recorrido por los manglares e isla de los pájaros

La Palmira Spa en Ibarra:

- Cabañas construidas con madera y ladrillo.
- Sala de Convenciones.
- Piscina.
- Canchas de Juegos.

El Club de Voluntarios de las Fuerzas Armadas ofrece los siguientes tipos de membresías que se entrega a personas o grupos por cortesía en feriados o por cualquier evento que se haya realizado, las mismas que pueden ser por 3 días y 2 noches:

- Gratuidad anual: Cuando el socio ya sea este activo o pasivo y que aporte al Club la pueden realizar una vez al año, en cualquier filial por 3 días y 2 noches.
- Por Pagar: El socio, ya sea activo o pasivo, puede elegir a cual filial desea ir, es necesario que cancele el valor del hospedaje en dicha filial.

# **3.1.3. Procesos Del C.V.F.T.**

A continuación se muestra una gráfica donde indica el diagrama estructural y funcional del Club.

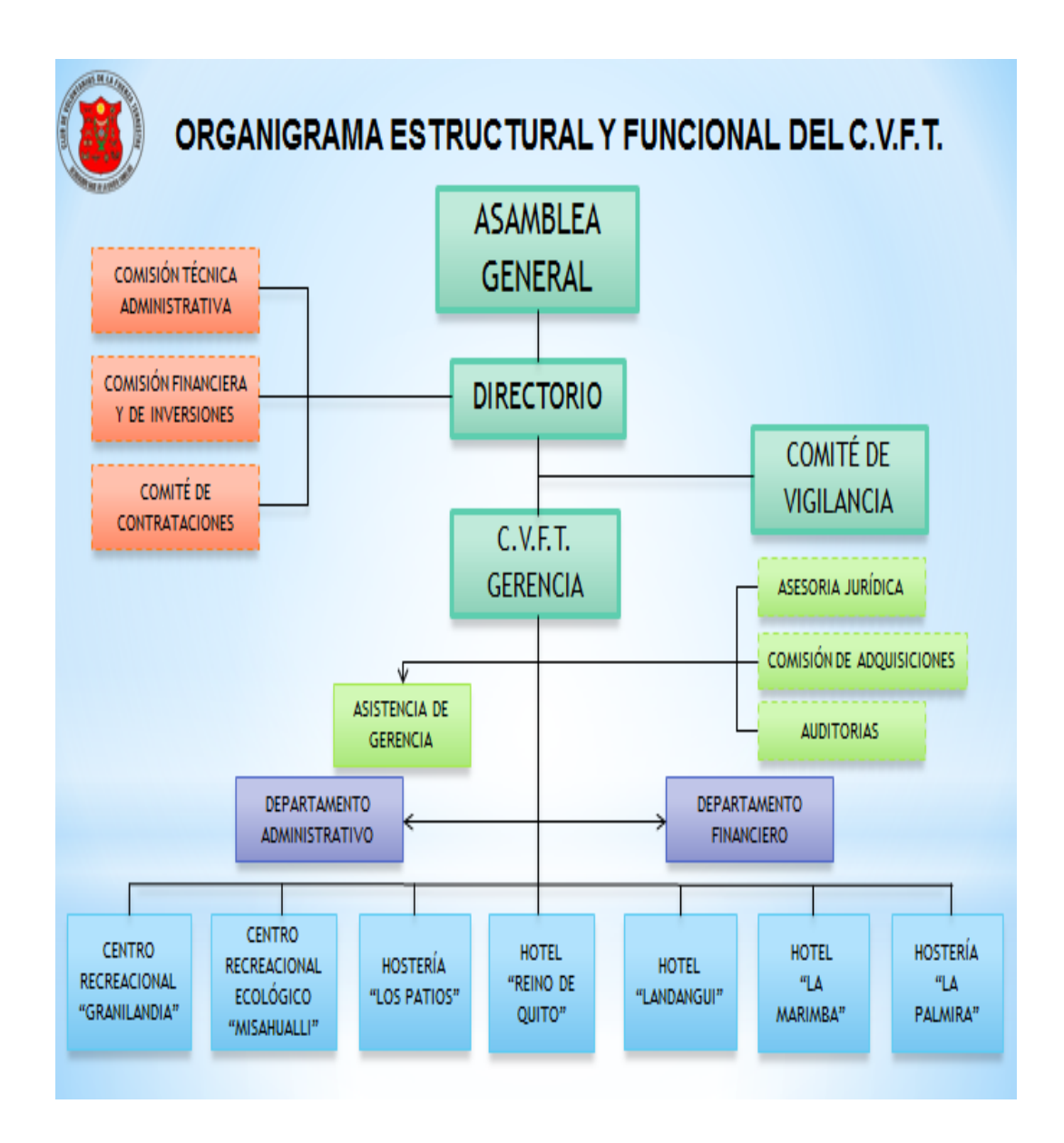

Figura 10: (Organigrama Estructural y Funcional indica cómo está formado el  $C.V.F.T.$ 

La tabla de valores indica los procesos que se siguen de acuerdo a los servicios prestados.

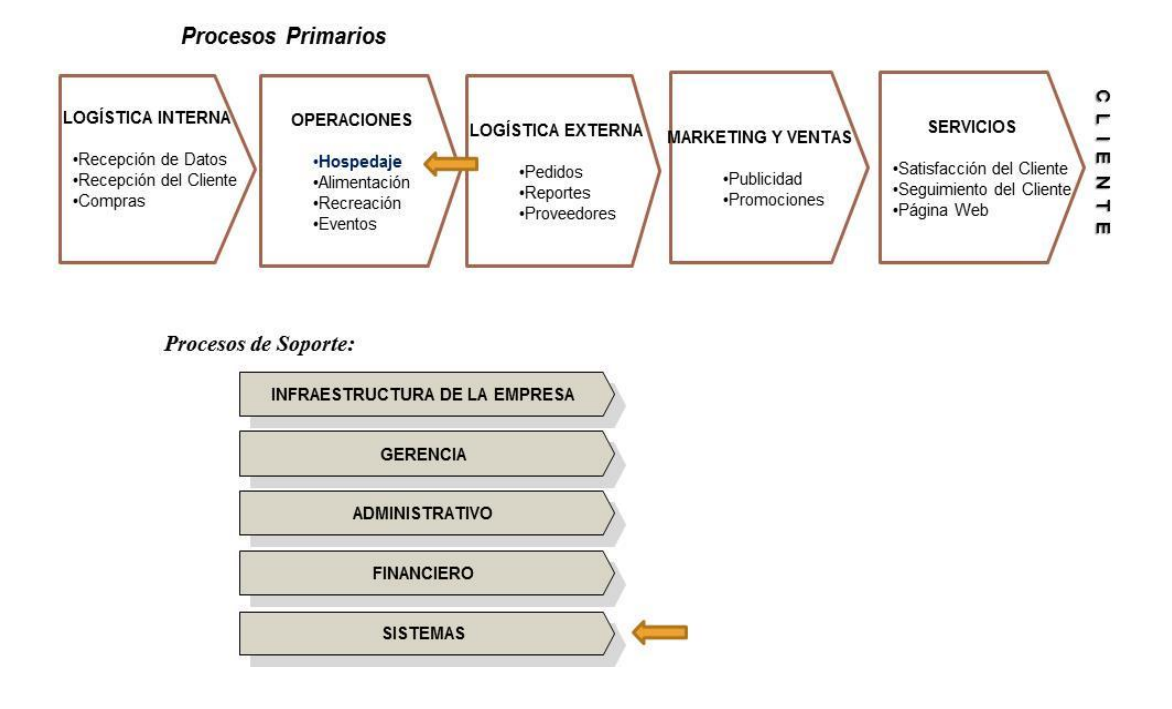

Figura 11: (La Cadena de Valor del Club de Voluntarios de la Fuerza Terrestre muestra las funciones que se realiza para brindar los servicios indicados)1

# **3.1.4. Manejo del proceso de reservación desde la matriz**

- El socio llama al Club y es atendido por una secretaria, quien se encarga de registrar las reservaciones.
- La secretaria pide al socio su número de cédula para verificar si está registrado como socio.
- La secretaria solicita al socio la fecha de reservación, verifica si la fecha de reservación es válida y si hay disponibilidad para iniciar el registro de los datos del socio.
- La secretaria con el número de cédula, confirma si ha hecho uso de la gratuidad.
- Si no ha hecho uso de la gratuidad se realiza la reservación para el día y la fecha indicada en la filial que el socio desee. Caso contrario si el socio ya hecho uso de la gratuidad se le informa el costo, y si el socio acepta entonces se le realiza la reserva aclarando que el socio cancelará los valores correspondientes como socio en la filial que desee su reservación
- La secretaria se encarga de enviar por e-mail las reservaciones solicitadas a cada uno de los administradores de las filiales para que tengan conocimiento de que socios van a ir quienes son por gratuidad y quiénes son los que cancelan los servicios en sus respectivas filiales. Esto con el fin de que no haya alteraciones en las reservaciones ni cruce de información.

### **3.1.5. Manejo del proceso de reservación en cada filial.**

- El socio se acerca a la filial y le recibe el administrador o recepcionista de la misma.
- El socio solicita una reservación para una fecha determinada e indica si es por gratuidad, por pagar, por membresía, o por disponibilidad.
- El administrador o recepcionista reserva la solicitud del socio.
- El administrador de la filial devuelve la llamada a la secretaria en la matriz indicando que un socio ha hecho una reservación.
- La secretaria registra la reservación con los datos del socio proporcionados por el administrador de la filial.

Todos estos procesos se los realiza manualmente, en unos casos se lleva un registro de socios en un libro, y otros en una tabla en Excel.

# **3.2. Levantamiento de Requerimientos**

# **3.2.1. Especificación de Requerimientos**

# **3.2.1.1. Propósito**

El Club de Voluntarios de la Fuerza Terrestre con la implementación de una página web de reservación en línea pretende:

- Generar confianza a sus socios actuales
- Generar nuevos socios
- Conseguir que los socios visiten y conozcan las filiales del club
- Mayor interacción de los socios con el Club

# **3.2.1.2.****Ámbito**

El sistema debe ser capaz de permitir un control adecuado de las reservaciones de hospedaje y las gratuidades en las diferentes filiales para los socios del club.

# **3.2.1.3. Definiciones, Acrónimos y Abreviaturas**

- **•** Socio
- **•** Filial
- **•** Hospedaje
- **•** Gratuidades

# **3.2.2. Requerimientos funcionales**

- R1: Deben existir perfiles de usuario de ingreso al sistema.
- R2: Capacidad para registrar reservaciones.
- R3: Posibilidad de consultar, registrar, eliminar o modificar las reservaciones para una fecha determinada.
- R4: Posibilidad de agregar o dar de baja nuevos socios.
- R5: Posibilidad de ver los reportes por día, fecha, socio.
- R6: Módulo de reservas.
- R7: Módulo de actualización.

#### **3.2.3. Requerimientos no funcionales**

- Aplicación web.
- Aplicación agradable e intuitiva.

### **3.3. Análisis de la automatización del proceso**

El sistema tiene como objetivo la automatización del proceso de reservación de hospedajes para los socios y el control de la gratuidad de los mismos en las filiales del "Club de Voluntarios de la Fuerza Terrestre".

La administración del sistema estará a cargo de la Secretaria, quien coordinará con los operadores de las filiales, habrá un encargado del sistema quien tendrá la función de dar el mantenimiento al mismo y a la base de datos.

Cada uno de ellos tiene un grado de responsabilidad y participación dentro del Sistema.

# **3.3.1. Proceso de administración de usuarios**

En este proceso el Administrador del sistema, según su cargo, puede acceder a las opciones de: crear, guardar, buscar, actualizar, eliminar y verificar usuarios.

Para la administración de Roles y Usuarios, se verifica el registro, si no existe, se ingresa un nuevo registro.

#### **3.3.2. Proceso de administración de perfiles**

En este proceso el Administrador del sistema, de igual manera según su cargo puede acceder a las opciones: crear, guardar, buscar, actualizar, eliminar y asignar perfiles, dichos usuarios podrán crear perfiles varias veces.

### **3.3.3. Proceso de administración de reservación**

Este proceso lo realiza en especial el Socio, el Administrador del sistema y el Operador ingresan al sistema, el usuario puede crear, guardar, buscar, actualizar, asignar y verificar una reserva, el Administrador del sistema y el Operador reciben los datos ingresados por el Socio y asignan dicha reservación.

### **3.3.4. Proceso de administración de reportes**

Este proceso lo realiza en especial el Socio, al igual que el Administrador del sistema y el Operador de la filial, accederán al sistema, se podrán visualizar las reservaciones según horario y fechas.

# **3.4. Identificación de Roles para el diseño**

- Administrador: Otorga los permisos y privilegios a todos los usuarios del sistema, aparte se encargará de su actualización y su mantenimiento.
- Administrador Filial: Cada filial cuenta con su administrador y será el encargado de aprobar o negar las solicitudes de reservas de los socios.
- Socios: Este usuario cuenta con los privilegios de:
	- Registrado
		- o Acceso al sistema solo las opciones de su perfil como socio.
	- Reservación:
		- o Reservación de gratuidad
		- o Reservación Normal
		- o Historial de Reservas
	- Actualización de Información

# **3.5. Identificación de Tareas y escenarios para el diseño**

### **Tabla 4 1**

(Tabla de tareas: Indica las tareas que realizan los participantes en el sistema) **2**

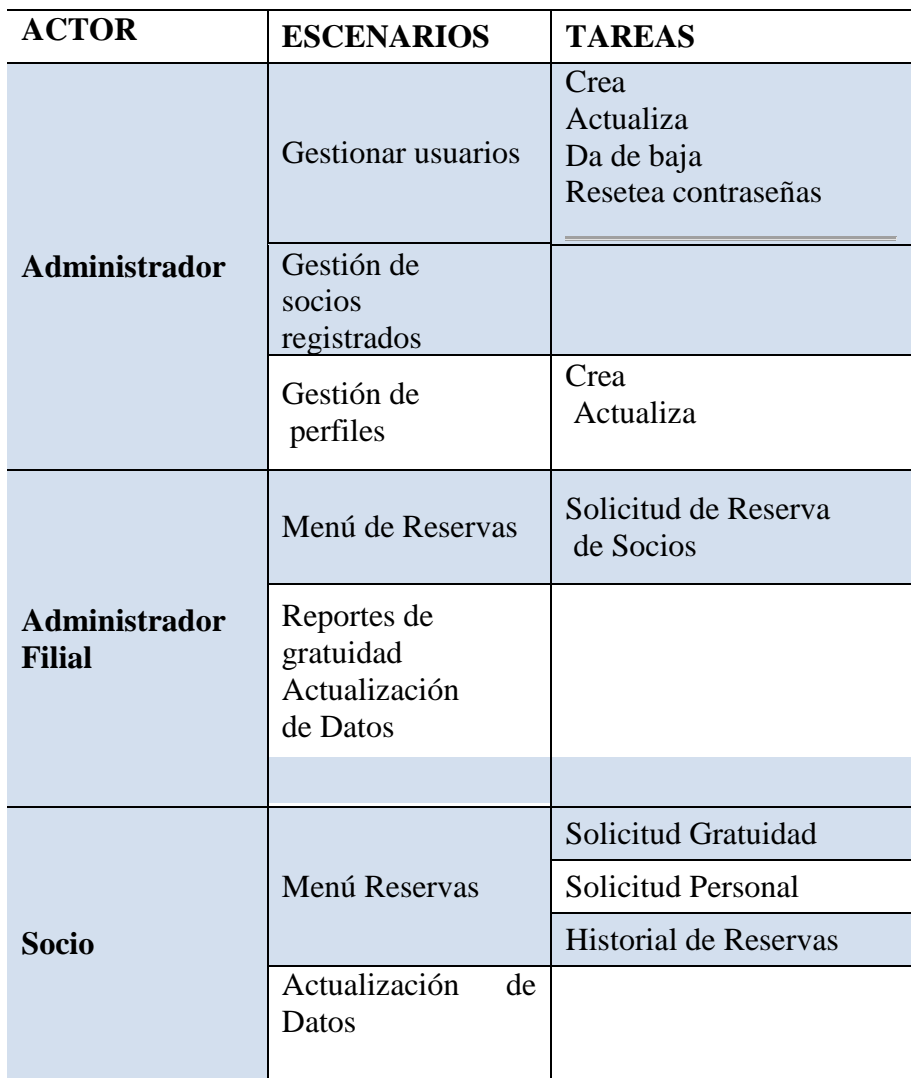

# **3.6. Diagramas de Caso de Uso según los roles de los participantes en el sistema**

Una vez identificados los casos de uso, se procede a graficarlos con sus respectivas interacciones, Donde los actores representan un tipo de usuario del sistema que pueden relacionarse entre sí de forma directos, incluida o extendida.

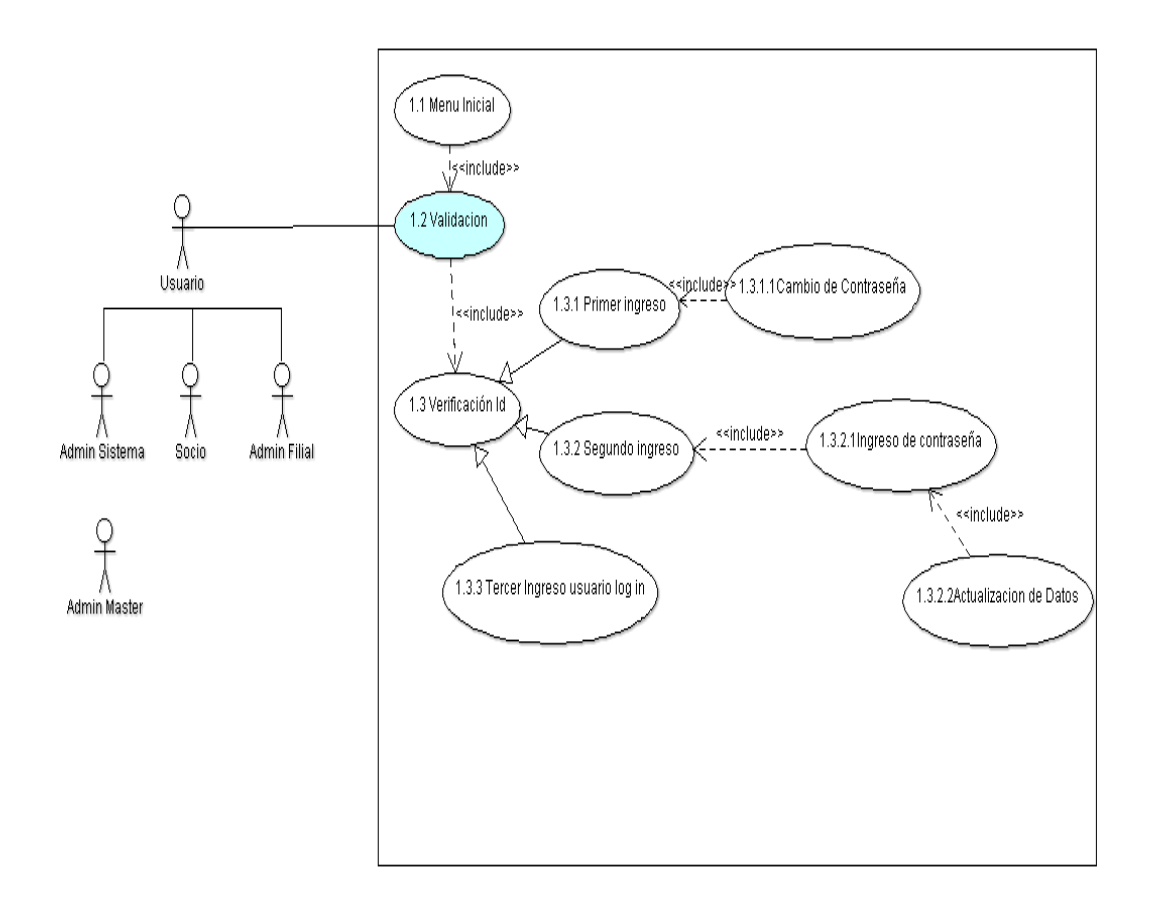

Figura 12: (Caso de Uso para indicar el ingreso al sistema de reservación)**2**

### **3.6.2. Rol del Administrador**

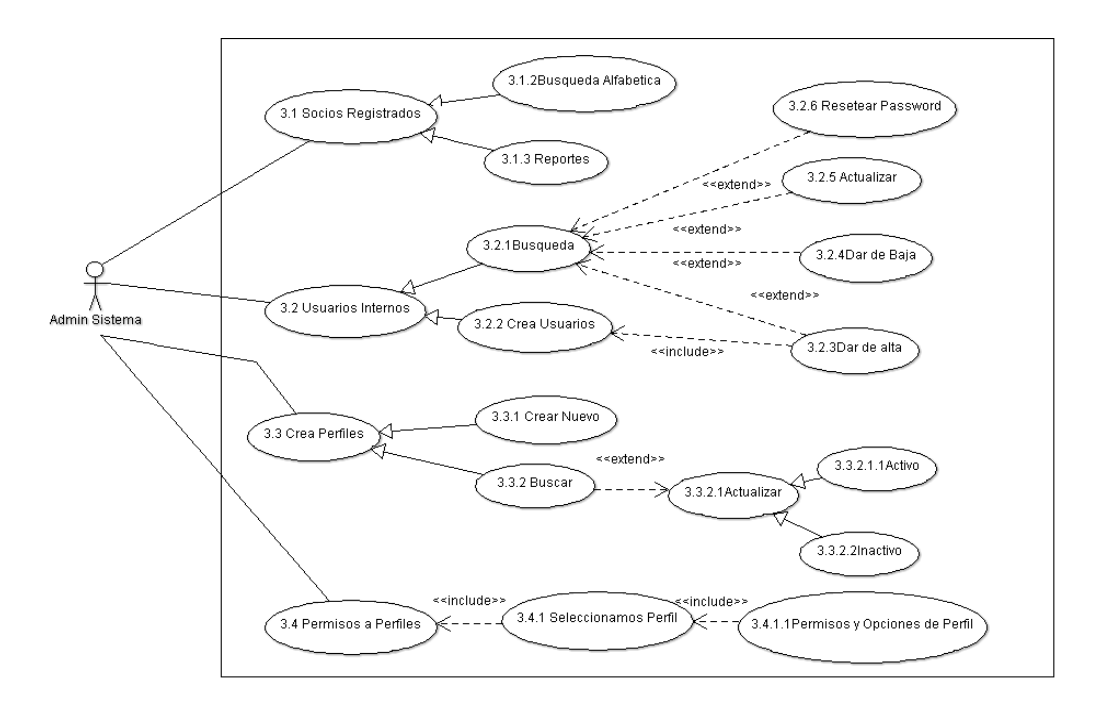

Figura 13: (Caso de USO para determinar el rol del Administrador en el sistema)**1**

# **3.6.3. Rol del Administrador Filial**

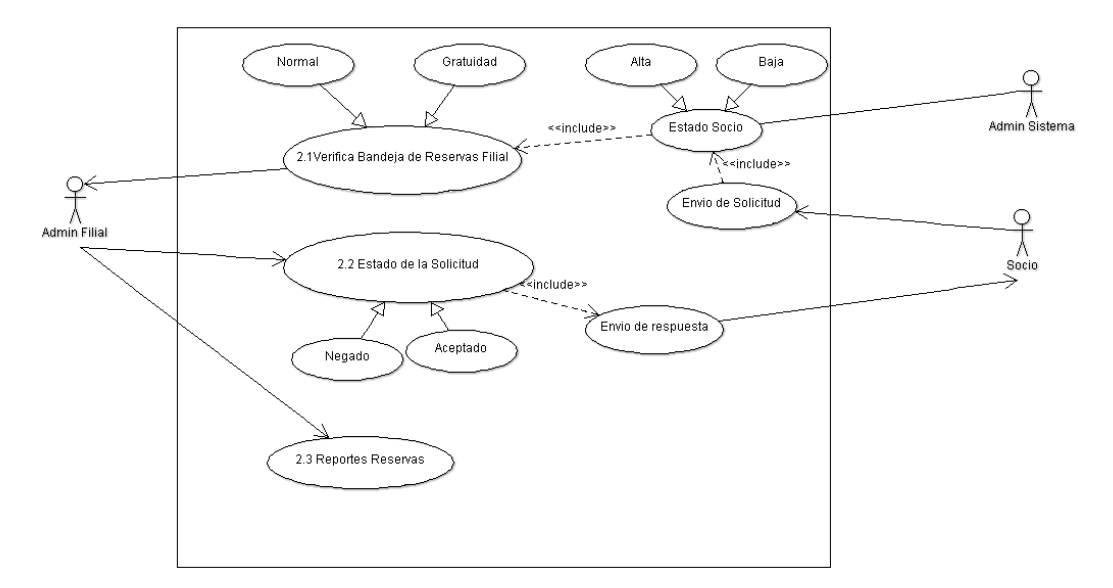

Figura 14**:** (Caso de uso indica la participación del Administrador filial en el sistema)

# **3.7. Especificación de casos de uso para el diseño**

# **3.7.1. Ingreso al Sistema**

# Tabla 5

Caso de Uso – Ingreso al Sistema – Menú Inicial**2**

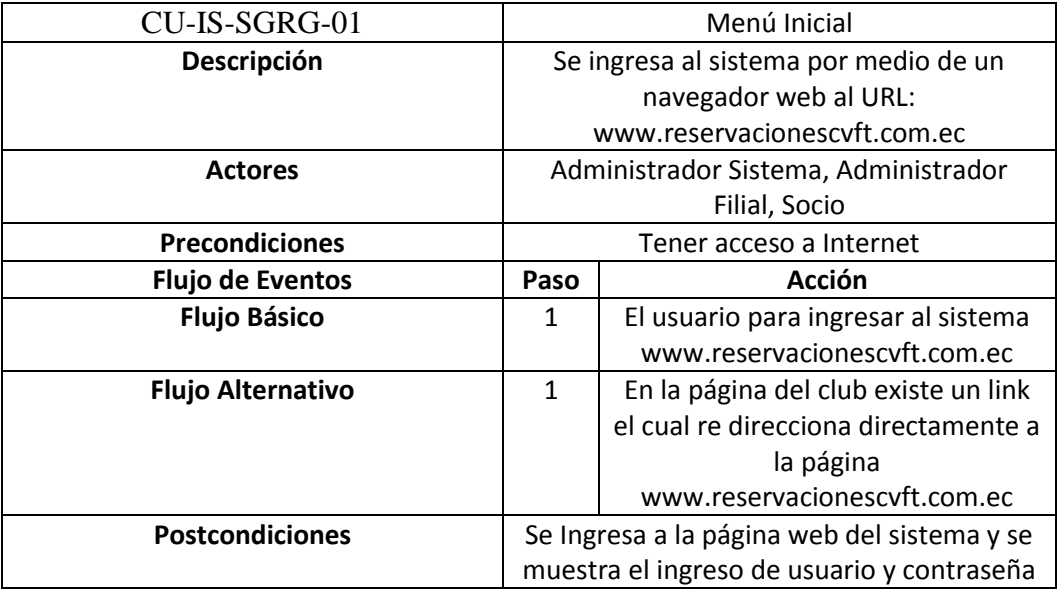

# **Tabla 6**

Caso de Uso – Ingreso al Sistema- Validación **2**

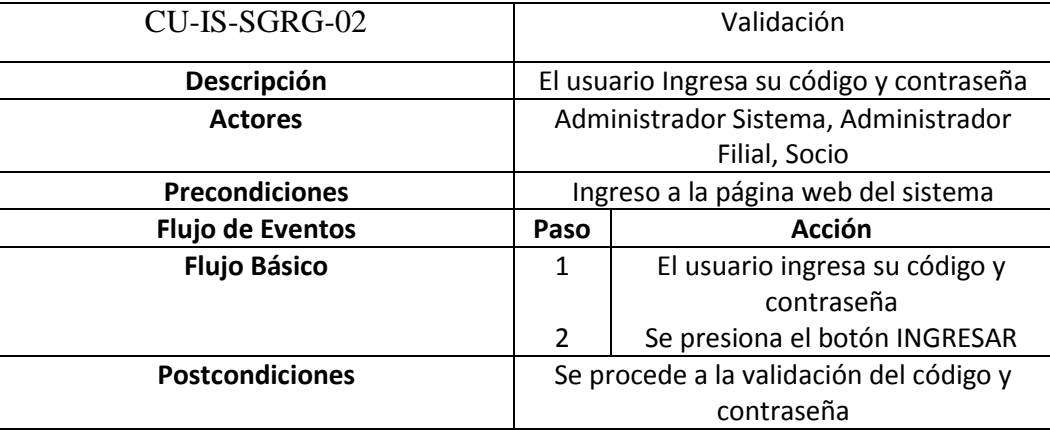

# Tabla 7

Caso de Uso – Ingreso al Sistema – Verificación ID **2**

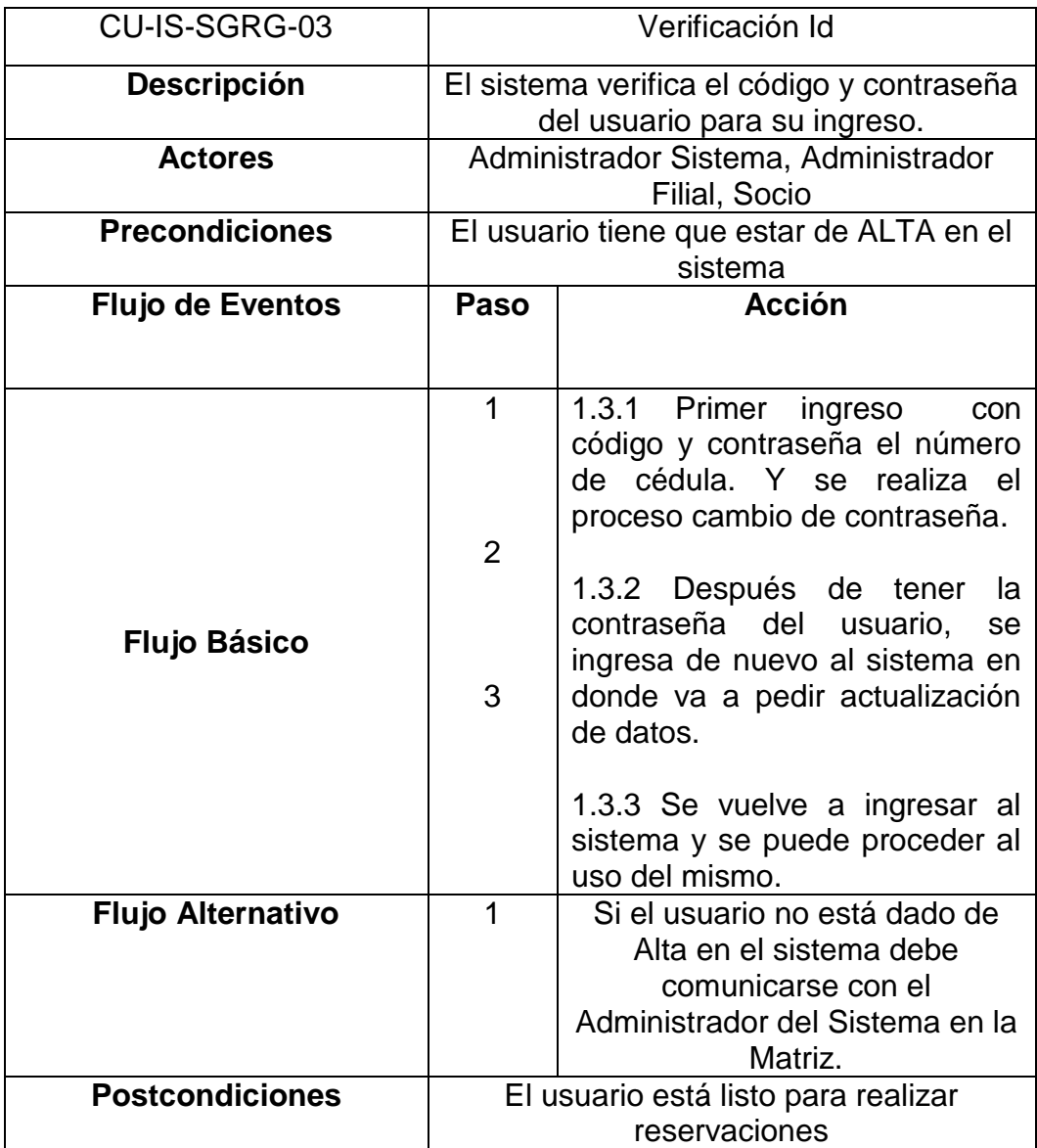

# **3.7.2. Administrador**

# **Tabla 81**

Caso de Uso para indicar el rol del administrador según los escenarios gestión de Usuarios y Perfiles) **2**

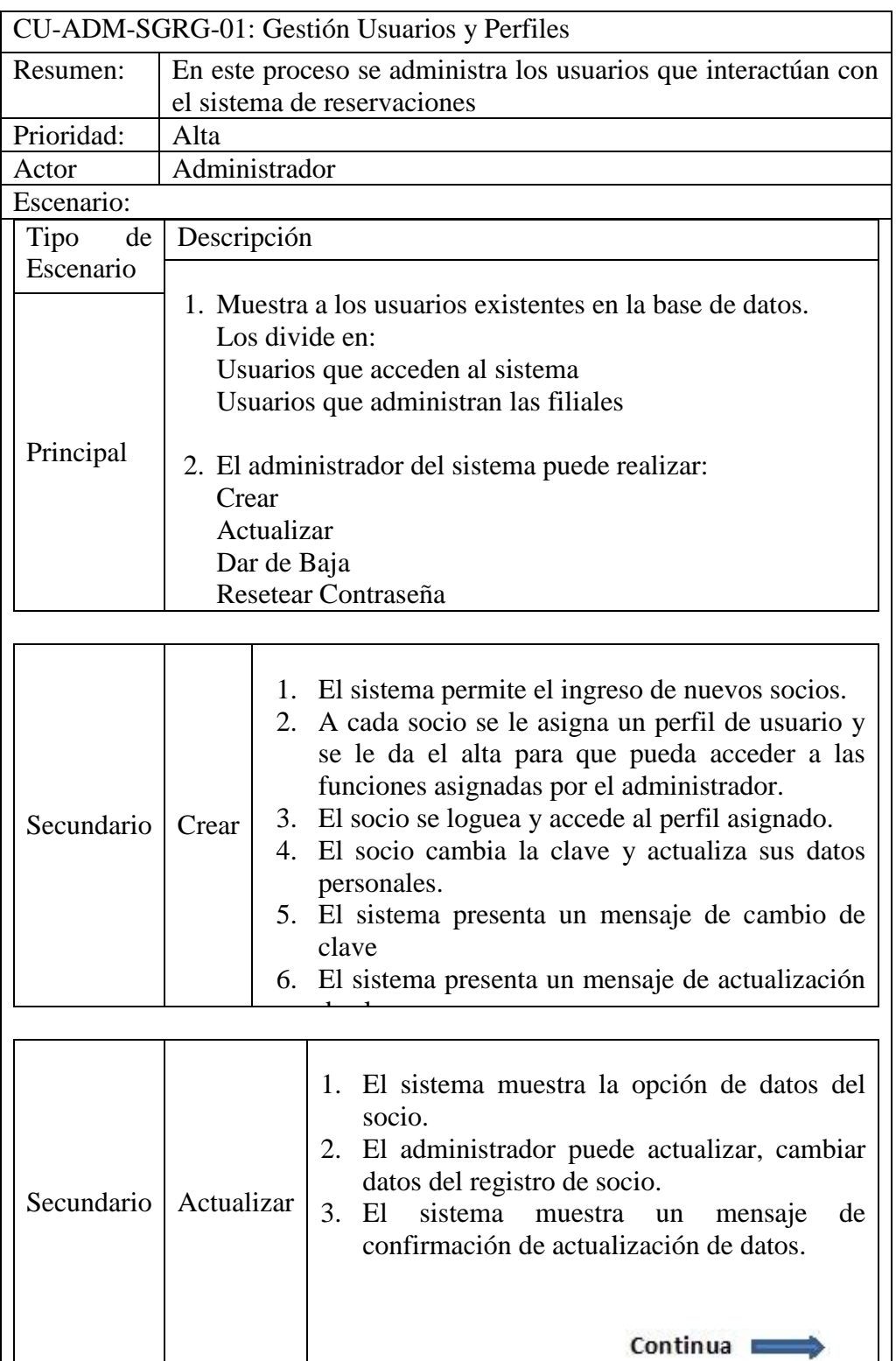

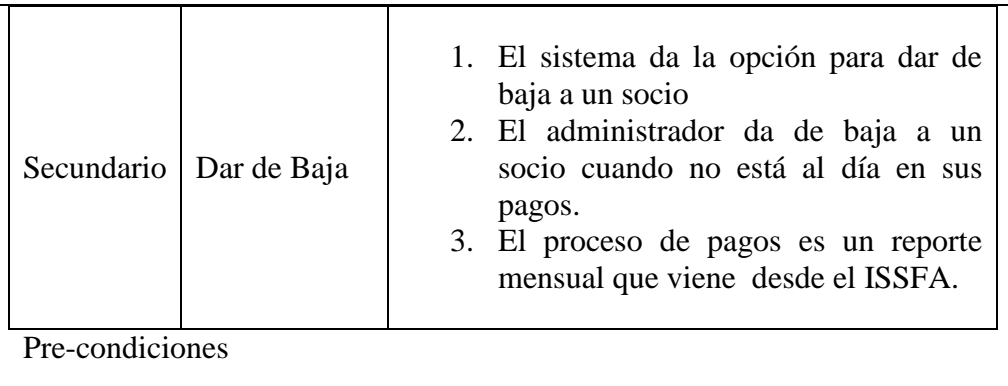

1. El usuario administrador del Sistema debe estar autentificado.

Notas:

- El administrador del sistema es el único que asignara los perfiles a los socios.
- El administrador cambiara la clave de los socios siempre que el socio lo solicite el cambio de clave por email.

# **3.7.3. Administrador Filial**

# Tabla 9

Caso de Uso para indicar el rol del administrador Filial según los escenarios Reserva de Socios y Control de Gratuidad**2**

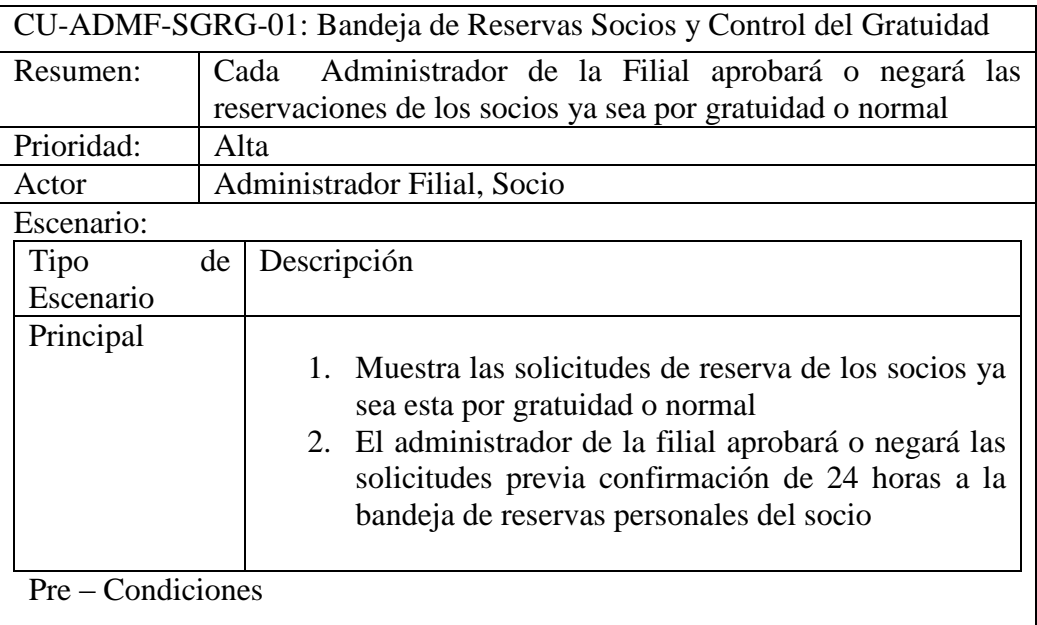

### **3.7.4. Socio**

# **Tabla 10 1**

Caso de Uso para indicar el rol del socio según los escenarios menú de reservas y actualización de Datos **2**

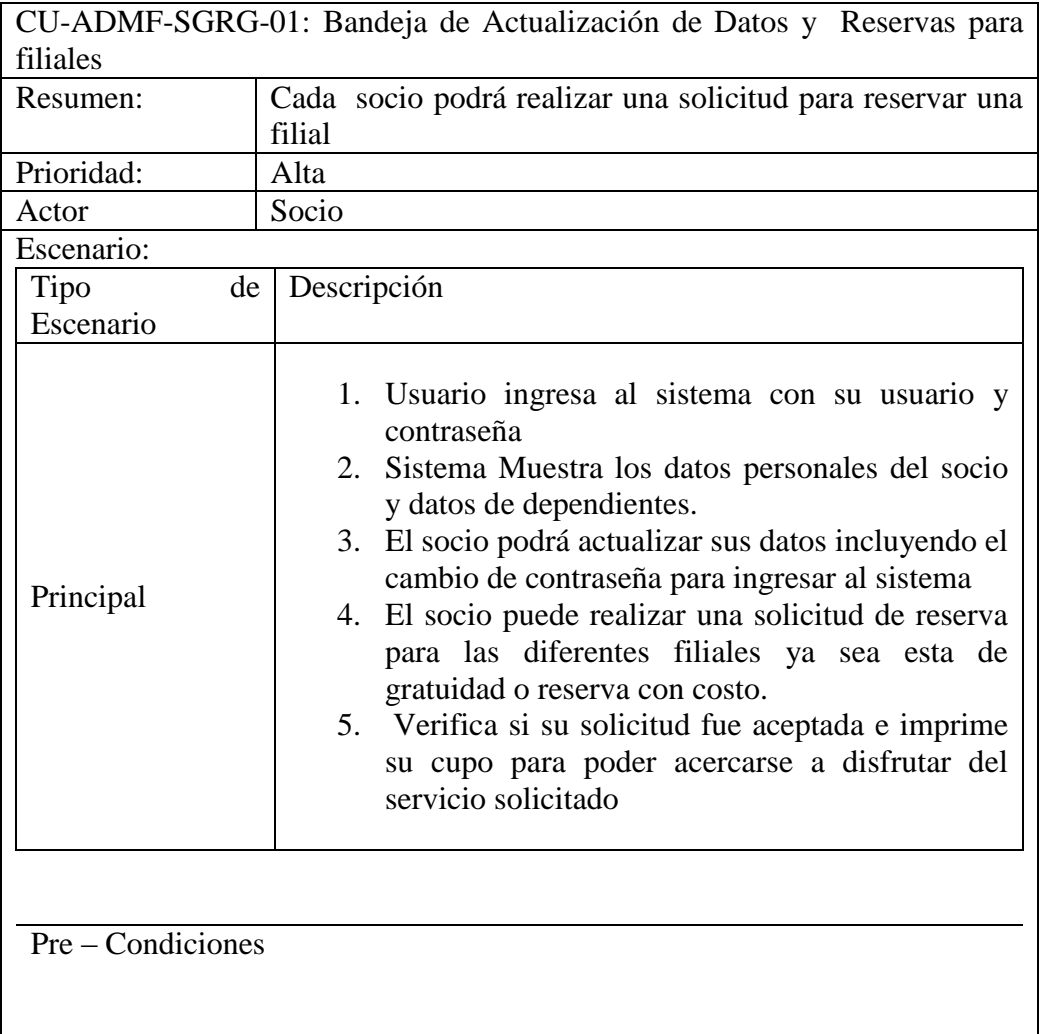

# **3.8. Diseño Diagrama de Clases**

Este diagrama sirve para visualizar las relaciones entre las clases que involucran el sistema, las cuales pueden ser asociativas, de herencia, de uso y de agregación, ya que una clase es una descripción de conjunto de objetos que comparten los mismos atributos, operaciones, métodos, relaciones y semántica;
mostrando un conjunto de elementos que son estáticos, como las clases y tipos junto con sus contenidos y relaciones." (Diagrama de Clases Uml, 2014)

A continuación se muestra algunos ejemplos de los diagramas de clase que según la base de Datos con sus respectivas tablas que se realizó para el diseño:

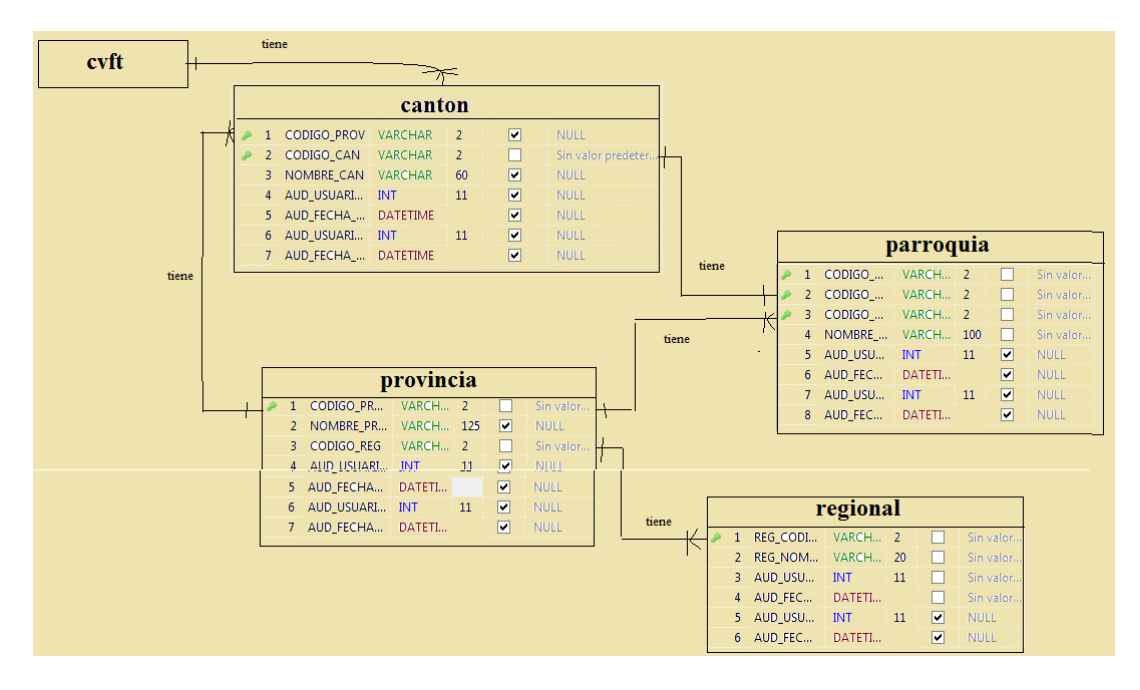

Figura 15: Diagrama de Clases - Relacional 1

Indica los lugares donde se encuentran las filiales del club y a donde pertenece cada filial

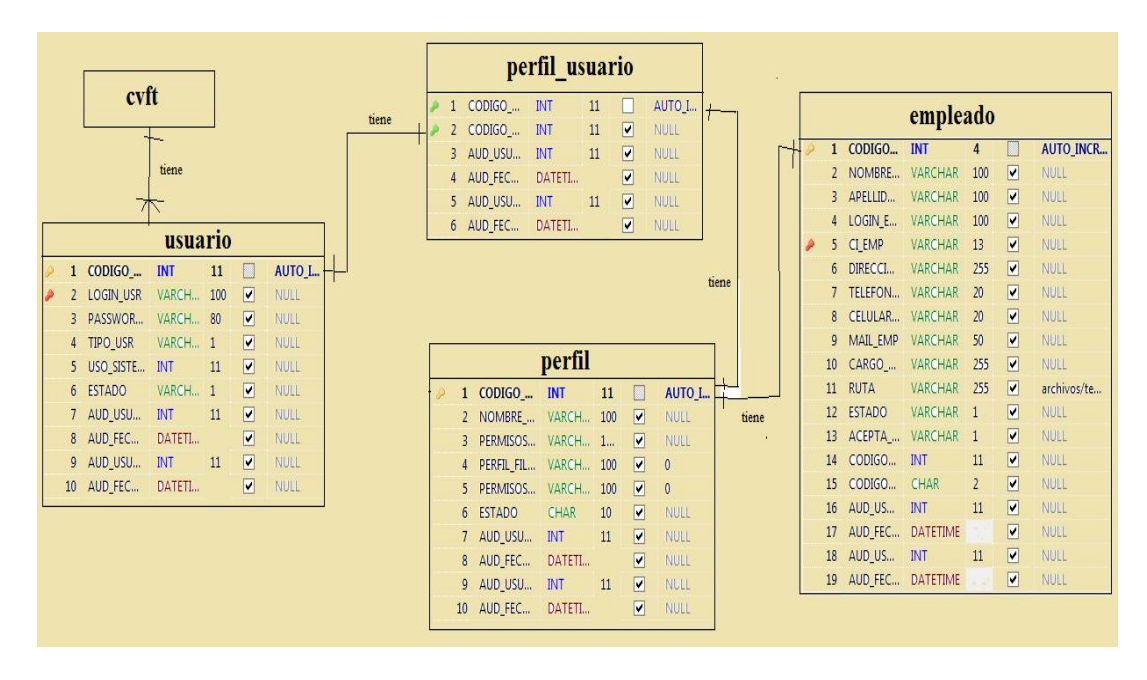

Figura 16. Diagrama de Clase – Relacional 1

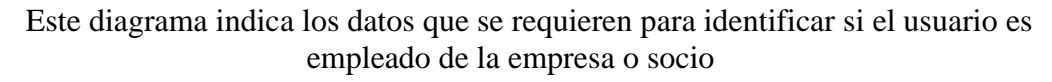

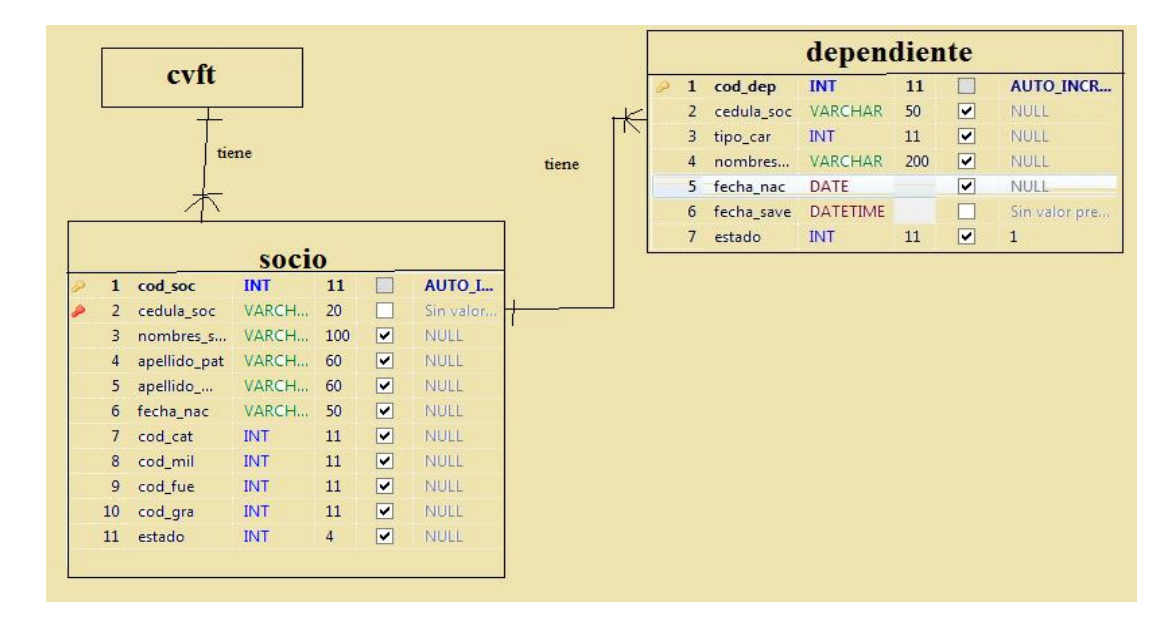

Figura 17: Diagrama de Clase – Relacional 1

Este diagrama indica los datos que se requieren que se solicitarán al socio para ser registrados en el sistema

Cabe indicar que estos diagramas son muestras de la forma en cómo se relacionan entre sí para registrar los datos necesario en la base de Datos, sin embargo estas mismas junto con otras pueden funcionar individualmente sin problema para el proceso de las reservaciones.

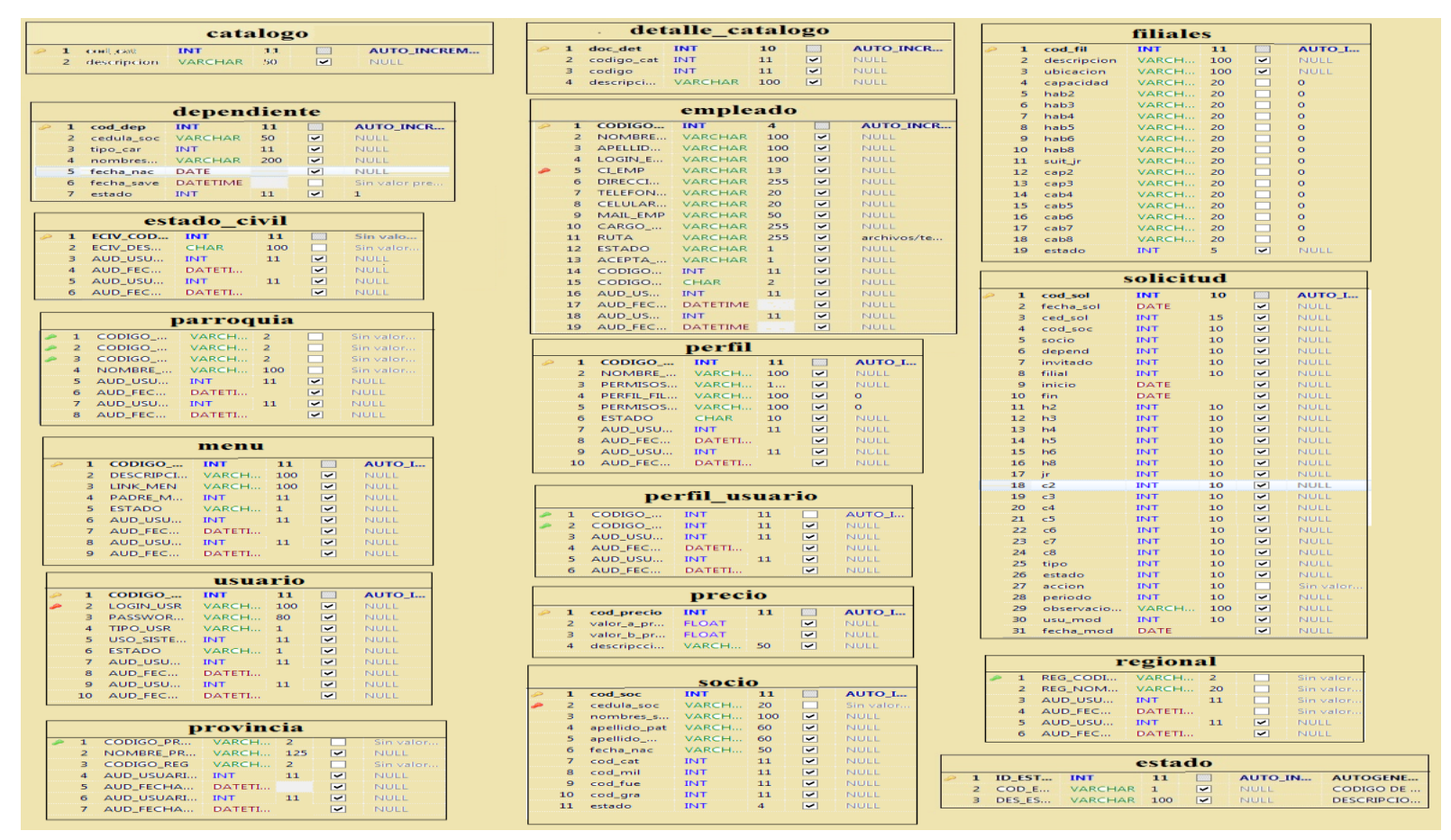

Figura 18: (Tablas que se crearon para el proceso de recopilación de datos en la base de Datos MySQL)1

# **3.9. Diagramas de Secuencia**

Este diagrama permite determinar los objetos que se utilizan para implementar el sistema, son un conjunto de pasos que se realizan para llevar a cabo el correcto funcionamiento de la aplicación.

#### **3.9.1. Diagrama de Secuencia de Ingreso al Sistema**

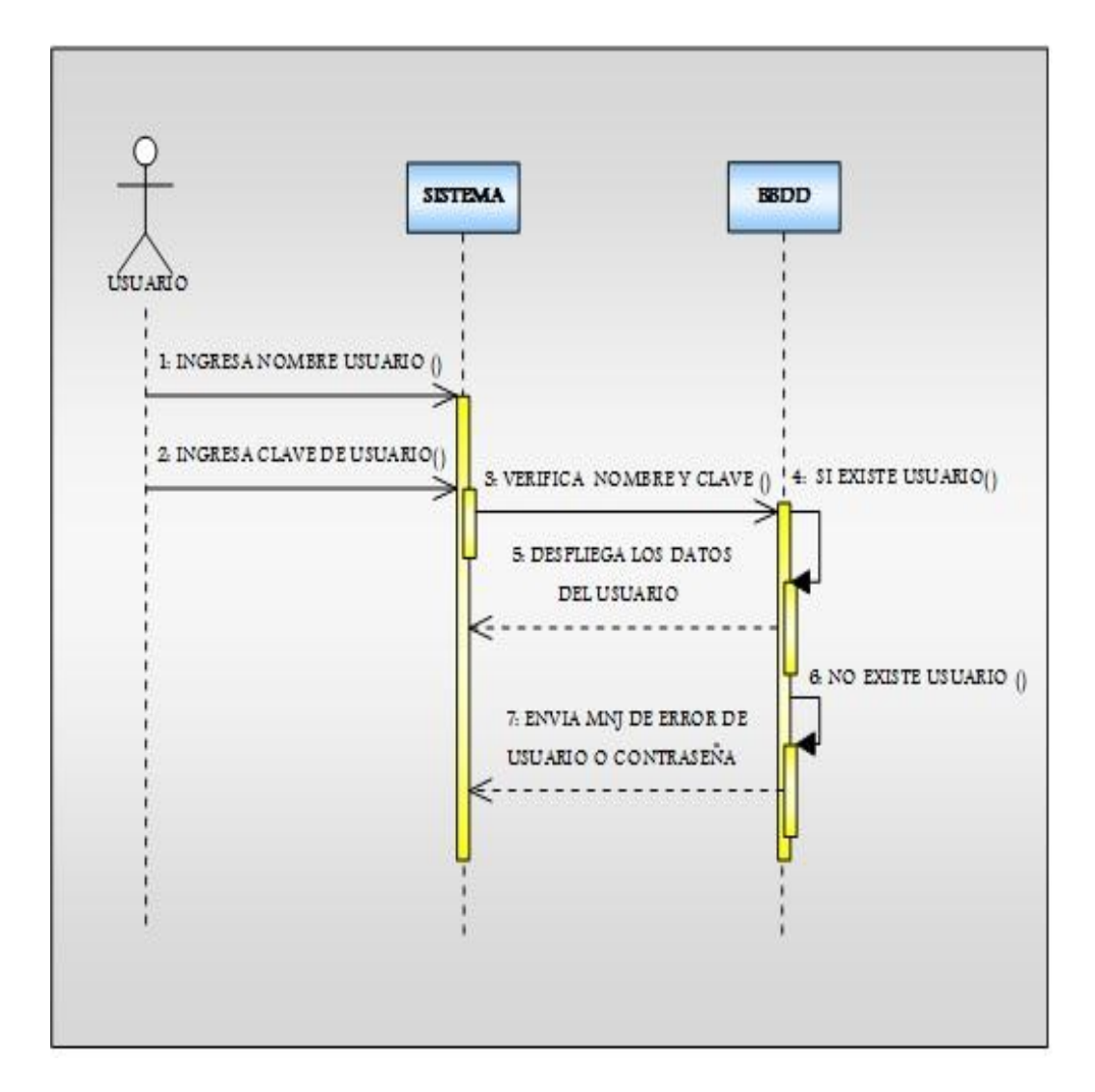

Figura 19: (Diagrama de Secuencia para ingresar al sistema)**1**

**3.9.2. Diagrama de Secuencia de Cambio de contraseña y actualizar cambios por el Socio**

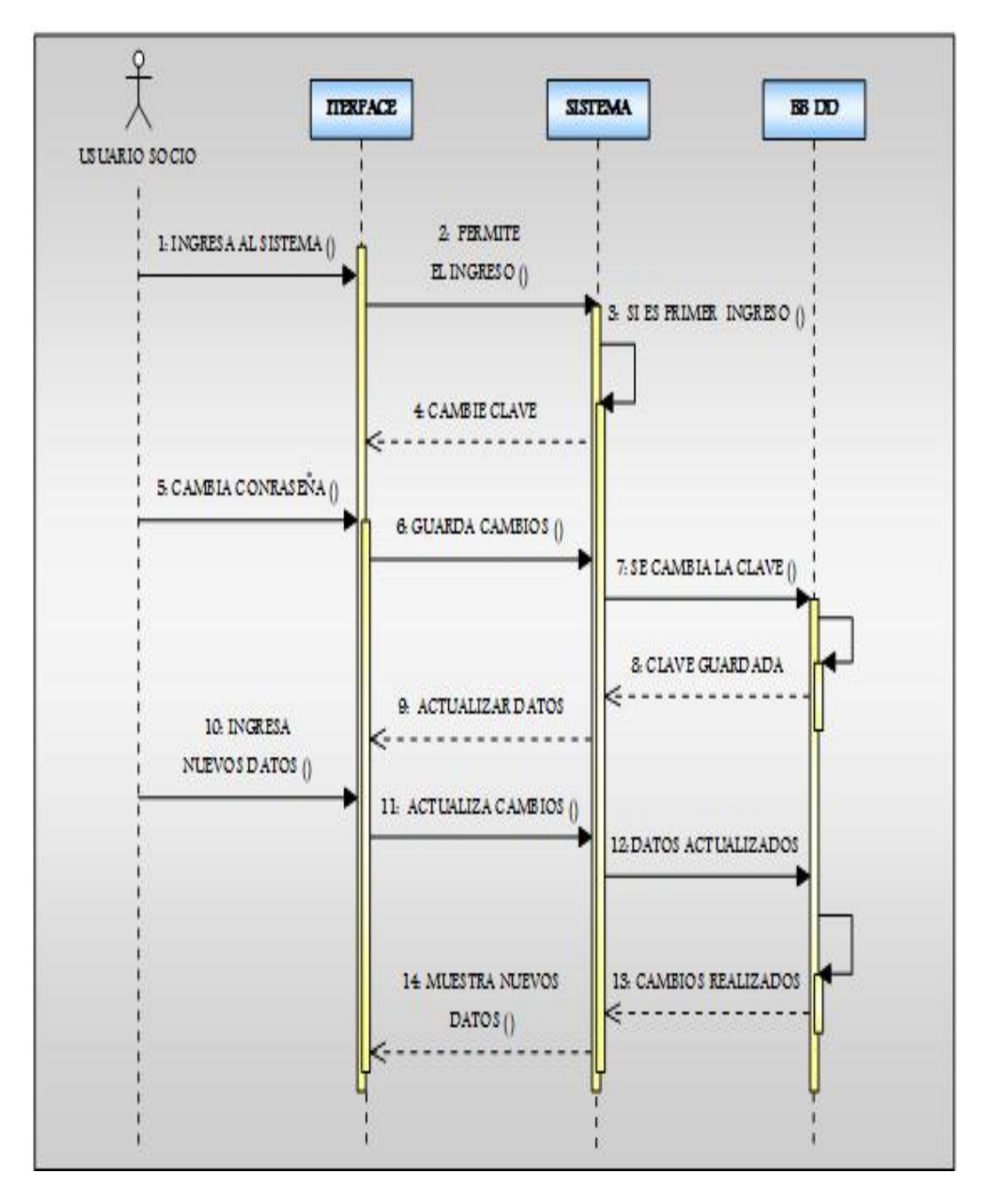

Figura 20: (Diagrama de Secuencia para cambiar clave de ingreso al sistema) **1**

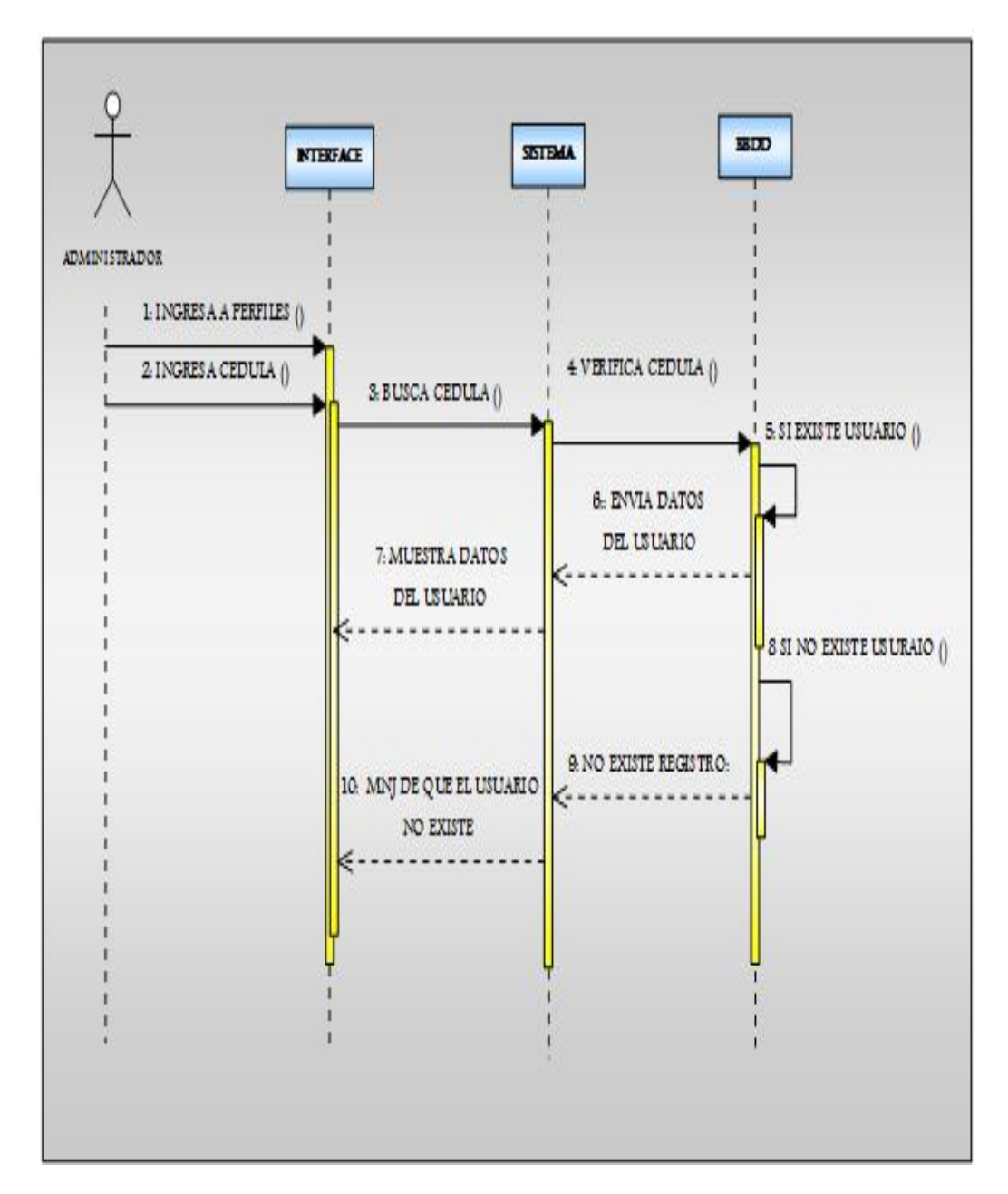

# **3.9.3. Diagrama de Secuencia para buscar Perfiles asignados por el Administrador**

Figura 21: (Diagrama de Secuencia para buscar los perfiles asignados por el administrador)**1**

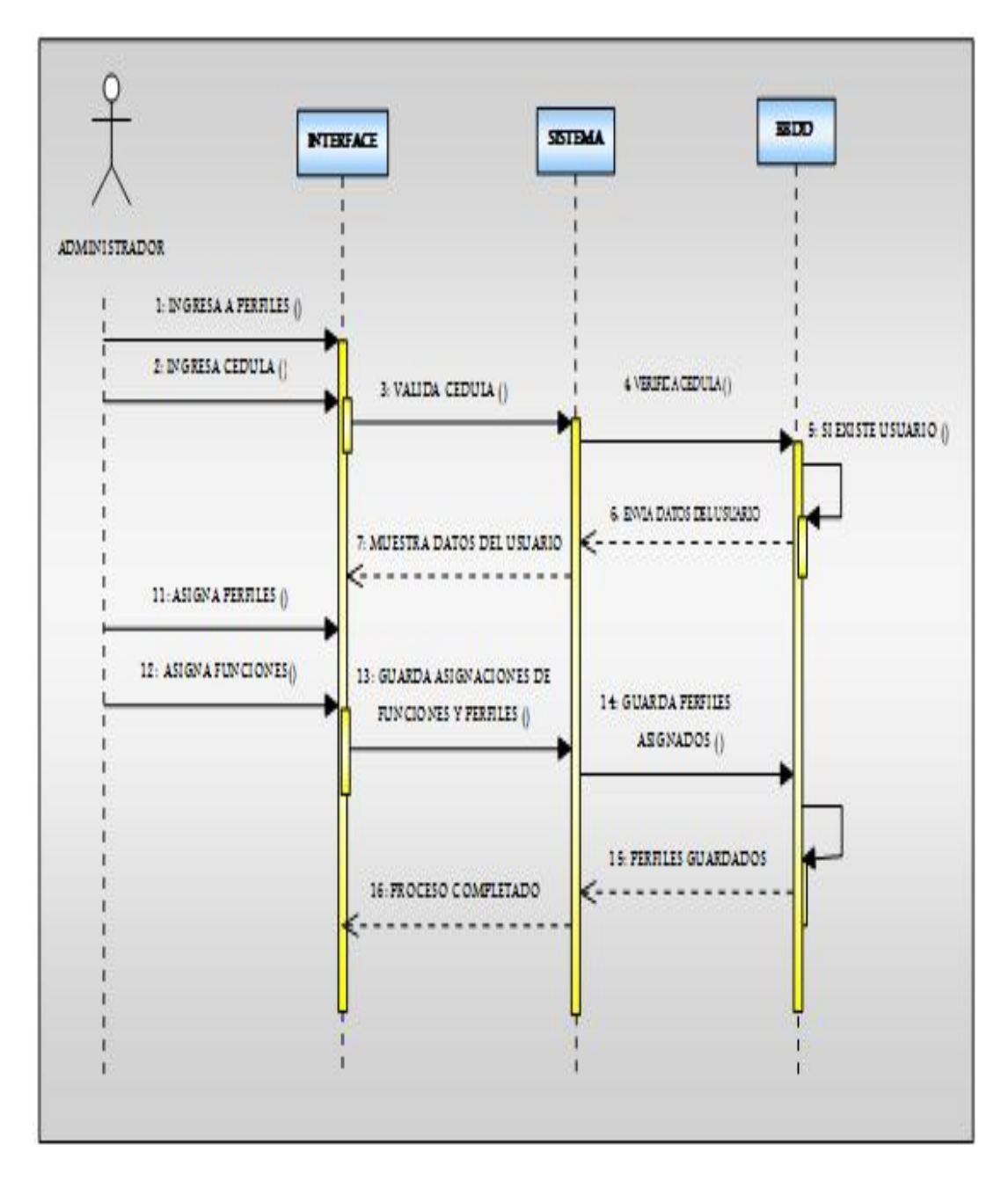

**3.9.4. Diagrama de Secuencia para Asignar permisos de acceso por el administrador según el perfil** 

Figura 22: (Diagrama de Secuencia para dar permisos de lectura y Escritura según el perfil del usuario)**1**

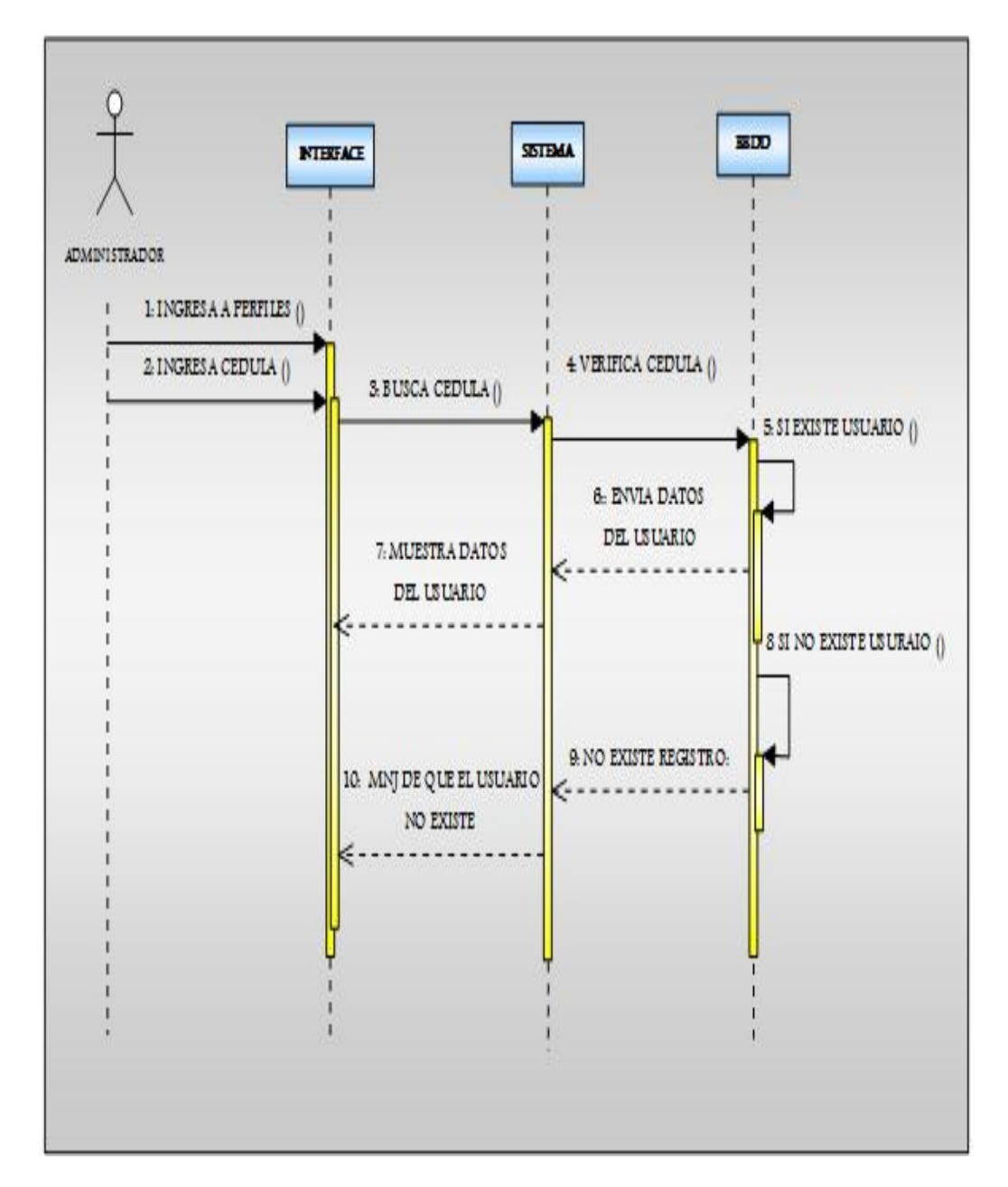

**3.9.5. Diagrama de Secuencia para buscar Usuarios del sistema por el Administrador**

Figura 23: (Diagrama de Secuencia para buscar un Usuario o Socio del Club)1

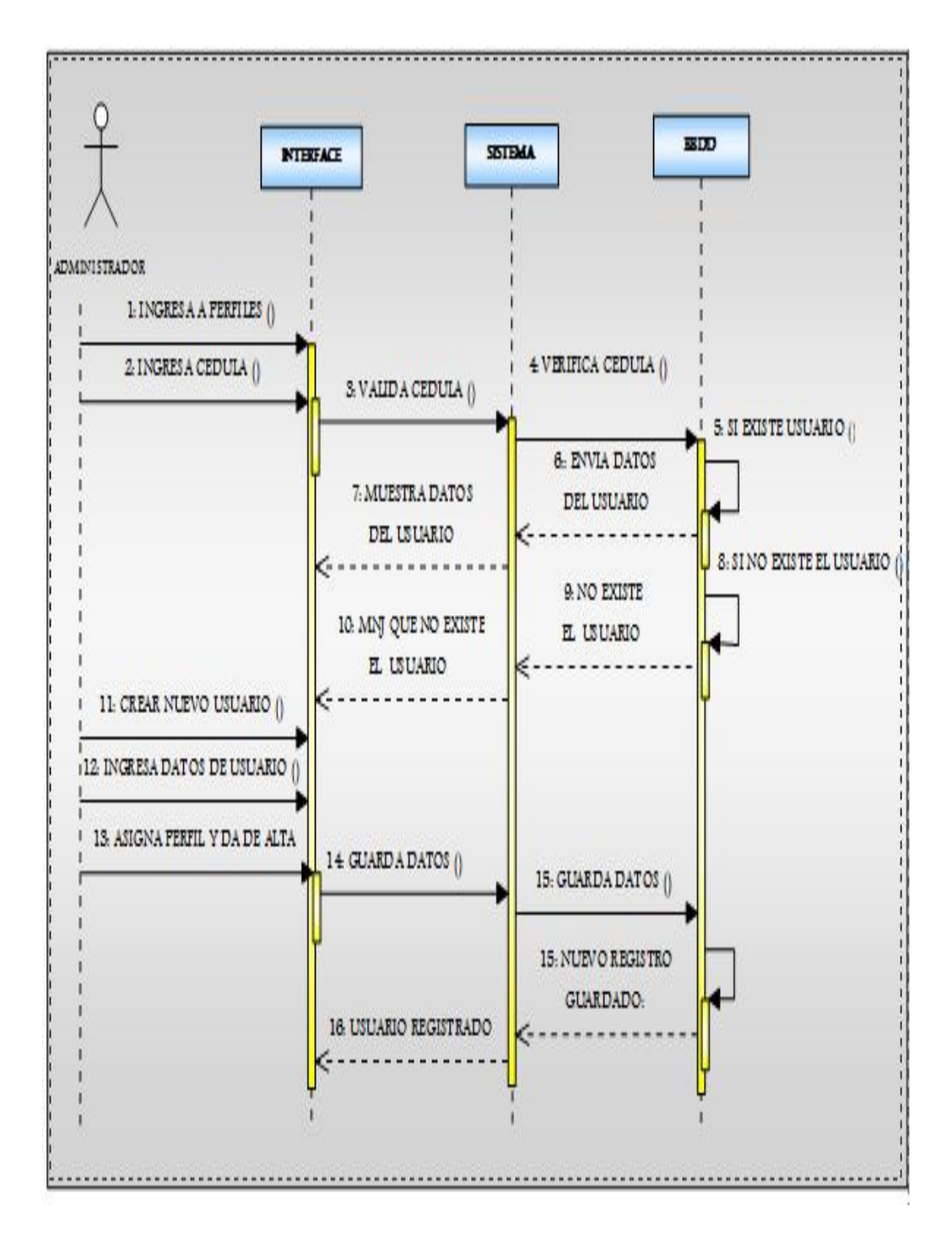

# **3.9.6. Diagrama de Secuencia para crear socios por el administrador**

Figura 24: (Diagrama de Secuencias para crear un nuevo usuario) **1**

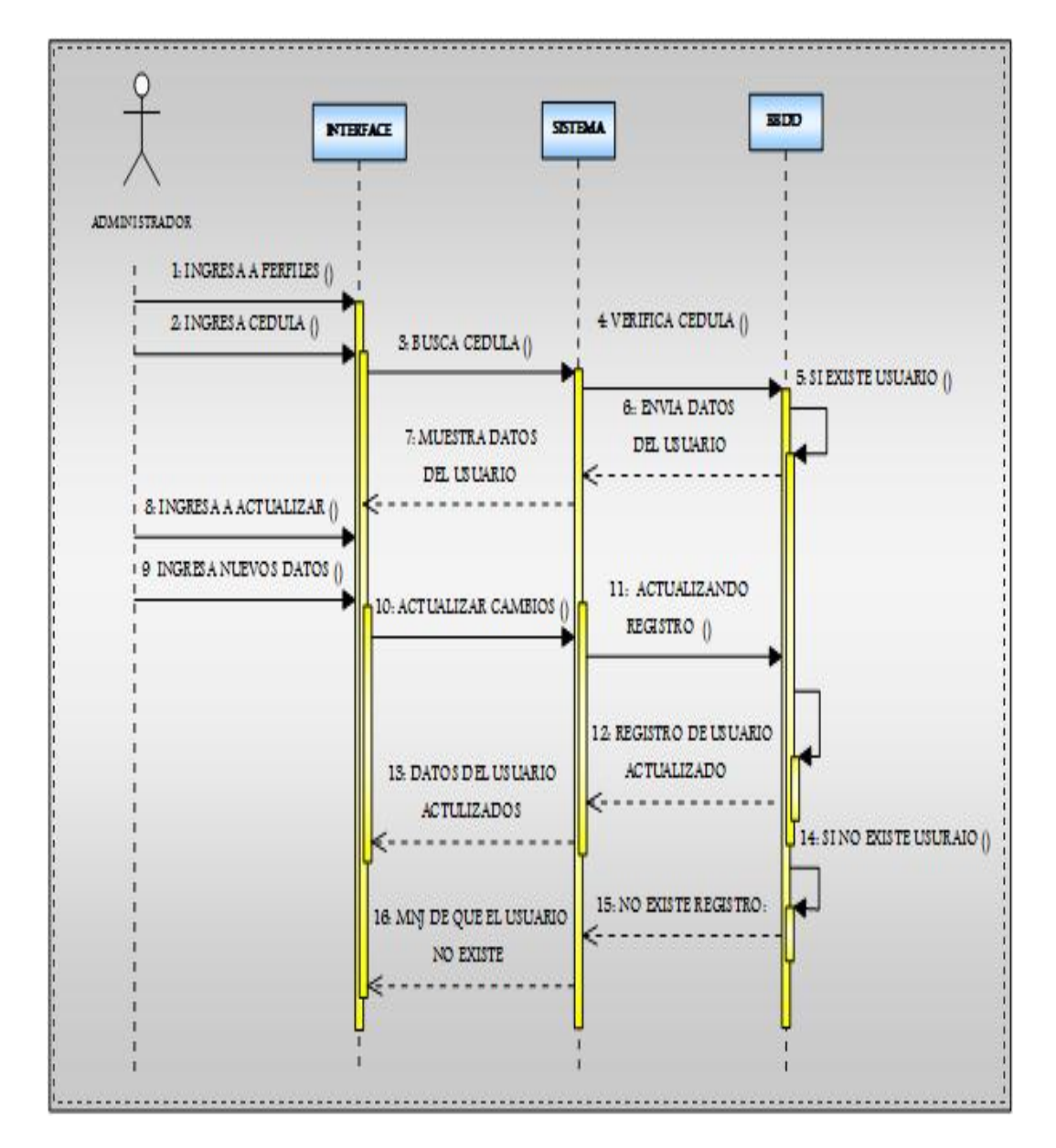

# **3.9.7. Diagrama de Secuencia para actualizar datos del usuario por el administrador**

Figura 25: (Diagrama de Secuencia para actualizar datos del usuario) **1**

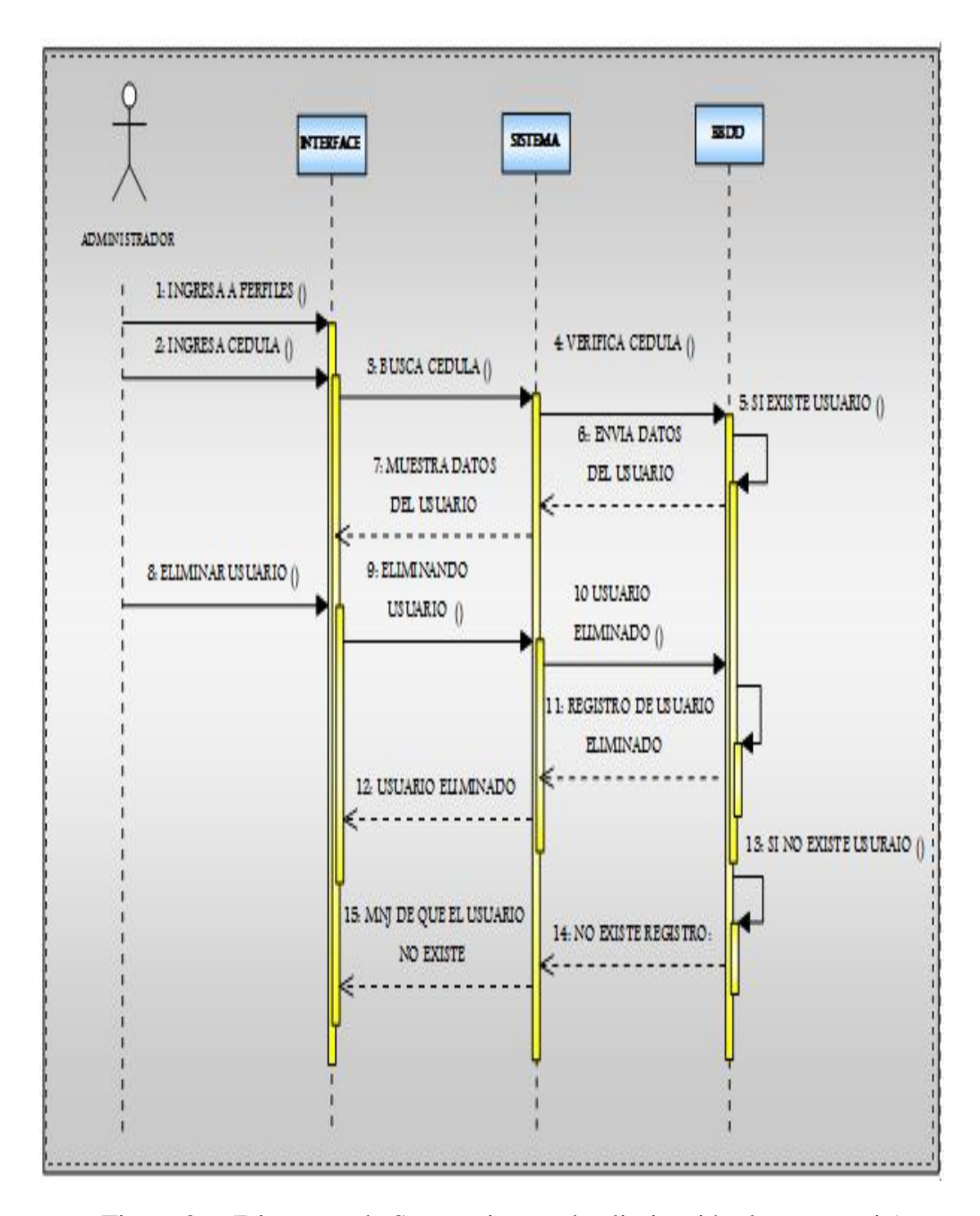

## **3.9.8. Diagrama de Secuencia para Eliminar Usuario por el Administrador**

Figura 26: (Diagrama de Secuencia para la eliminación de un usuario)**1**

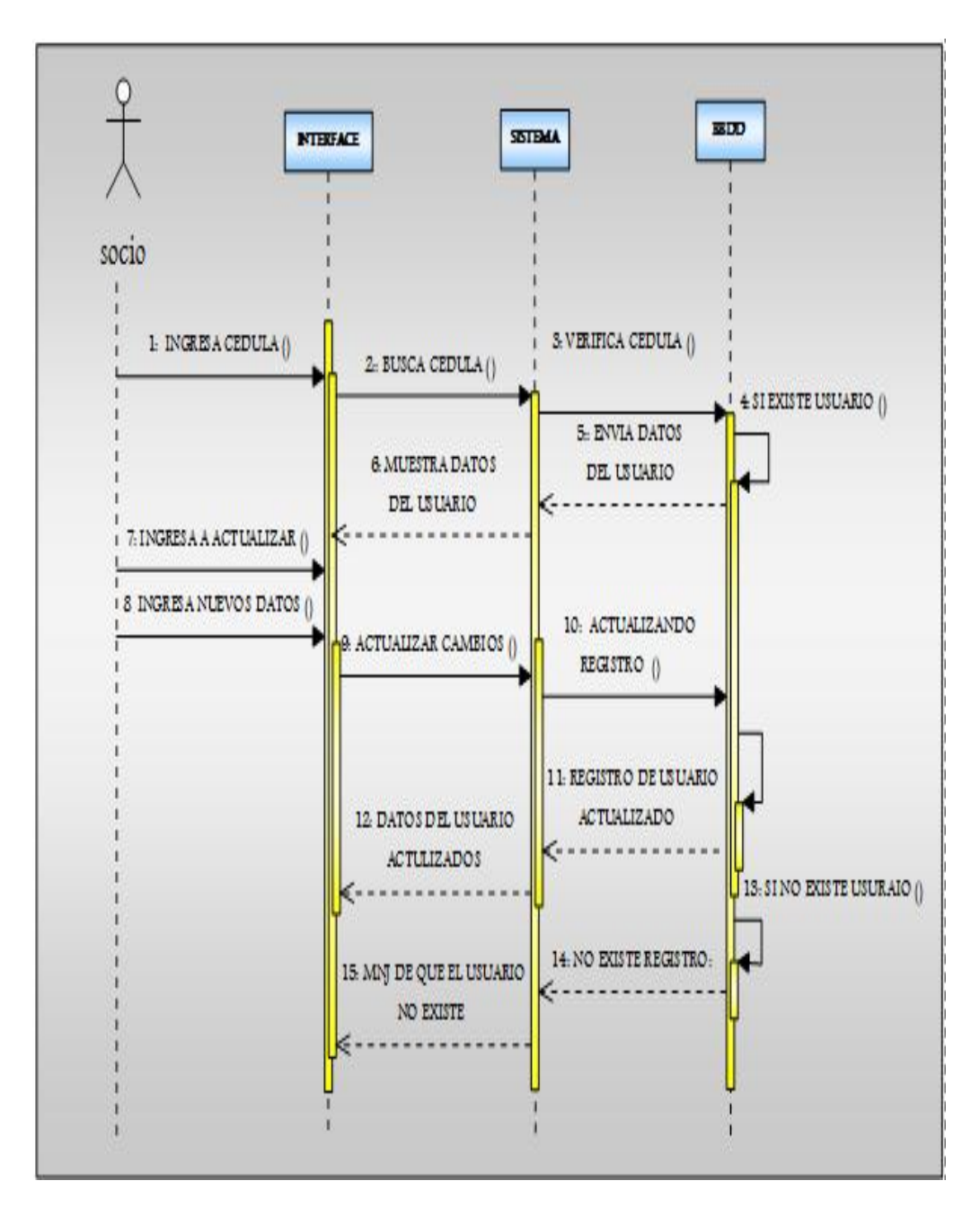

# **3.9.9. Diagrama de Secuencia para actualizar datos personales por el Socio**

Figura 27: (Diagrama de Secuencia para actualizar datos del socio)**1**

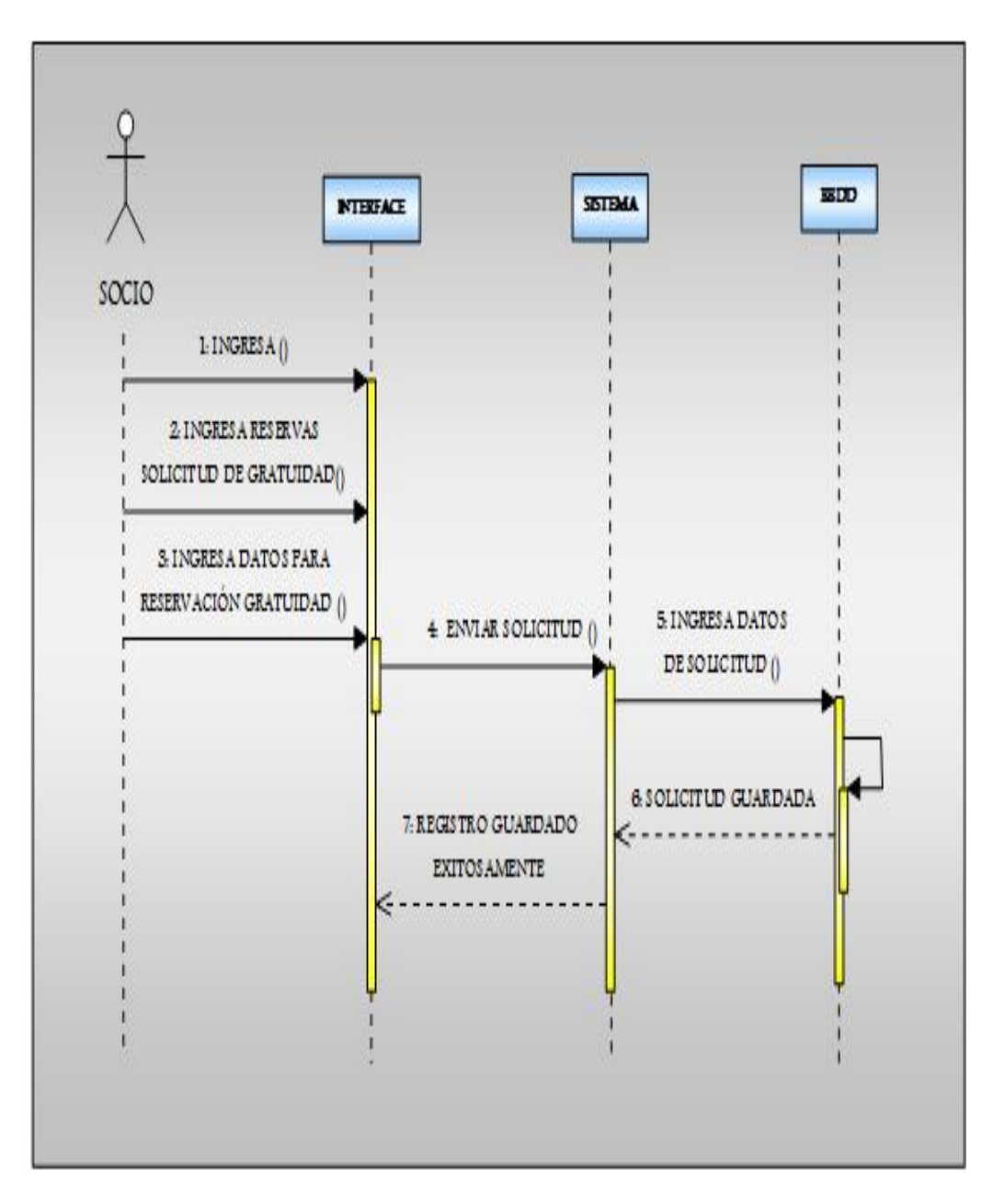

**3.9.10. Diagrama de Secuencia para solicitud de reservas de gratuidad**

Figura 28: (Diagrama de Secuencia para solicitud de Reservas de Gratuidad)**1**

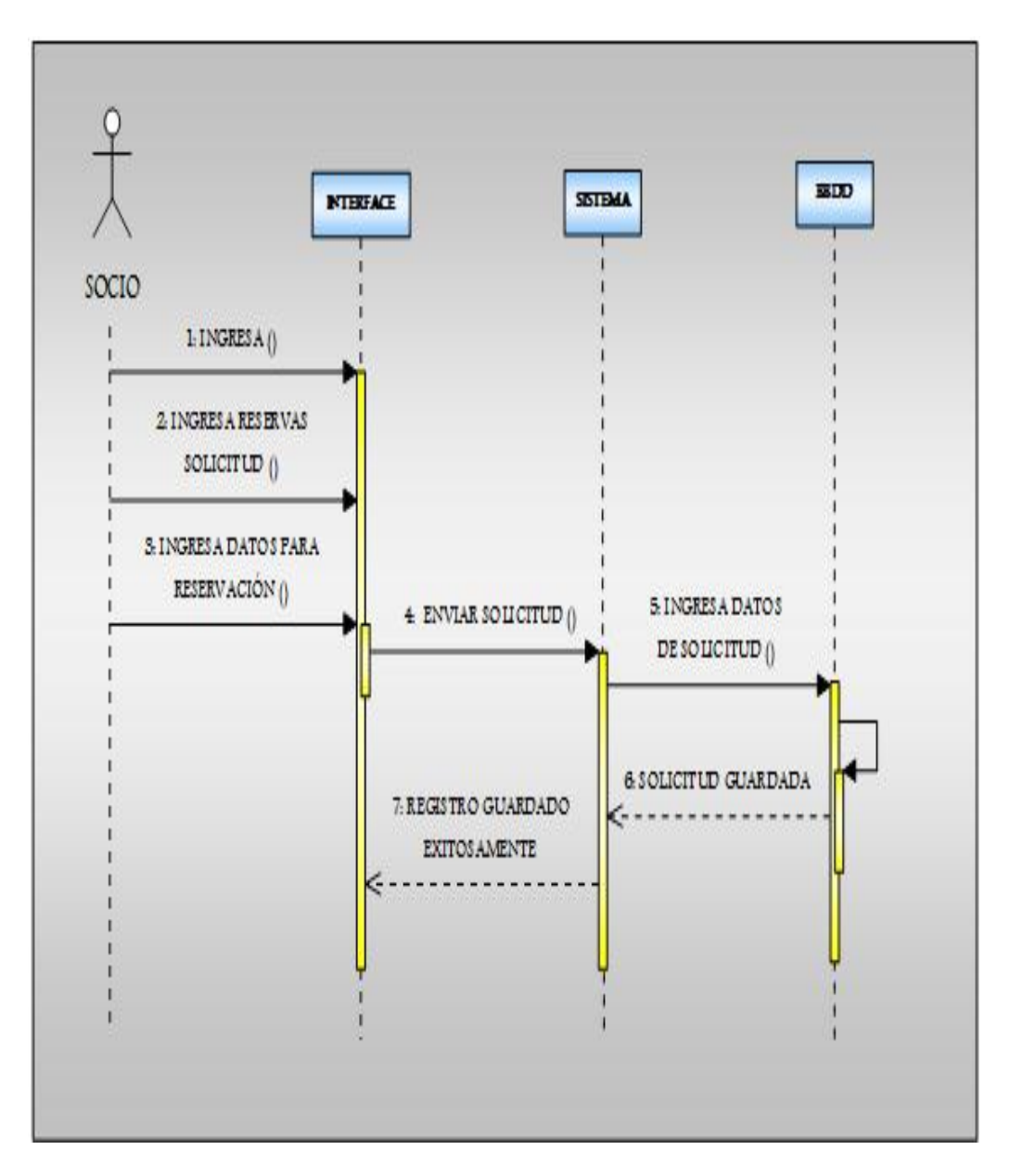

**3.9.11. Diagrama de Secuencia para solicitud de reservas normales**

Figura 29: (diagrama de Secuencia para solicitar reservación normal por el socio)**1**

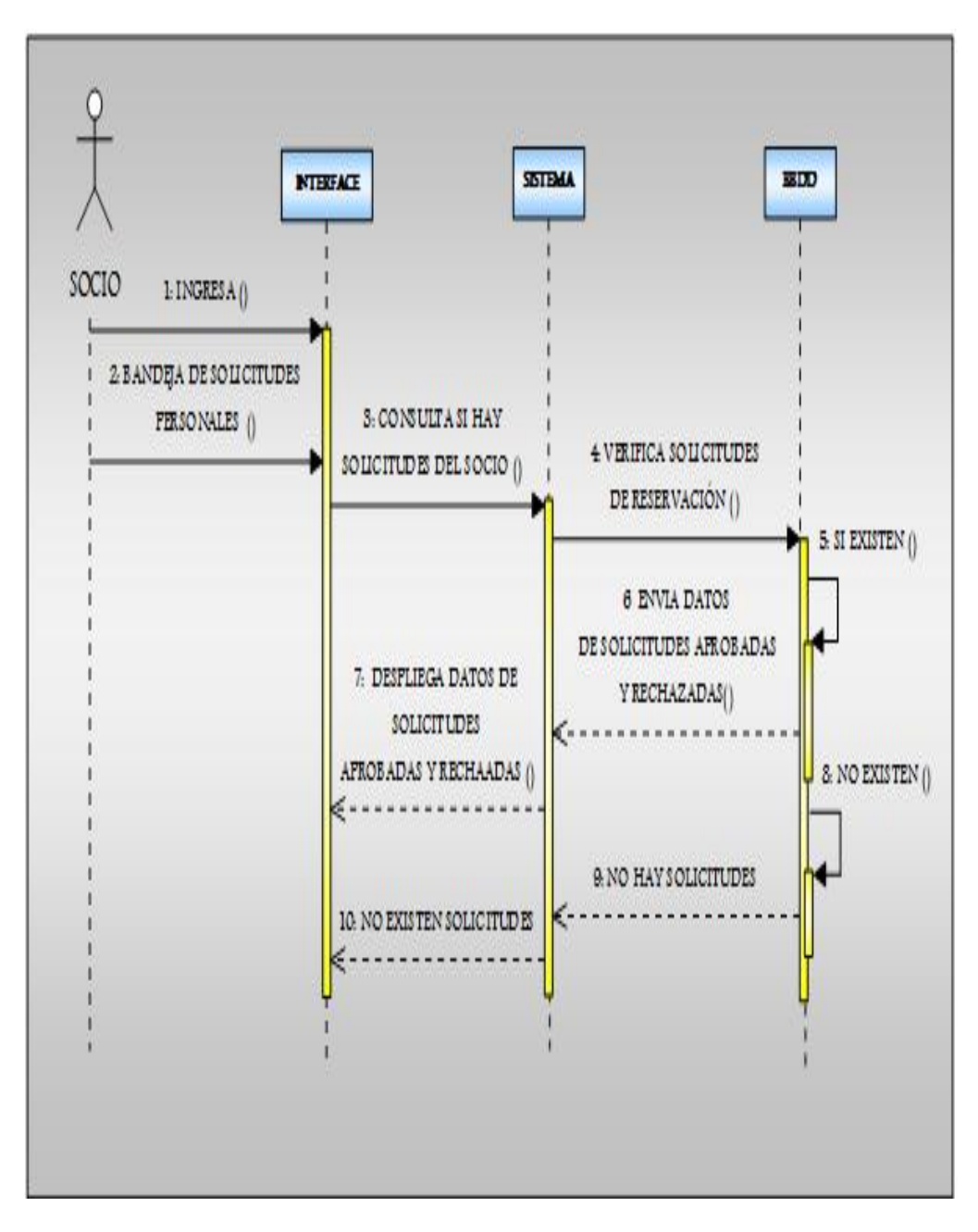

**3.9.12. Diagrama de Secuencia para Consultar confirmación de Solicitud**

Figura 30: (Diagrama de Secuencia para consulta de confirmación de solicitud)**1**

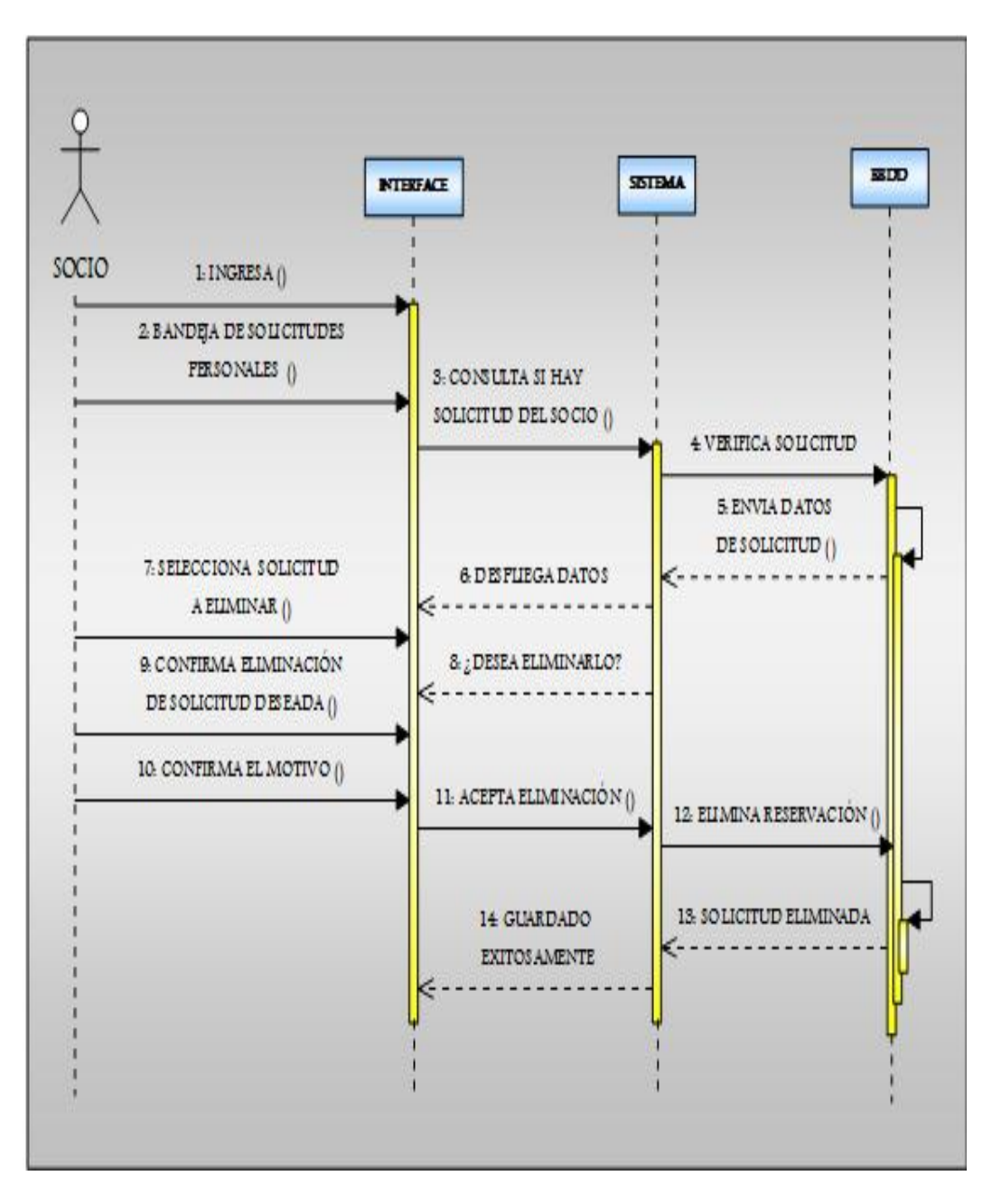

**3.9.13. Diagrama de Secuencia para eliminar la reservación por el usuario**

Figura 31: (Diagrama de Secuencia para eliminar Solicitud de reservación)**1**

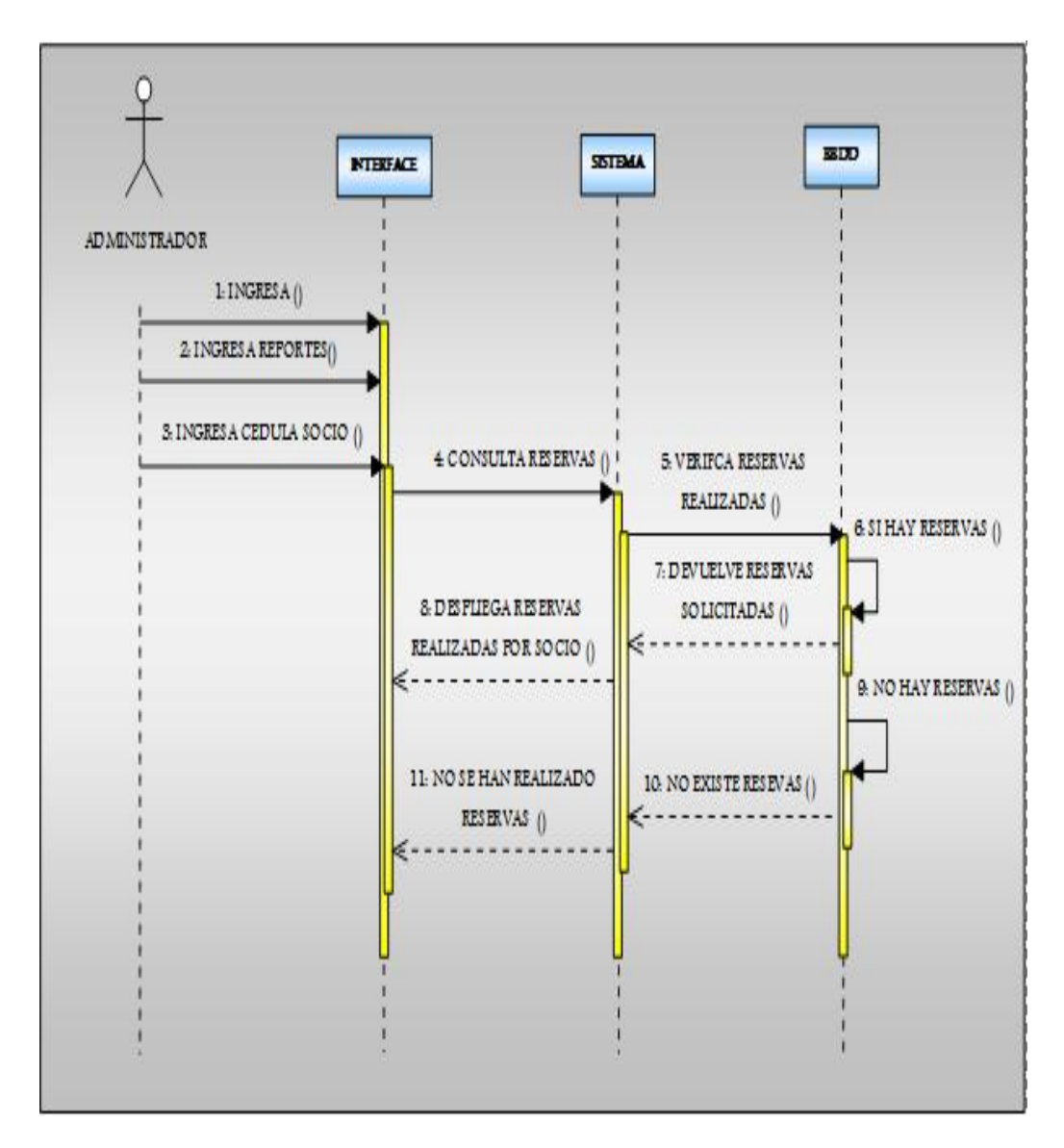

# **3.9.14. Diagrama de Secuencia para los reportes de reservaciones por el Administrador filial**

Figura 32: (Diagrama de Secuencia para consultar las reservaciones aceptadas por el administrador) **1**

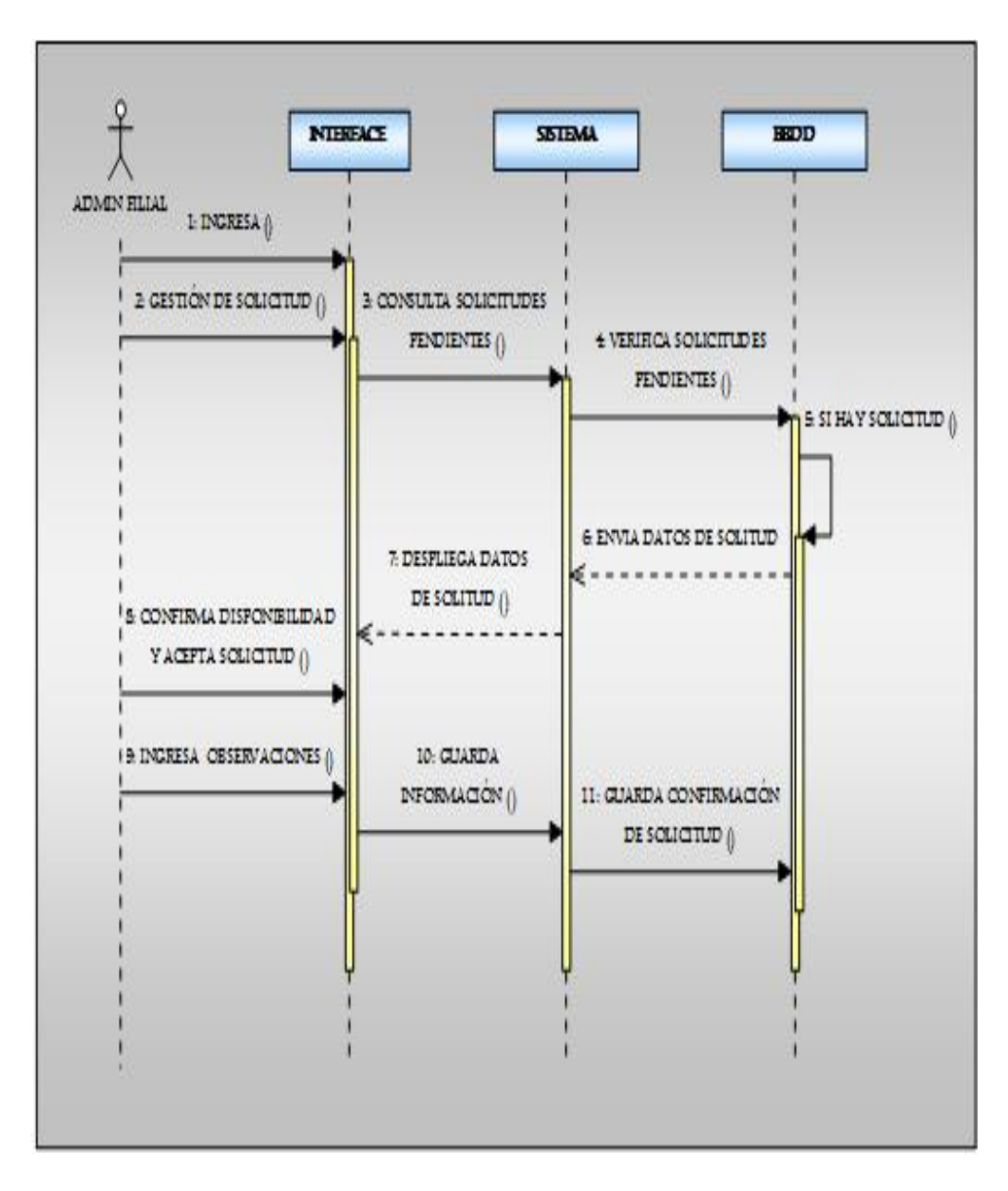

# **3.9.15. Diagrama de Secuencia para aceptar solicitud de reserva**

Figura 33: (Diagrama de secuencia para aceptar solicitud del usuario)**1**

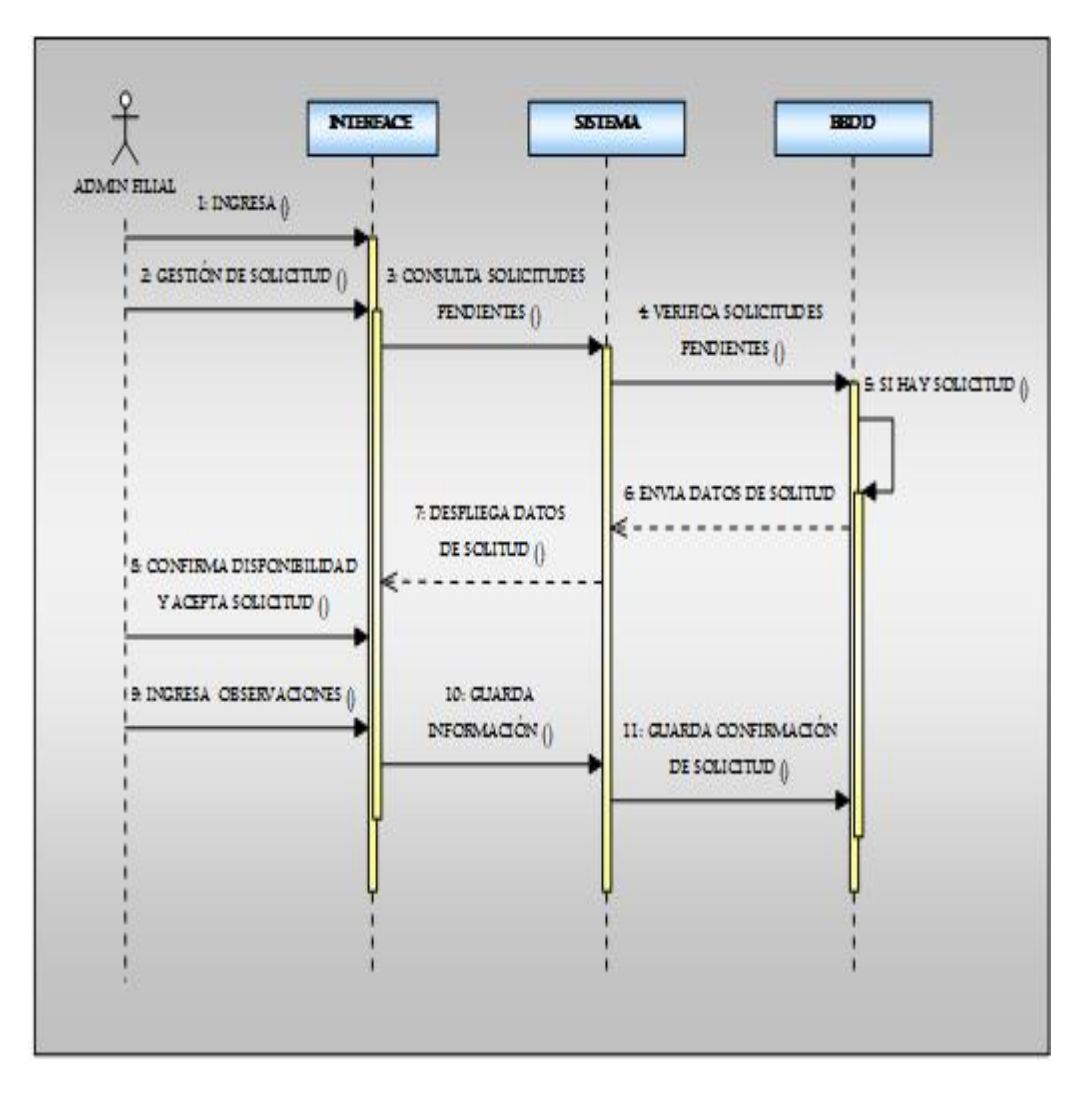

## **3.9.16. Diagrama de Secuencia rechazar solicitud de reserva**

Figura 34: (Diagrama de Secuencia para rechazar la solicitud de reservación por el socio) **1**

#### **3.10. Diagramas de Estado**

Estos diagramas nos permiten saber el tipo de comportamiento del sistema identificando los objetos y describiendo los estados de ingreso en un objeto.

## **3.10.1. Diagrama de Estado para dar permisos de perfiles**

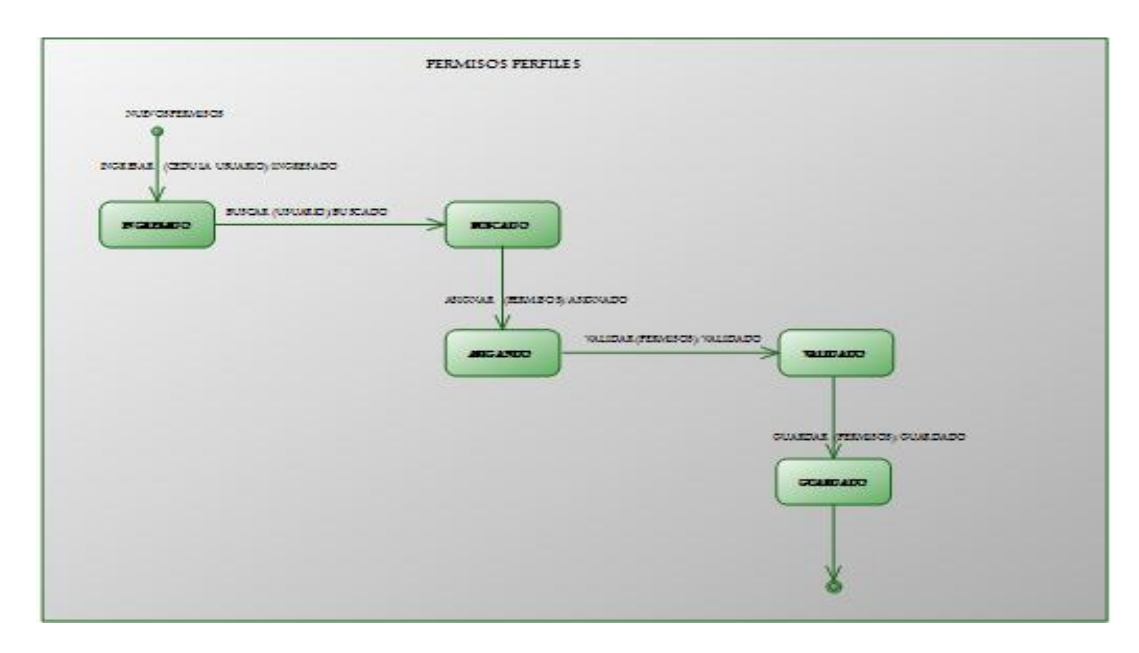

Figura 35: (Diagrama de estado para dar permisos según Perfil) **1**

# **3.10.2. Diagrama de Estado para el registro de nuevos Socios**

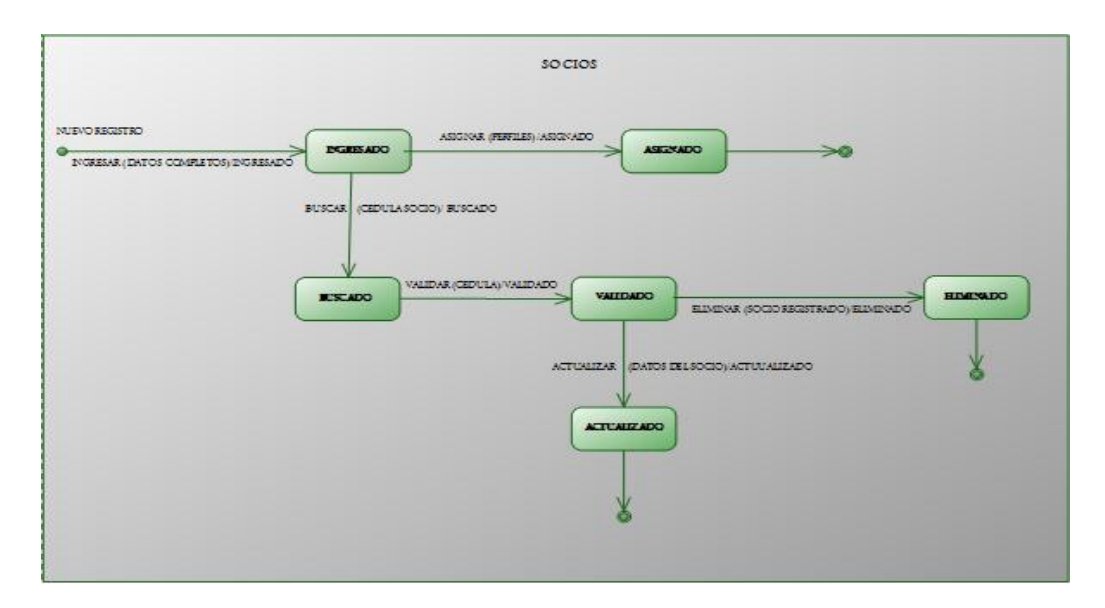

Figura 36: (Diagrama de Estado para el registro de control de los socios) **1**

## **3.10.3. Diagrama de Estado para reservaciones**

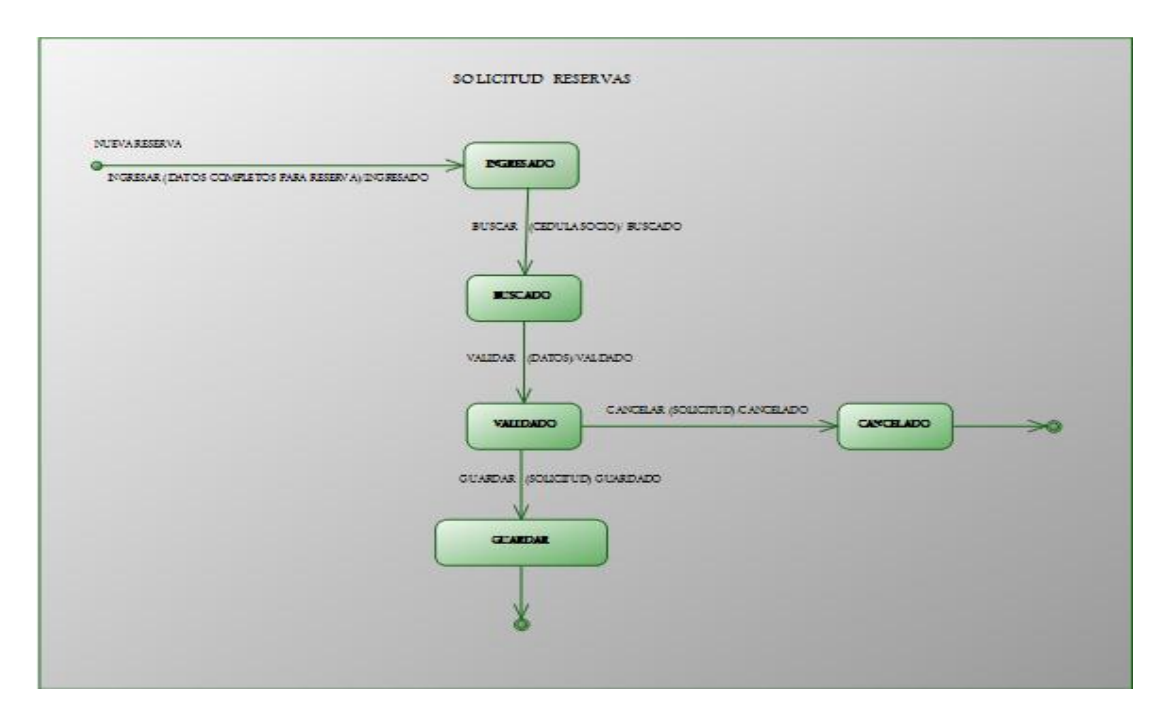

Figura 37: (Diagrama de Estado para solicitar reservaciones) **1**

# **3.10.4. Diagrama de Estado de reportes generales**

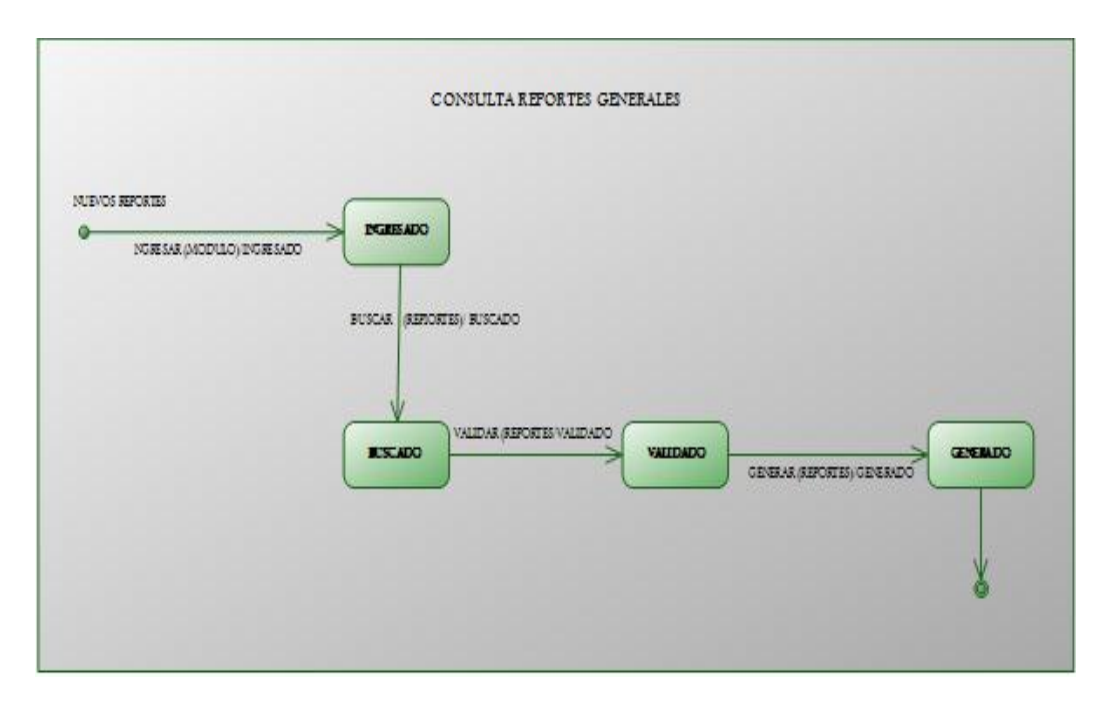

Figura 38: (Diagrama de Estado para consultar reportes general de solicitudes) **1**

## **3.10.5. Diagrama de Estado para el informe de reservaciones solicitadas**

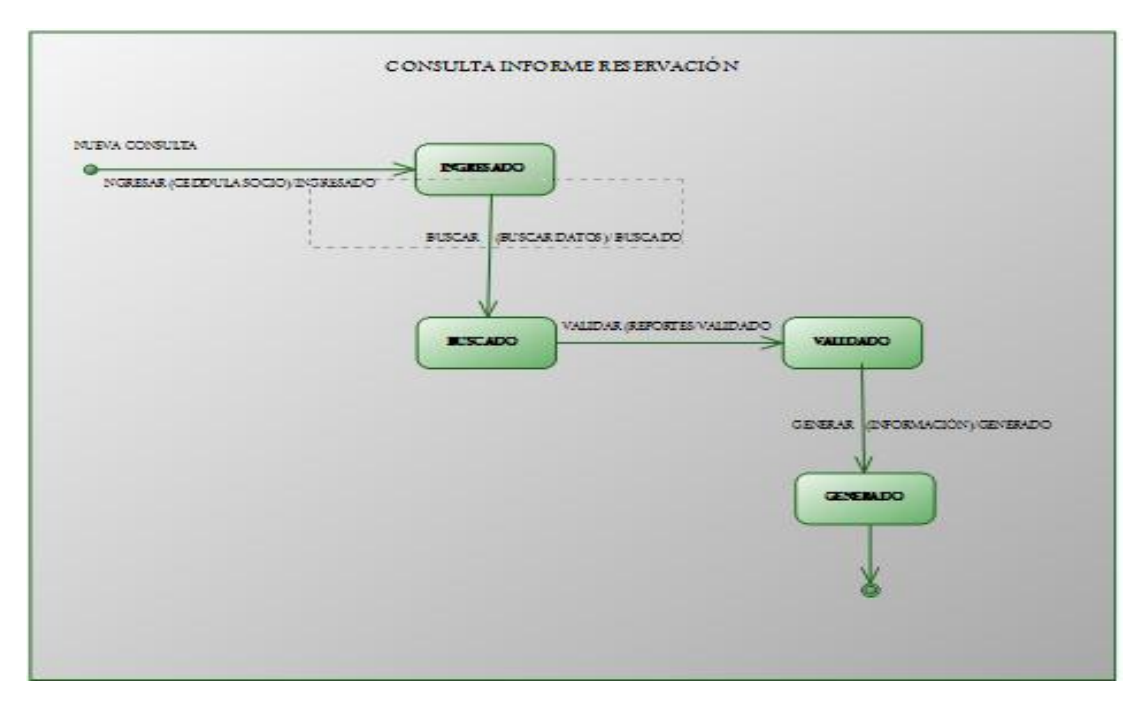

Figura 39: (Diagrama de Estado para Consultar Solicitudes realizadas por el socio) **1**

# **3.10.6. Diagrama de Estado para la confirmación de Solicitudes**

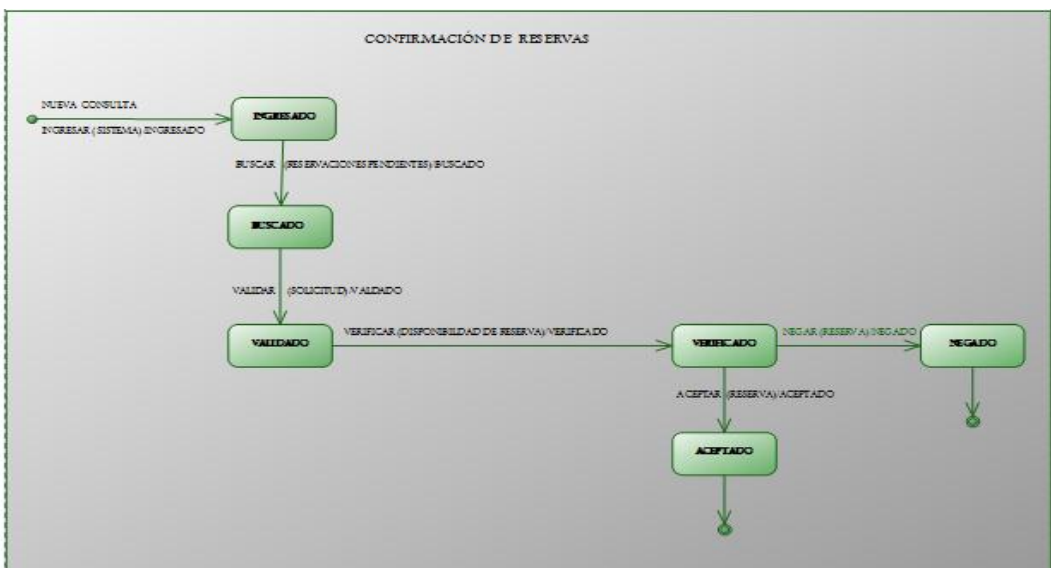

Figura 40: (Diagrama de Estado para confirmar las solicitudes realizadas por el usuario) **1**

#### **3.11. Diagramas de Actividades**

Con este Diagrama se puede identificar las reglas a seguir y el orden de cómo se realizara el sistema.

# **3.11.1. Diagrama de Actividad para ingresar al sistema**

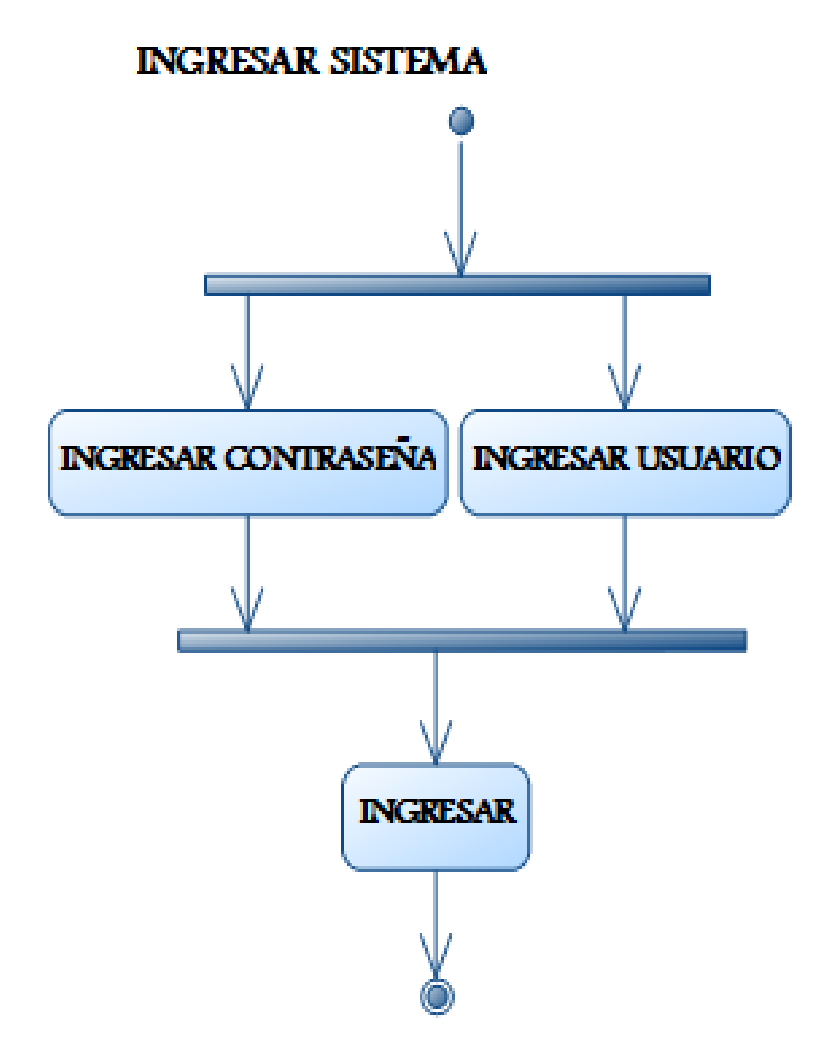

Figura 41: (Diagrama de Actividad para ingresar al sistema) **1**

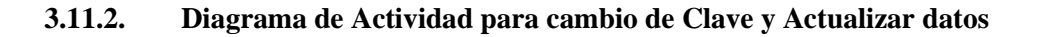

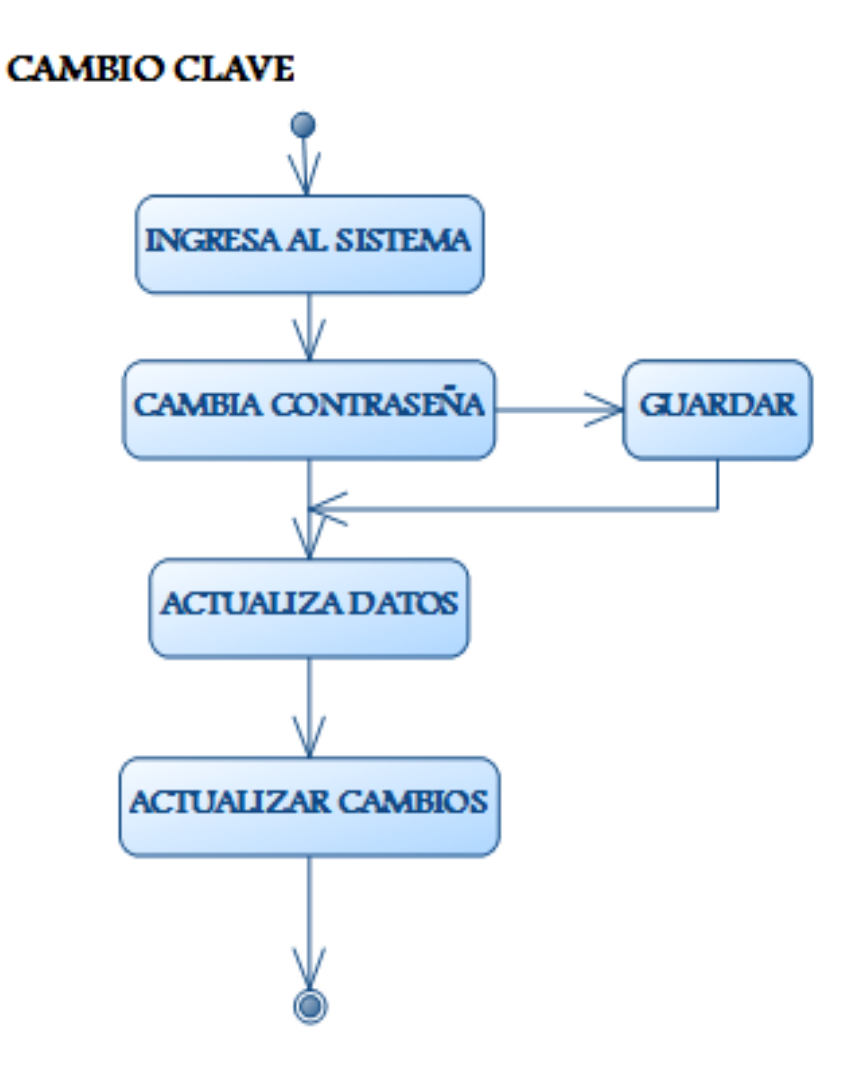

Figura 42: (Diagrama de Actividad para cambiar contraseña de usuario y Actualizar datos del socio al ingresar por primera vez)1

#### **3.11.3. Diagrama de Actividad para la administración de perfiles**

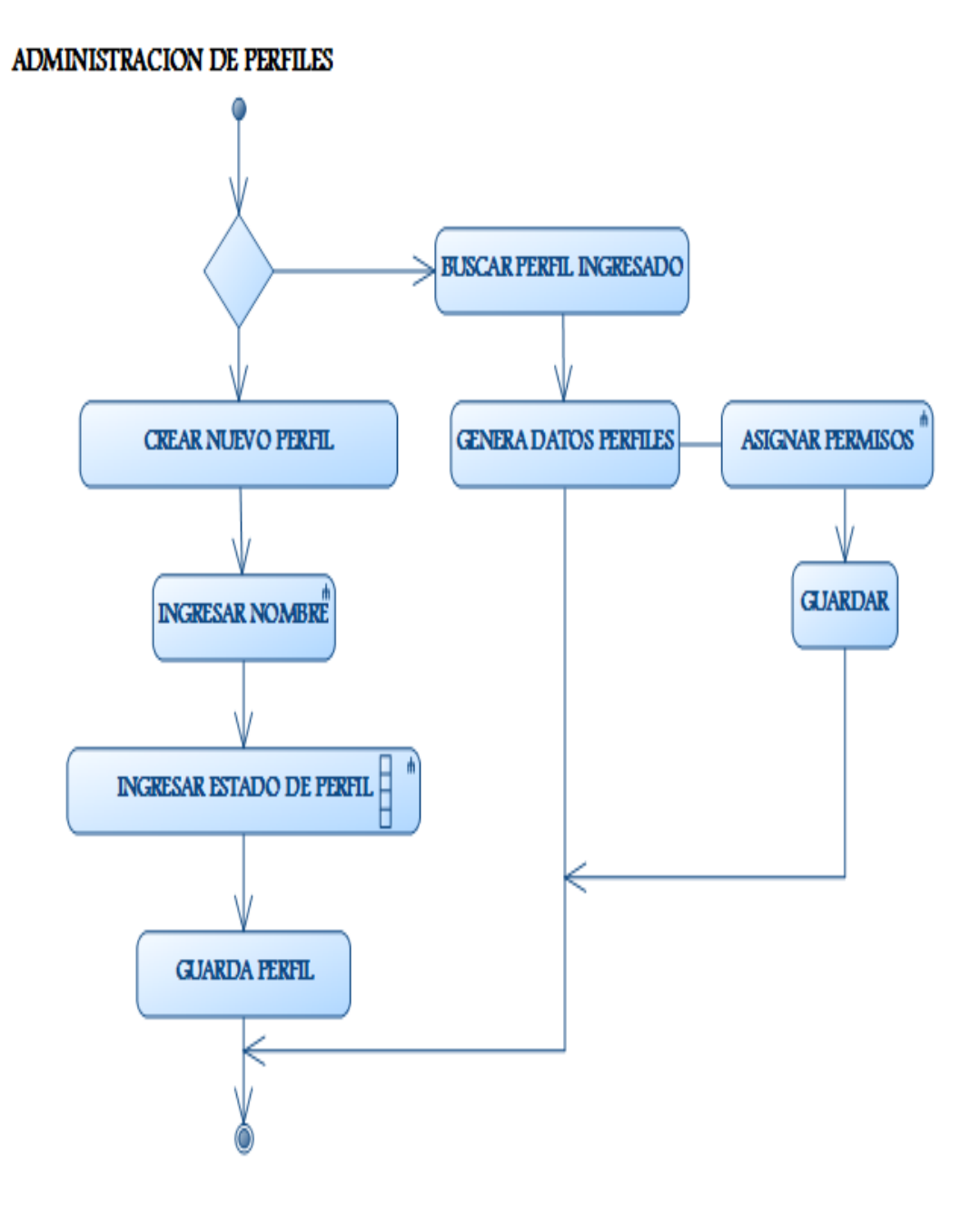

Figura 43: (Diagrama de Actividad para la crear, asignar perfiles de usuario) **1**

# **3.11.4. Diagrama de Actividad para administración de Socios**

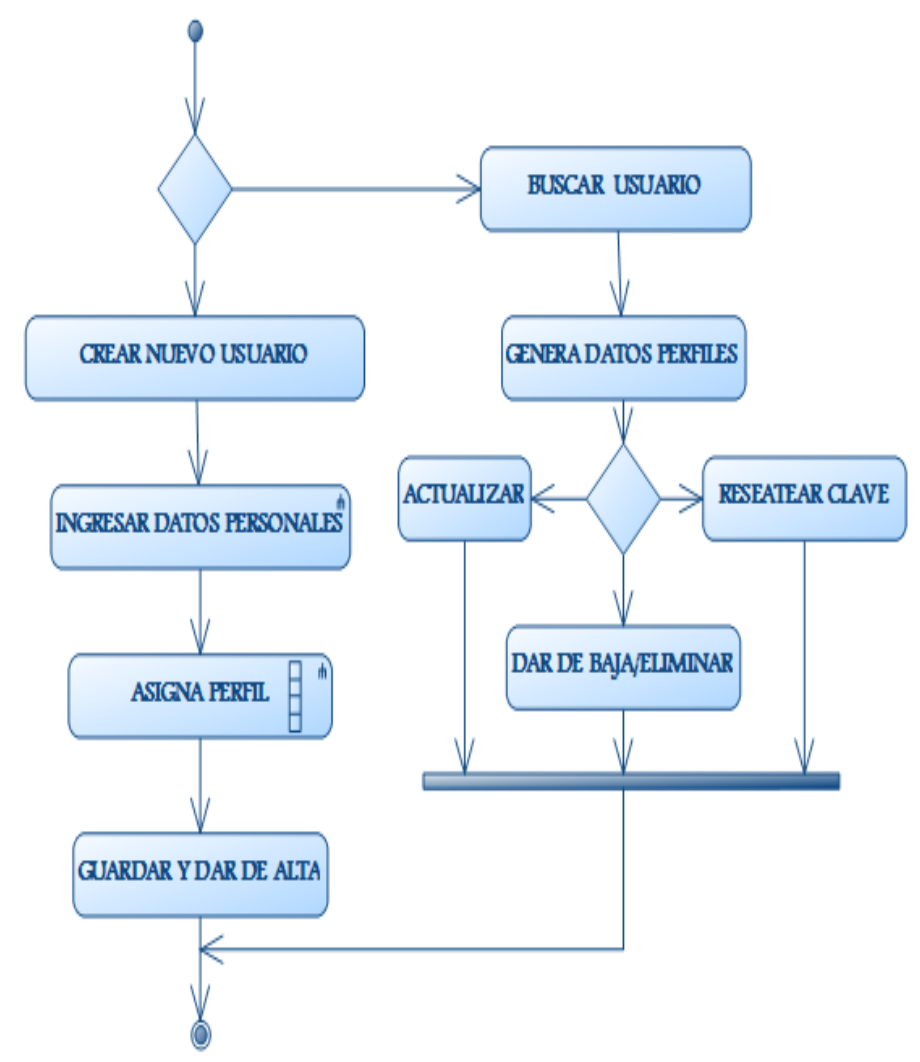

ADMINISTRACION DE USUARIOS

Figura 44: (Diagrama de Actividad para ingresar, buscar, actualizar, dar de baja, un usuario)

# **3.11.5. Diagrama de Actividad para el reporte de socios registrados**

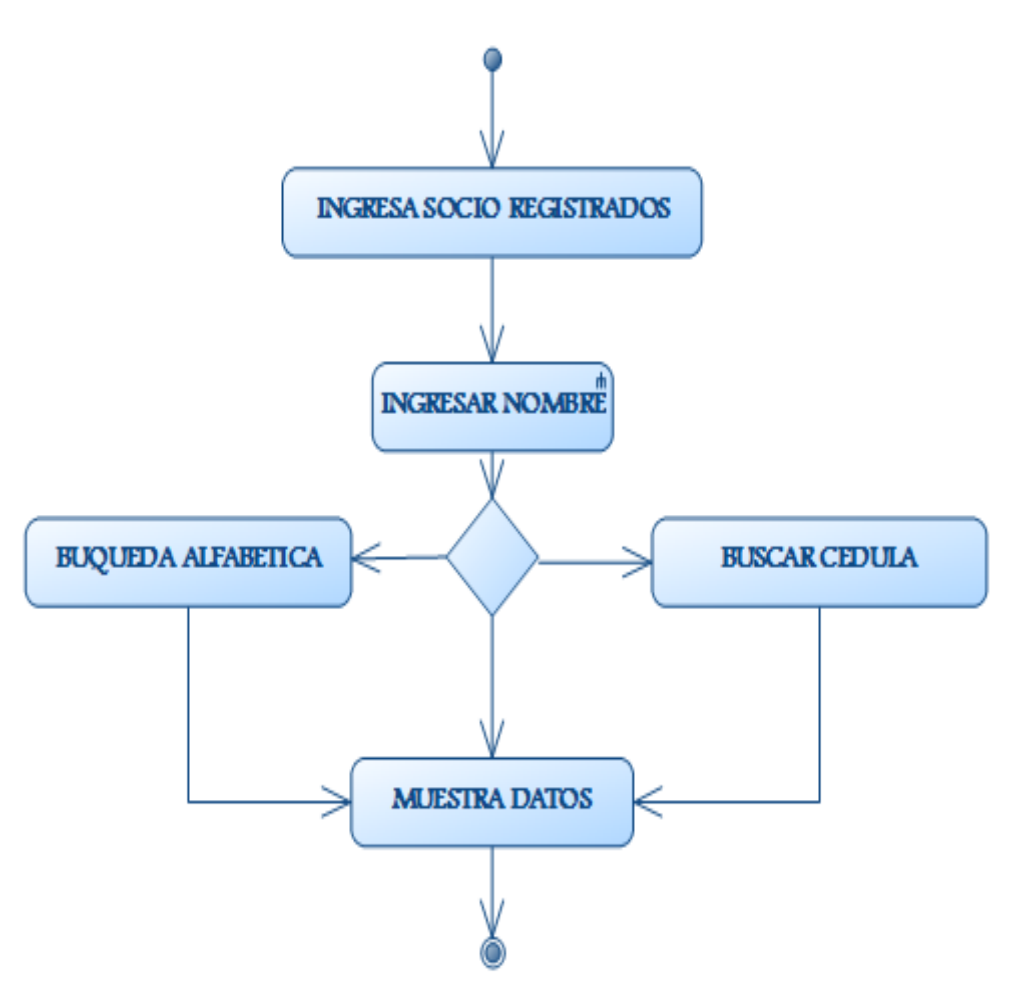

# **ADMINISTRACION DE USUARIOS**

Figura 45: (Diagrama de Actividad para socios registrados en el sistema)**1**

# **BUSCAR USUARIO INGRESA TIPO DE SOLICITUD** ALFABETICO<sup>®</sup> **ECHA GRATUIDAD NORMAL DESPLIEGA DATOS RESERVAS INGRESAR DATOS PARA SOLICITUD FLIMINAR IMPRIMIR ENVIAR SOLICITUD**

# **3.11.6. Diagrama de Actividad para la solicitud de reservaciones**

RESERVAS PERSONALES SOCIO

Figura 46: (Diagrama de Actividad para la solicitud de reservaciones)**1**

## **3.11.7. Diagrama de Actividad para la confirmación de Solicitudes**

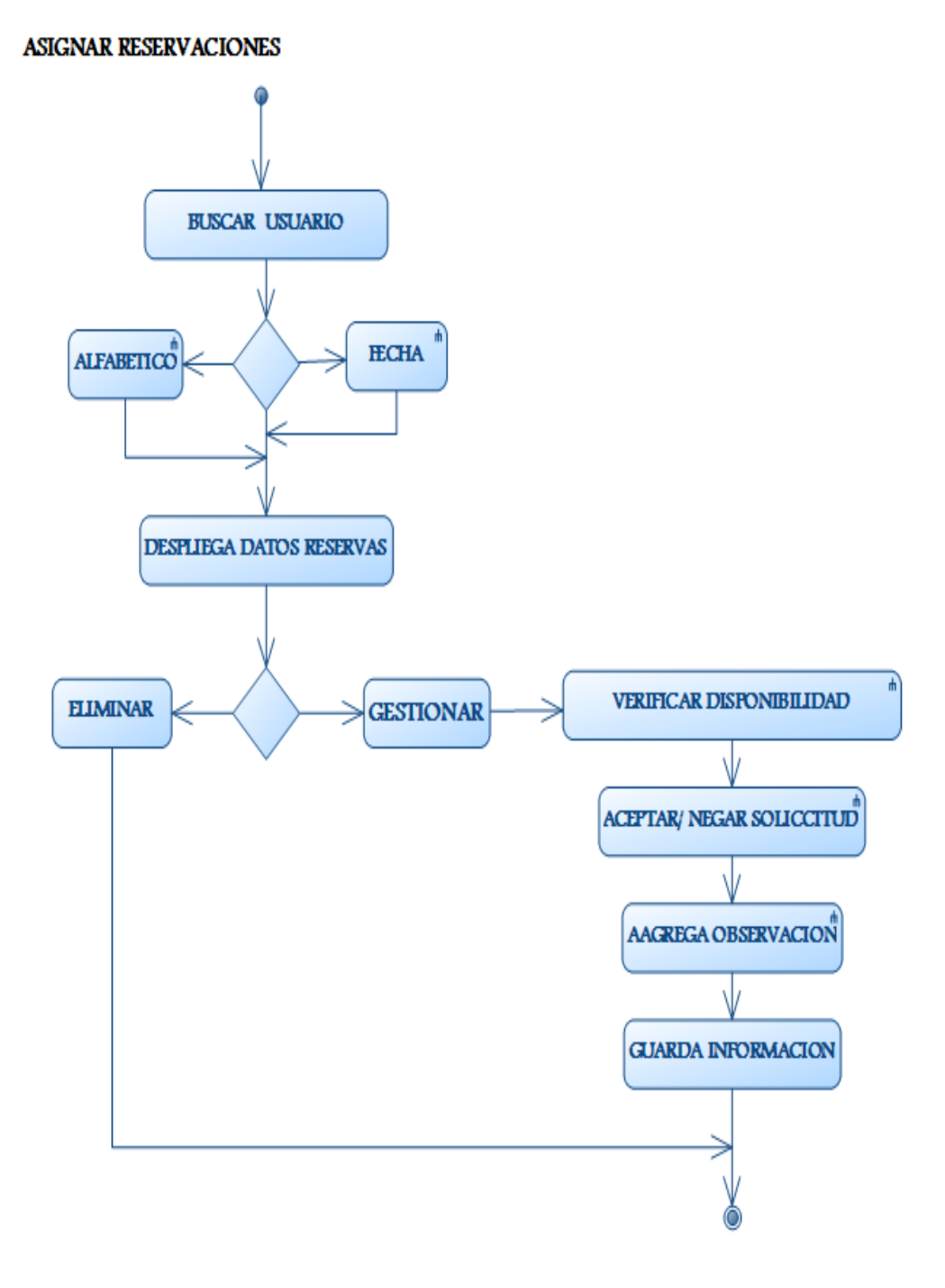

Figura 47: (Diagrama de Actividad para la asignar reservaciones de las solicitudes por los socios)**1**

# **CAPÍTULO 4**

# **IMPLEMENTACIÓN DEL SISTEMA**

#### **4.1 Instalación y Configuración del Servidor Web y Base de Datos**

El sistema web de reservación en línea se encuentra funcionando dentro de la nube de INTERNET con dominio y hosting propietario del Club del Voluntarios de la Fuerza Terrestre, y tiene conectividad con las filiales del C.V.F.T.

Para la implementación y desarrollo del sistema se utilizaron las siguientes herramientas:

- Servidor Web Apache versión 2.4.2
- MySQL Versión 5.5.24 (Motor de base de datos)
- PHP Versión 5.4.3 (Lenguaje de programación).
- Dreamweaver CS5.5 (Como herramienta de diseño y programación)
- ArgoUML versión 0.34
- Herramienta para el modelado de casos de uso y diagramación UWE UML.

#### **4.1.1 Modelo de Despliegue**

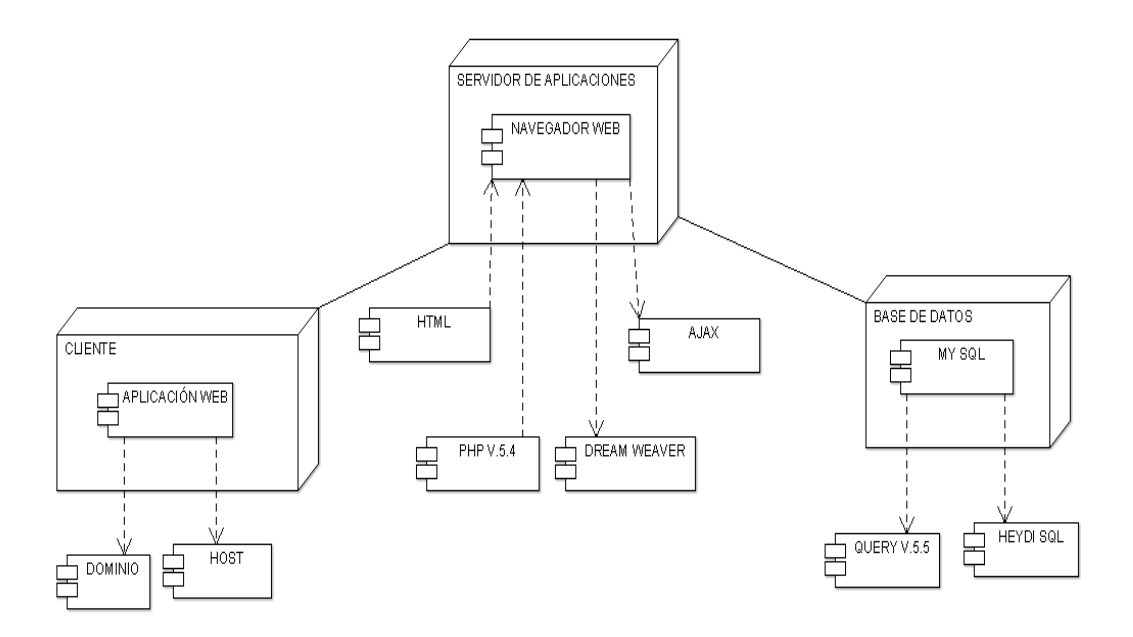

Figura 48: (diagrama de despliegue indica los componentes que se utilizan para el sistema)

# **4.1.2 Modelo de Implementación (Diagrama Implementación)**

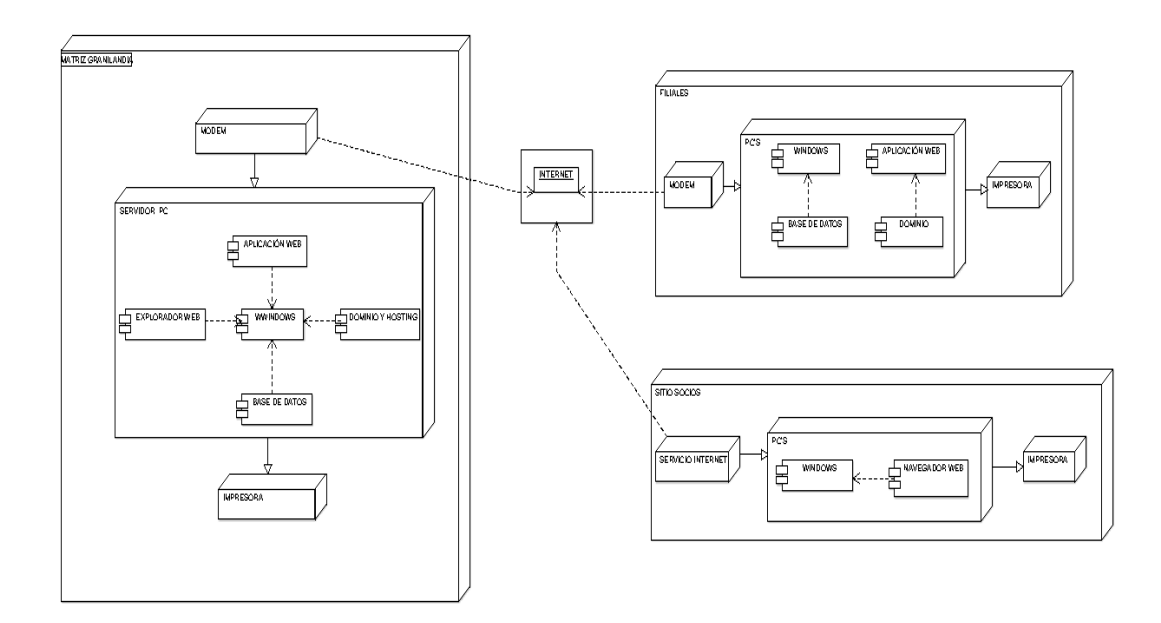

Figura 49: (Diagrama de Implementación del sistema)**1**

#### **4.1.3 Modelos de Navegación**

Un diagrama de navegación muestra de forma global todo el contenido de un sitio web, este diagrama organiza de forma jerárquica a la estructura de páginas web que lo conforman, cada enlace entre las páginas web se conoce como relación o enlace hipertextual, en este sentido se puede asimilar a un organigrama, con la diferencia de que los enlaces pueden ser bidireccionales en algunos casos.

Cada diagrama de navegación tiene un único nodo inicial que hace referencia al home del sitio.

#### **4.1.3.1. Esquema contextos Navegacionales**

Diseño del concepto arquitectónico del sistema

- Gráfico: Para el caso de los administradores
- Todo el S.G.R.G. posee la siguiente arquitectura cliente/Servidor de 3 capas.

#### **4.1.3.2. Diseño de Interfaz abstracta**

Las interfaces están basadas tanto en una arquitectura de contenidos de tal forma q los objetos se estructuran para su presentación y navegación.

Vista de datos Abstractos:

- Nodo página
- Nodo cabecera
- Nodo Menú Principal
- Nodo Menú Usuario

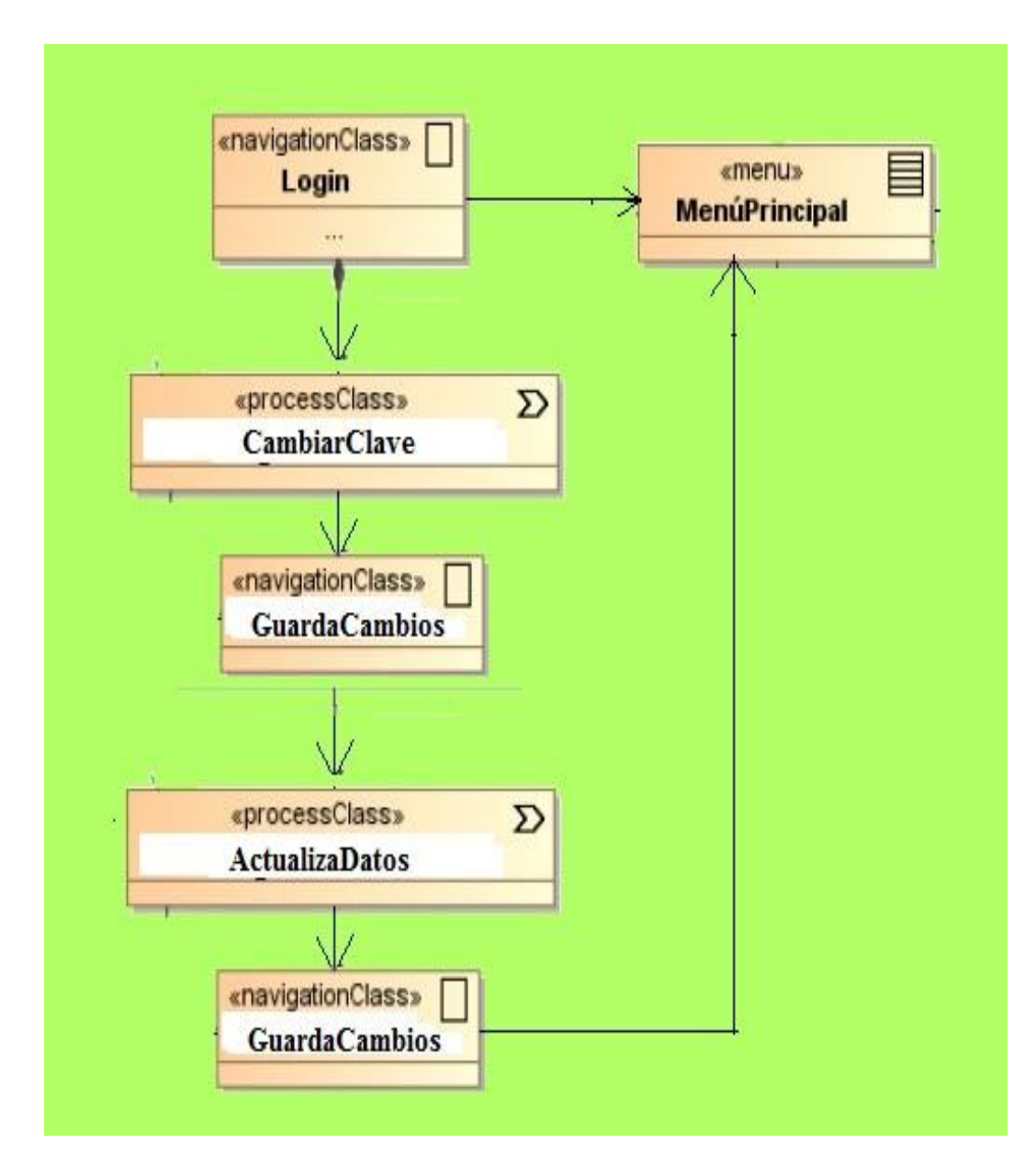

# **4.1.3.3. Diagrama de Navegación del primer ingreso al sistema**

Figura 50: (Diagrama de Navegación de Ingreso al Sistema) **1**

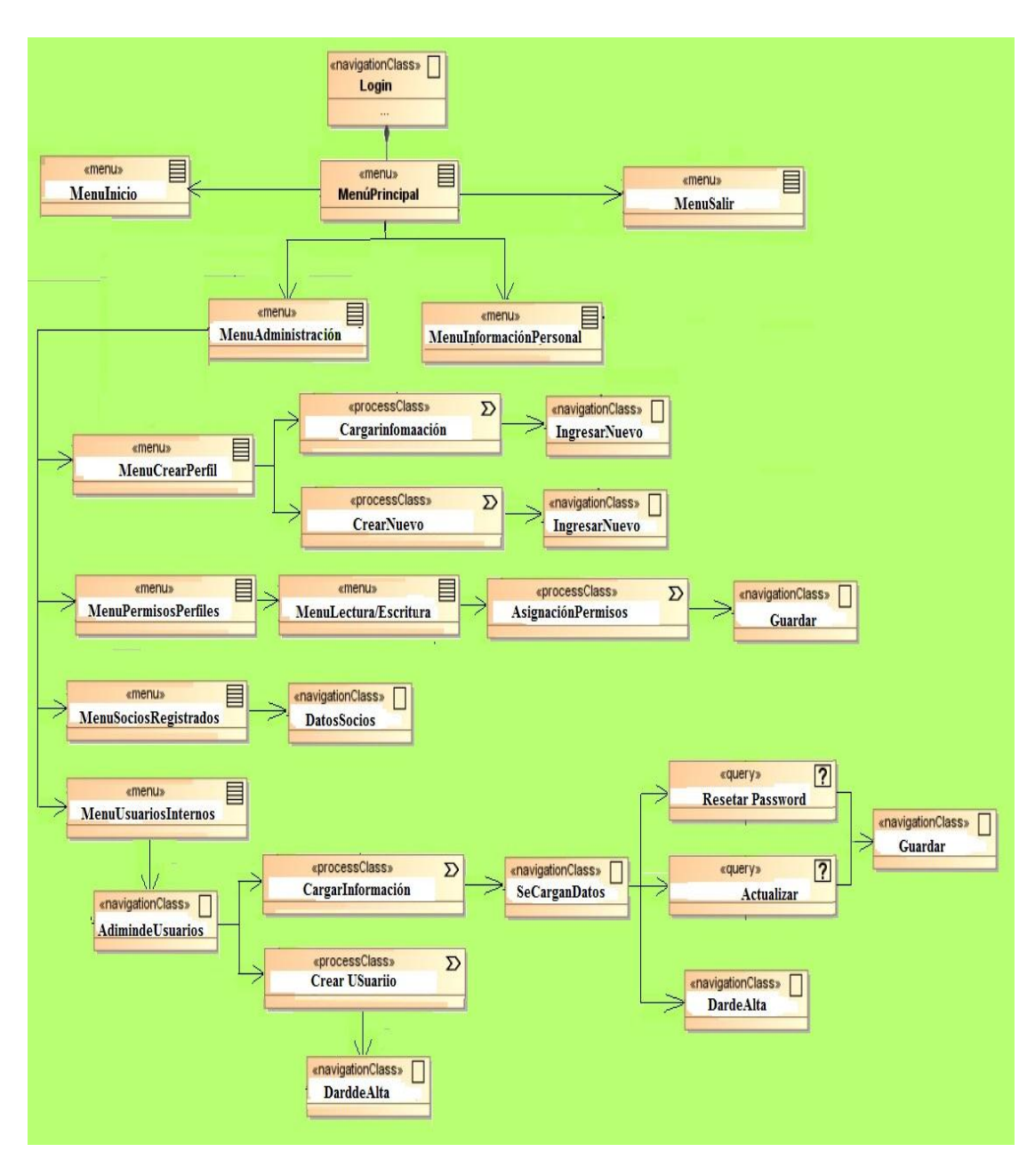

## **4.1.3.4. Diagrama de Navegación del Administrador**

Figura 51: (Diagrama de Navegación del Administrador)**1**

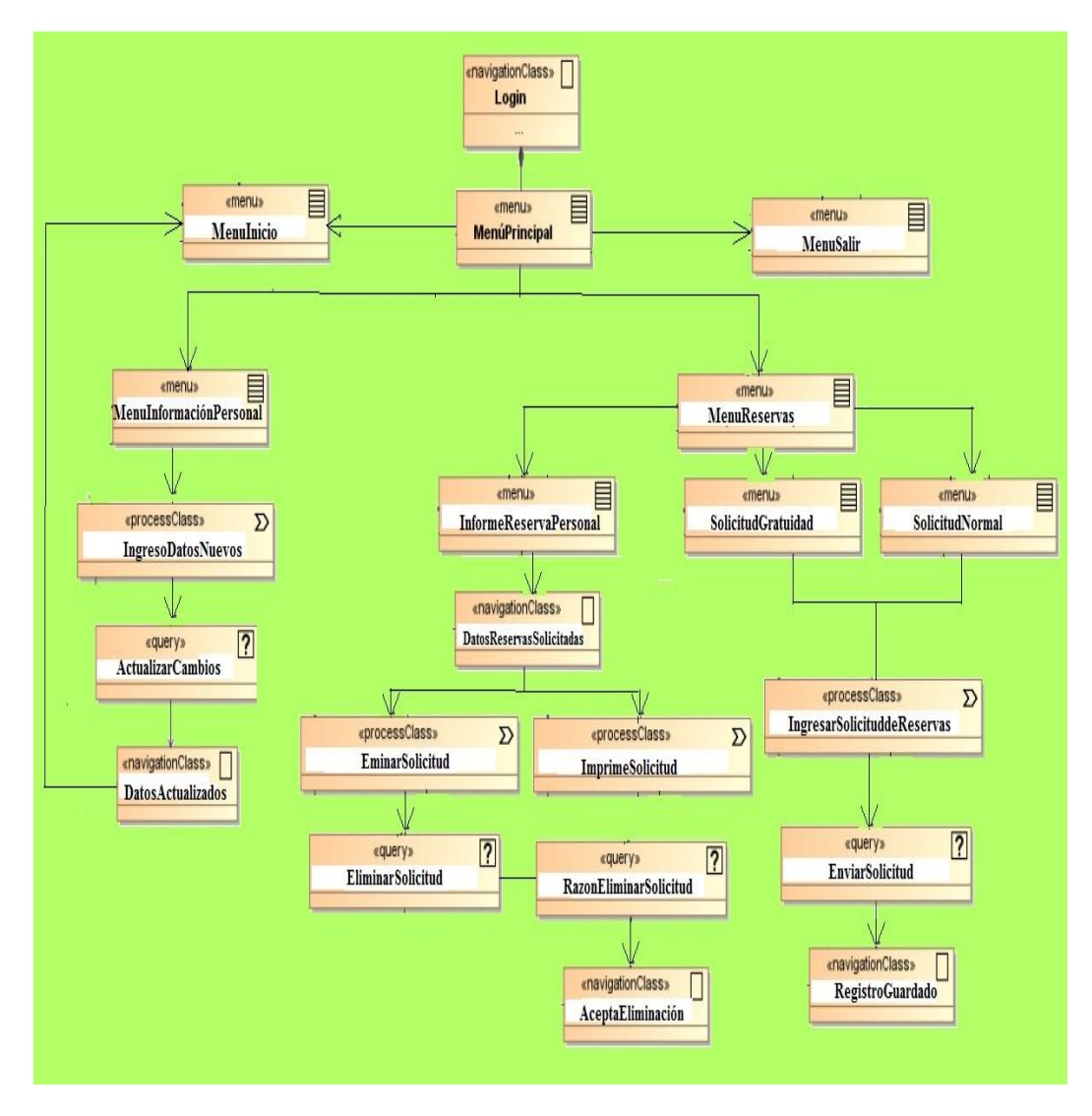

## **4.1.3.5. Diagrama de Navegación del Usuario**

Figura 52: (Diagrama de Navegación del Socio)**1**

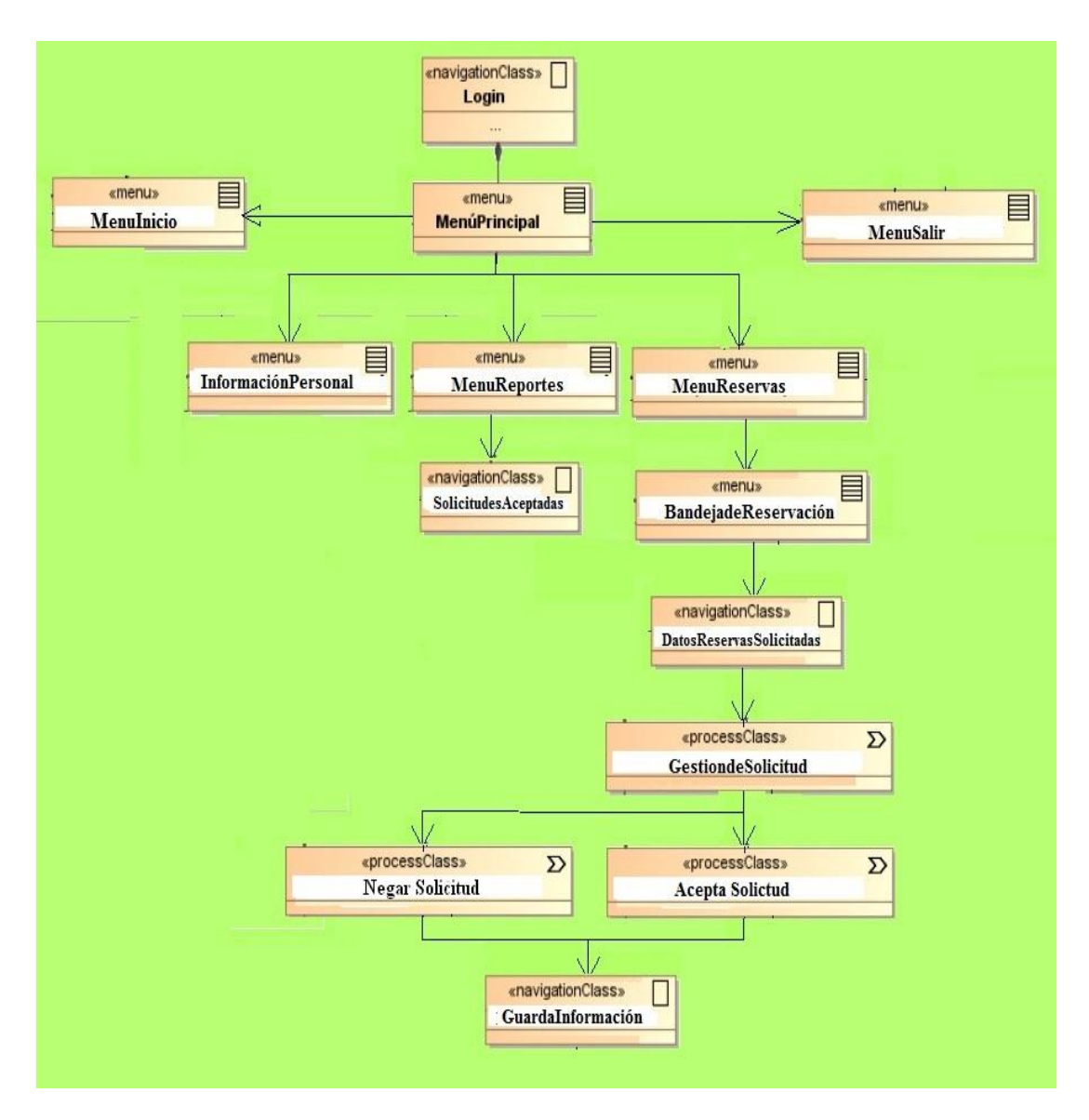

#### **4.1.3.6. Diagrama de Navegación del Administrador filial**

Figura 53: (Diagrama de Navegación del Administrador Filial) **1**
#### **4.1.4. Diagramas de Presentación**

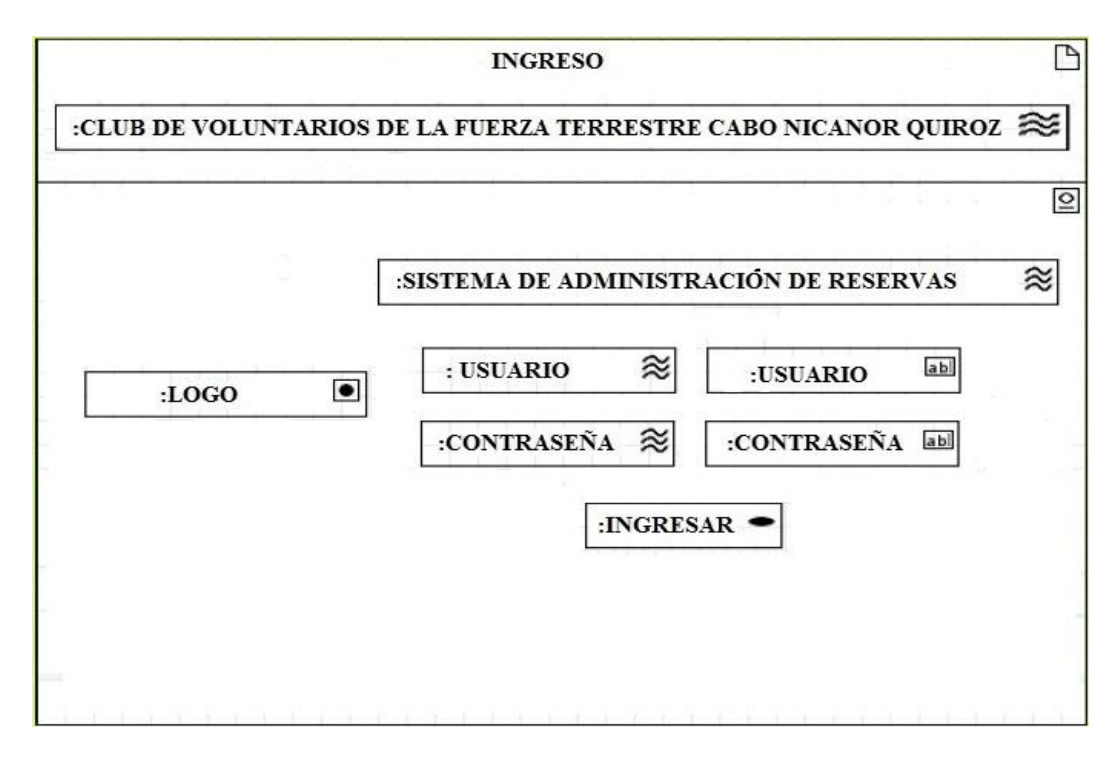

**4.1.4.1. Diagrama de Presentación de ingreso al sistema** 

Figura 54: (Diagrama de Presentación para ingresar al Sistema) **1**

#### **4.1.4.2. Diagrama de Presentación para cambio de clave**

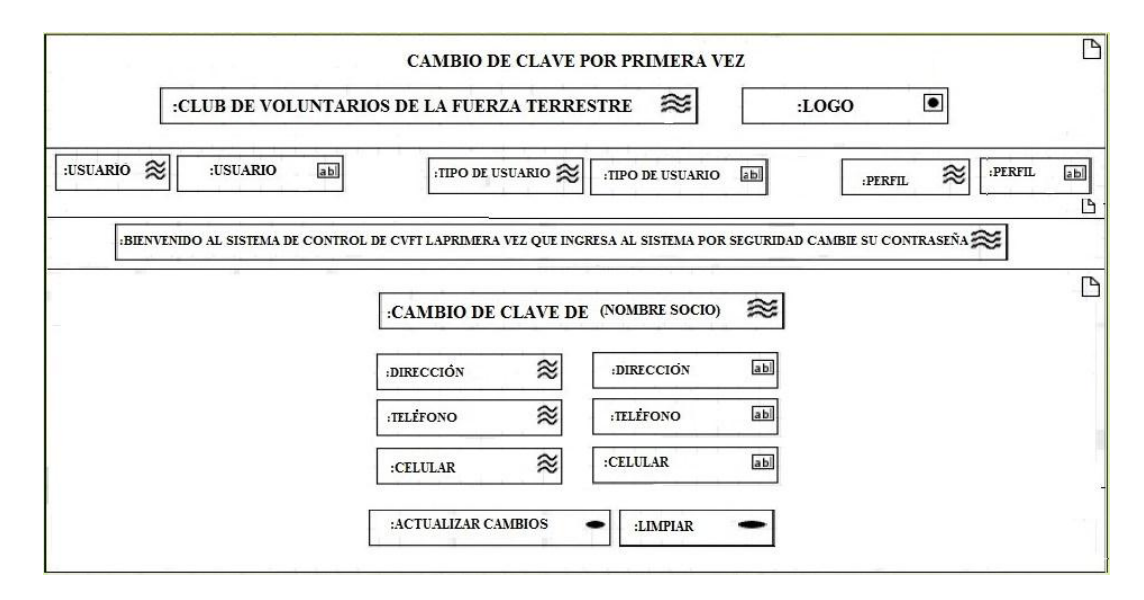

Figura 55: (Diagrama de Presentación para cambiar clave de Usuario)**1**

# **4.1.4.3. Diagrama de Presentación de inicio para el administrador**

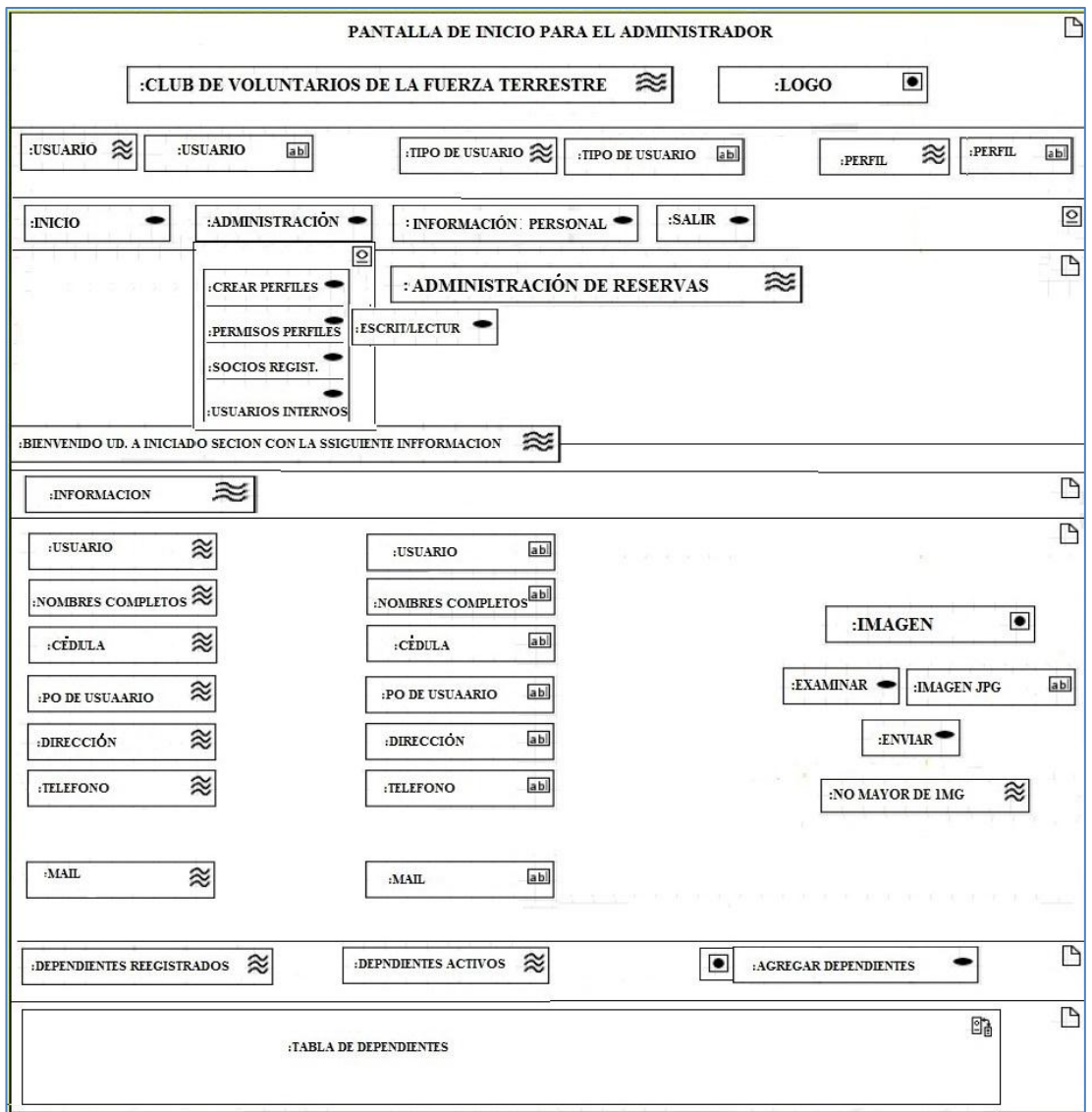

Figura 56: (Diagrama de Presentación de inicio del sistema para el administrador)**1**

#### **4.1.4.4. Diagrama de Presentación para administrar perfiles**

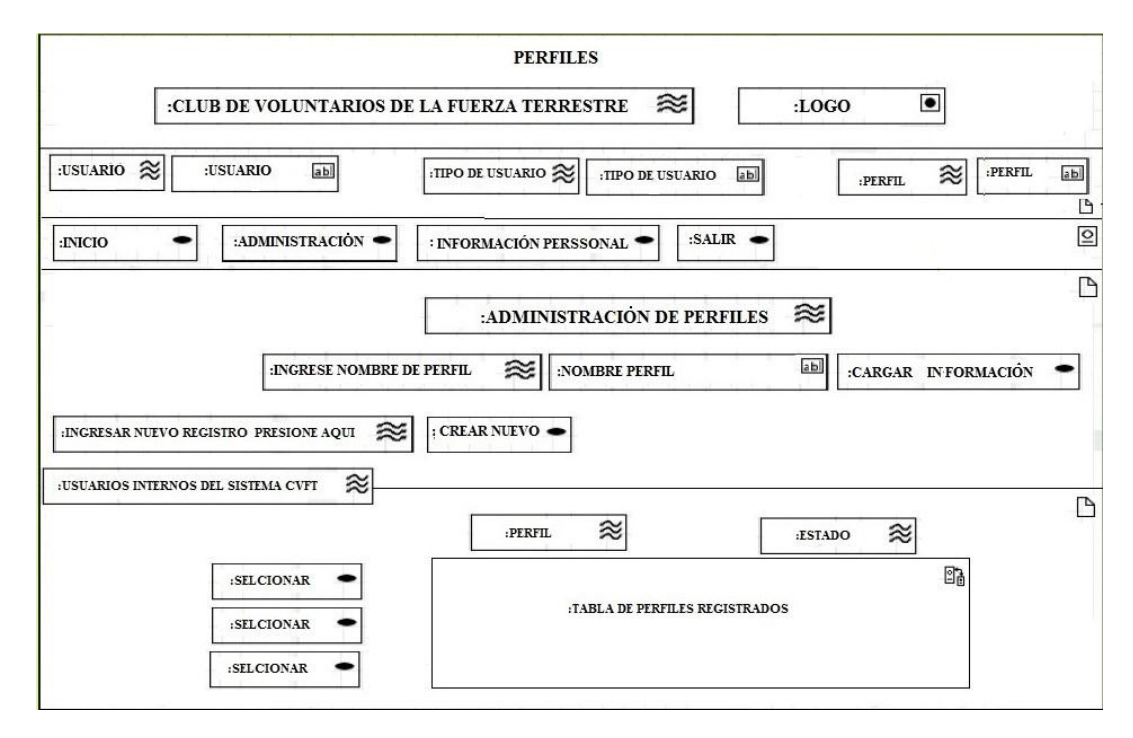

Figura 57: (Diagrama de Presentación de los perfiles asignados a usuarios del

sistema)

#### **4.1.4.5. Diagrama de Presentación para crear perfiles**

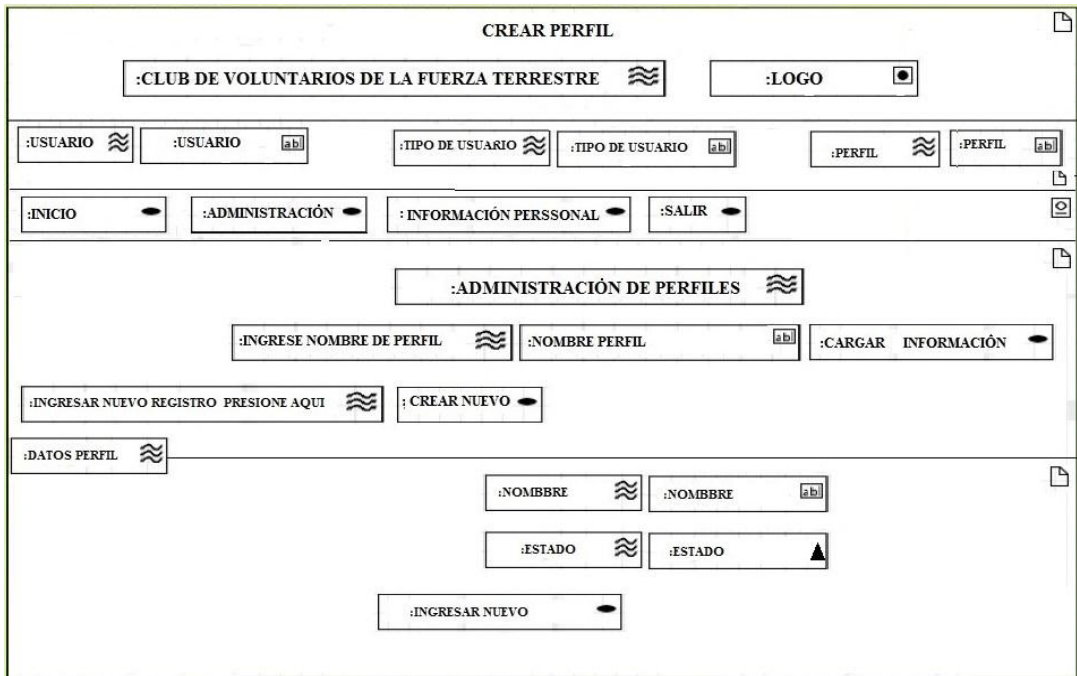

Figura 58: (Diagrama de Presentación para la creación de nuevo perfiles)1

## **4.1.4.6. Diagrama de Presentación para dar permisos de perfiles**

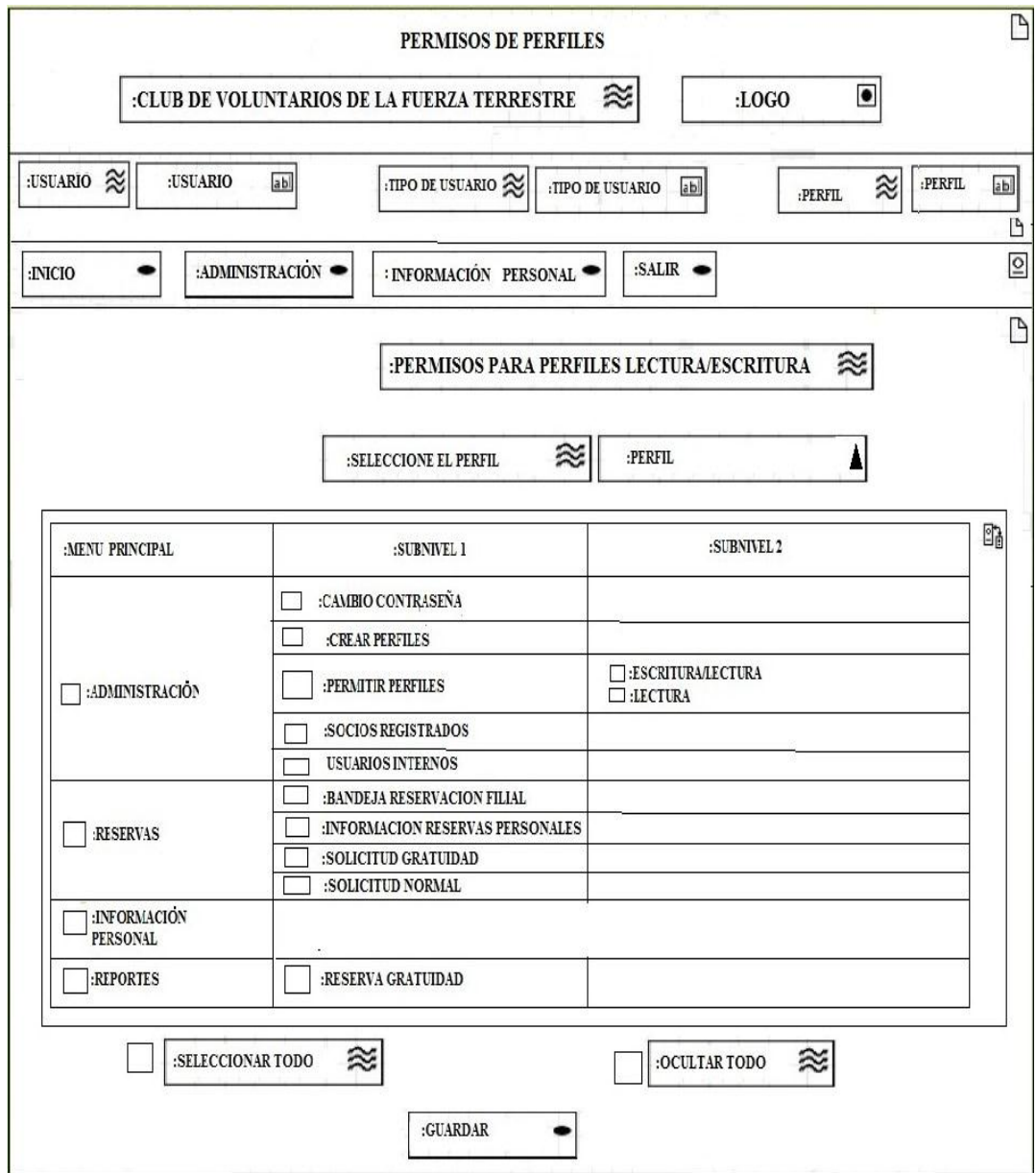

Figura 59: (Diagrama de Presentación para dar permisos de lectura/escritura a los usuarios según perfil) **1**

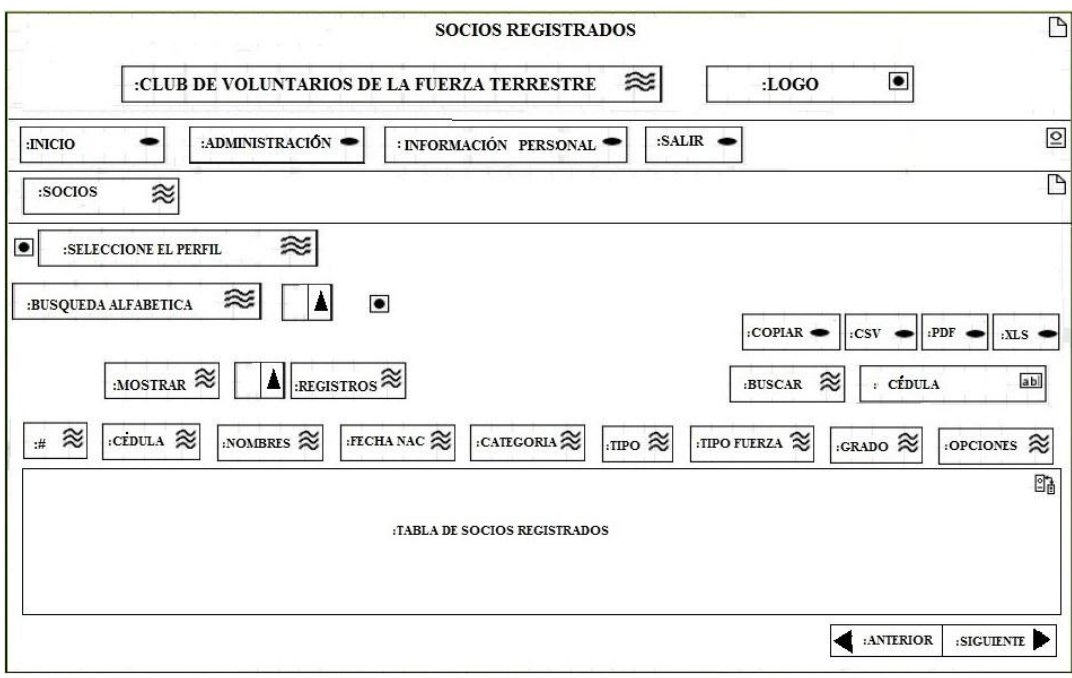

**4.1.4.7. Diagrama de Presentación de registros de Usuarios**

Figura 60: (Diagrama de Presentación para verificar los usuarios registrados en el sistema)

**4.1.4.8. Diagrama de Presentación de Información del Usuario**

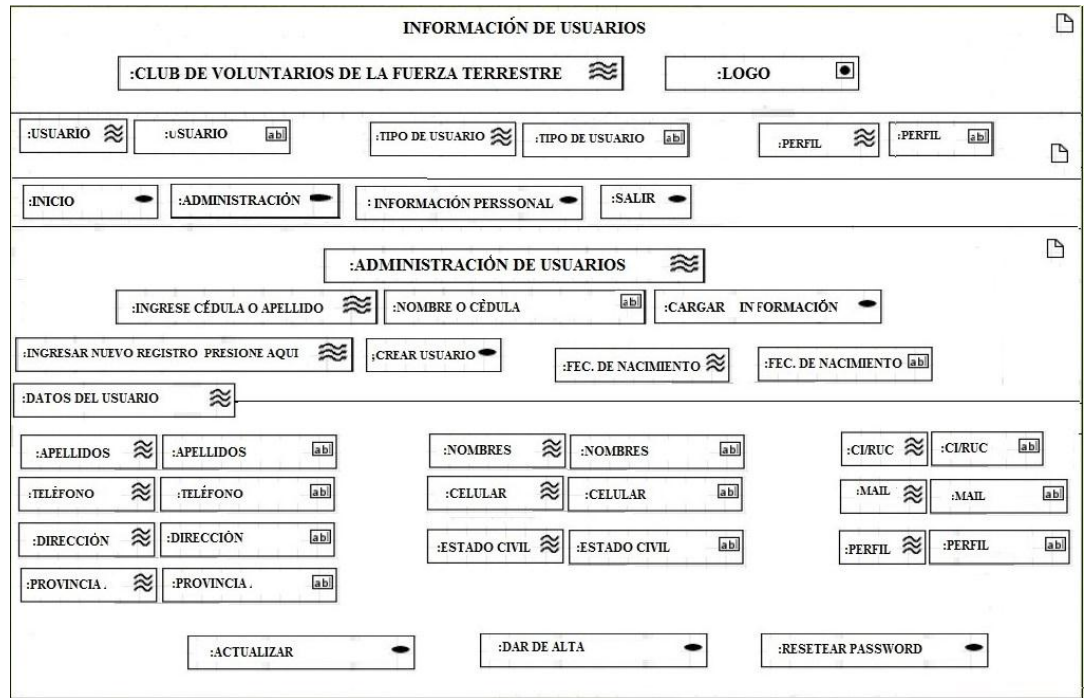

Figura 61: (Diagrama de Presentación para consultar, actualizar, dar de baja a los usuarios registrados)**1**

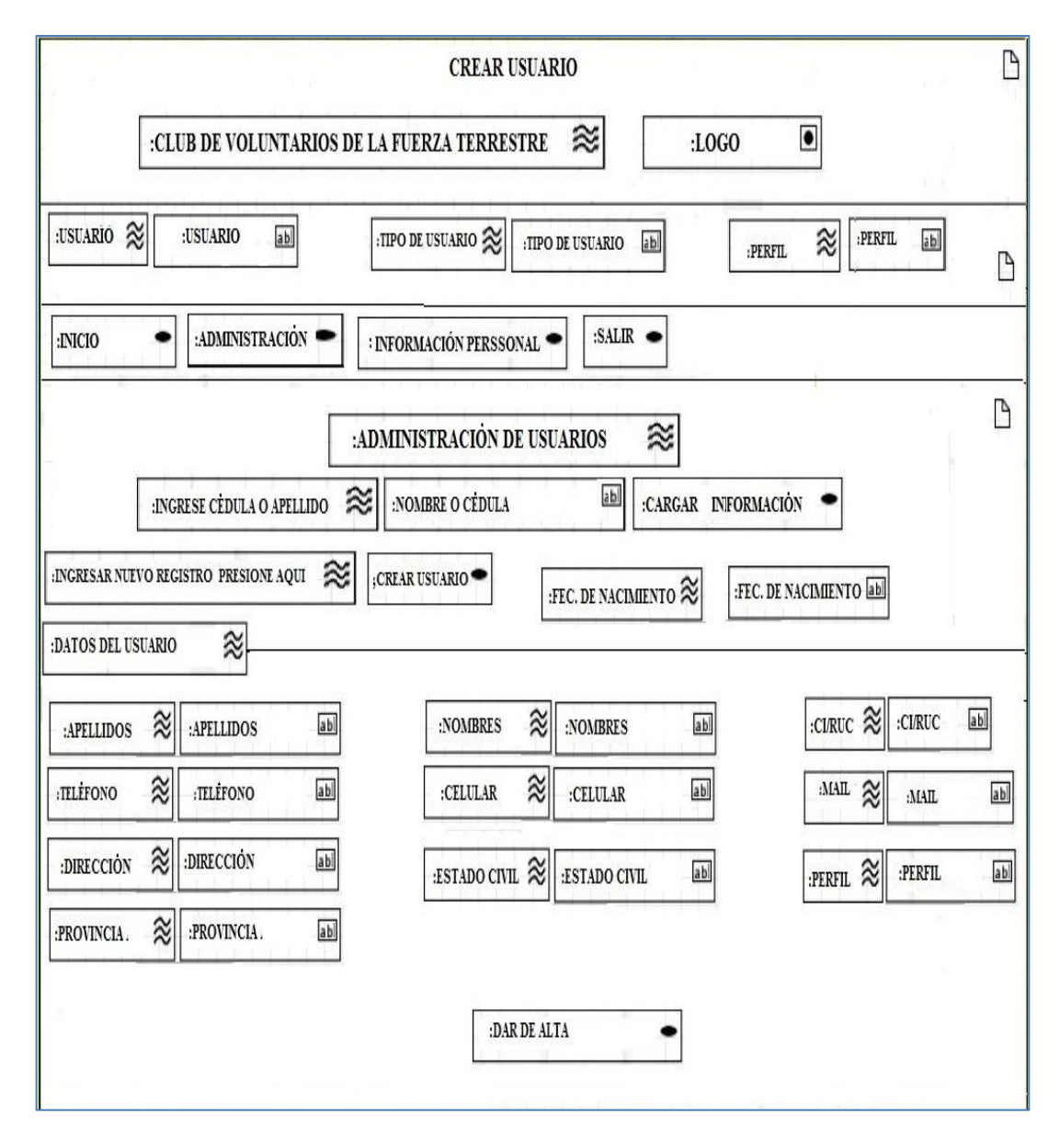

#### **4.1.4.9. Diagrama de Presentación para crear usuario**

Figura 62: (Diagrama de Presentación para registrar un nuevo usuario en el sistema) **1**

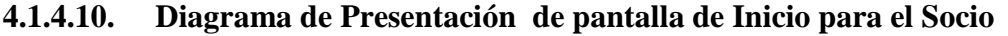

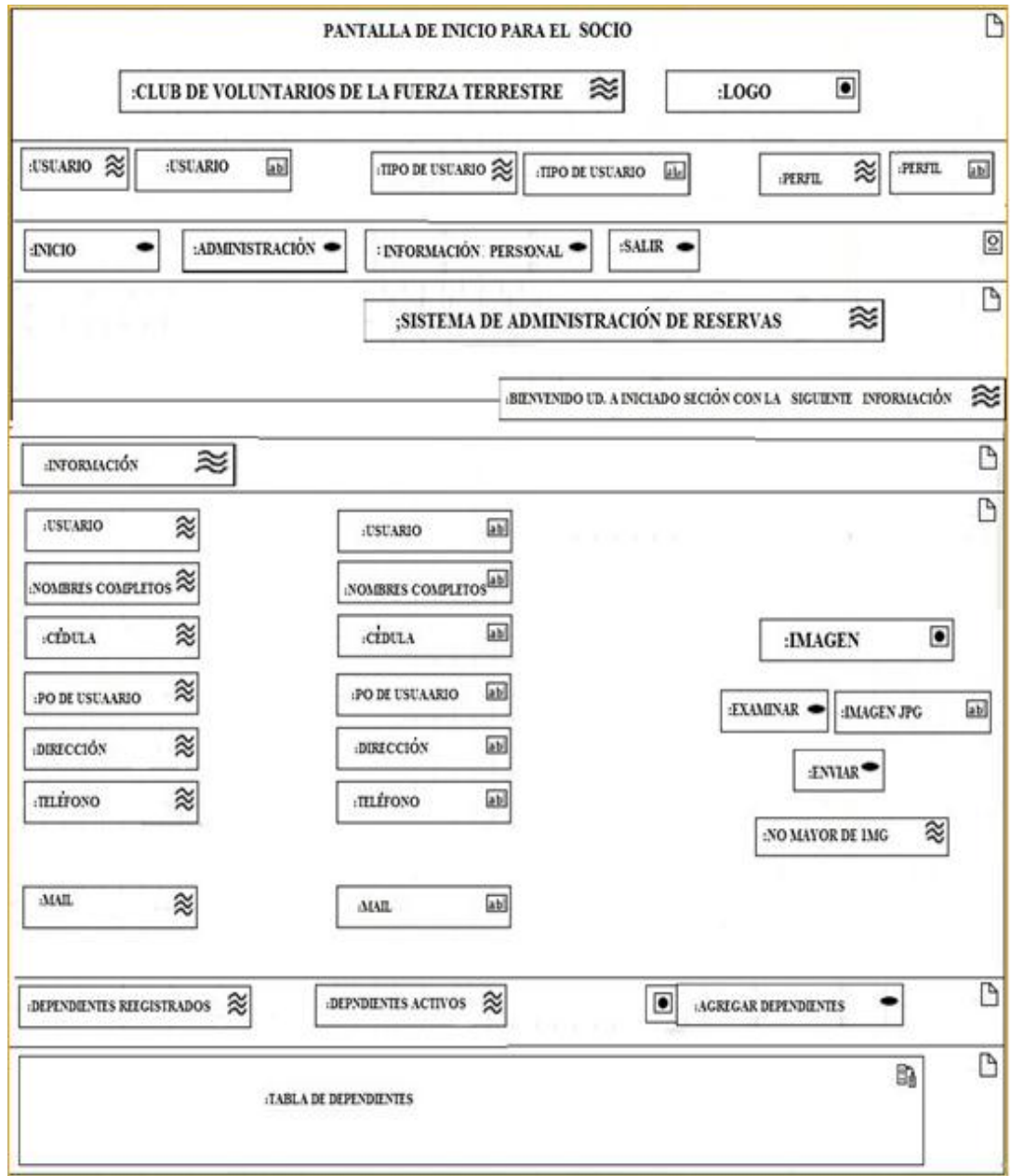

Figura 63: (Diagrama de Presentación de inicio de pantalla para el socio)**1**

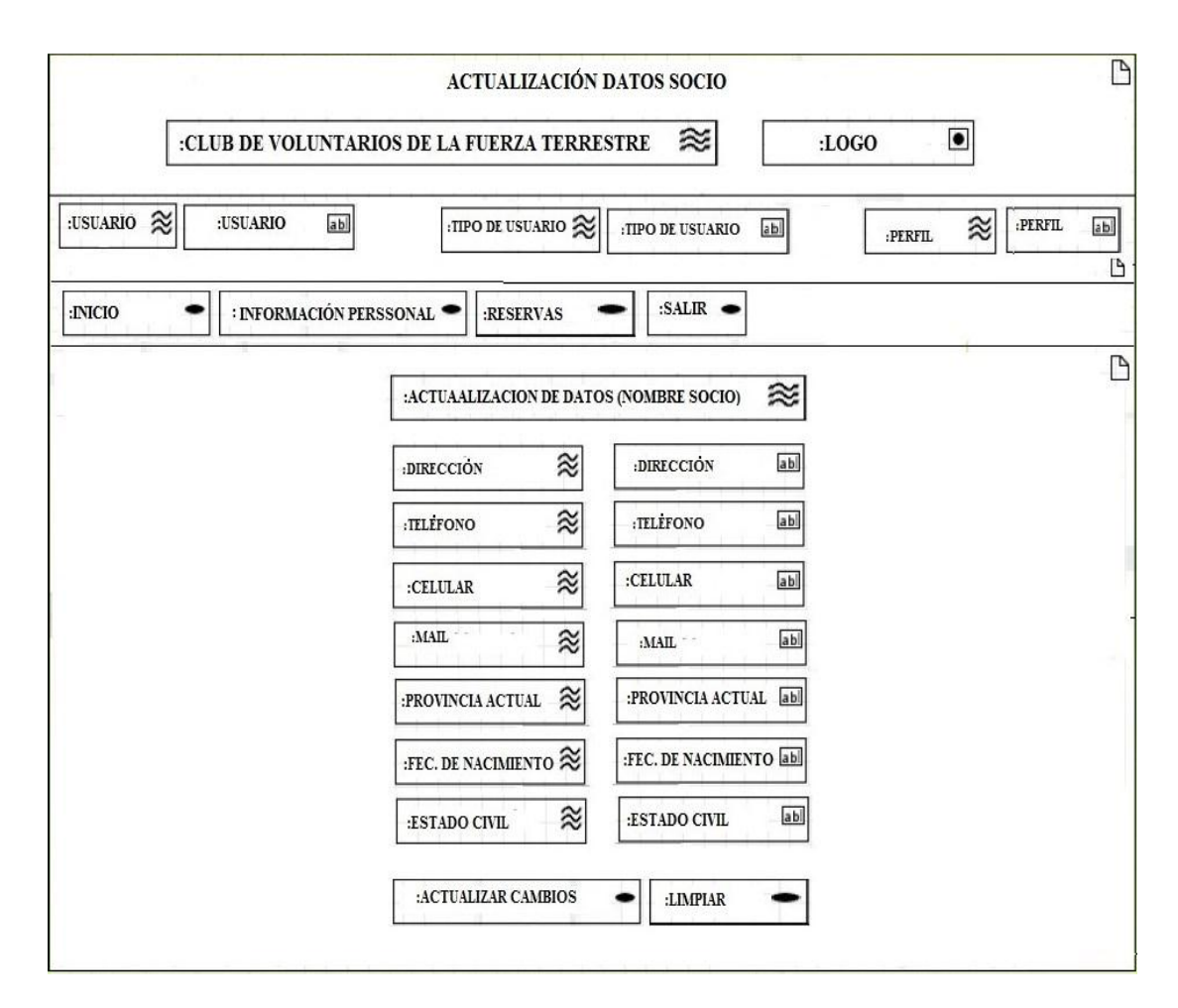

#### **4.1.4.11. Diagrama de Presentación para actualizar datos del Socio**

Figura 64: (Diagrama de Presentación para actualizar datos del socio)**1**

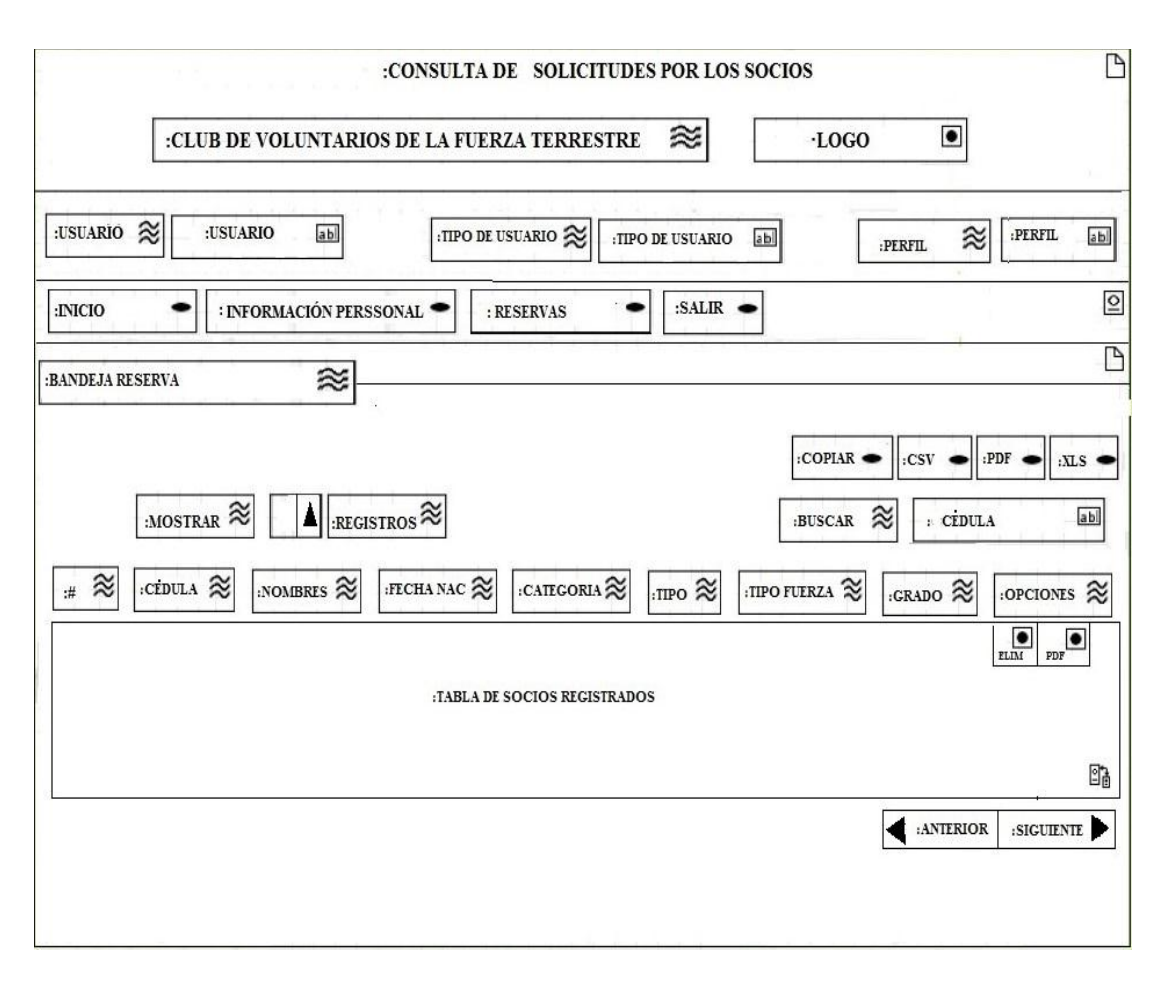

#### **4.1.4.12. Diagrama de Presentación de la Bandeja de Reservas Personales**

Figura 65**:** (Diagrama de Presentación de Bandeja personales para ver si las reservaciones realizadas por el socio son aceptada y la cantidad de reservas que ha hecho el socio) **1**

#### $\overline{\mathbb{B}}$ SOLICITUD DE RESERVAS  $\bullet$ :CLUB DE VOLUNTARIOS DE LA FUERZA TERRESTRE 28  $:$ LOGO :USUARIO & :USUARIO  $ab$ **:TIPO DE USUARIO :TIPO DE USUARIO**  $ab$ :PERFIL  $abi$ 災 :PERFIL  $:SALIR \rightarrow$  $\overline{2}$  $\bullet$ :INICIO : INFORMACIÓN PERSSONAL ۰ : RESERVAS :REPORTES  $\overline{\mathbb{D}}$ 淡 :SOLICITUD DE RESERVAS : DATOS DEL SOLICITANTE ≋ abl  $:\!\mathbf{C}\mathbf{\dot{E}}\mathbf{D}\mathbf{U}\mathbf{L}\mathbf{A}$  $\approx$ :CĖDULA :NOMBRE  $\approx$ abl :NOMBRE SOCIO  $ab$ :INF. USUAR. :INFORME USUARIO  $B = B$  DEPEND.  $ab$  $\pm$  DEPENDIENTES :FEC. RESER. 2 :FECHA RESERVACIÓN abl # RESERVAS (CANT. PERSONAS  $\approx$   $\frac{1}{2}$  and  $\frac{1}{2}$  $\approx$   $\frac{1}{2}$  abl :INVITADOS  $\approx$  # ab :DEPENDIENTES  $:$ SOCIOS ▲ 惢 :LUGAR DE ALOJAMIENTO (ELIGIR FILIAL) :<br>FILIAL ES  $\ \widehat{\approx}$ :FILIAL  $ab$  $\blacktriangle$ :DATOS FILIAL  $\approx$ : CANT. DE HABITACIONES EXISTENTES  $\approx$ :TIPO DE ALOJAMIEENTO POR PERSONA $\boldsymbol{\approx}$  $\overline{H}$  abl  $\approx$ :HABITACION 2 PERSONAS  $#$ abl  $\approx$ :HABITACION 4 PERSONAS Δ  $\approx$ :HABITACION 5 PERSONAS  $:#$  abl  $\approx$ :CABAÑAS 2 PERSONAS  $\pm$  abl :CABAÑAS 3 PERSONAS  $\approx$  $:\#$  abl :CABAÑAS 4 PERSONAS  $\approx$ :#:#abl  $\approx$ :CABAÑAS 6 PERSONAS  $#$ abl :CABAÑAS 8 PERSONAS  $\approx$  $:\#$  abl . : ENVIAR INFORMACIÓN

#### **4.1.4.13. Diagrama de Presentación para solicitar una reserva**

Figura 66: (Diagrama de Presentación para la solicitud de reservas tanto gratuidad y reservas normal)**1**

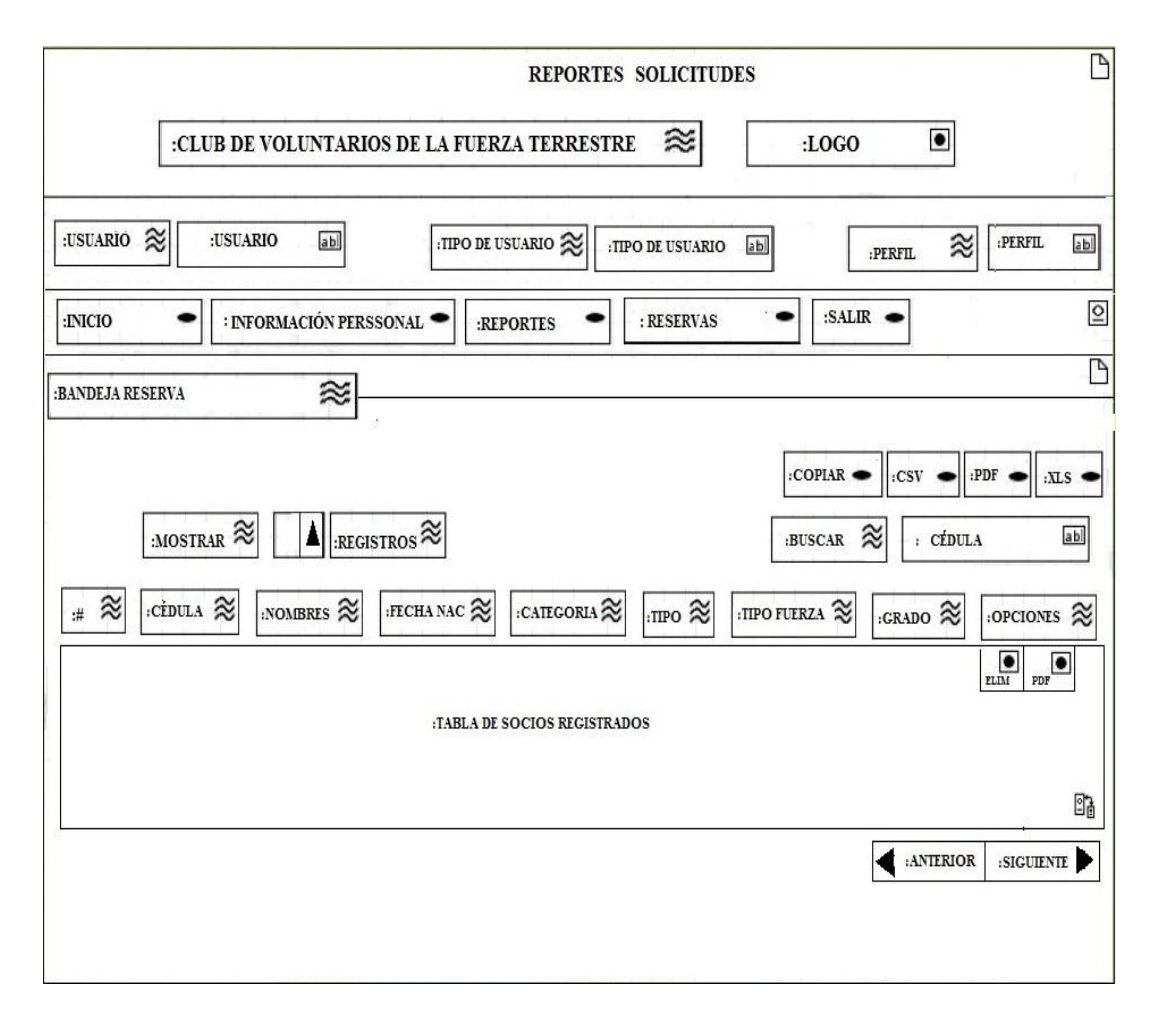

#### **4.1.4.14. Diagrama de Presentación para los reportes de Solicitud**

Figura 67: (Diagrama de Presentación de los reportes de reservaciones realizadas)**1**

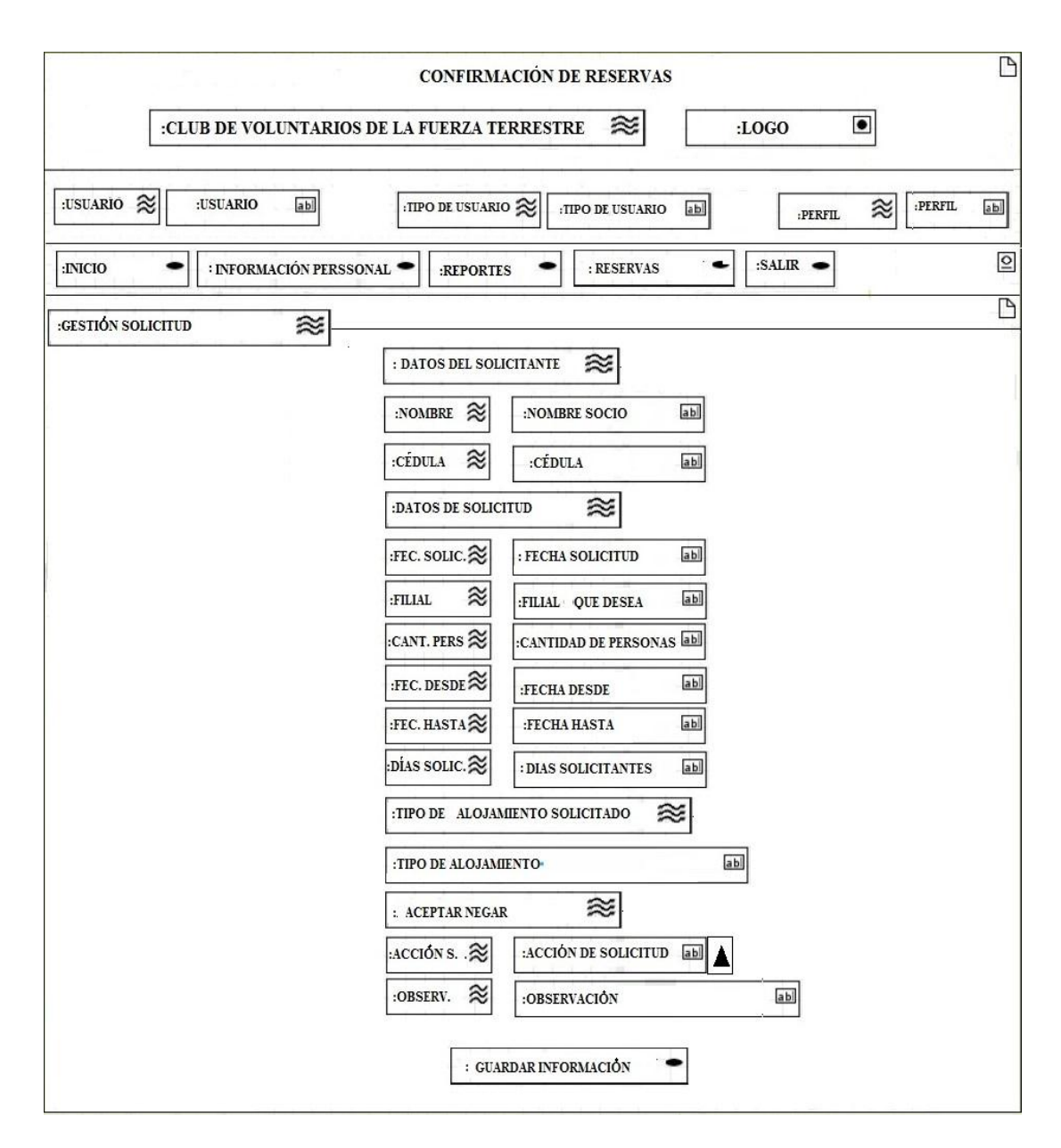

#### **4.1.4.15. Diagrama de Presentación para confirmar Reservación Solicitada**

Figura 68: (Diagrama de Presentación para aceptar o negar solicitud hecha por el usuario)

#### **4.2. Ubicación para la implementación del sistema**

El sistema desarrollado será implementado en la matriz del Club de Voluntarios Cabo Nicanor Quiroz. Así mismo su dominio será facilitado a los socios por medio de una URL para que puedan ingresar al sistema desde cualquier navegador web.

### **4.3. Evaluación del sistema de reservación en línea**

Este tipo de pruebas del sistema se las realizó, con socios del sistema de reservación en línea, en la cual se pudo recopilar información cuantitativa del sistema:

 **Autonomía:** Los usuarios deben tener el control sobre el sitio web. Los usuarios sienten que controlan un sitio web si conocen su situación en un entorno abarcable y no infinito.

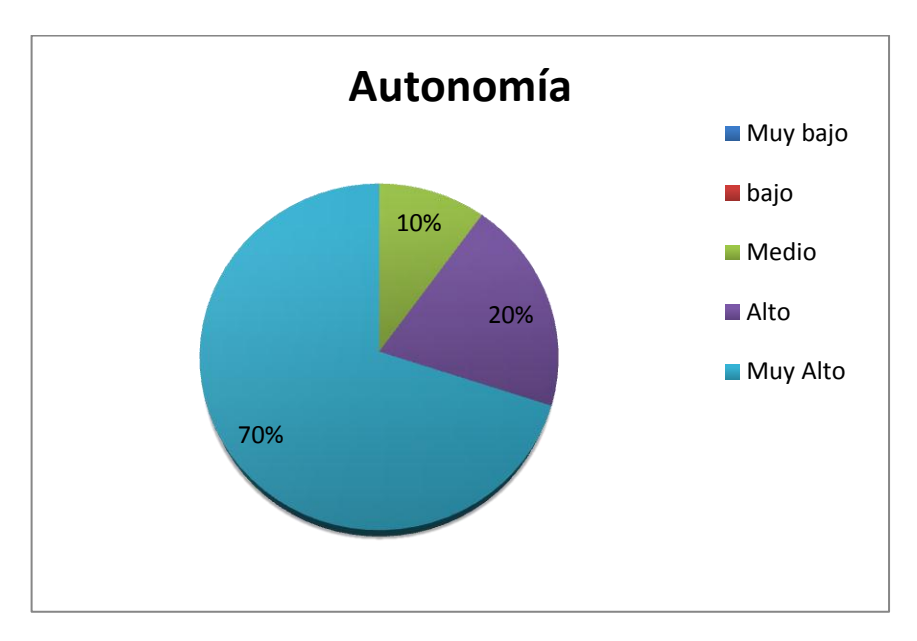

Figura 69: (Evaluación del Sistema – Autonomía)**1**

 **Eficiencia:** Nuestro sitio web se centra en la productividad del usuario, no en la del propio sitio web.

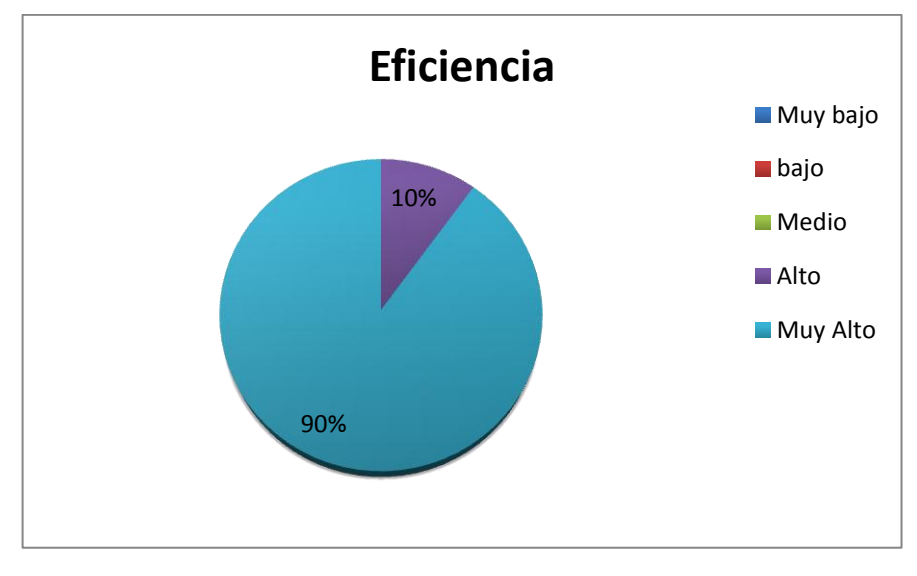

Figura 70: (Evaluación del Sistema – Eficiencia)**1**

 **Amigable:** Representa la factibilidad de interacción del sistema con el usuario, no se necesita consultar manual ni ayuda en línea.

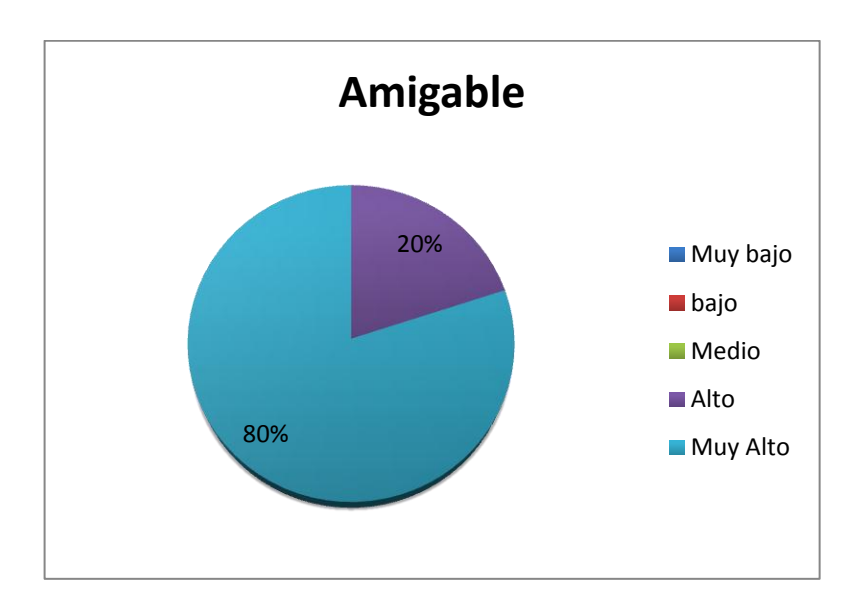

Figura 71: (Evaluación del Sistema – Amigable)**1**

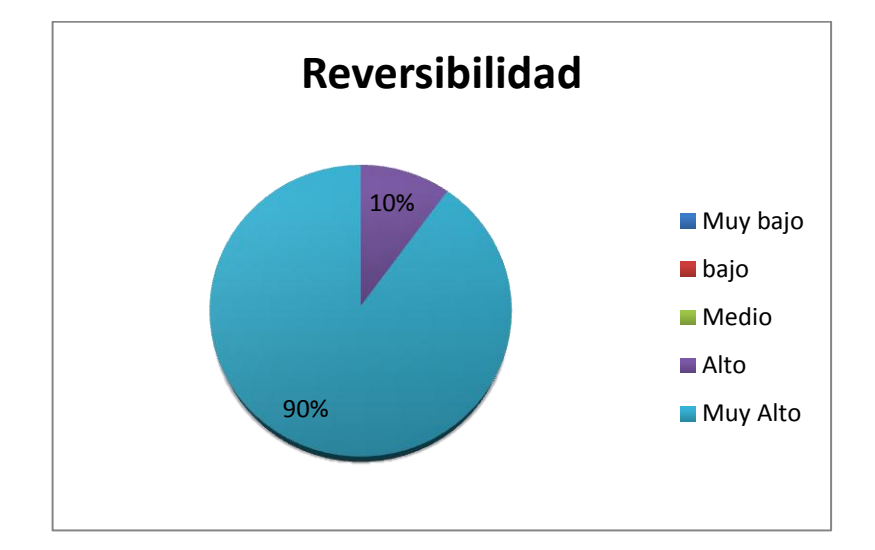

**Reversibilidad:** El sitio web permite deshacer las acciones realizadas.

Figura 72: (Evaluación del Sistema – Reversibilidad) **1**

 **Legibilidad:** El color de los textos debe contrastar con el del fondo, y el tamaño de fuente debe ser suficientemente grande.

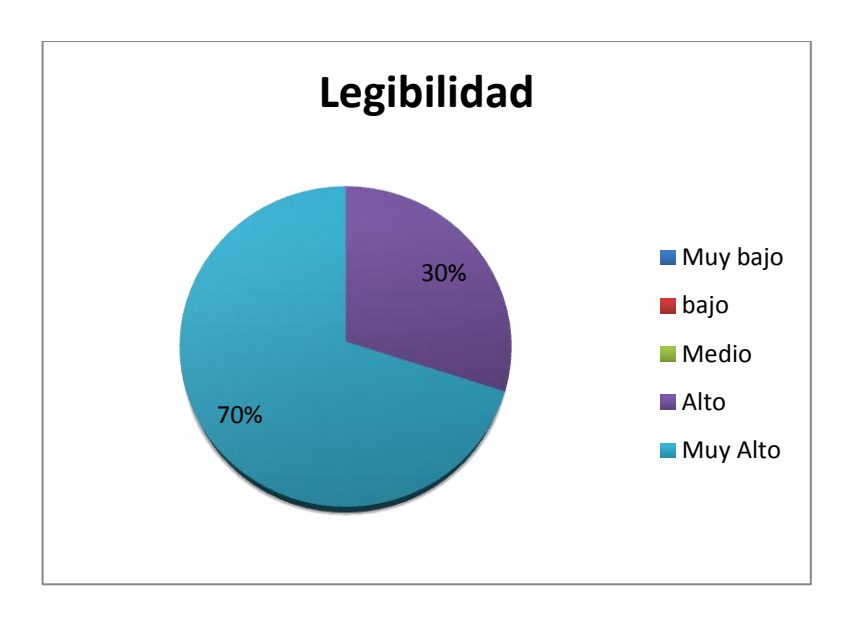

Figura 73: (Evaluación del Sistema – Legibilidad)**1**

 **Satisfacción:** Es el nivel del estado de ánimo de los usuarios que resulta de comparar el rendimiento percibido del sistema con sus expectativas.

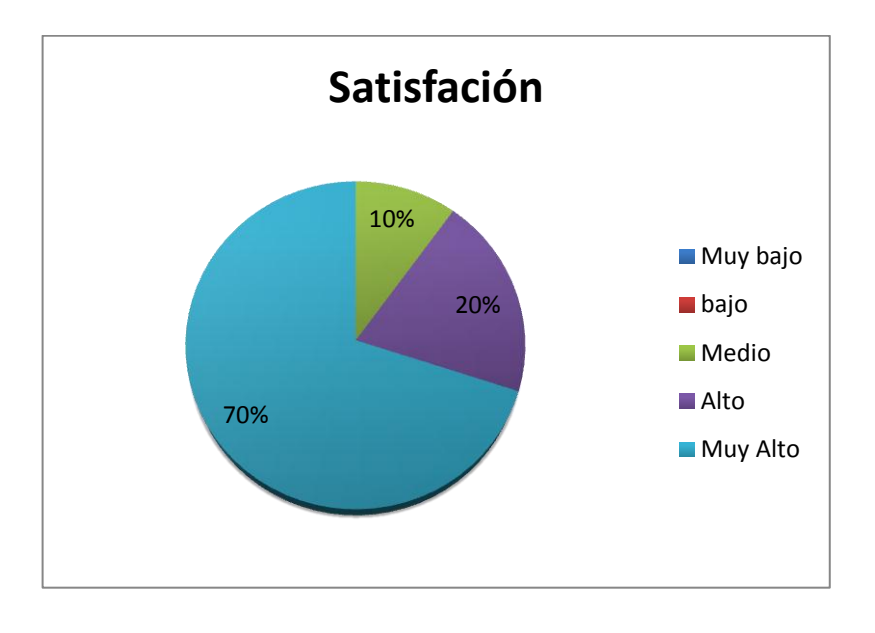

Figura 74: (Evaluación del Sistema – Satisfacción) **1**

 **Consistencia:** La aplicación es consistente con las expectativas de los usuarios, es decir con su aprendizaje previo.

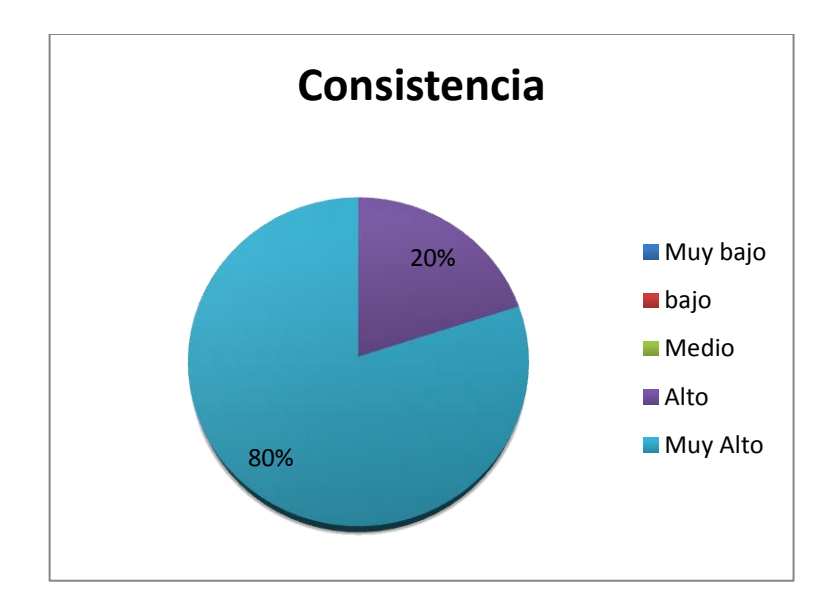

Figura 75: (Evaluación del Sistema – Consistencia**)1**

#### **4.4. Manual de Usuario**

#### **4.4.1. Acceso a la Aplicación**

La aplicación se la puede acceder desde cualquier navegador web: Explorer, Mozilla Firefox, Chrome, Opera.

La URL del Club de Voluntarios es [www.cvft.com.ec,](http://www.cvft.com.ec/) se da clic en el banner de ingreso al sistema de reservación en línea. Una vez cargada la página se visualiza la pantalla de inicio se sesión, donde el socio se autentifica ingresando sus datos, validando el tipo de usuario:

- Administrador del Sistema
- Administrador de la Filial
- Socio

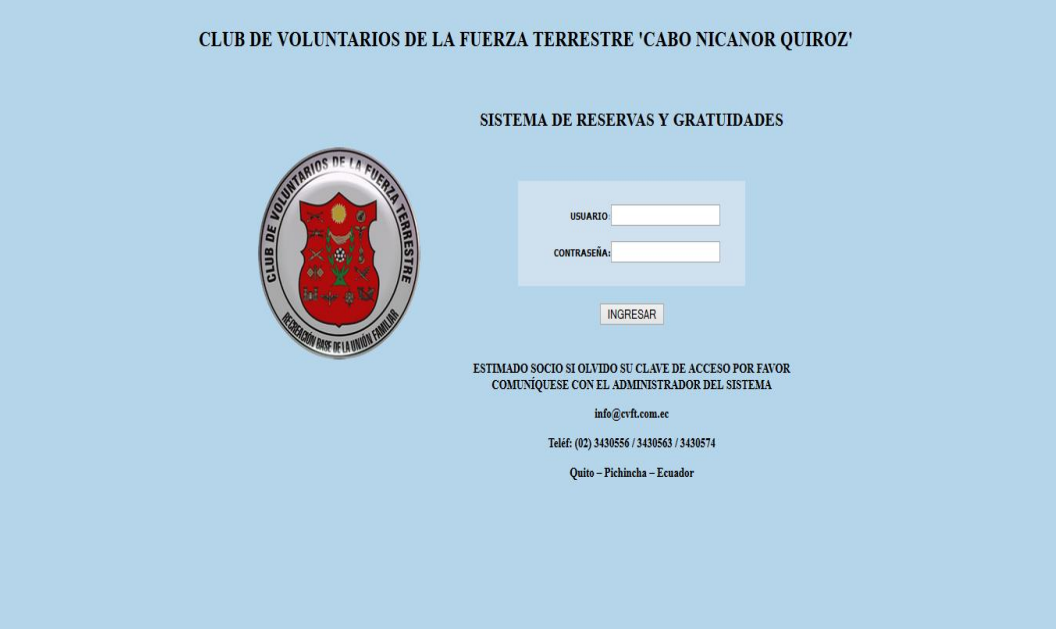

Figura 76: (Inicio de sesión) **1**

#### **4.4.2. Administrador del sistema**

El administrador del sistema, es la persona encargada de:

- Crear Perfiles
- Permisos en Perfiles
- Socios Registrados
- Usuarios Internos

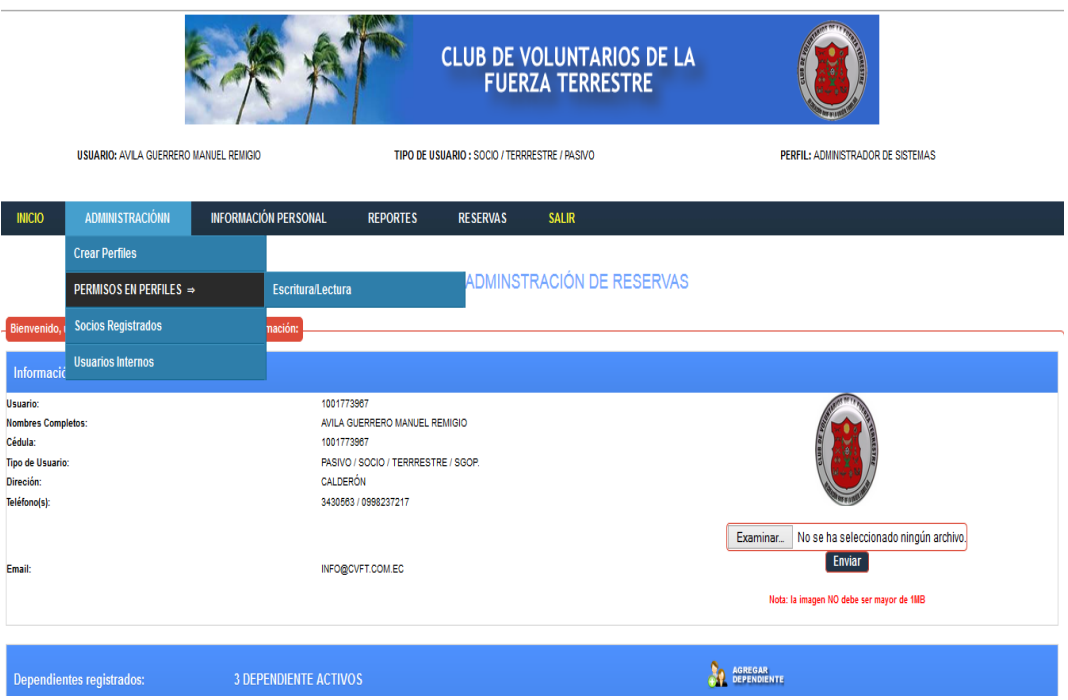

Figura 77: (Pantalla del Administrador del Sistema) **1**

#### **4.4.3. Crear perfiles**

El administrador del sistema posee la opción de crear nuevos perfiles, un perfil de usuario no es lo mismo que una cuenta de usuario, cada usuario tiene. Cada cuenta de usuario del sistema tiene asociado un perfil para el ingreso al sistema del Club de Voluntarios.

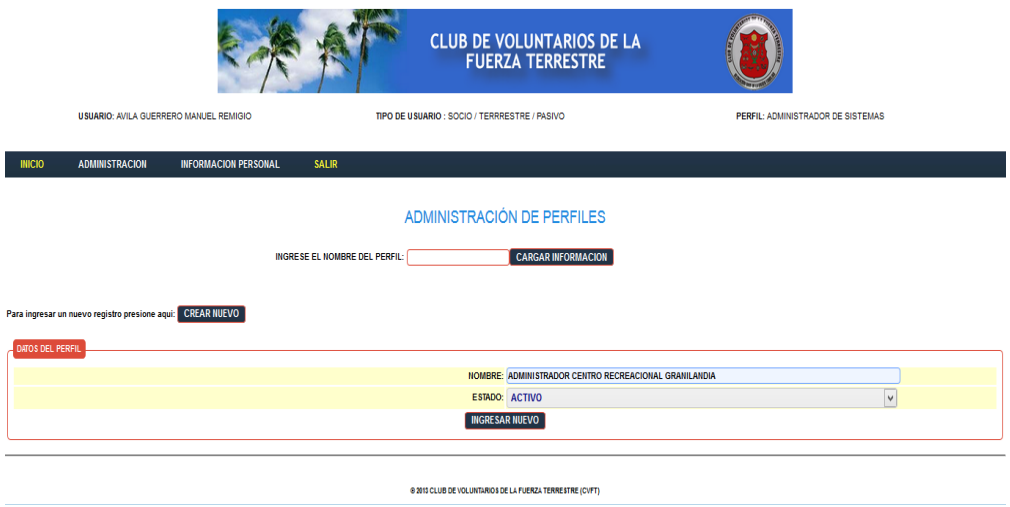

Figura 78: (Creación de Perfiles) **1**

#### **4.4.4. Permisos en Perfiles**

En esta pantalla se asigna los permisos correspondientes a cada perfil de usuario, una vez guardado nos mostrará un mensaje: "Registro actualizado Correctamente"

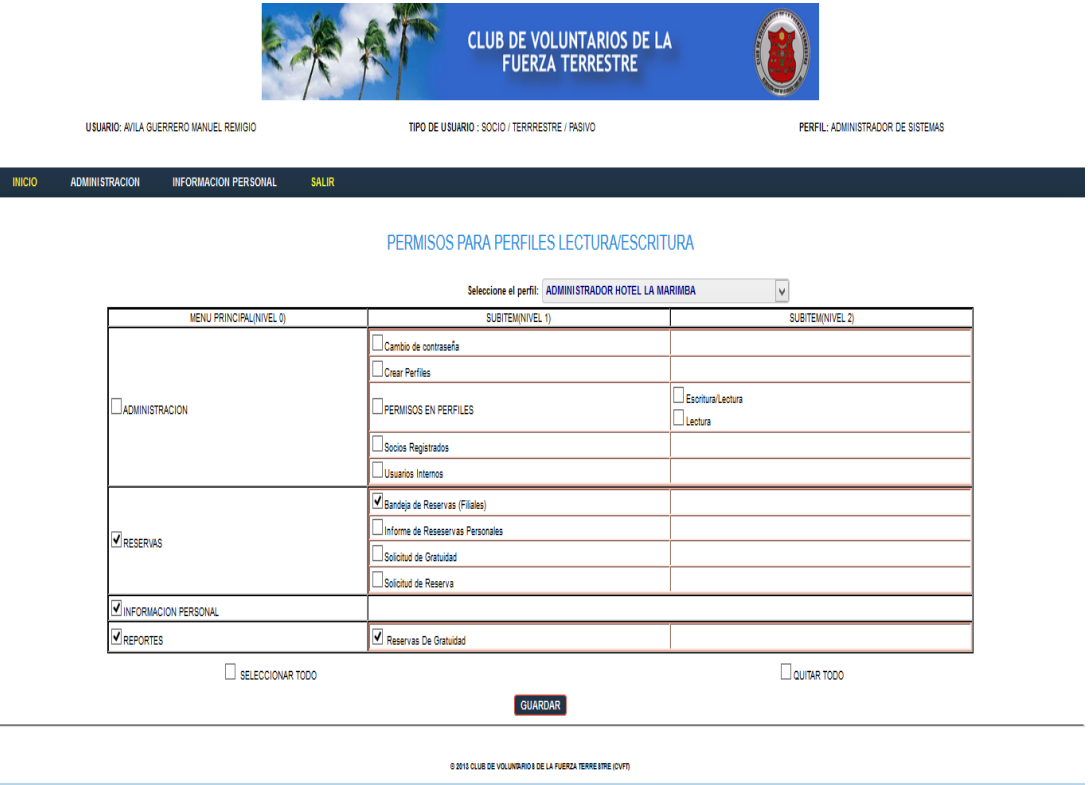

Figura 79: (Asignación de Permisos en los perfiles de usuario del sistema) **1**

#### **4.4.5. Socios Registrados**

En esta pantalla se muestra los socios del sistema ya sean socios en servicio activo como en servicio pasivo. Se puede hacer una búsqueda alfabética de socios por apellidos y también una búsqueda personalizada mediante la barrita en la parte superior derecha. Esta barrita permite filtrar nuestra búsqueda, más personalizada ya sea por socios activos, pasivos, el grado del socio, por cedula etc. Y poder guardar las filtros buscados ya sea en pdf, hoja de excel, en formato cvs.

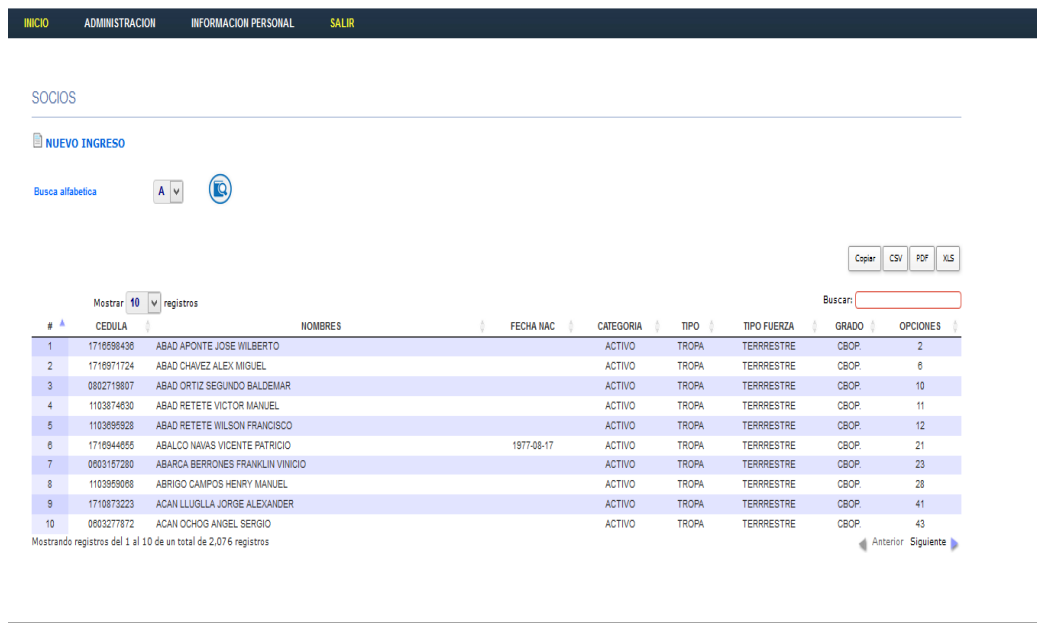

Figura 80: (Socios que forman parte del Club de Voluntarios)**1**

@ 2013 CLUB DE VOLUNTARIOS DE LA FUERZA TERRESTRE (CVFT)

#### **4.4.6. Usuarios Internos**

En esta pantalla se encuentran todos los socios que acceden al sistema es decir para ser usuario del sistema primero tiene que ser socio para poderle dar el alta al sistema de reservas.

Al administrador tiene las opciones de:

- Crear Usuario.
- Buscar Usuario ya sea por número de cedula o por apellidos.

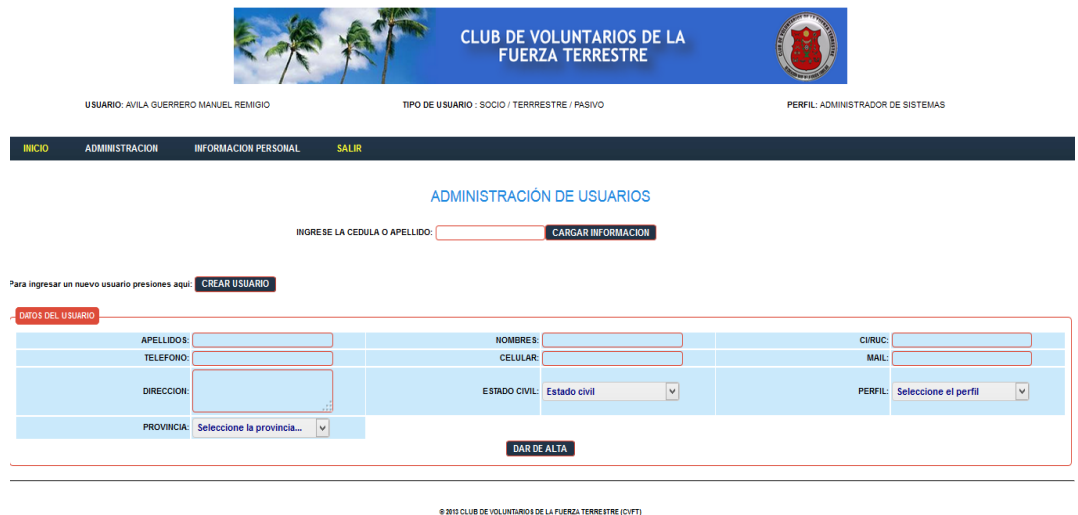

Figura 81**:** (Creación de usuarios)**1**

Una vez creado el usuario, el administrador del sistema puede buscar información de un socio y puede dar de baja al socio, actualizar información, resetear password del socio.

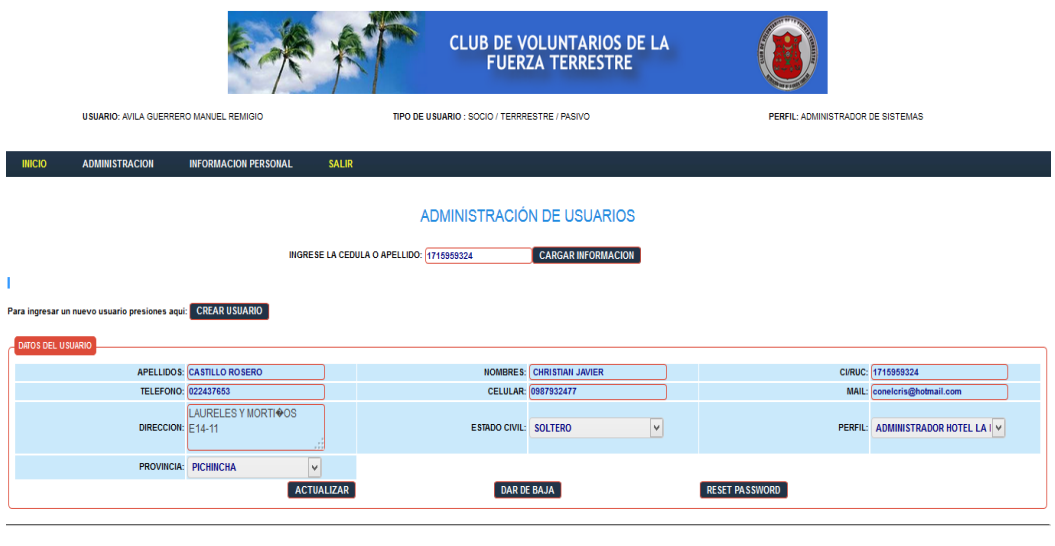

® 2013 CLUB DE VOLUNTARIOS DE LA FUERZA TERRESTRE (CVFT)

Figura 82: (Información del usuario creado) **1**

#### **4.4.7. Ingreso de Socios**

Los socios deben ingresar su usuario y password para acceder a la aplicación. Cabe señalar que los socios que ingresan al sistema son socios que ya están en la base de datos de socios o ingresaron como nuevos socios y el administrador del sistema previamente creo el usuario del socio con su respectivo perfil de usuario.

Si los datos que ha ingresado el socio son incorrectos el sistema visualiza un mensaje de error: "Usuario y contraseña inválidos"

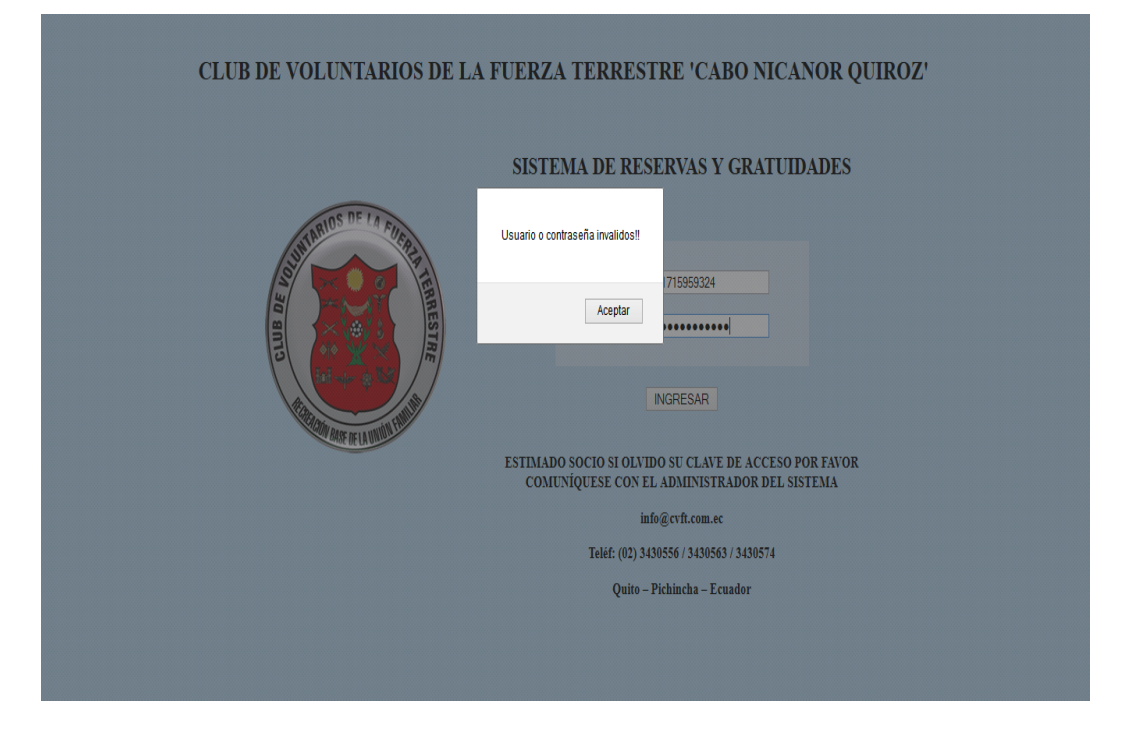

Figura 83**:** (Error Autenticación incorrecta)**1**

Si el usuario y contraseña son correctos, el socio ingresa al sistema con los privilegios que el administrador haya dado para el ingreso de los socios.

El socio que ingresa por primera vez al sistema se le pedirá cambiar la clave de acceso para mayor seguridad como se muestra en la figura 4.4.7.1. Saldrá un mensaje: "Clave cambiada exitosamente"

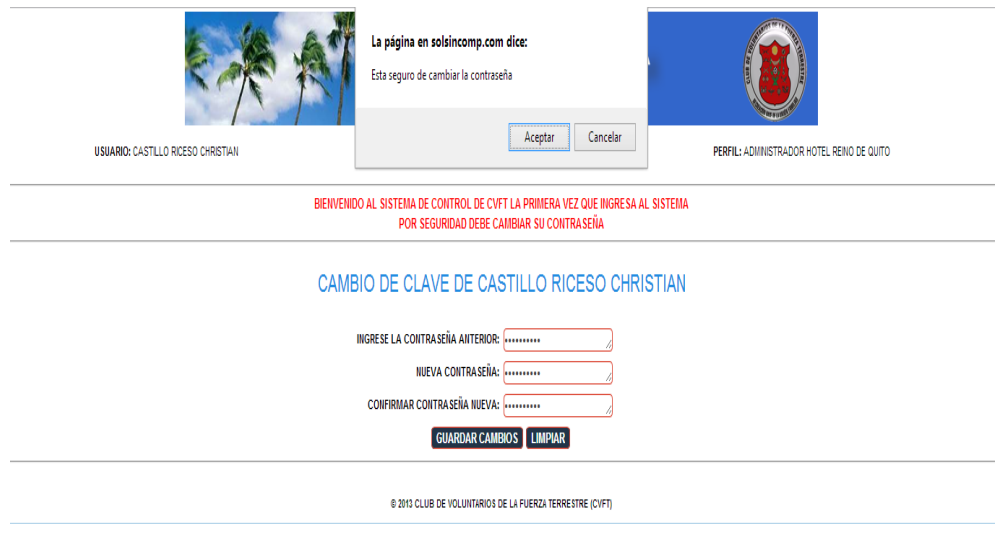

Figura 84: (Cambio de Clave) **2**

Automáticamente se le pedirá que actualice datos como se muestra en la

figura 85

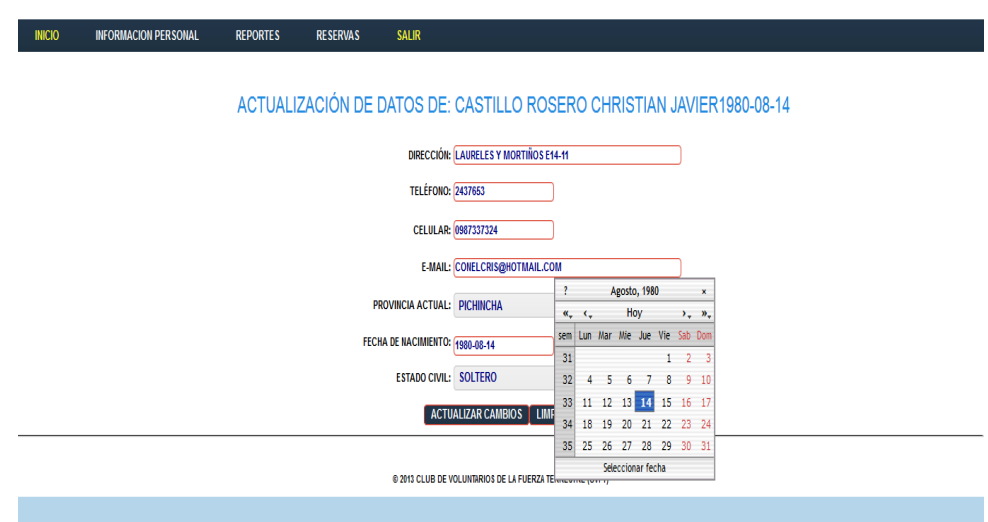

Figura 85: (actualización de Datos)**1**

Por último el sistema se reinicia y se ingresa con los datos y cambios hechos por el socio como se muestra en la figura 86

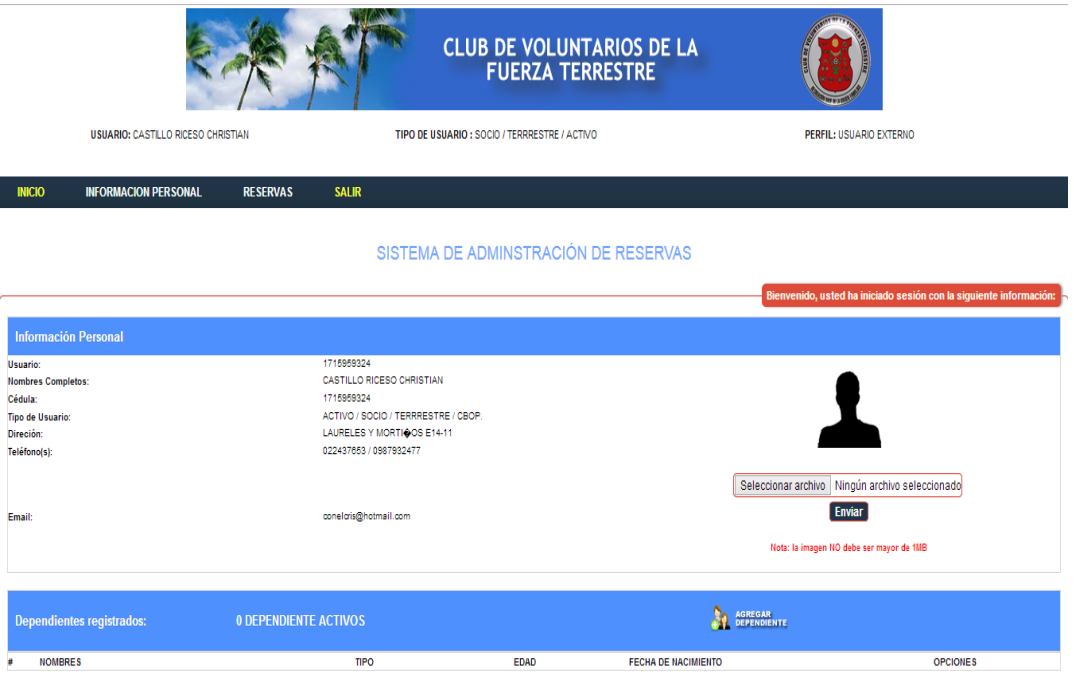

Figura 86**:** (Pantalla principal del socio, con sus datos personales y dependientes si los tuviese)

El socio tienes las opciones de reservas:

- Informe de reservas personales
- Solicitud de Gratuidad
- Solicitud de Reserva

#### **4.4.8. Informe de reservas personales**

Muestra las reservas hechas por el socio en las diferentes filiales como se observa en la figura 4.48. Aquí se puede ver el estado de las reservas del socio:

- Solicitado: Quiere decir que está pendiente su solicitud en la filial.
- Aceptado: Quiere decir que el socio puede hacer uso de su gratuidad.
- Negado: Quiere decir que en la filial que el socio solicitud no hay disponibilidad para la fecha requerida.
- Observaciones: Muestra los comentarios que hace el administrador de la filial al momento de aceptar o negar la solicitud.

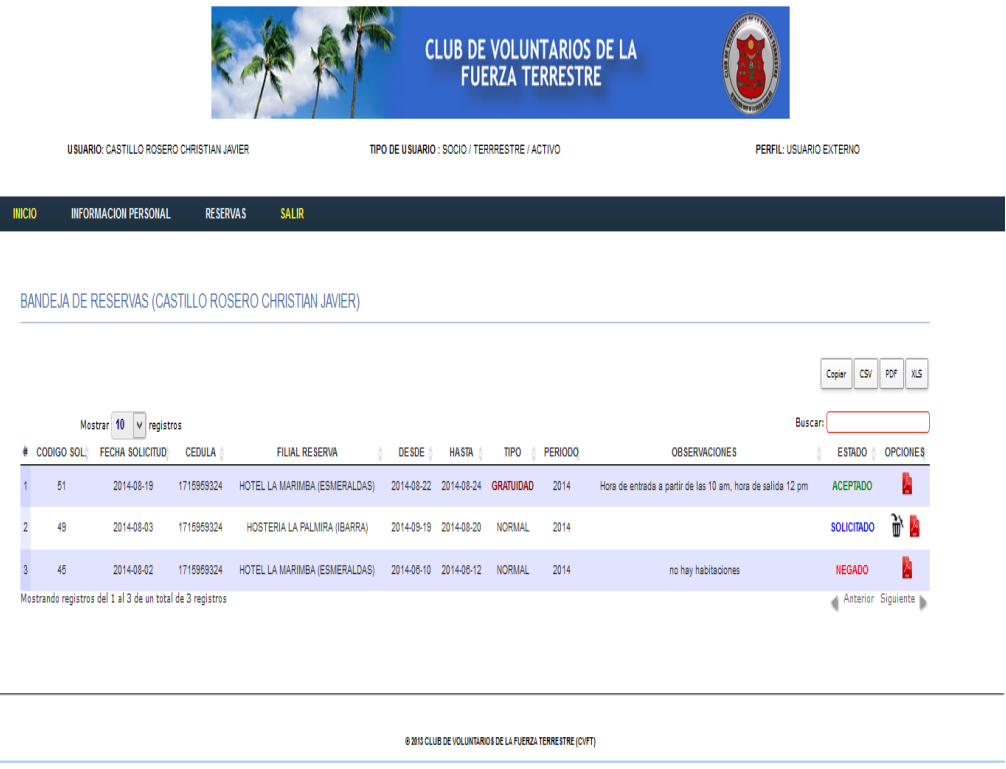

Figura 87**:** (Reservas personales del socio, de las diferentes filiales donde el socio ha solicitado.)

#### **4.4.9. Solicitud de Gratuidad**

La Gratuidad se accede una vez al año en cualquier filial que el socio desee. Una vez registrada la gratuidad el socio debe esperar la confirmación de la filial que es de 12 horas, una vez enviada la solicitud le aparecerá el siguiente mensaje: "Registro guardado exitosamente". Y automáticamente el sistema le re direcciona a la bandeja de reservas personales.

| <b>USUARIO: CASTILLO RICESO CHRISTIAN</b> | TIPO DE USUARIO : SOCIO / TERRRESTRE / ACTIVO                                              |                                                   | PERFIL: USUARIO EXTERNO |                       |
|-------------------------------------------|--------------------------------------------------------------------------------------------|---------------------------------------------------|-------------------------|-----------------------|
|                                           |                                                                                            |                                                   |                         |                       |
| <b>INFORMACION PERSONAL</b>               | SALIR<br><b>RESERVAS</b>                                                                   |                                                   |                         |                       |
|                                           |                                                                                            |                                                   |                         | SOLICITUD DE RESERVA. |
|                                           | <b>DATOS DEL SOCIO</b>                                                                     | <b>GRATUIDAD</b>                                  |                         |                       |
|                                           | Cedula:<br>1715959324                                                                      |                                                   |                         |                       |
|                                           | Nombres:<br>CASTILLO RICESO CHRISTIAN<br>Información Socio:<br>SOCIO / TERRRESTRE / ACTIVO |                                                   |                         |                       |
|                                           | # Dependientes:<br>Fecha de Reserva:<br>2014-08-19                                         |                                                   |                         |                       |
|                                           | NUMERO DE RESERVAS GRATUIDAD (cantidad de personas)                                        |                                                   |                         |                       |
|                                           | DEPENDIENTES:<br>SOCIOS:<br>1 <sup>2</sup>                                                 | $0$ $\vee$<br>0 <sub>0</sub><br><b>INVITADOS:</b> |                         |                       |
|                                           | FECHA DE RESERVA (fecha de ingreso - fecha de salida)                                      |                                                   |                         |                       |
|                                           | 匜<br>Fecha Ingreso:                                                                        | Fecha Salida:<br>fri.                             |                         |                       |
|                                           | LUGAR DE ALOJAMIENTO (Elija la filial en la que desea reservar)                            |                                                   |                         |                       |
|                                           | <b>FILIALES:</b><br>HOTEL LA MARIMBA (ESMERALDAS)                                          | v                                                 |                         |                       |
|                                           | DATOS DE LA FILIAL (escoja el tipo de alojamiento y la cantidad que requiera)              |                                                   |                         |                       |
|                                           | TIPO ALOJAMIENTO POR PERSONA                                                               | CANTIDAD HABITACIONES EXISTENTES                  |                         |                       |
|                                           | 區<br>Fecha Ingreso:                                                                        | Fecha Salida:<br>信                                |                         |                       |
|                                           | LUGAR DE ALOJAMIENTO (Elija la filial en la que desea reservar)                            |                                                   |                         |                       |
|                                           | <b>FILIALES:</b><br>HOTEL LA MARIMBA (ESMERALDAS)                                          | v                                                 |                         |                       |
|                                           | DATOS DE LA FILIAL (escoja el tipo de alojamiento y la cantidad que requiera)              |                                                   |                         |                       |
|                                           | TIPO ALOJAMIENTO POR PERSONA                                                               | CANTIDAD HABITACIONES EXISTENTES                  |                         |                       |
|                                           | Habitación 2 personas                                                                      | 1 <sup>2</sup>                                    |                         |                       |
|                                           | Habitación 4 personas                                                                      | $0 \vee$                                          |                         |                       |
|                                           | Habitación 5 personas                                                                      | $0 \vee$                                          |                         |                       |
|                                           | Cabaña 2 personas                                                                          | $0\,$ $\times$                                    |                         |                       |
|                                           | Cabaña 3 personas                                                                          | $0$ v                                             |                         |                       |
|                                           | Cabaña 4 personas                                                                          | $0 - $                                            |                         |                       |
|                                           | Cabaña 6 personas                                                                          | $0 - 4$                                           |                         |                       |
|                                           | Cabaña 8 personas                                                                          | $0\,$ $\,\vee$                                    |                         |                       |
|                                           |                                                                                            |                                                   |                         |                       |

Figura 88: (Solicitud de gratuidad del socio.)**1**

Una vez realizada la solicitud de gratuidad el socio tiene la opción de cancelar la solicitud esto lo puede hacer en la Bandeja de reservas Personales antes de las 12 horas, una vez aprobada la solicitud de gratuidad el socio deberá esperar que transcurra el tiempo de un año calendario para volver acceder a la gratuidad, como se muestra en la figura 89:

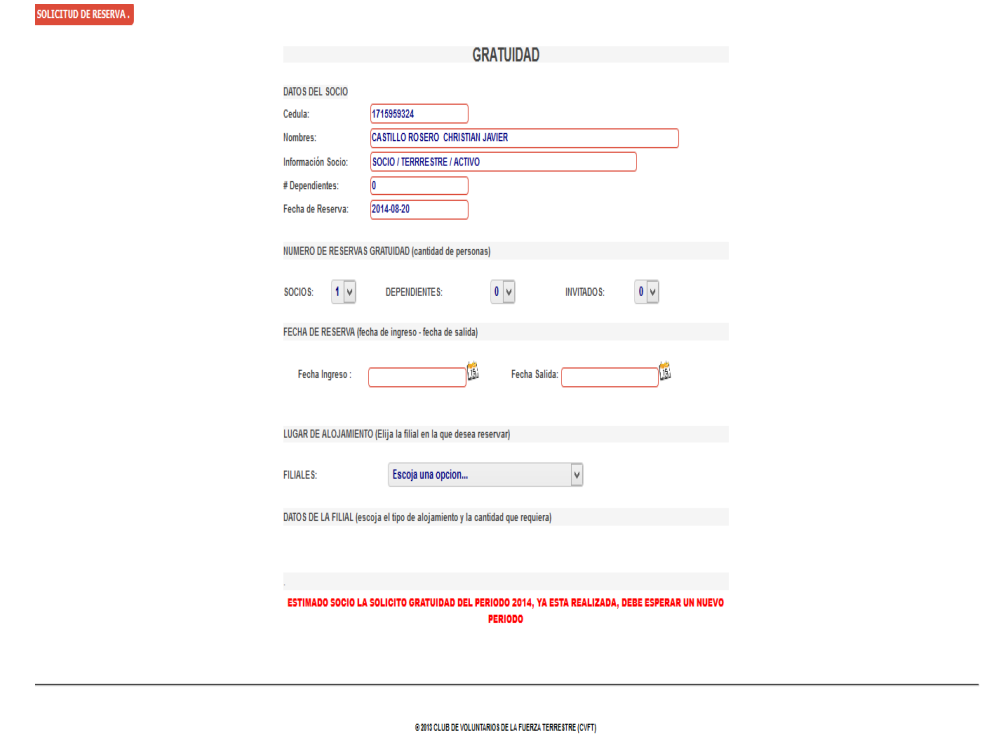

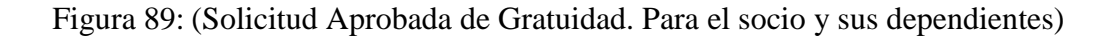

#### **4.4.10. Solicitud de reserva**

La solicitud de reserva es parecida a la de gratuidad con la diferencia que este tipo de solicitudes se la puede acceder en cualquier fecha del año en cualquier filial las veces que el socio requiera.

Estas reservaciones tienen un costo, el valor dependerá de la filial a la que el socio, sus dependientes e invitados del socio deseen ir.

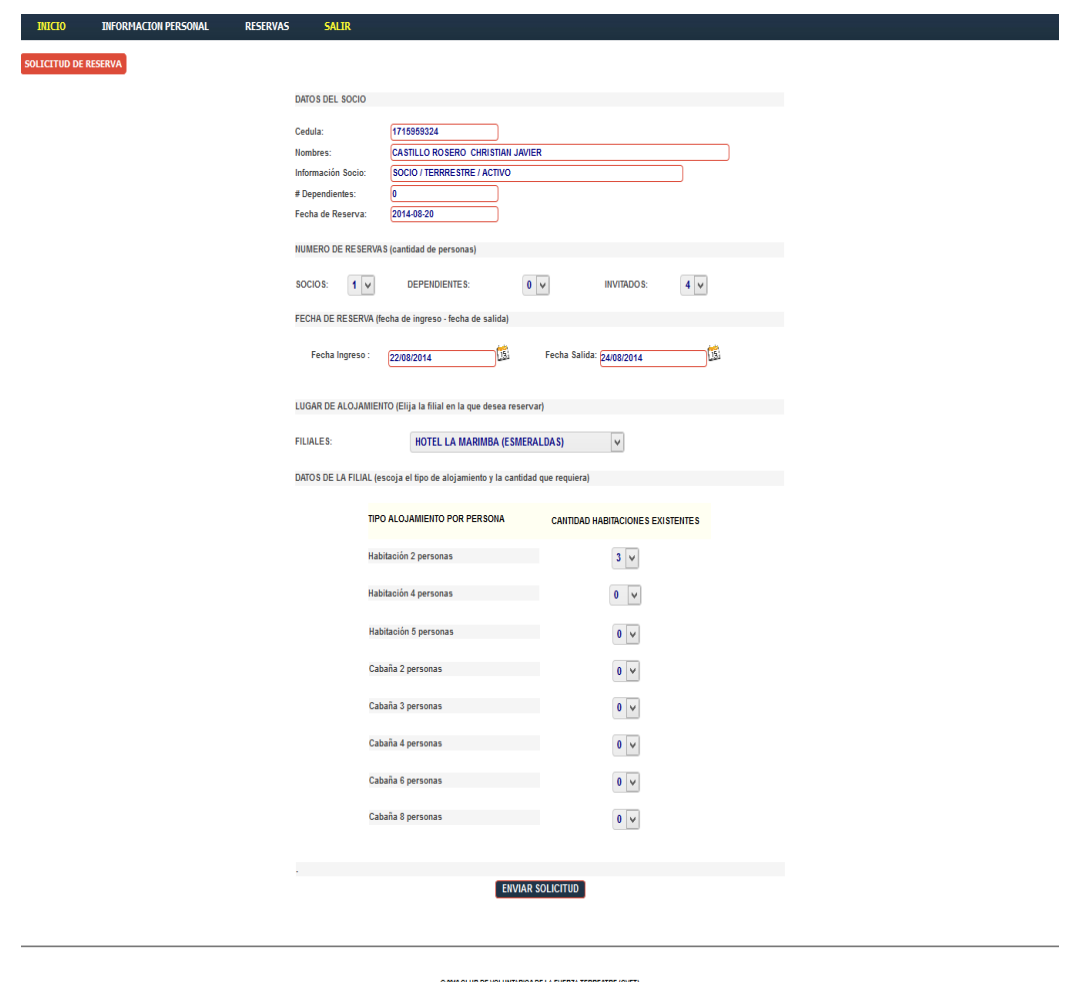

#### Figura 90: (Solicitud de Reserva Normal para el socio, sus dependientes e invitados del socio)**1**

Una vez enviada la solicitud se despliega un mensaje: "REGISTRO GUARDADO EXITOSAMENTE", y así mismo automáticamente se re direcciona a la bandeja de solicitudes personales del socio.

Así mismo tendrá que esperar la confirmación de 12 horas de aceptado o negado de su solicitud.

Si no desea su solicitud la puede cancelar como se muestra en la siguiente figura 91

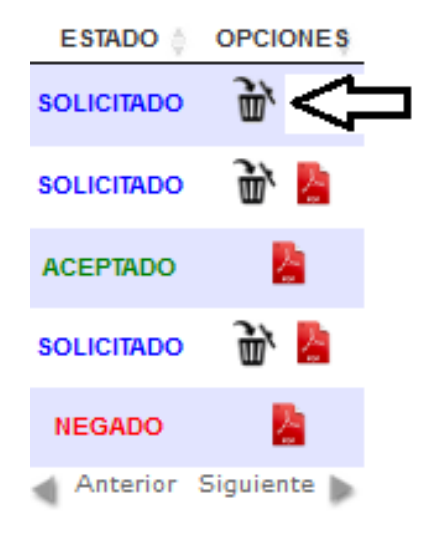

Figura 91**:** (Eliminar solicitud) **1**

Una vez que haya seleccionado la solicitud que desea eliminar le aparecerá el siguiente mensaje: "¿Realmente desea eliminarlo?, damos aceptar y se despliega un cuadro de texto pidiéndonos el motivo por que se desea eliminar esa solicitud, como se muestra en la figura 92

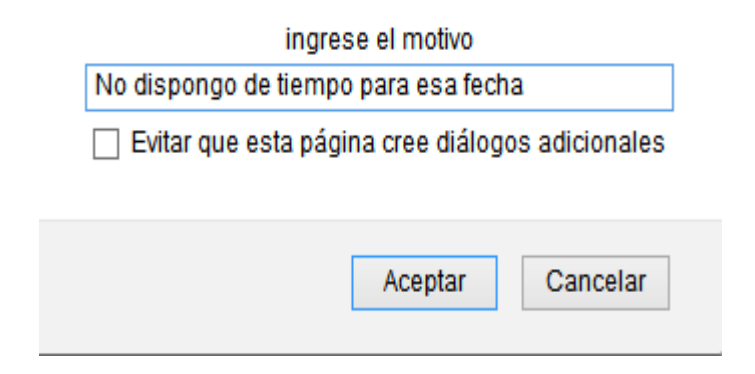

Figura 92: (Eliminar solicitud) **1**

Pulsamos aceptar y la solicitud se ha eliminado, con el siguiente mensaje

"REGISTRO GUARDADO EXITOSAMENTE".

#### **4.4.11. Impresión del Formulario de Reserva**

El socio puede imprimir su formulario de reserva de la filial al cual solicitud ya sea una gratuidad o una reserva normal. Esto se lo hace con el fin de que el socio es la persona que realizó la solicitud. Como se muestra en las Figuras 93 y 94

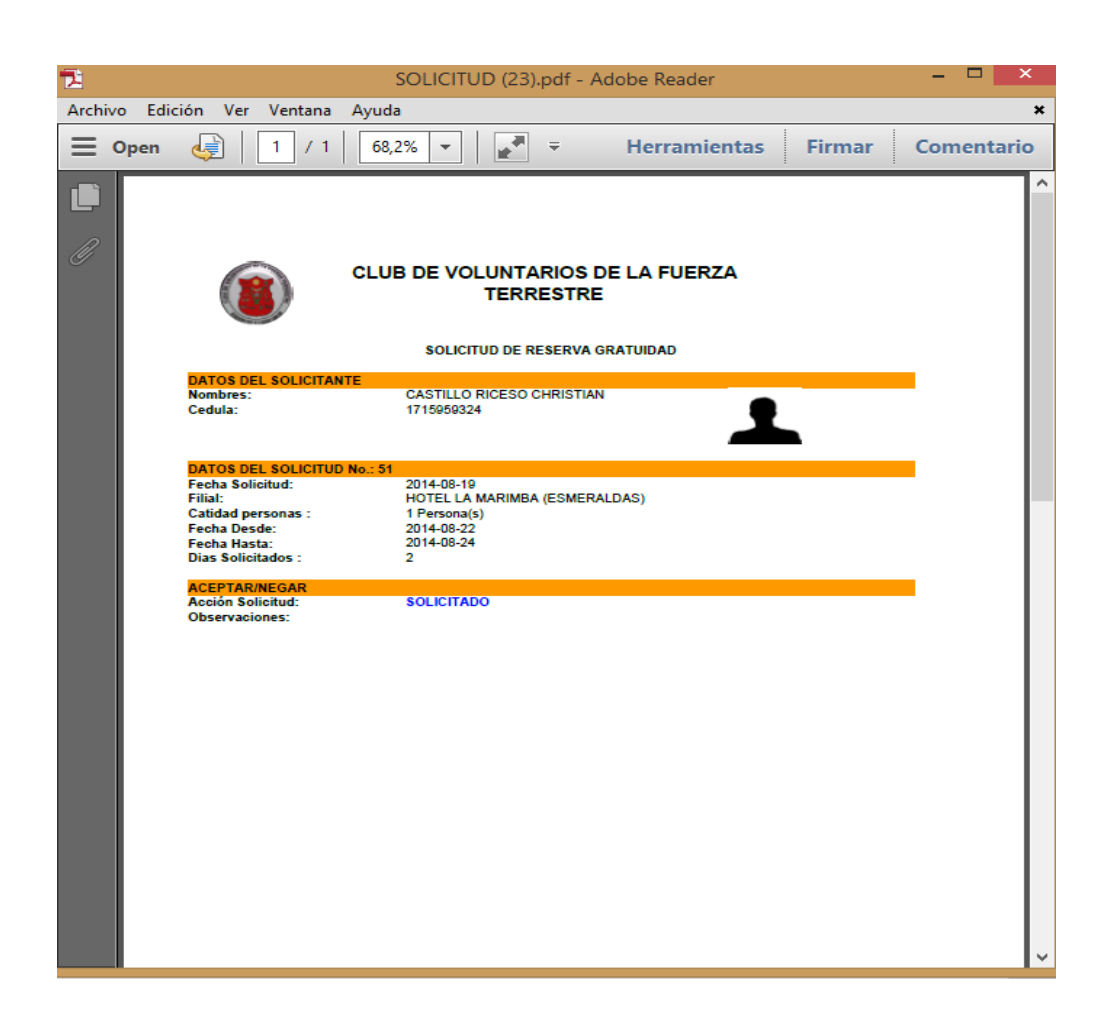

Figura 93: (Impresión Solicitud de Gratuidad) **1**

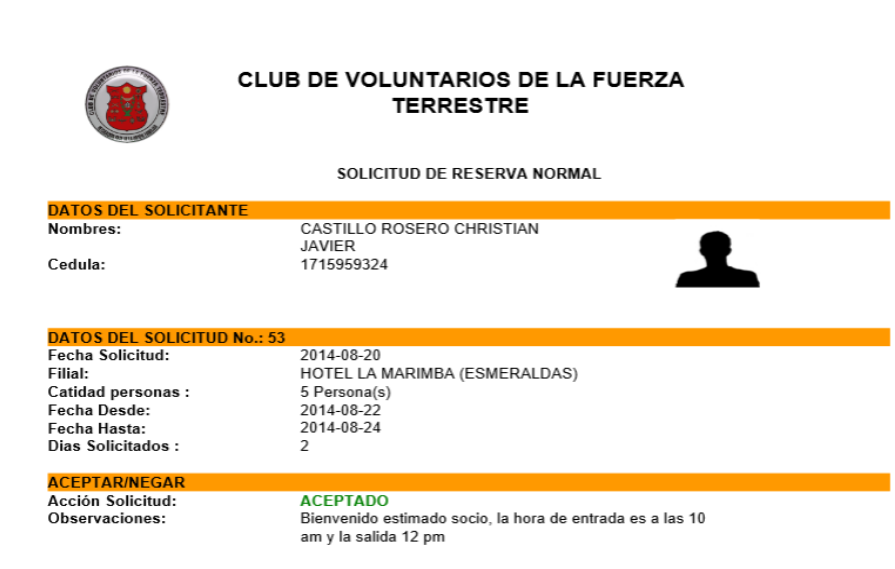

Figura 94**:** (Impresión de Solitud de Reserva Normal) **1**

#### **4.4.12. Administrador de Filial**

El administrador de la filial es la persona responsable de aceptar, negar o eliminar las solicitudes de los socios.

Los administradores de la filial están encargados de:

- Reportes: Son las Solicitudes de Gratuidades ya aprobadas de todas las filiales.
- Reservas: El administrador de la filial es el responsable de las reservas de los socios, en este caso todas las solicitudes llegan a una bandeja de reservas de la filial como se muestra en la figura 95.

|                         |          |                                                |                                   |                                            |                 |                                  |                             | <b>CLUB DE VOLUNTARIOS DE LA</b><br><b>FUERZA TERRESTRE</b> |                |                  |                                                                                   |                                        |
|-------------------------|----------|------------------------------------------------|-----------------------------------|--------------------------------------------|-----------------|----------------------------------|-----------------------------|-------------------------------------------------------------|----------------|------------------|-----------------------------------------------------------------------------------|----------------------------------------|
|                         |          | <b>USUARIO: JACOME DIAZ CRISTIAN SANTIAGO</b>  |                                   |                                            |                 |                                  |                             | TIPO DE USUARIO : SOCIO / TERRRESTRE / PASIVO               |                |                  |                                                                                   | PERFIL: ADMINISTRADOR HOTEL LA MARIMBA |
| <b>INICIO</b>           |          | <b>INFORMACION PERSONAL</b>                    |                                   | <b>REPORTES</b>                            | <b>RESERVAS</b> | <b>SALIR</b>                     |                             |                                                             |                |                  |                                                                                   |                                        |
|                         |          |                                                |                                   | BANDEJA DE RESERVAS HOTEL LA MARIMBA       |                 |                                  |                             |                                                             |                |                  |                                                                                   |                                        |
|                         |          |                                                |                                   |                                            |                 |                                  |                             |                                                             |                |                  |                                                                                   |                                        |
|                         |          |                                                |                                   |                                            |                 |                                  |                             |                                                             |                |                  |                                                                                   |                                        |
|                         |          |                                                |                                   |                                            |                 |                                  |                             |                                                             |                |                  |                                                                                   | PDF<br>XLS.<br>CS/<br>Copiar           |
|                         | # CODIGO | Mostrar 10<br><b>FECHA</b><br><b>SOLICITUD</b> | $\vee$ registros<br><b>CEDULA</b> | <b>NOMBRES</b>                             |                 | <b>FILIAL RESERVA</b>            | CANTIDAD<br><b>PERSONAS</b> | <b>DIAS</b><br><b>SOLICITADOS</b>                           | <b>PERIODO</b> | <b>TIPO</b>      | <b>OBSERVACIONES</b>                                                              | <b>Buscar:</b><br>ESTADO OPCIONES      |
|                         | 38       | 2014-08-02                                     | 2222222222                        | master administrador                       |                 | HOTEL LA MARIMBA<br>(ESMERALDAS) | 2 Persona(s)                | 15 Dia(s)                                                   | 2014           | <b>GRATUIDAD</b> | Bienvenido hora de entrada 10 am                                                  | <b>ACEPTADO</b>                        |
|                         | 43       | 2014-08-02                                     | 2222222222                        | master administrador                       |                 | HOTEL LA MARIMBA<br>(ESMERALDAS) | 1 Persona(s)                | 9 Dia(s)                                                    | 2014           | <b>NORMAL</b>    | hora de entrada 10 am                                                             | <b>ACEPTADO</b>                        |
| $\overline{\mathbf{3}}$ | 45       | 2014-08-02                                     | 1715959324                        | <b>CASTILLO ROSERO</b><br>CHRISTIAN JAVIER |                 | HOTEL LA MARIMRA<br>(ESMERALDAS) | 5 Personals)                | 2 Dia(s)                                                    | 2014           | NORMAL.          | no hay habitaciones                                                               | <b>NEGADO</b>                          |
|                         | 50       | 2014-08-17                                     | 1705954962                        | JACOME CORDONES BETON<br><b>WIL</b>        |                 | HOTEL LA MARIMBA<br>(ESMERALDAS) | 4 Persona(s)                | 2 Dia(s)                                                    | 2014           | <b>GRATUIDAD</b> |                                                                                   | 論に<br><b>SOLICITADO</b>                |
|                         | 51       | 2014-08-19                                     | 1715959324                        | <b>CASTILLO ROSERO</b><br>CHRISTIAN JAVIER |                 | HOTEL LA MARIMBA<br>(ESMERALDAS) | 1 Personals)                | 2 Dia(s)                                                    | 2014           | <b>GRATUIDAD</b> | Hora de entrada a partir de las 10 am, hora de salida 12<br><b>pm</b>             | <b>ACEPTADO</b>                        |
| R                       | 53       | 2014-08-20                                     | 1715959324                        | CASTILLO ROSERO<br>CHRISTIAN JAVIER        |                 | HOTEL LA MARIMBA<br>(ESMERALDAS) | 5 Persona(s)                | 2 Dia(s)                                                    | 2014           | <b>NORMAL</b>    | Bienvenido estimado socio, la hora de entrada es a las 10<br>am v la salida 12 pm | <b>ACEPTADO</b>                        |

Figura 95: (Bandeja de reservas de la Filial. Hotel La Marimba en Atacames).**1**

En la siguiente figura 96 el administrador aceptará o negará las solicitudes de los socios, dependiendo de la disponibilidad de habitación para esa fecha. Como se muestra en la figura anterior 95 se puede observar que el administrador tiene solicitudes aceptadas, negadas y solicitadas (pendientes).

|                             |                                               |                                                                                                    | <b>CLUD DE VULUINTANIUS DE LA</b><br><b>FUERZA TERRESTRE</b>                                           |                                        |
|-----------------------------|-----------------------------------------------|----------------------------------------------------------------------------------------------------|----------------------------------------------------------------------------------------------------|----------------------------------------|
|                             | <b>USUARIO: JACOME DIAZ CRISTIAN SANTIAGO</b> |                                                                                                    | TIPO DE USUARIO : SOCIO / TERRRESTRE / PASIVO                                                          | PERFIL: ADMINISTRADOR HOTEL LA MARIMBA |
| <b>INICIO</b>               | <b>INFORMACION PERSONAL</b>                   | <b>REPORTES</b><br><b>RESERVAS</b>                                                                                                    | <b>SALIR</b>                                                                                           |                                        |
| <b>GESTION DE SOLICITUD</b> |                                               |                                                                                                    |                                                                                                    |                                        |
|                             |                                               | <b>DATOS DEL SOLICITANTE</b>                                                                                                    |                                                                                                    |                                        |
|                             |                                               | <b>Nombres:</b><br>Ceddula:                                                                                                    | <b>CASTILLO ROSERO CHRISTIAN JAVIER</b><br>1715959324                                                  |                                        |
|                             |                                               | <b>DATOS DEL SOLICITUD No.: 53</b>                                                                                                    |                                                                                                    |                                        |
|                             |                                               | <b>Fecha Solicitud:</b><br><b>Filial:</b><br><b>Catidad personas:</b><br><b>Fecha Desde:</b><br><b>Feeha Hasta:</b><br><b>Dias Solicitados:</b> | 2014-08-20<br>HOTEL LA MARIMBA (ESMERALDAS)<br>5 Persona(s)<br>2014-08-22<br>2014-08-24<br>2 Dia(s)    |                                        |
|                             |                                               | <b>TIPO DE ALOJAMIENTO SOLICITADO</b>                                                                                                    |                                                                                                    |                                        |
|                             |                                               |                                                                                                    | Habitación para 2 personas: 3 habitacion(es) solicitada(s)                                             |                                        |
|                             |                                               | <b>ACEPTAR/NEGAR</b>                                                                                                    |                                                                                                    |                                        |
|                             |                                               | <b>Acción Solicitud:</b><br><b>Observaciones:</b>                                                                                               | Aceptar<br>$\vee$<br>Bienvenido estimado socio, la hora de entrada es a las 10 am y la salida<br>12 pm |                                        |
|                             |                                               |                                                                                                    |                                                                                                    |                                        |
|                             |                                               |                                                                                                    | <b>GUARDAR INFORMACION</b>                                                                             |                                        |
|                             |                                               |                                                                                                    | @ 2013 CLUB DE VOLUNTARIO \$ DE LA FUERZA TERRESTRE (CVFT)                                             |                                        |

Figura 96: **(**Aprobación de solitud de reserva de socio para el Hotel la Marimba).**1**

### **4.5.1. Pruebas de caja negra**

#### Tabla 11

(Prueba de caja negra – Cambiar contraseña socio)2

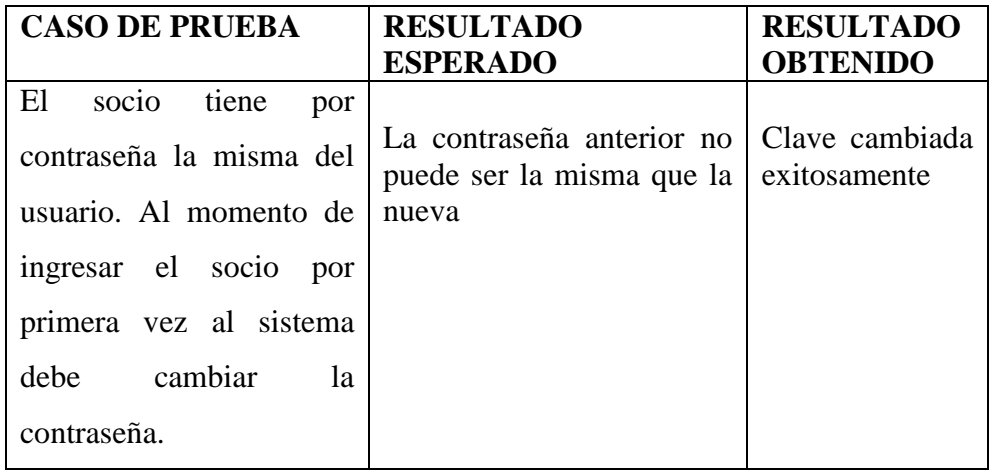

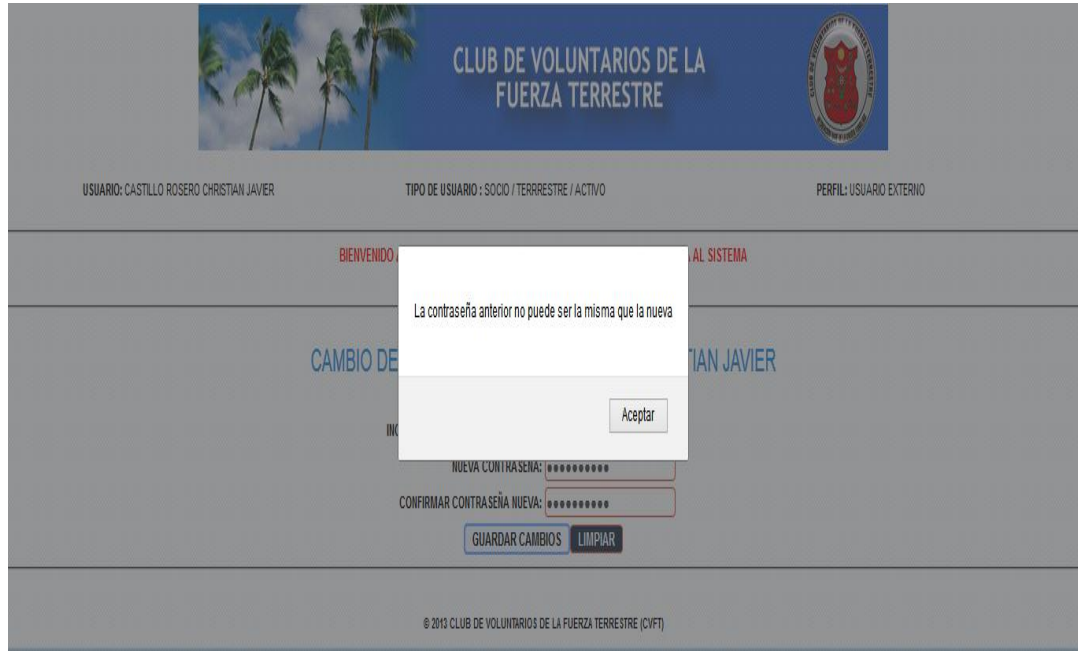

Figura 97: (Módulo para cambiar la contraseña de usuario al ingresar por primera vez, e indica que esta no puede ser la misma que la anterior)**1**

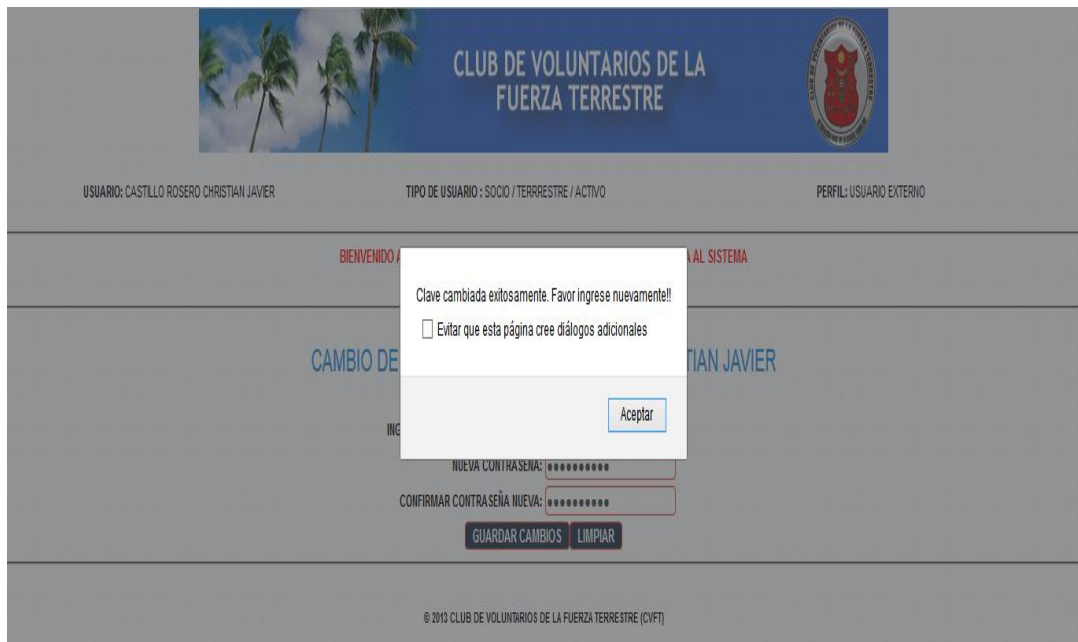

Figura 98**:** (Módulo que indica que la contraseña es cambiada exitosamente) **1**

# **Tabla 12**

(Prueba de caja negra – Actualizar datos)**1**

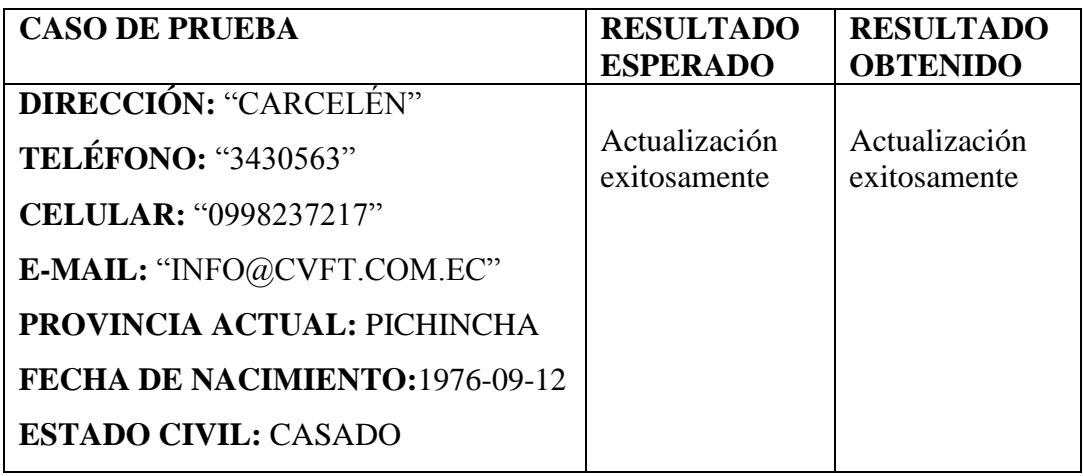

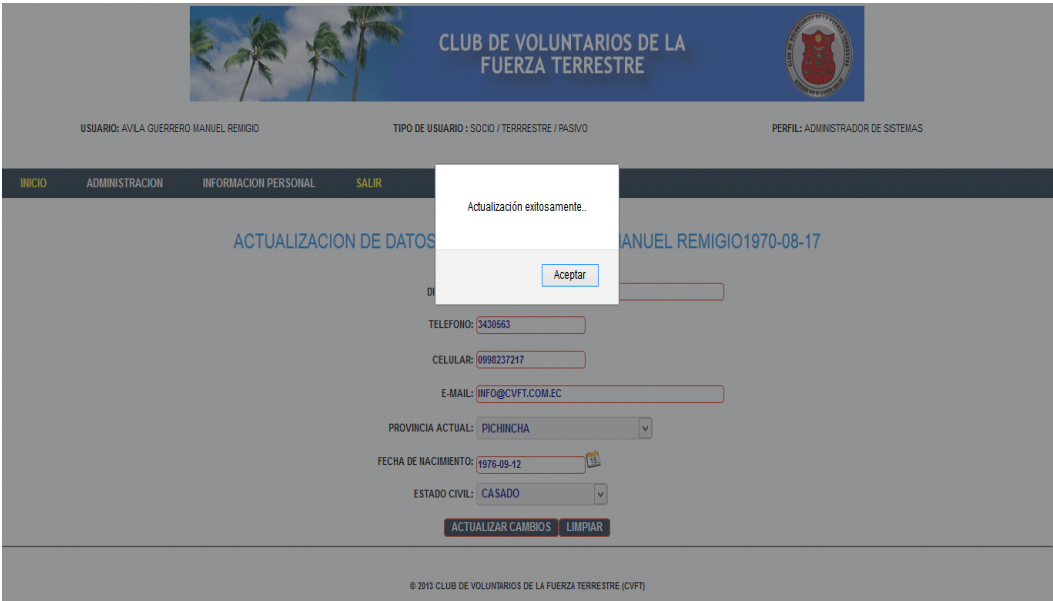

Figura 99: (Módulo indica que las actualizaciones se han realizado exitosamente)

# **Tabla 13:**

(Prueba de caja negra – Reservación de Gratuidad Socio)**1**

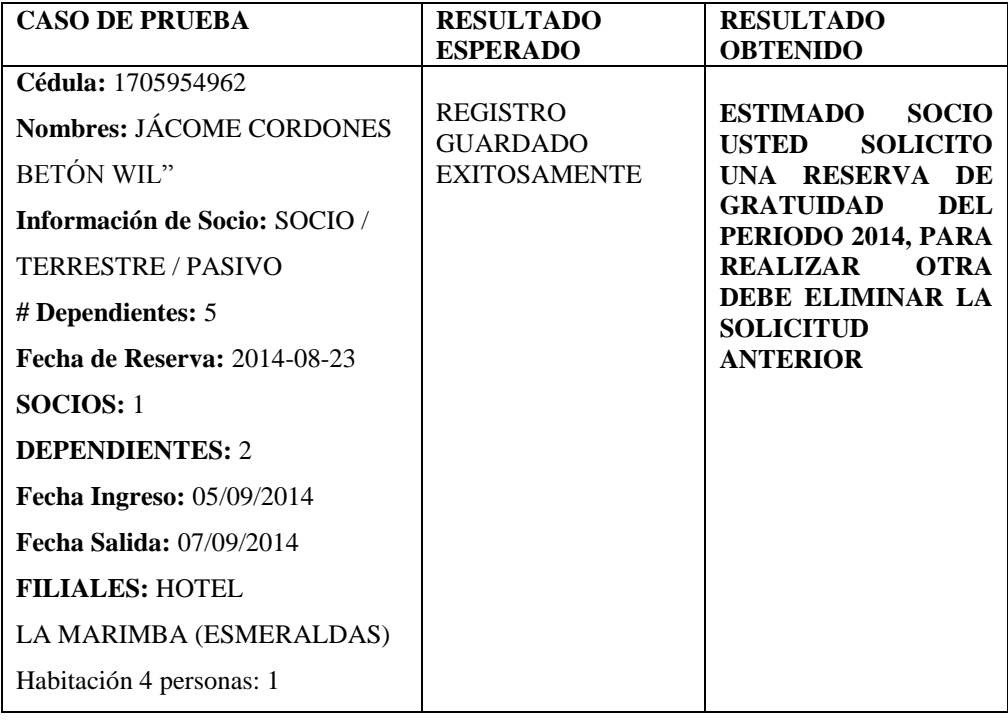

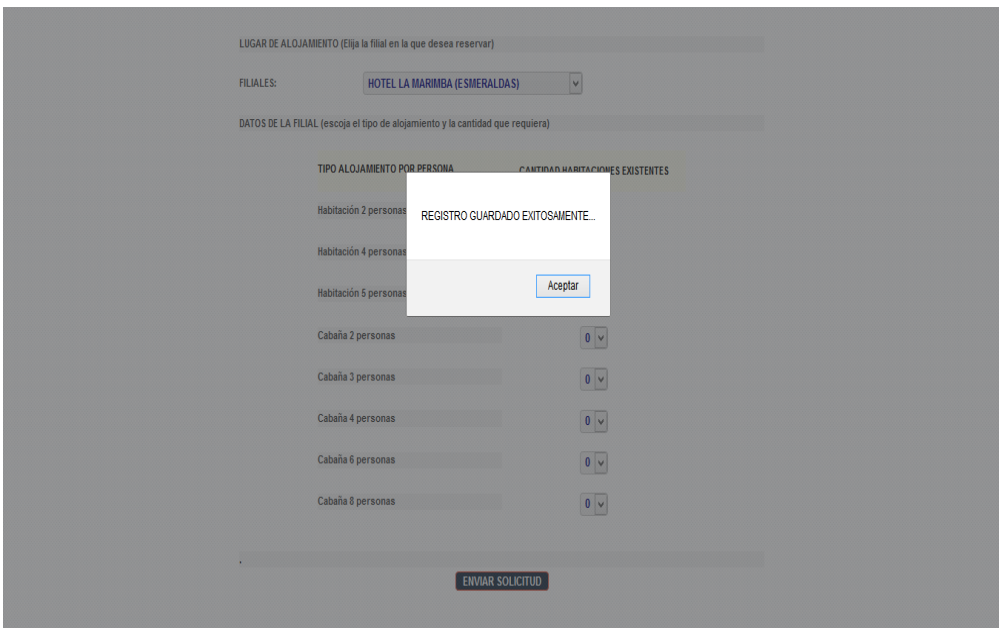

Figura 100: (Módulo que indica que el registro de solicitud de Gratuidad fue guardado exitosamente)**1**

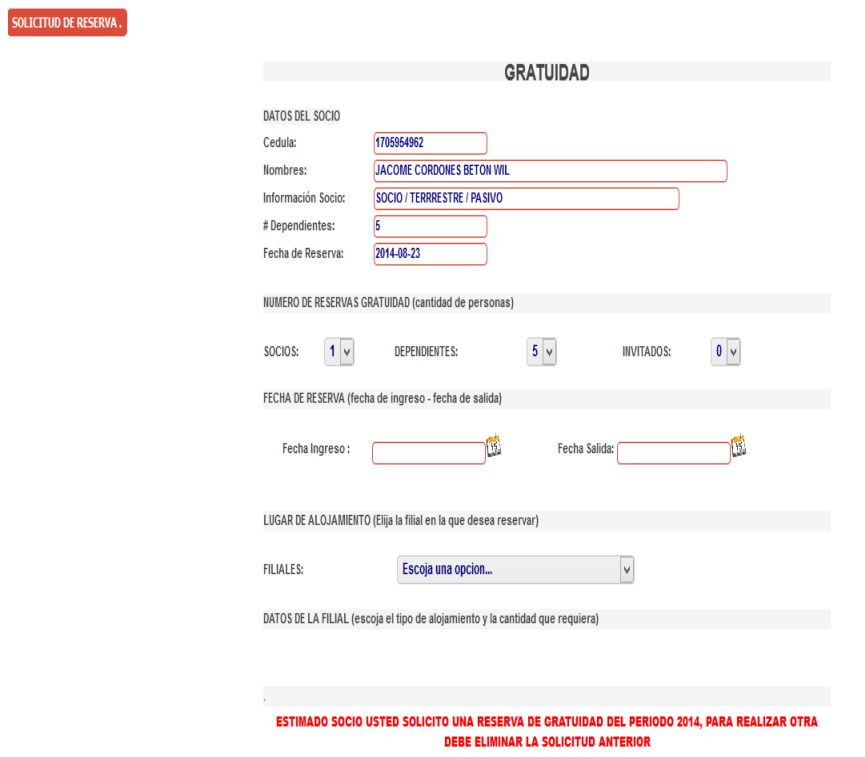

Figura 101: (Módulo del sistema que indica que el socio ya hizo una reserva de gratuidad anteriormente)**1**
#### **Tabla 14:**

(Prueba de Caja Negra – Aprobación de Gratuidad Socio) 1

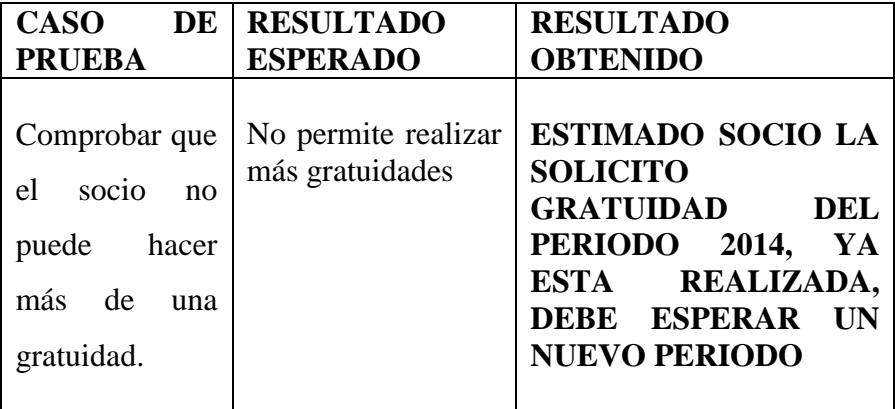

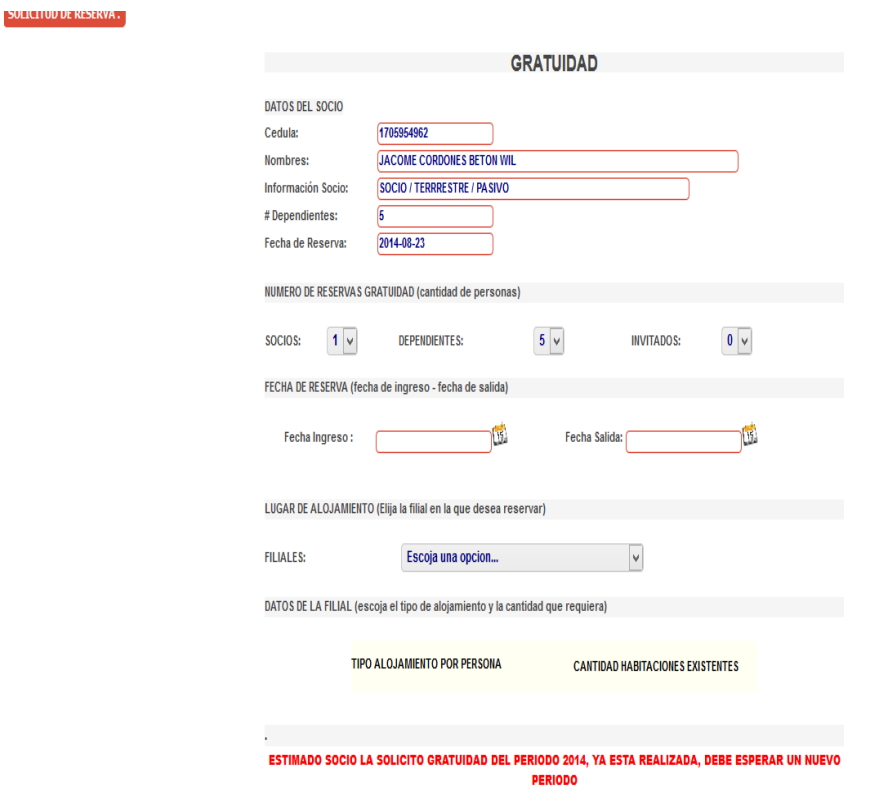

Figura 102: (Módulo del sistema que indica que el socio ya hizo una reserva de gratuidad anteriormente y tiene que esperar al siguiente periodo para hacer uso de la gratuidad)**1**

# **CAPÍTULO 5**

#### **CONCLUSIONES Y RECOMENDACIONES**

#### **5.1. Conclusiones**

#### **5.1.1. Tesis**

El realizar la presente tesis para obtener el título de Ingeniero en Sistemas e Informática ha permitido reforzar los conocimientos adquiridos en nuestra formación universitaria, además de realizar consultas adecuadas para las diferentes investigaciones aplicando las normas que actualmente se exigen.

#### **5.1.2. Proyecto Académico**

Con el análisis, diseño e implementación de la aplicación Web para la reservación de hospedaje a los socios del Club de Voluntarios Cabo Nicanor Quiroz, se ha demostrado que los conocimientos adquiridos fueron de mucha ayuda para concluir este proyecto académico de la mejor manera, satisfaciendo las perspectivas esperadas.

Cabe indicar que la implementación del sistema ha sido satisfactoria y se ajusta a las necesidades requeridas por el Club de Voluntarios de la fuerza Terrestre. Es amigable tanto para socios y administradores, facilitando la interactividad con sus filiales acortando distancias y tiempos de reserva.

#### **5.2. Trabajo Futuro Del Proyecto**

Como trabajo futuro el sistema es completamente escalable a la creación de nuevos módulos que permitan robustecer su sistema, mejorándolo de tal forma que pueda permitir la integración de varias áreas de la institución y obtener un software de calidad más maduro. Así como por ejemplo, la integración del módulo de facturación, y el módulo de inventarios los cuales permitirán el control de los gastos de hospedaje de los socios en las diferentes filiales que tiene el Club de Voluntarios de la Fuerza Terrestre a nivel nacional.

#### **5.3. Recomendaciones**

 Para llevar a término e presente proyecto se tomaron en cuenta las siguientes recomendaciones:

- Analizar cuidadosamente los requisitos solicitados por los usuarios que harán uso de la aplicación, teniendo en cuenta que cada uno de ellos cumple una función diferente y sus necesidades van de acuerdo a su función.
- Analizar y elegir los componentes adecuados que se utiliza para el desarrollo del sistema y que son más fáciles de manejarlos
- Tener en cuenta que se trabaja con usuarios que no estén familiarizados con este tipo de aplicaciones, por lo que el diseño de una herramienta amigable y llamativa es muy beneficioso para que empiecen a interactuar sin problemas.
- Considerar que los datos que se ingresan es de absoluta confidencialidad del solicitante por lo que la herramienta aplicar debe brindar seguridad.
- Recordar que este tipo de aplicaciones se brinda bajo el dominio del internet tanto a usuarios externos e internos y es imposible

determinar la cantidad de usuarios que ingresen al sistema a la vez por lo que es necesario encontrar mecanismos que ayuden a interponerse para evitar complicaciones.

 El sistema no debe ser complejo para facilitar que el usuario pueda navegar en el sin complicaciones y de esta manera dar la facilidad que se necita para que tanto los usuarios internos como los administradores y los usuarios externos como los socios puedan optimizar su tiempo y espacio.

### **REFERENCIAS BIBLIOGRÁFICAS**

- (s.f.). Obtenido de http://gpec2010.googlecode.com/svnhistory/r209/trunk/docs/\_build/html/\_images/caso\_uso\_general3.png
- Ludwig-Maximilians-Universität Münche. (s.f.). *UWE – UML-based Web Engineering, Process Model (Español).* Obtenido de http://uwe.pst.ifi.lmu.de/teachingTutorialPresentationSpanish.html
- 2008-2014, C. ©. (julio de 2014). *Definicion Ingenieria de Software.* Obtenido de http://definicion.de/ingenieria-de-software/
- *decorator-pattern.html.* (12 de febrer de 2013). Obtenido de http://design-patterns-withuml.blogspot.com.ar/2013/02/decorator-pattern.html
- *Ingeniería Web.* (15 de julio de 2014). Obtenido de http://ingenieriaweb3.blogspot.com/2007/05/concepto-general-de-ingenieriaweb.html
- *Capas de Ingenieria d eSoftware.* (julio de 2014). Obtenido de http://iscjuancristobal.wordpress.com/category/unidad-2/
- *Club de Voluntarios de la Fuerza Terrestre.* (7 de Agosto de 2014). Obtenido de http://www.cvft.com.ec/resena/resena.html
- *Diagrama de Clases Uml.* (10 de agosto de 2014). Obtenido de http://www.ecured.cu/index.php/Diagrama\_de\_Clase#Diagrama\_de\_Clases
- *Diagrama\_de\_Clase.* (18 de julio de 2014). Obtenido de Diagramas de Claase: http://www.ecured.cu/index.php/Diagrama\_de\_Clase
- *UWE – UML-based Web Engineering, Presentation Model (Español), Ludwig-Maximilians-Universität Münche.* (26 de Julio de 2014). Obtenido de http://uwe.pst.ifi.lmu.de/teachingTutorialPresentationSpanish.html
- *Wikipedia, Especificaicón de Requisitos Web.* (26 de julio de 2014). Obtenido de http://es.wikipedia.org/wiki/Especificaci%C3%B3n\_de\_requisitos\_de\_software
- ALVAREZ, A. C. (2004). *COMPLEJIDAD Y CAOS: GUÍA PARA LA ADMINISTRACIÓN DEL SIGLO XXI .* Obtenido de http://www.eumed.net/cursecon/libreria/2004/aca/3.pdf
- Copyright © 2008-2014. (30 de julio de 2014). *Definición de Cadena de Valor.* Obtenido de http://definicion.de/cadena-de-valor/

Copyright. (© 2008-2014). *http://definicion.de/ingenieria-de-software/.*

Jacobson I., B. G. ((1999). *The Unified Software Development Process.* Addison Wesley.

- Jesús, T. C. (17 de julio de 2014). *Diagramas de Casos de Uso, J, Universidad de Alcalá, Dpto. Ciencias de la Computación,.* Obtenido de P1; http://www2.uah.es/jcaceres/capsulas/DiagramaCasosDeUso.pdf
- Juan Carlos Medina Martínez, L. A. ( JULIO de 2013). *Diagramas de navegación en aplicaciones Web.* Obtenido de http://comunidad.udistrital.edu.co/revistavinculos/files
- Koch, N. (2001). *Software Engineering for Adaptative Hypermedia Applications. Ph. Thesis, FAST Reihe .* Munich. Germany: Publishing Company.
- Koch, N. (2001. ). *Software Engineering for Adaptative Hypermedia Applications. Ph. Thesis.*
- Laboratorio Nacional de Calidad del Software de INTECO. (20 de Julio de 2014). Obtenido de Ingeniería del software: metodologías y ciclos de vida. España.: http://wiki.monagas.udo.edu.ve/index.php/Metodolog%C3%ADas\_para\_el\_desarr ollo\_de\_software
- Ludwig-Maximilians-Universität Münche. (27 de julio de 2014). *UWE – UML-based Web Engineering, Process Model (Español).* Obtenido de http://uwe.pst.ifi.lmu.de/teachingTutorialPresentationSpanish.html
- Ludwig-Maximilians-Universität Münche. (25 de julio de 2014). *UWE – UML-based Web Engineering, Process Model (Español).* Obtenido de http://uwe.pst.ifi.lmu.de/teachingTutorialPresentationSpanish.html
- LUJÁN MORA, S. (2002). *Programación de aplicaciones web: historia, principios básicos y clientes web.* Alicante: Editorial Club Universitario. Obtenido de http://rua.ua.es/dspace/handle/10045/16995
- Olsina, L. ( 1999). *Metodología cualitativa para la evaluación y comparación de la calidad de sitios web. Ph. Tesis. .* Argentina. : Facultad de Ciencias Exactas. Universidad de la Pampa.
- Tello, J. C. (s.f.). *Diagramas de Casos de Uso, Universidad de Alcalá, Dpto. Ciencias de la Computación, .* Obtenido de ; http://www2.uah.es/jcaceres/capsulas/DiagramaCasosDeUso.pdf
- yamilexjessenia. (16 de julio de 2014). *Tipos de Aplicacionesa Web.* Obtenido de http://es.slideshare.net/yamilexjessenia/beneficio-tributario

**ANEXOS**

### **A. GLOSARIO DE TÉRMINOS**

- Nodo: componente de una red como el internet, que se utiliza en ámbitos cerrados con accesos limitados.
- Interfaz: Brinda Soporte a la conexión de dos dispositivos o más de cualquier tipo, para comunicarse entre sí.
- Hosting: lugar para alojar una página web, un espacio en internet para almacenar cualquier tipo de información.
- Dominio: Nombre único al cual está ligado y define un sitio web, se utilizan para representar y generar direcciones de una página web.
- URL: Dirección que permite acceder a un archivo o recurso en el internet.
- Intranet: Es una red de Computadoras dentro de una compañía donde solo los usuarios de la misma pueden acceder a ella, es similar a un internet.
- UWE: Método web orientado a objetos basado en UML para dar solución a un proyecto.
- Multiplataforma: Significa que un hardware o software pueden funcionar de la misma manera en distintas plataformas.
- World Wide Web: sistema de información, su función es buscar y tener acceso a documentos a través de una red
- FTP: Protocolo de transferencia de archivos. Por medio de programas que usan este protocolo, se permite la conexión entre dos computadoras y se pueden cargar y descargar archivos entre el cliente y el servidor
- HTTP: Es un protocolo con la ligereza y velocidad necesaria para distribuir y manejar sistemas de información hipermedia.
- FRAMES: Opción que ofrece el lenguaje HTML de dividir una página web en varias zonas. Cada una de las cuales puede tener un contenido independiente de las demás de forma que cada zona es asimismo un frame.

### **B. DICCIONARIO DE DATOS**

## **dependientes**

Comentarios de la tabla: dependientes de los socios

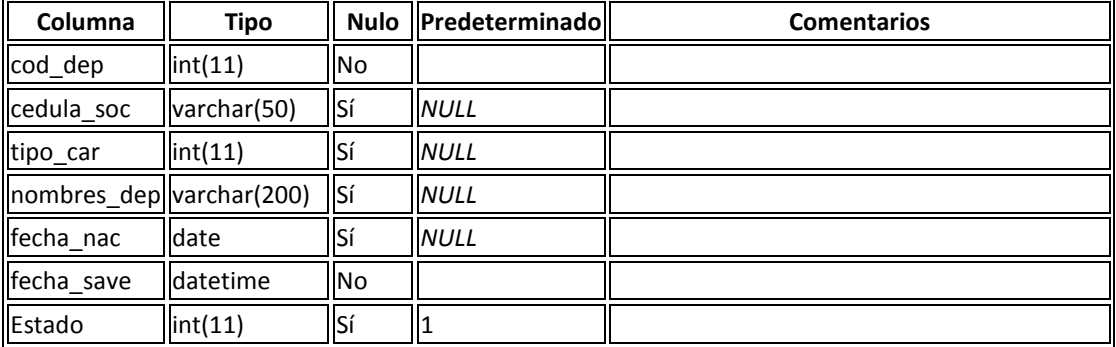

## **Índices**

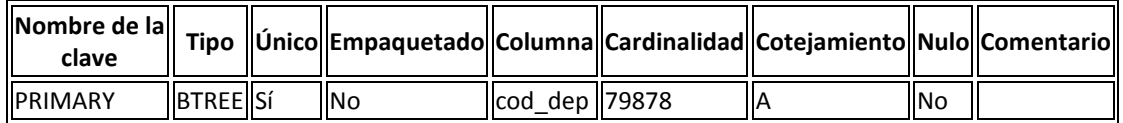

## **detalle\_catalogo**

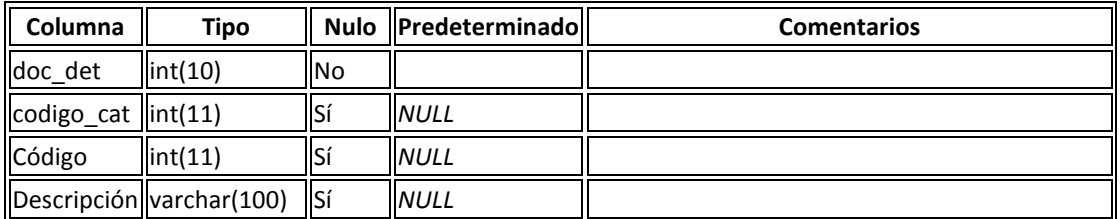

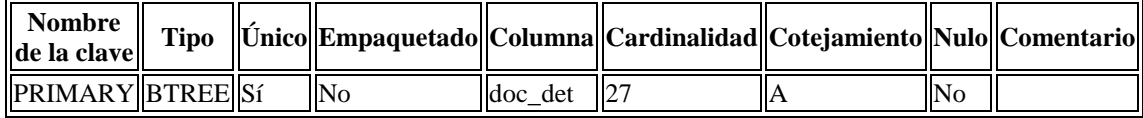

# **empleado**

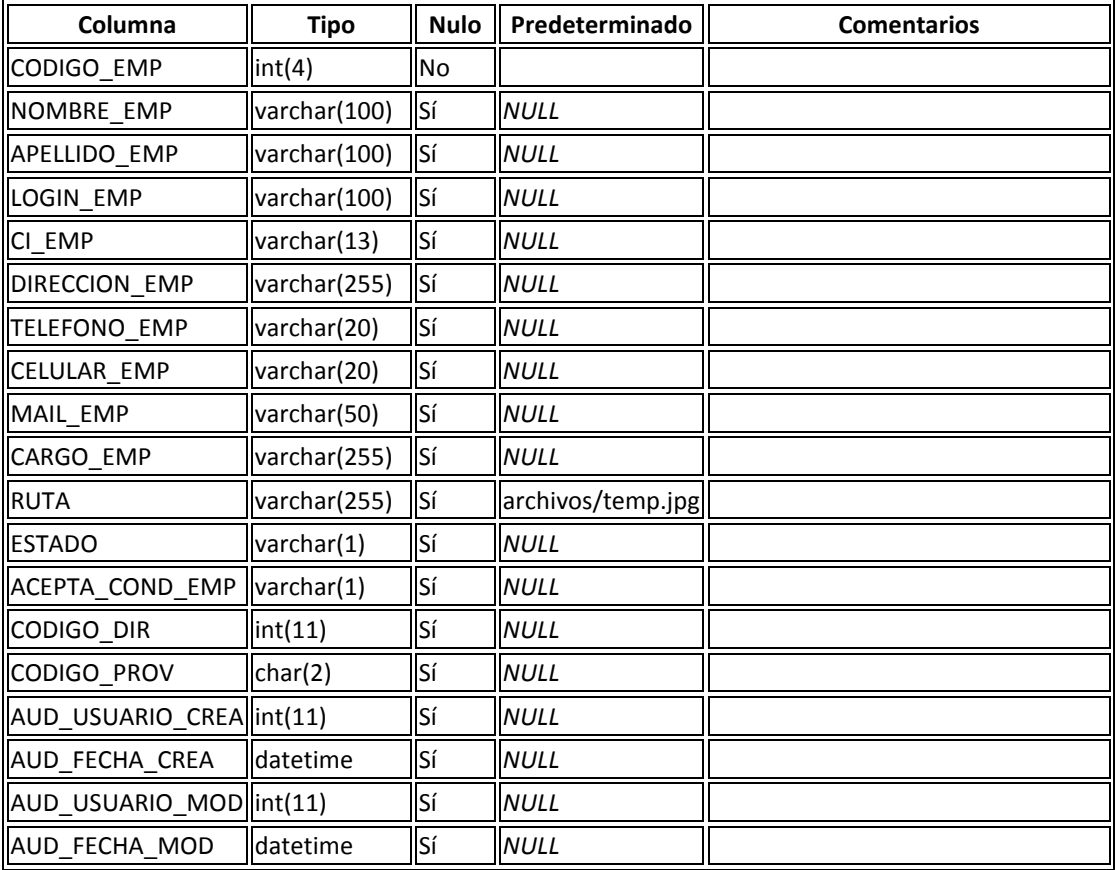

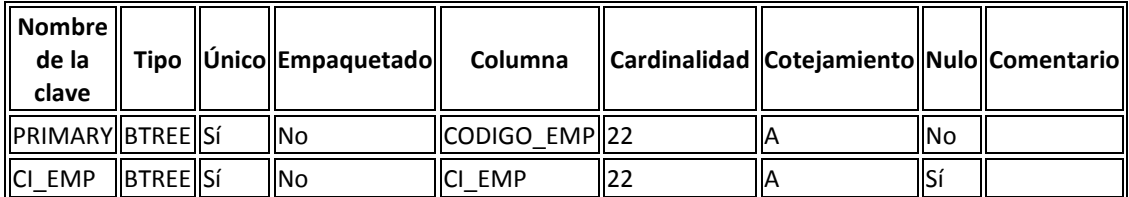

#### **filiales**

Comentarios de la tabla: filiales

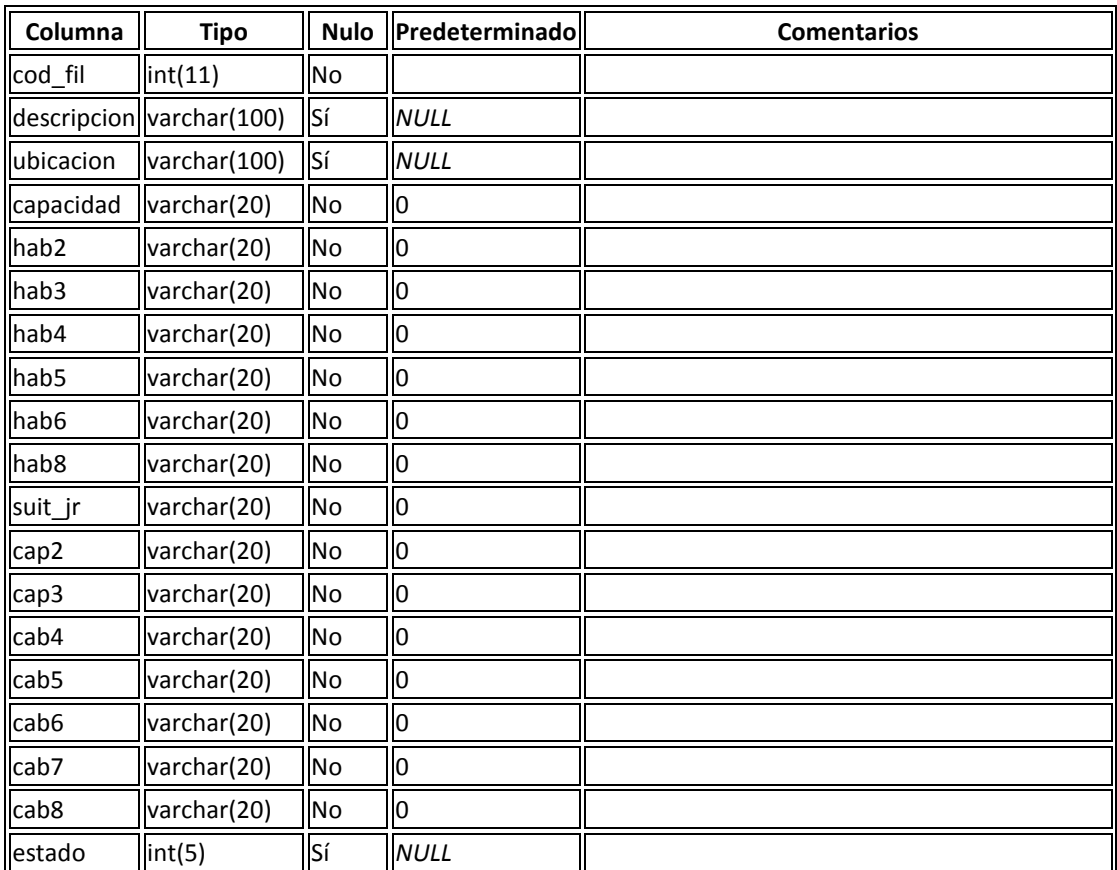

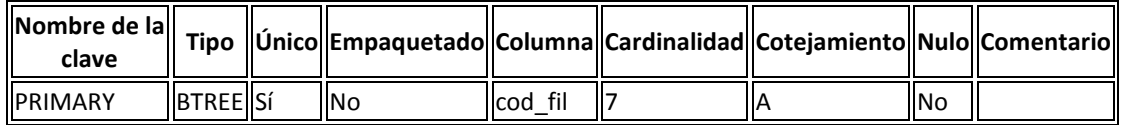

## **perfil**

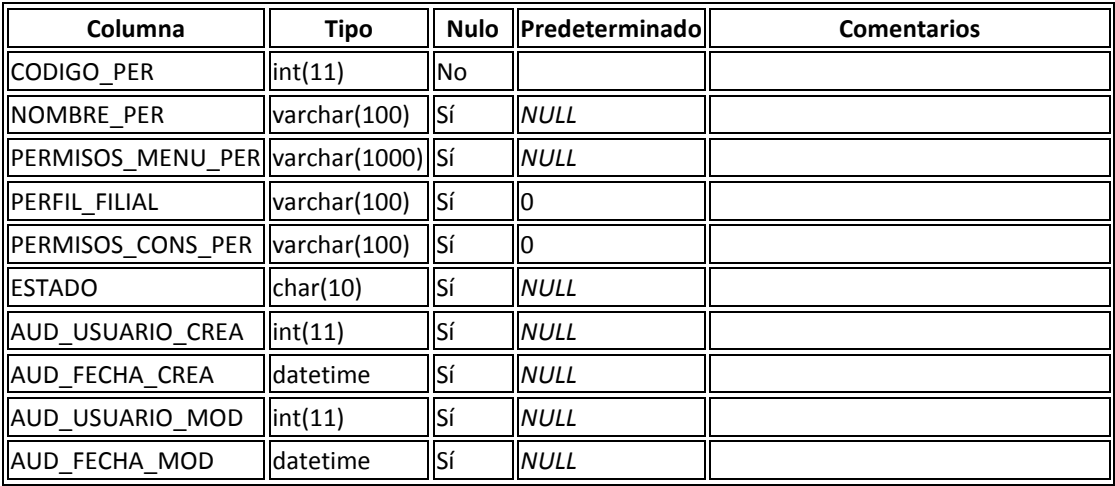

## **Índices**

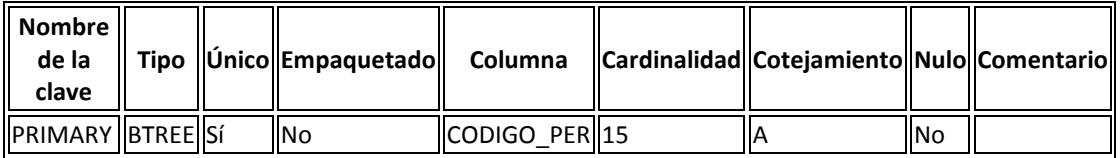

#### **perfil\_usuario**

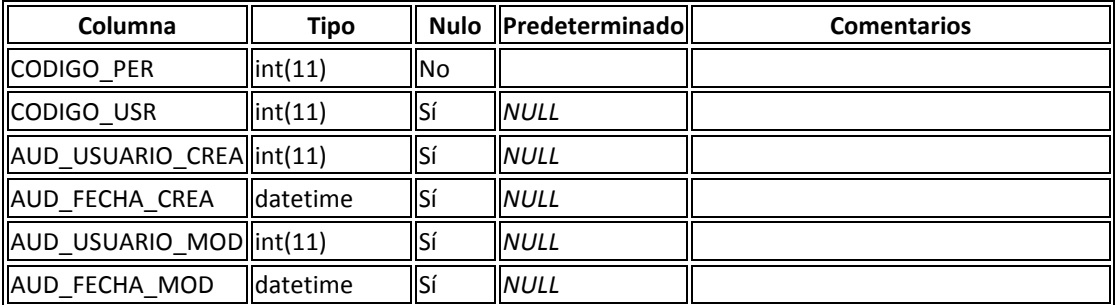

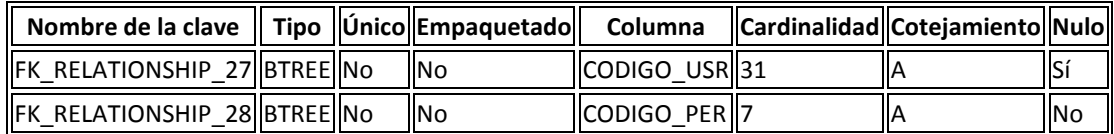

#### **provincia**

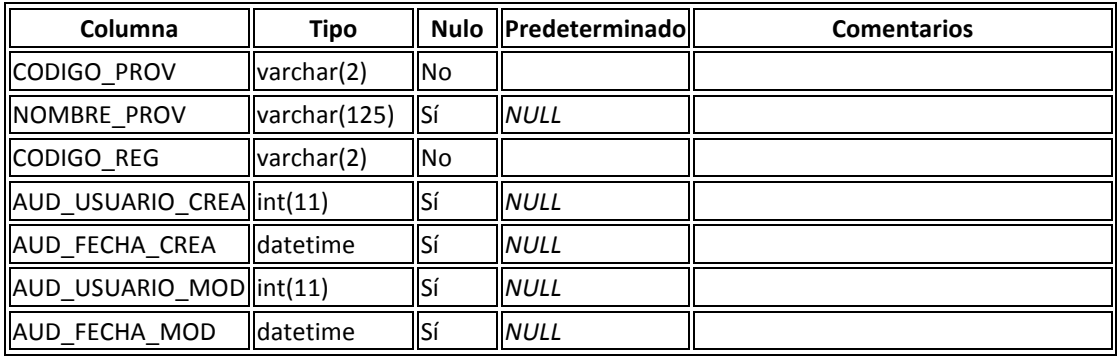

## **Índices**

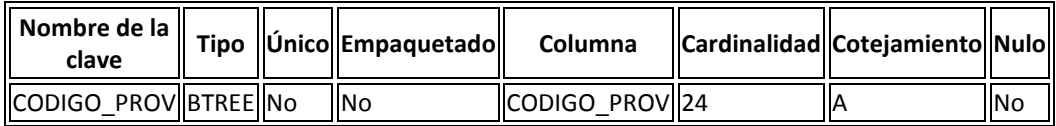

#### **socio**

Comentarios de la tabla: socios de la institución

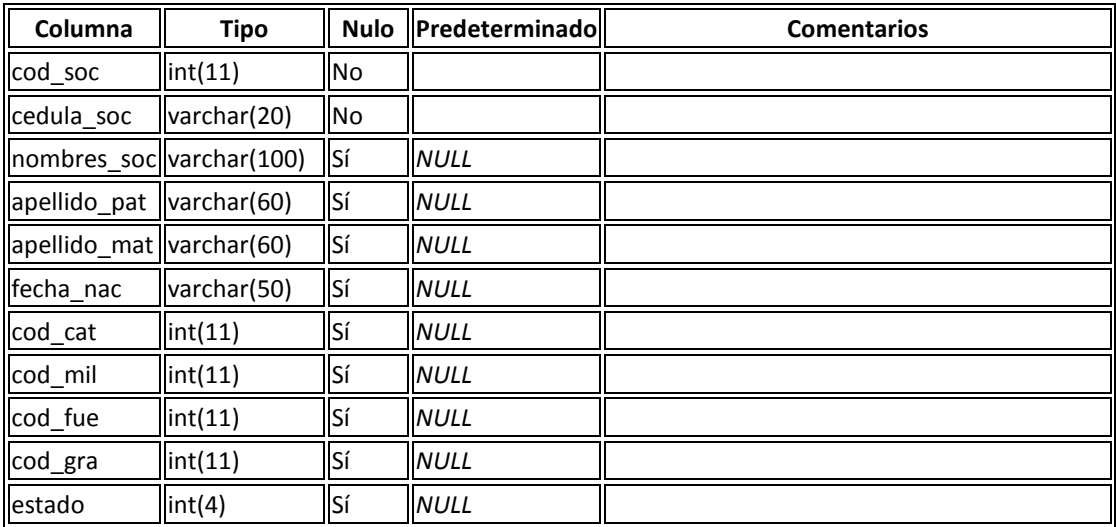

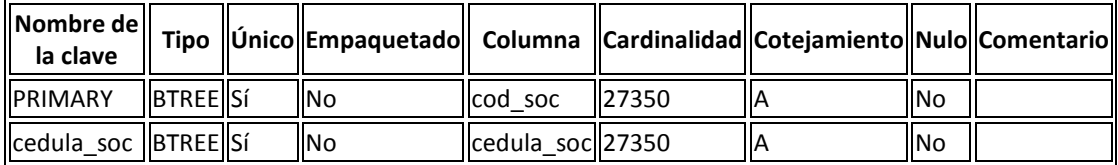

#### **solicitud**

Comentarios de la tabla: solicitudes de reservas

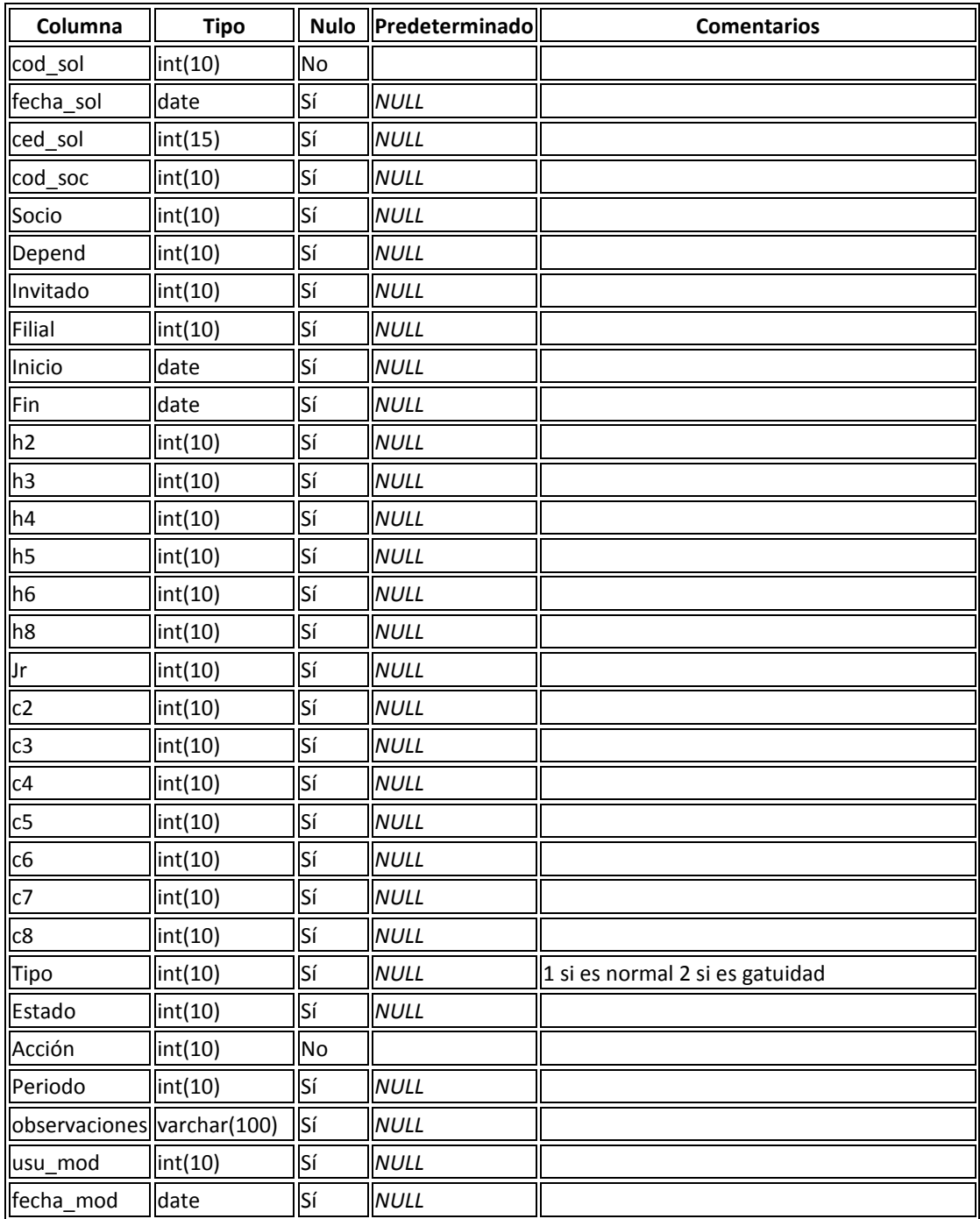

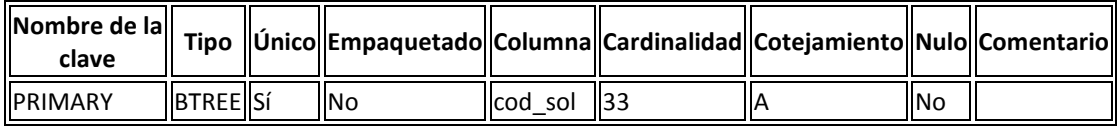

#### **usuario**

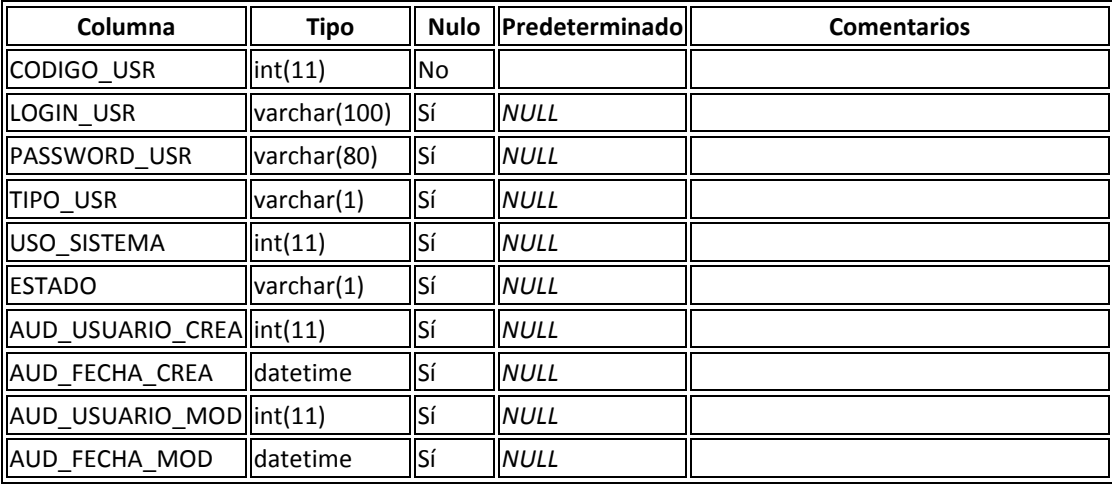

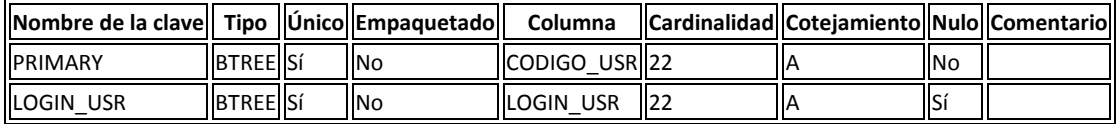

# **BIOGRAFÍA**

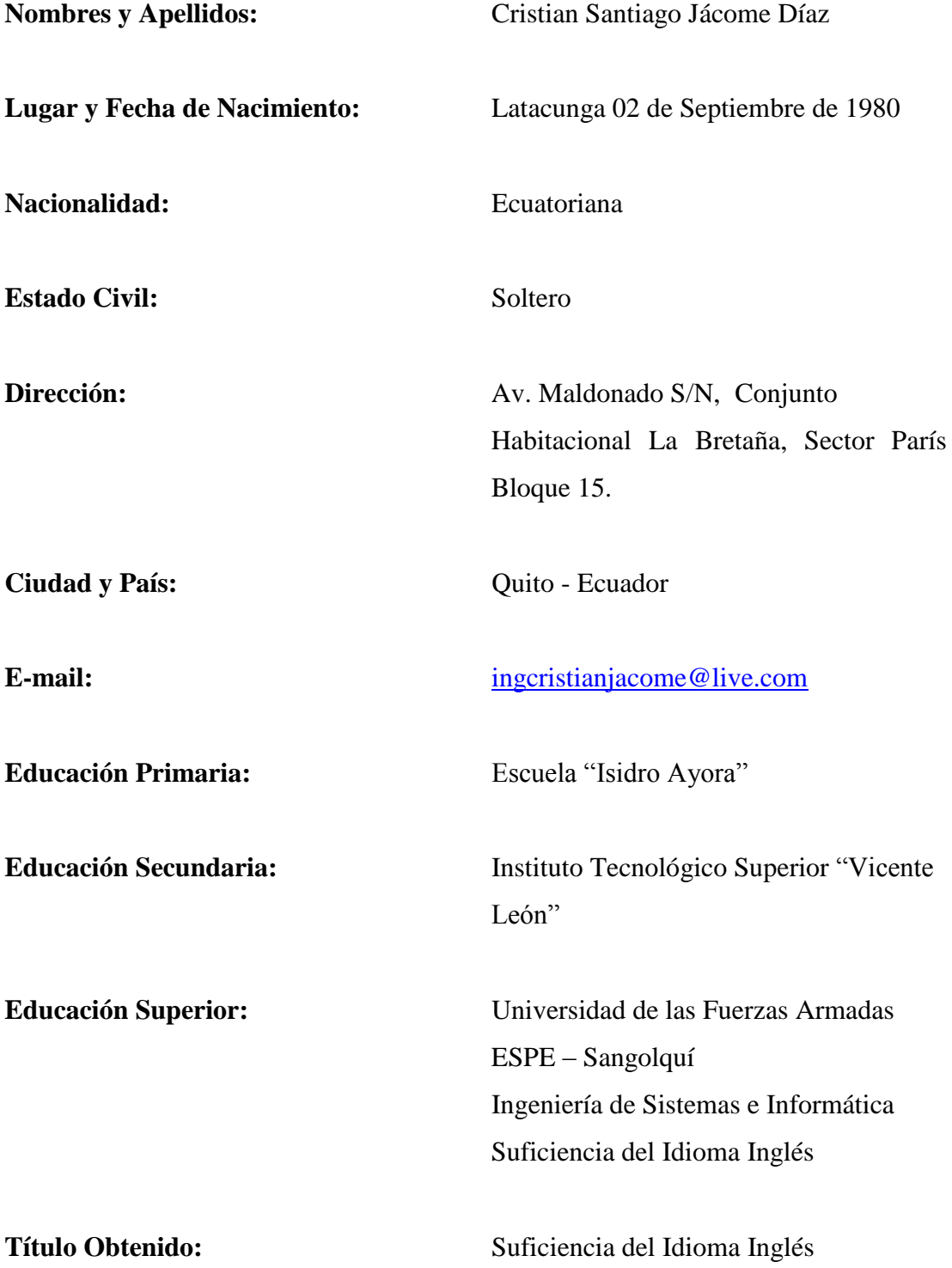

# **BIOGRAFÍA**

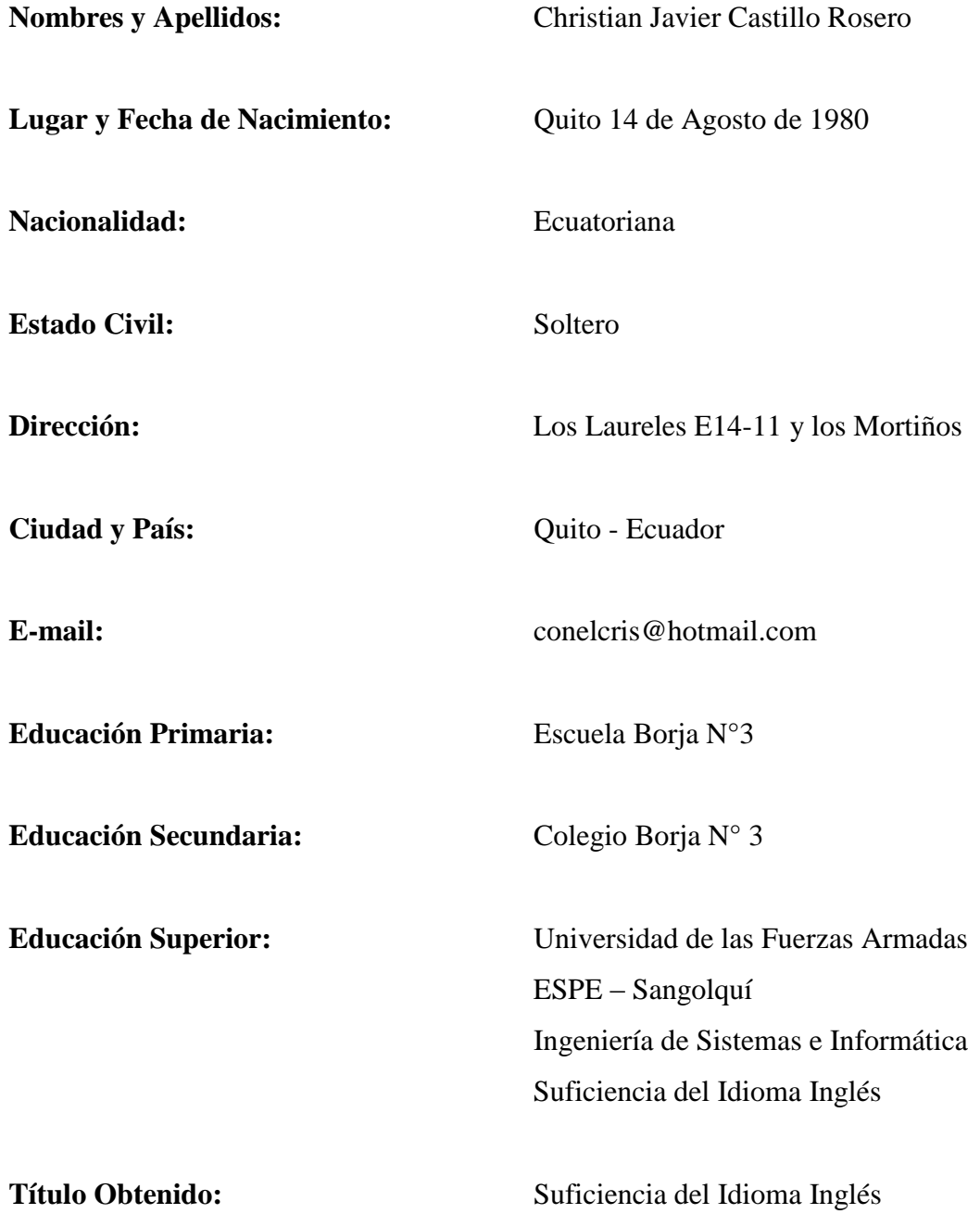

# **HOJA DE LEGALIZACIÓN DE FIRMAS**

**ELABORADO POR**

JÁCOME DÍAZ CRISTIAN SANTIAGO

\_\_\_\_\_\_\_\_\_\_\_\_\_\_\_\_\_\_\_\_\_\_\_\_\_\_\_\_\_ Sr. Jácome Díaz Cristian Santiago

#### **ELABORADO POR**

CASTILLO ROSERO CHRISTIAN JAVIER

\_\_\_\_\_\_\_\_\_\_\_\_\_\_\_\_\_\_\_\_\_\_\_\_\_\_\_\_\_\_ Sr. Castillo Rosero Christian Javier

#### **DIRECTOR DE LA CARRERA**

ING. MAURICIO CAMPAÑA

\_\_\_\_\_\_\_\_\_\_\_\_\_\_\_\_\_\_\_\_\_\_\_\_\_ Sr. Ing. Mauricio Campaña

Sangolquí, septiembre del 2014